<span id="page-0-0"></span>IB013 Logické programování Hana Rudová jaro 2013

## Hodnocení předmětu

**• Průběžná písemná práce:** až 30 bodů (základy programování v Prologu)

- **P** pro každého jediný termín: 26.března
- alternativní termín pouze v případech závažných důvodů pro neúčast
- $\bullet$  vzor písemky na webu předmětu
- Závěrečná písemná práce: až 150 bodů
	- $\bullet$  vzor písemky na webu předmětu
	- opravný termín možný jako ústní zkouška
- Zápočtový projekt: celkem až 40 bodů
- Hodnocení: součet bodů za projekt a za obě písemky
	- známka A za cca 175 bodů, známka F za cca 110 bodů
	- známka bude zapsána pouze těm, kteří dostanou zápočet za projekt

### Ukončení předmětu zápočtem: zápočet udělen za zápočtový projekt

Hana Rudová, Logické programování I, 15. května 2013 **2** Zemeslav Brezhování za organizace předmětu

## [Základní informace](#page-0-0)

- Přednáška: účast není povinná, nicméně ...
- Cvičení: účast povinná
	- $\bullet$  individuální doplňující příklady za zmeškaná cvičení
		- nelze při vysoké neúčasti na cvičení
	- skupina 01, sudá středa, první cvičení 6.března, Hana Rudová
	- skupina 02, lichá středa, první cvičení 27.února, Adriana Strejčková
- Předpoklad: znalost základů výrokové a predikátové logiky, např. z IB101
- Web předmětu: interaktivní osnova v ISu
	- **P** průsvitky dostupné postupně v průběhu semestru
	- sbírka příkladů včetně řešení (zveřejněna cca do 8.3.)
	- harmonogram výuky, předběžný obsah výuky během semestru
	- $\bullet$  elektronicky dostupné materiály
	- informace o zápočtových projektech

Hana Rudová, Logické programování I, 15. května 2013 **3** September 2014 a September 2014 a September 2014 a September 2014 a September 2014 a September 2014 a September 2014 a September 2014 a September 2014 a September 20

## Rámcový obsah předmětu

### Obsah přednášky

- základy programování v jazyce Prolog
- **O** teorie logického programováni
- logické programování s omezujícími podmínkami
- **O** DC gramatiky

### Obsah cvičení

- zaměřeno na praktické aspekty, u počítačů
- programování v Prologu
	- **D** logické programování
	- logické programování s omezujícími podmínkami

## [Literatura](#page-0-0)

- Bratko, I. Prolog Programming for Artificial Intelligence. Addison-Wesley, 2001.
	- **P** prezenčně v knihovně
- Clocksin, W. F. Mellish, Ch. S. Programming in Prolog. Springer, 1994.
- Sterling, L. Shapiro, E. Y. The art of Prolog : advanced programming techniques. MIT Press, 1987.
- Nerode, A. Shore, R. A. Logic for applications. Springer-Verlag, 1993.
	- **P** prezenčně v knihovně
- Dechter, R. Constraint Processing. Morgan Kaufmann Publishers, 2003.
	- **P** prezenčně v knihovně
	- + Elektronicky dostupné materiály (viz web předmětu)

Hana Rudová, Logické programování I, 15. května 2013 **Standardě Server Anglické předmětu** Organizace předmětu

## Průběžná písemná práce

- **Pro každého jediný termín 26. března**
- Alternativní termín pouze v závažných důvodech pro neúčast  $\bullet$
- Celkem až 30 bodů (150 závěrečná písemka, 40 projekt)  $\bullet$

## Průběžná písemná práce

- **Pro každého jediný termín 26. března**
- Alternativní termín pouze v závažných důvodech pro neúčast
- Celkem až 30 bodů (150 závěrečná písemka, 40 projekt)
- **3** příklady, 40 minut
- Napsat zadaný predikát, porovnat chování programů
- Obsah: první čtyři přednášky a první dvě cvičení
- Oblasti, kterých se budou příklady zejména týkat
	- $\bullet$  unifikace
	- **o** backtracking
	- $\rho$  rez
	- Ukázka průběžné písemné práce na webu

Hana Rudová, Logické programování I, 15. května 2013 holes bísnosti v objevou programování I, 15. května 2013 h

- **Seznamy**
- optimalizace posledního volání
- **C** aritmetika

## Zápočtové projekty

- Zadání, dotazy, odevzdávání: Adriana Strejčková
- Týmová práce na projektech, až 3 řešitelé
	- $\bullet$  zápočtové projekty dostupné přes web předmětu
- Podrobné pokyny k zápočtovým projektům na webu předmětu
	- bodování, obsah předběžné zprávy a projektu
	- typ projektu: LP, CLP

### Předběžná zpráva

- podrobné zadání
- $\bullet$  v jakém rozsahu chcete úlohu řešit
- které vstupní informace bude program používat a co bude výstupem programu
- scénáře použití programu (tj. ukázky dvojic konkrétních vstupů a výstupů)

# Časový harmonogram k projektům

- Zveřejnění zadání (většiny) projektů: 26. února  $\bullet$
- Zahájení registrace řešitelů projektu: 13. března, 19:00
- Předběžná analýza řešeného problému: 12. dubna
- Odevzdání projektů: 17. května  $\bullet$
- Předvádění projektů (po registraci): 23.května 20.června

## [Software: SICStus Prolog](#page-0-0)

- Doporučovaná implementace Prologu
- Dokumentace: <http://www.fi.muni.cz/~hanka/sicstus/doc/html>
- Komerční produkt
	- licence pro instalace na domácí počítače studentů
- **Používané IDE pro SICStus Prolog SPIDER** 
	- dostupné od verze SICStus 4.1.3
	- <http://www.sics.se/sicstus/spider>
	- používá Eclipse SDK
- Podrobné informace dostupné přes web předmětu
	- stažení SICStus Prologu (sw + licenční klíče)
	- **P** pokyny k instalaci (SICStus Prolog, Eclipse, Spider)

## [SICStus IDE SPIDER](#page-0-0)

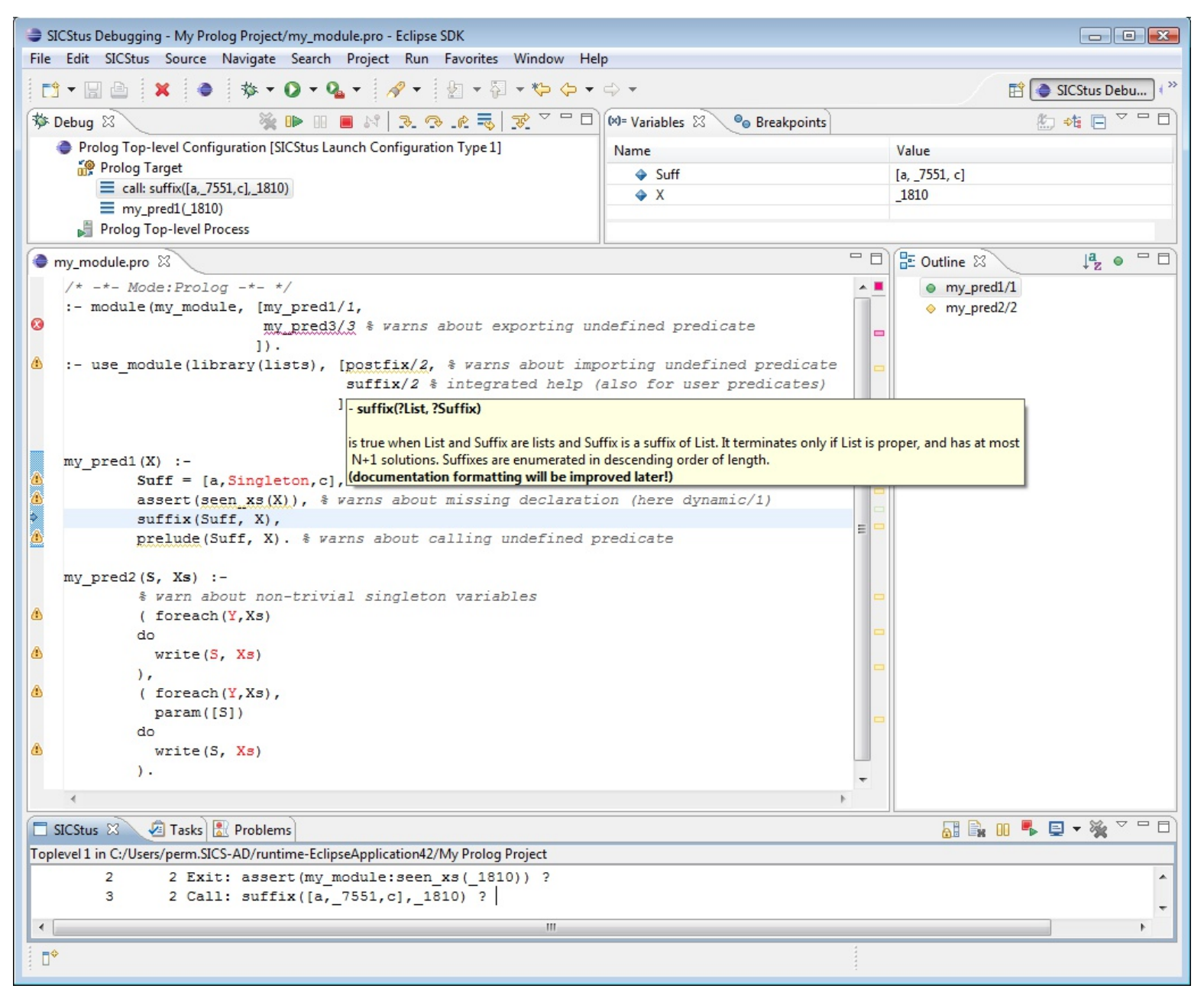

# Úvod do Prologu

## [Prolog](#page-0-0)

**PROgramming in LOGic** 

- část predikátové logiky prvního řádu
- Deklarativní programování  $\bullet$ 
	- specifikační jazyk, jasná sémantika, nevhodné pro procedurální postupy
	- Co dělat namísto Jak dělat
- Základní mechanismy  $\bullet$ 
	- unifikace, stromové datové struktury, automatický backtracking

## [Logické programování](#page-0-0)

### **Historie**

- Rozvoj začíná po roce 1970
- Robert Kowalski teoretické základy
- Alain Colmerauer, David Warren *(Warren Abstract Machine)* implementace
- SICStus Prolog vyvíjen od roku 1985
- Logické programování s omezujícími podmínkami od poloviny 80. let

#### Aplikace

- rozpoznávání řeči, telekomunikace, biotechnologie, logistika, plánování, data mining, business rules, ...
- SICStus Prolog the first 25 years, Mats Carlsson, Per Mildner. Theory and Practice of Logic Programming, 12 (1-2): 35-66, 2012. <http://arxiv.org/abs/1011.5640>.

Hana Rudová, Logické programování I, 15. května 2013 13 května 1988 a vyhláden v roce v roce v roce v roce v roce v vývod do Prologu

## [Program = fakta + pravidla](#page-0-0)

#### (Prologovský) program je seznam programových klauzulí  $\mathbf{L}$

- **O** programové klauzule: fakt, pravidlo
- Fakt: deklaruje vždy pravdivé věci
	- clovek( novak, 18, student ).

**• Pravidlo:** deklaruje věci, jejichž pravdivost závisí na daných podmínkách

- studuje( X ) :- clovek( X, \_Vek, student ).
- **O** alternativní (obousměrný) význam pravidel

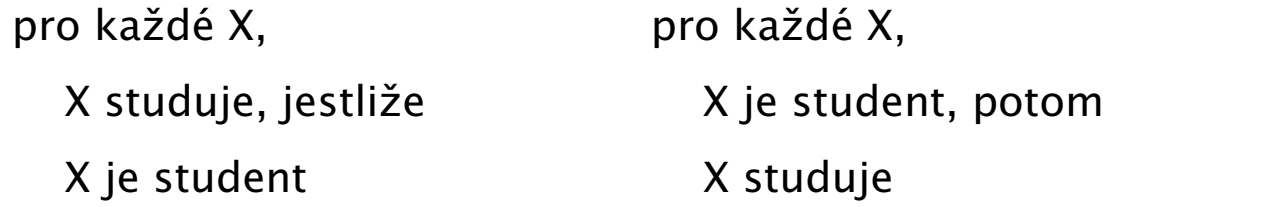

pracuje( X ) :- clovek( X, \_Vek, CoDela ), prace( CoDela ).

## [Program = fakta + pravidla](#page-0-0)

### (Prologovský) program je seznam programových klauzulí

- **O** programové klauzule: fakt, pravidlo
- Fakt: deklaruje vždy pravdivé věci
	- clovek( novak, 18, student ).

● Pravidlo: deklaruje věci, jejichž pravdivost závisí na daných podmínkách

- studuje( X ) :- clovek( X, \_Vek, student ).
- alternativní (obousměrný) význam pravidel

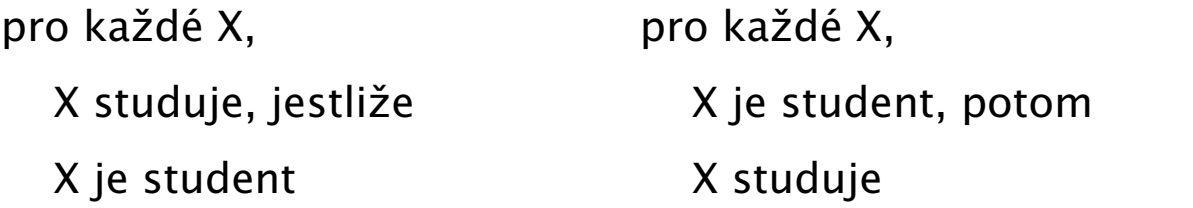

pracuje( X ) :- clovek( X, \_Vek, CoDela ), prace( CoDela ).

#### **Predikát:** seznam pravidel a faktů se stejným **funktorem** a **aritou**

 $\bullet$  značíme: clovek/3, student/1; analogie **procedury** v procedurálních jazycích, Hana Rudová, Logické programování I, 15. května 2013 14 května 14 úvod do Prologu (Úvod do Prologu (Úvod do Prologu

## Komentáře k syntaxi

- Klauzule ukončeny tečkou
- Základní příklady argumentů
	- konstanty: (tomas, anna) . . . začínají malým písmenem

#### **P** proměnné

- X, Y . . . začínají velkým písmenem
- $\Box$ ,  $\Box$ ,  $\Box$ B  $\ldots$  začínají podtržítkem (nezajímá nás vracená hodnota)

### $\bullet$  Psaní komentářů

clovek( novak, 18, student ). % komentáˇr na konci ˇrádku clovek( novotny, 30, ucitel ).  $\frac{1}{r}$  /\* komentář \*/

### [Dotaz](#page-0-0)

Dotaz: uživatel se ptá programu, zda jsou věci pravdivé  $\bullet$ 

- ?- studuje( novak ). % yes splnitelný dotaz
- ?- studuje( novotny ). % no nesplnitelný dotaz

#### Odpověď na dotaz  $\mathbf{v}$

- positivní dotaz je splnitelný a uspěl
- negativní dotaz je nesplnitelný a neuspěl

### [Dotaz](#page-0-0)

Dotaz: uživatel se ptá programu, zda jsou věci pravdivé

- ?- studuje( novak ). % yes splnitelný dotaz ?- studuje( novotny ). % no nesplnitelný dotaz
- Odpověď na dotaz
	- positivní dotaz je splnitelný a uspěl
	- negativní dotaz je nesplnitelný a neuspěl

Proměnné jsou během výpočtu instanciovány (= nahrazeny objekty)

?- clovek( novak, 18, Prace ).

 $Proce = student$ 

- výsledkem dotazu je instanciace proměnných v dotazu
- dosud nenainstanciovaná proměnná: volná proměnná

### [Dotaz](#page-0-0)

Dotaz: uživatel se ptá programu, zda jsou věci pravdivé

?- studuje( novak ). % yes splnitelný dotaz ?- studuje( novotny ). % no nesplnitelný dotaz

### Odpověď na dotaz

- positivní dotaz je splnitelný a uspěl
- $\bullet$  negativní dotaz je nesplnitelný a neuspěl

Proměnné jsou během výpočtu instanciovány (= nahrazeny objekty)

?- clovek( novak, 18, Prace ).

 $Proce = student$ 

■ výsledkem dotazu je **instanciace proměnných** v dotazu

■ dosud nenainstanciovaná proměnná: volná proměnná

**Prolog umí generovat více odpovědí, pokud existují** 

? – clovek (novak, Vek, Prace ). <br>
2 – clovek (novak, Vek, Prace ). % všechna řešení přes ";"

Hana Rudová, Logické programování I, 15. května 2013 16 Úvod do Prologu (Úvod do Prologu

## [Klauzule = fakt, pravidlo, dotaz](#page-0-0)

- Klauzule se skláda z hlavy a těla
- Tělo je seznam cílů oddělených čárkami, čárka = konjunkce
- Fakt: pouze hlava, prázdné tělo
	- rodic( pavla, robert ).
- **Pravidlo:** hlava i tělo
	- upracovany\_clovek( X ) :- clovek( X, \_Vek, Prace ), prace( Prace, tezka ).
- Dotaz: prázdná hlava, pouze tělo
	- ?- clovek( novak, Vek, Prace ).
		- ?- rodic( pavla, Dite ), rodic( Dite, Vnuk ).

## [Rekurzivní pravidla](#page-0-0)

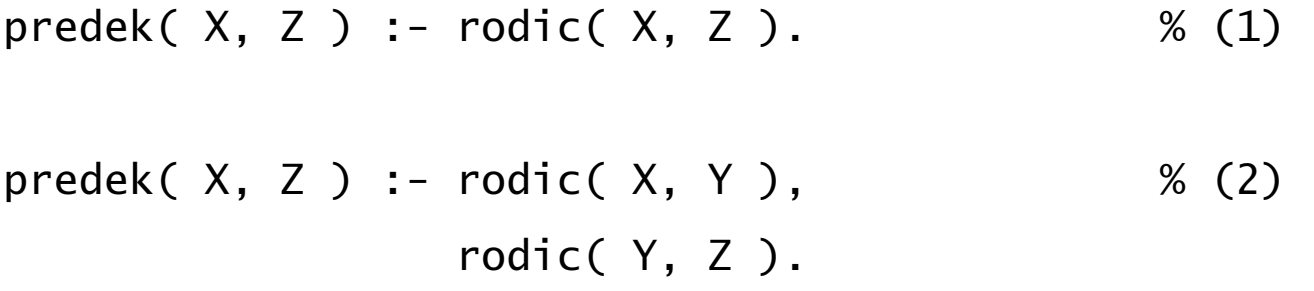

## [Rekurzivní pravidla](#page-0-0)

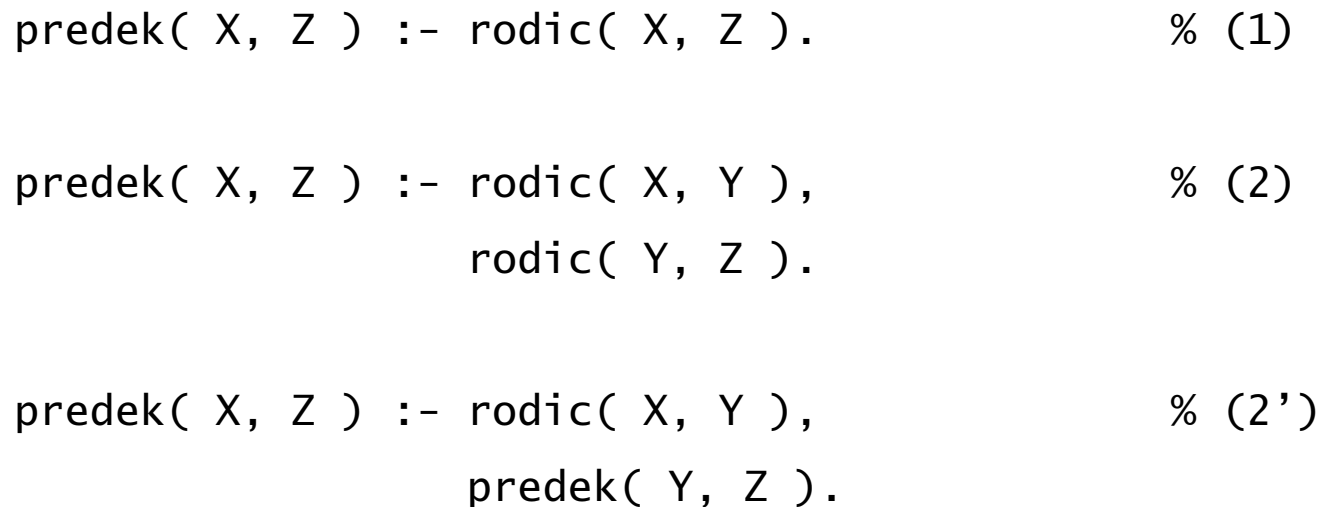

## Příklad: rodokmen

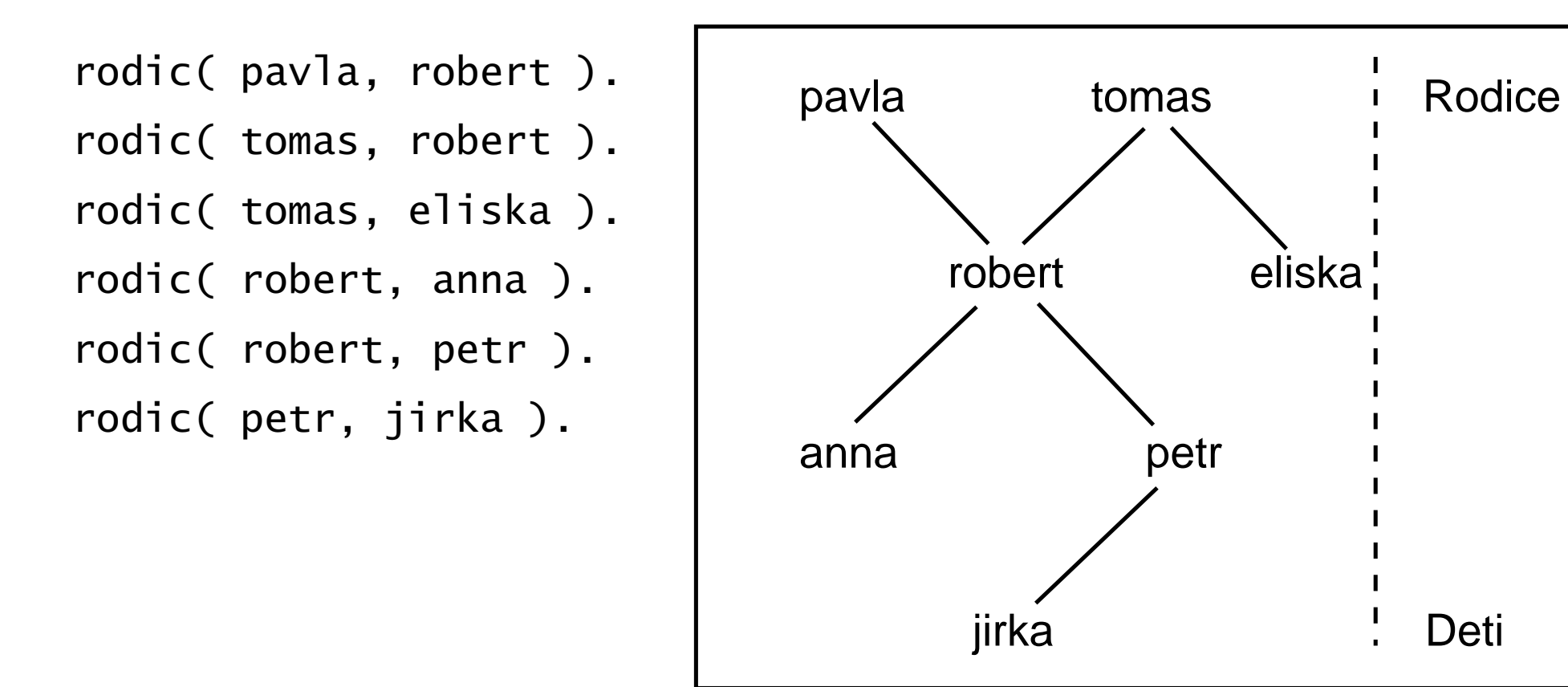

 $predek( X, Z ) :- rodic( X, Z ).$  % (1)

predek( X, Z ) :- rodic( X, Y ), % (2') predek( Y, Z ).

Hana Rudová, Logické programování I, 15. května 2013 19 května 19 května 19 úvod do Prologu

## Výpočet odpovědi na dotaz ?– predek(tomas, robert)

```
rodic( pavla, robert ).
rodic( tomas, robert ).
rodic( tomas, eliska ).
rodic( robert, anna ).
rodic( robert, petr ).
rodic( petr, jirka ).
                                       dle (1)
```
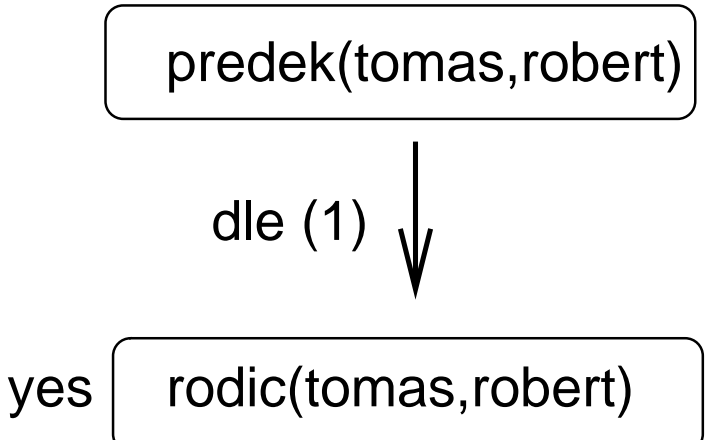

predek( X, Z ) :- rodic( X, Z ). % (1) predek( X, Z ) :- rodic( X, Y ), % (2') predek( Y, Z ).

## Výpočet odpovědi na dotaz ?- predek(tomas, petr)

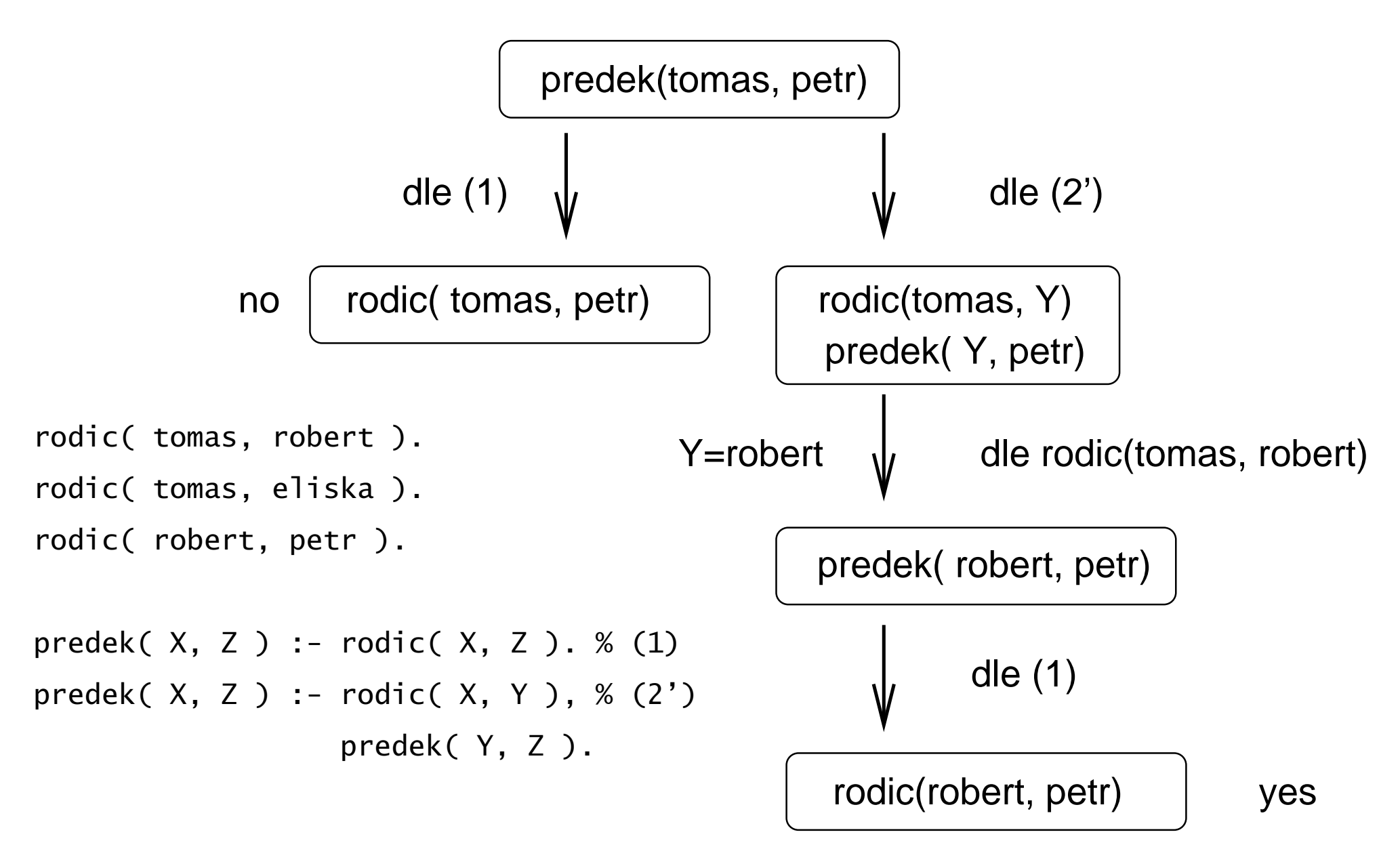

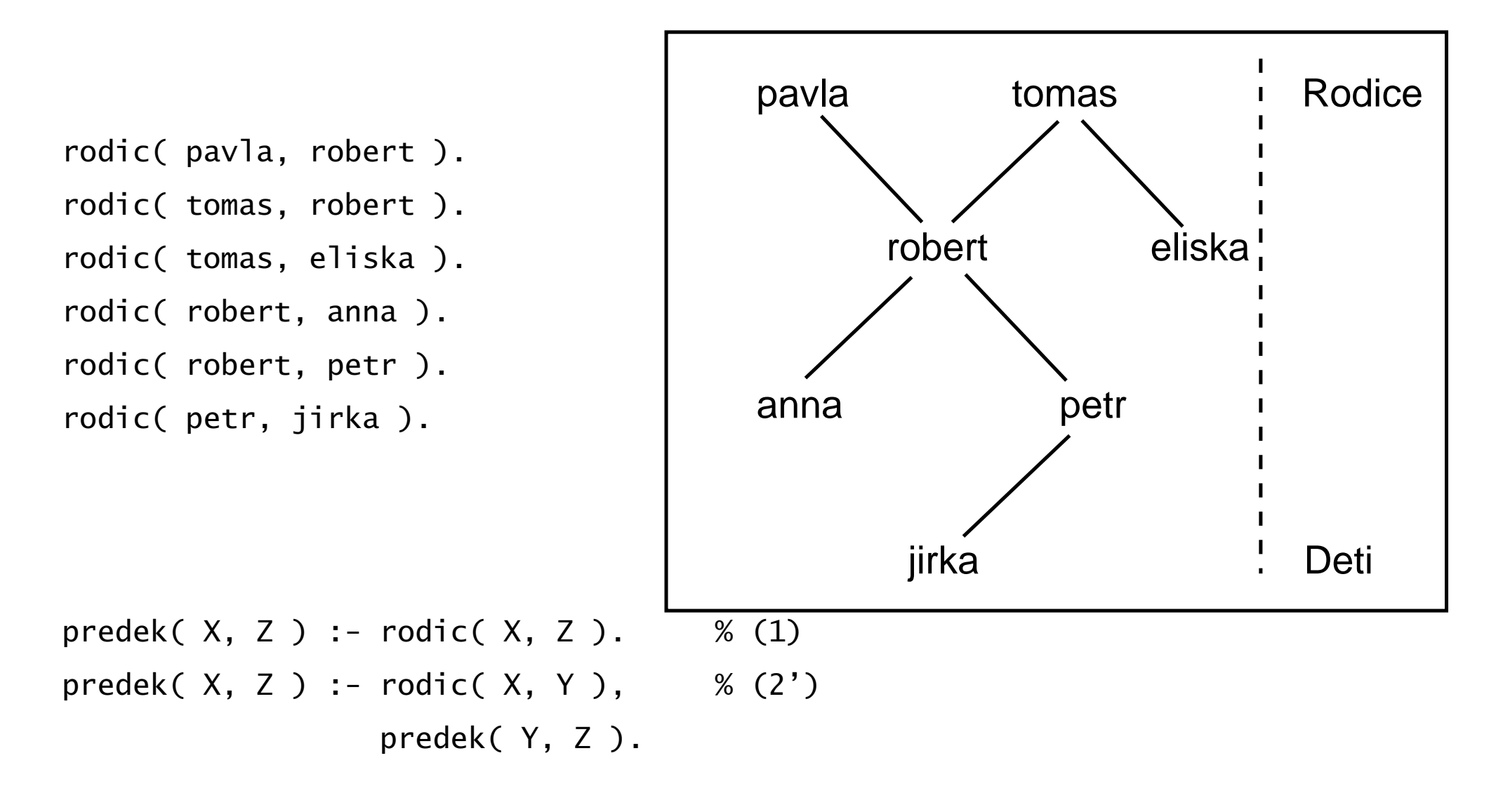

predek(petr,Potomek) --> ???

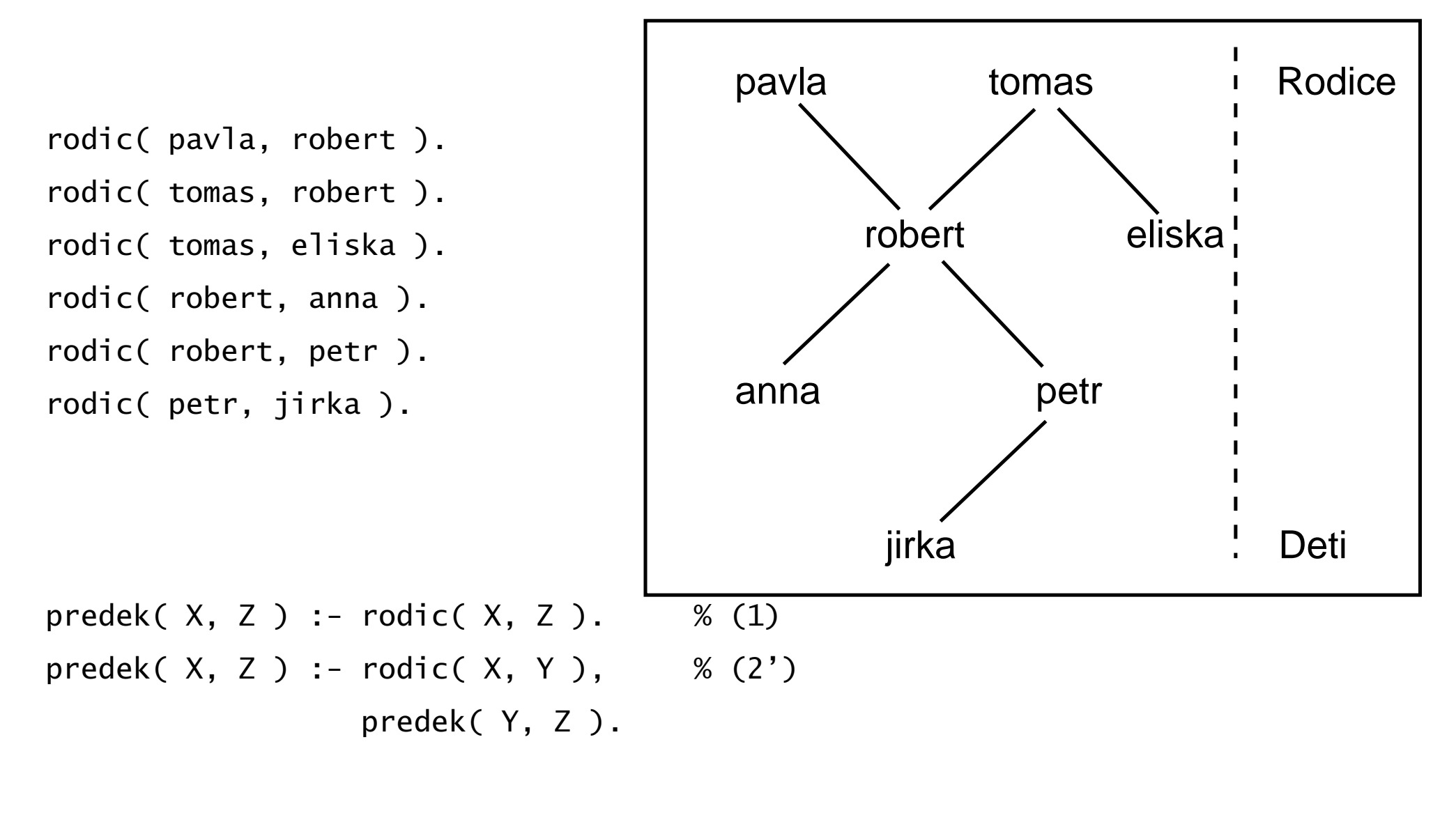

Hana Rudová, Logické programování I, 15. kvˇetna 2013 22 Úvod do Prologu

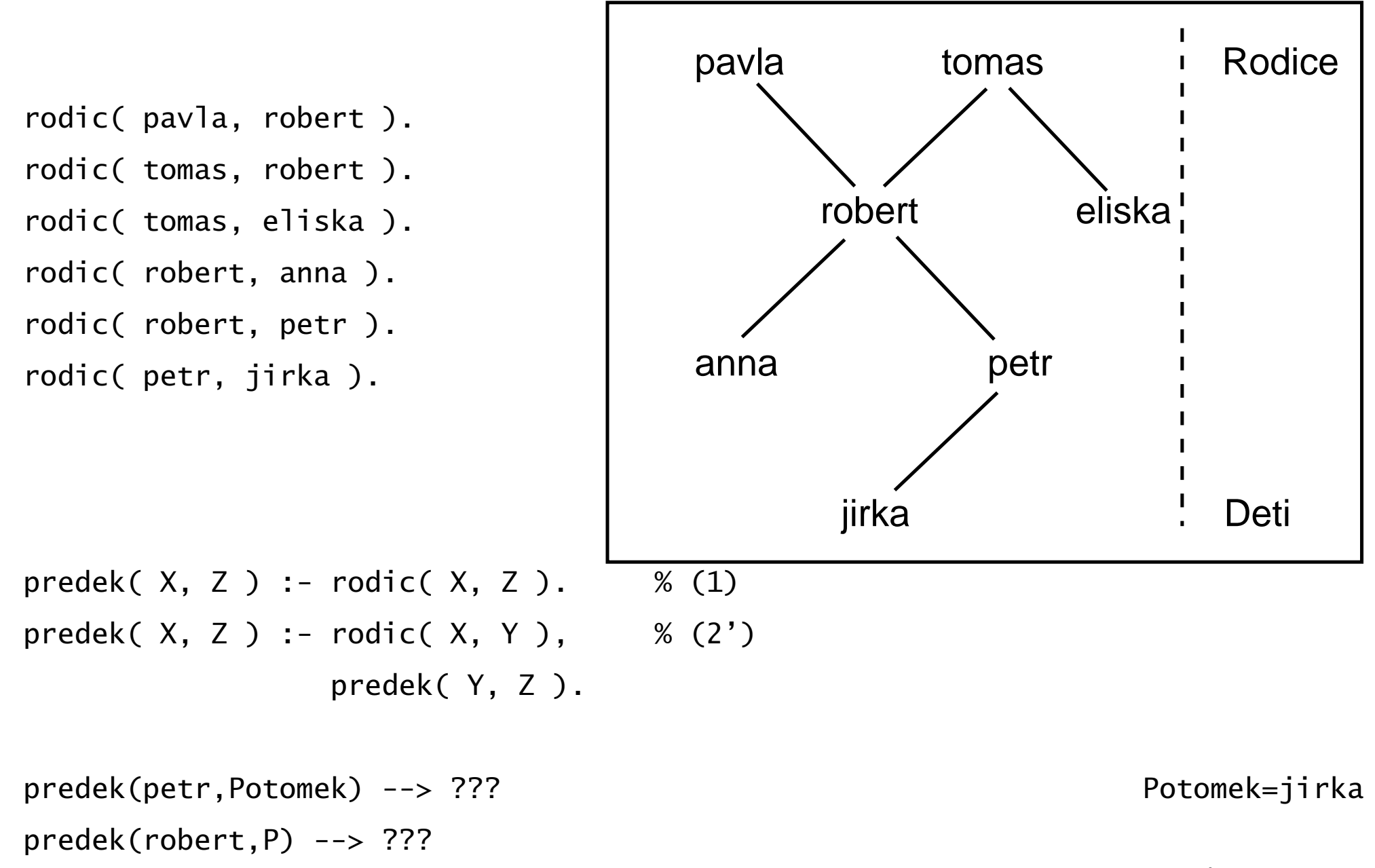

Hana Rudová, Logické programování I, 15. kvˇetna 2013 22 Úvod do Prologu

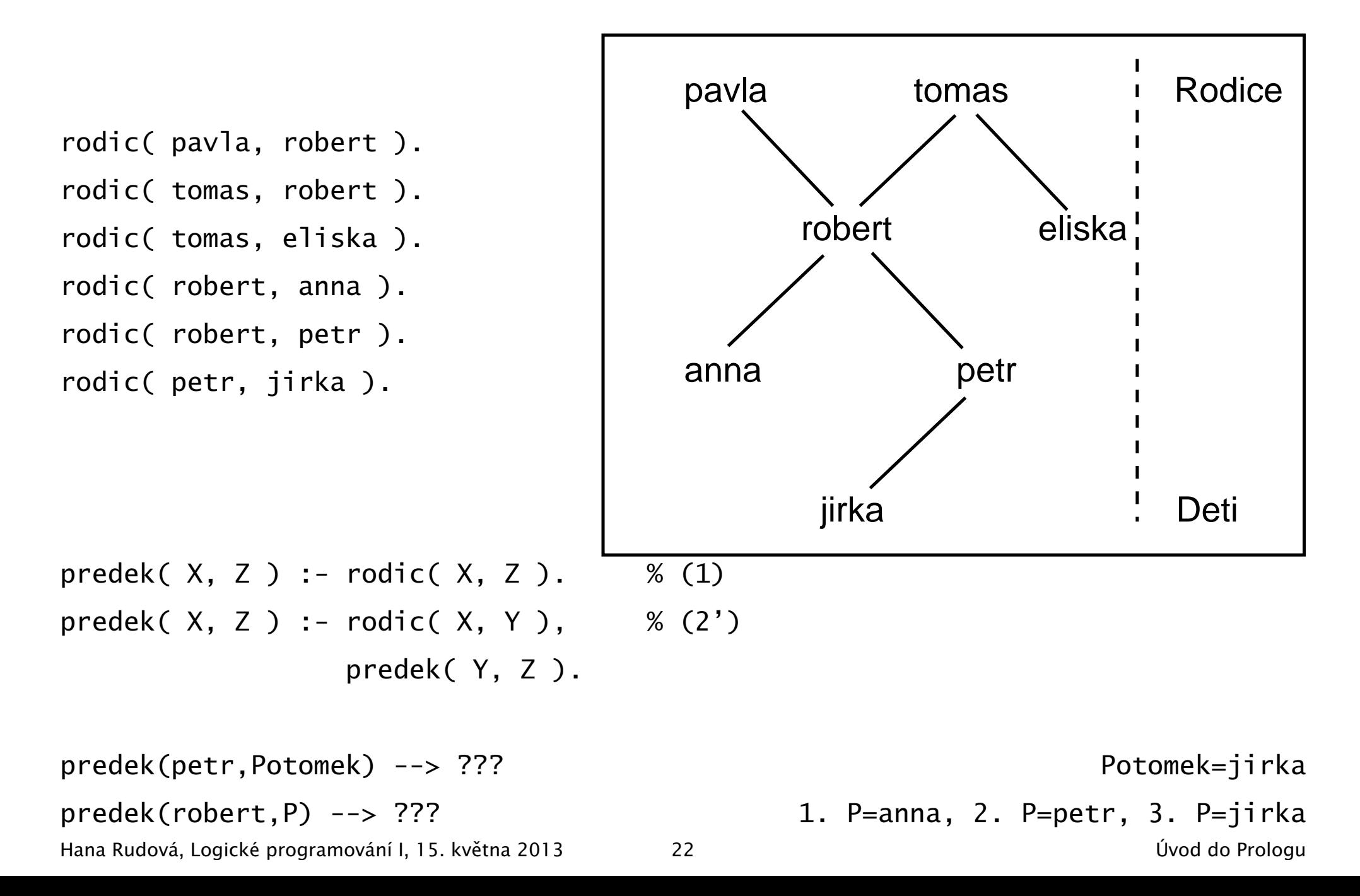

## Syntaxe a význam Prologovských programů

## Syntaxe Prologovských programů

● Typy objektů jsou rozpoznávány podle syntaxe

### Atom

- řetězce písmen, čísel, "\_" začínající malým písmenem: pavel, pavel\_novak, x25
- $\bullet$  řetězce speciálních znaků: <-->, ====>
- řetězce v apostrofech: 'Pavel', 'Pavel Novák'
- Celá a reálná  $\text{čísla: } 0, -1056, 0.35$

### Proměnná

- řetězce písmen, čísel, "\_" začínající velkým písmenem nebo "\_"
- $\bullet$  anonymní proměnná: ma\_dite(X) :- rodic(X, \_).
	- $\bullet$  hodnotu anonymní proměnné Prolog na dotaz nevrací: ?- rodic( $X, \_$ )
- lexikální rozsah proměnné je pouze jedna klauzule:

```
prvni(X,X,X).
```
 $prvni(X,X, ...)$ .

Hana Rudová, Logické programování I, 15. května 2013  $\sim$  24 Syntaxe a význam Prologovských programů

## [Termy](#page-0-0)

Term – datové objekty v Prologu: datum( 1, kveten, 2003 )

**C** funktor: datum

- **C** argumenty: 1, kveten, 2003
- **O** arita počet argumentů: 3
- Všechny strukturované objekty v Prologu jsou stromy
	- $\bullet$  trojuhelnik( bod(4,2), bod(6,4), bod(7,1))
- Hlavní funktor termu funktor v kořenu stromu odpovídající termu
	- **O** trojuhelnik je hlavní funktor v trojuhelnik(  $bod(4,2)$ ,  $bod(6,4)$ ,  $bod(7,1)$  )

## [Unifikace](#page-0-0)

**O** Termy jsou *unifikovatelné*, jestliže

**O** jsou identické nebo

● proměnné v obou termech mohou být instanciovány tak, že termy jsou po substituci identické

 $\bullet$  datum( D1, M1, 2003 ) = datum( 1, M2, Y2) operátor =  $D1 = 1$ ,  $M1 = M2$ ,  $Y2 = 2003$ 

## [Unifikace](#page-0-0)

**O** Termy jsou *unifikovatelné*, jestliže

**J** jsou identické nebo

- $\bullet$  proměnné v obou termech mohou být instanciovány tak, že termy jsou po substituci identické
- $\bullet$  datum( D1, M1, 2003 ) = datum( 1, M2, Y2) operátor =  $D1 = 1$ ,  $M1 = M2$ ,  $Y2 = 2003$

 $\bullet$  Hledáme nejobecnější unifikátor *(most general unifier (MGU)* 

- $\bullet$  jiné instanciace? . . . D1 = 1, M1 = 5, Y2 = 2003 . . . není MGU
- $\bullet$  ?- datum( D1, M1, 2003 ) = datum( 1, M2, Y2), D1 = M1.

## [Unifikace](#page-0-0)

Termy jsou unifikovatelné, jestliže

**J** jsou identické nebo

- $\bullet$  proměnné v obou termech mohou být instanciovány tak, že termy jsou po substituci identické
- $\bullet$  datum( D1, M1, 2003 ) = datum( 1, M2, Y2) operátor =  $D1 = 1$ ,  $M1 = M2$ ,  $Y2 = 2003$

**O** Hledáme nejobecnější unifikátor *(most general unifier (MGU)* 

- $\bullet$  jiné instanciace? . . . D1 = 1, M1 = 5, Y2 = 2003 . . . není MGU
- $\bullet$  ?- datum( D1, M1, 2003 ) = datum( 1, M2, Y2), D1 = M1.

#### Test výskytu *(occurs check)*

?-  $X=f(X)$ .  $X = f(f(f(f(f(f(f(f(f(f(f(...)))))))))))$
Termy S a T jsou unifikovatelné, jestliže

- 1. S a T jsou konstanty a tyto konstanty jsou identické;
- 2. S je proměnná a T cokoliv jiného S je instanciována na T;

T je proměnná a S cokoliv jiného - T je instanciována na S

3. S a T jsou termy

- S a T mají stejný funktor a aritu a
	- všechny jejich odpovídající argumenty jsou unifikovatelné
- výsledná substituce je určena unifikací argumentů

Příklady:

 $k = k$  ... yes,  $k1 = k2$  ... no,

Termy S a T jsou unifikovatelné, jestliže

1. S a T jsou konstanty a tyto konstanty jsou identické;

2. S je proměnná a T cokoliv jiného - S je instanciována na T;

T je proměnná a S cokoliv jiného – T je instanciována na S

3. S a T jsou termy

S a T mají stejný funktor a aritu a

všechny jejich odpovídající argumenty jsou unifikovatelné

■ výsledná substituce je určena unifikací argumentů

Příklady:

 $k = k$  ... yes,  $k1 = k2$  ... no,  $A = k(2,3)$  ... yes,  $k(s,a,1(1)) = A$  ... yes

Hana Rudová, Logické programování I, 15. května 2013 27 Syntaxe a význam Prologovských programů

Termy S a T jsou unifikovatelné, jestliže

1. S a T jsou konstanty a tyto konstanty jsou identické;

2. S je proměnná a T cokoliv jiného – S je instanciována na T;

T je proměnná a S cokoliv jiného – T je instanciována na S

3. S a T jsou termy

S a T mají stejný funktor a aritu a

všechny jejich odpovídající argumenty jsou unifikovatelné

■ výsledná substituce je určena unifikací argumentů

Příklady:

 $k = k$  ... yes,  $k1 = k2$  ... no,  $A = k(2,3)$  ... yes,  $k(s,a,1(1)) = A$  ... yes  $s(sss(2),B,ss(2)) = s(sss(2),4,ss(2),s(1))$ ...

Termy S a T jsou unifikovatelné, jestliže

1. S a T jsou konstanty a tyto konstanty jsou identické;

2. S je proměnná a T cokoliv jiného – S je instanciována na T;

T je proměnná a S cokoliv jiného – T je instanciována na S

3. S a T jsou termy

S a T mají stejný funktor a aritu a

všechny jejich odpovídající argumenty jsou unifikovatelné

■ výsledná substituce je určena unifikací argumentů

Příklady:

 $k = k$  ... yes,  $k1 = k2$  ... no,  $A = k(2,3)$  ... yes,  $k(s,a,1(1)) = A$  ... yes  $s(sss(2),B,ss(2)) = s(sss(2),4,ss(2),s(1))$ ... no

Termy S a T jsou unifikovatelné, jestliže

1. S a T jsou konstanty a tyto konstanty jsou identické;

2. S je proměnná a T cokoliv jiného – S je instanciována na T;

T je proměnná a S cokoliv jiného – T je instanciována na S

3. S a T jsou termy

S a T mají stejný funktor a aritu a

všechny jejich odpovídající argumenty jsou unifikovatelné

■ výsledná substituce je určena unifikací argumentů

Příklady:

 $k = k$  ... yes,  $k1 = k2$  ... no,  $A = k(2,3)$  ... yes,  $k(s,a,1(1)) = A$  ... yes  $s(sss(2),B,ss(2)) = s(sss(2),4,ss(2),s(1))$ ... no  $s(sss(A), 4, ss(3)) = s(sss(2), 4, ss(A)),$ ...

Termy S a T jsou unifikovatelné, jestliže

1. S a T jsou konstanty a tyto konstanty jsou identické;

2. S je proměnná a T cokoliv jiného – S je instanciována na T;

T je proměnná a S cokoliv jiného – T je instanciována na S

3. S a T jsou termy

S a T mají stejný funktor a aritu a

všechny jejich odpovídající argumenty jsou unifikovatelné

■ výsledná substituce je určena unifikací argumentů

Příklady:

 $k = k$  ... yes,  $k1 = k2$  ... no,  $A = k(2,3)$  ... yes,  $k(s,a,1(1)) = A$  ... yes  $s(sss(2),B,ss(2)) = s(sss(2),4,ss(2),s(1))$ ... no  $s(sss(A), 4, ss(3)) = s(sss(2), 4, ss(A))$ ... no

Termy S a T jsou unifikovatelné, jestliže

1. S a T jsou konstanty a tyto konstanty jsou identické;

2. S je proměnná a T cokoliv jiného - S je instanciována na T;

T je proměnná a S cokoliv jiného - T je instanciována na S

3. S a T jsou termy

S a T mají stejný funktor a aritu a  $\bullet$ 

všechny jejich odpovídající argumenty jsou unifikovatelné

■ výsledná substituce je určena unifikací argumentů

Příklady:

$$
k = k ... yes, k1 = k2 ... no, A = k(2,3) ... yes, k(s,a,1(1)) = A ... yes
$$
  
s(sss(2),B,ss(2)) = s(sss(2),4,ss(2),s(1))... no  
s(sss(A),4,ss(3)) = s(sss(2),4,ss(A))... no  
s(sss(A),4,ss(C)) = s(sss(t(B)),4,ss(A))...

Hana Rudová, Logické programování I, 15. května 2013 27 Syntaxe a význam Prologovských programů

Termy S a T jsou unifikovatelné, jestliže

1. S a T jsou konstanty a tyto konstanty jsou identické;

2. S je proměnná a T cokoliv jiného – S je instanciována na T;

T je proměnná a S cokoliv jiného – T je instanciována na S

3. S a T jsou termy

S a T mají stejný funktor a aritu a

všechny jejich odpovídající argumenty jsou unifikovatelné

■ výsledná substituce je určena unifikací argumentů

Příklady:

 $k = k$  ... yes,  $k1 = k2$  ... no,  $A = k(2,3)$  ... yes,  $k(s,a,1(1)) = A$  ... yes  $s(sss(2),B,ss(2)) = s(sss(2),4,ss(2),s(1))$ ... no  $s(sss(A), 4, ss(3)) = s(sss(2), 4, ss(A)) \dots$  no  $s(sss(A), 4, ss(C)) = s(sss(t(B)), 4, ss(A))...$  A=t(B), C=t(B)... yes

# Deklarativní a procedurální význam programů

- $\bullet$  p :-q,r.
- **Deklarativní: Co** je výstupem programu?
	- p je pravdivé, jestliže q a r jsou pravdivé
	- $\bullet$  Z q a r plyne p
	- ⇒ význam mají logické relace

# Deklarativní a procedurální význam programů

- $\bullet$  p :-q,r.
- Deklarativní: Co je výstupem programu?
	- p je pravdivé, jestliže q a r jsou pravdivé
	- $\bullet$  Z q a r plyne p
	- ⇒ význam mají logické relace
- **Procedurální: Jak vypočítáme výstup programu?** 
	- **P** p vyřešíme tak, že nejprve vyřešíme q a pak r
	- $\Rightarrow$  kromě logických relací je významné i pořadí cílů
	- $\bullet$  výstup
		- $\bullet$  indikátor yes/no určující, zda byly cíle splněny
		- instanciace proměnných v případě splnění cílů

## Konjunce "," vs. disjunkce ";" cílů

Konjunce = nutné splnění všech cílů

 $\rho$   $p$  : - q, r.

■ Disjunkce = stačí splnění libovolného cíle

```
\bullet p :- q; r. p :- q.
                     p :- r.
```
**P** priorita středníku je vyšší (viz ekvivalentní zápisy):

```
p :- q, r; s, t, u.
p :- (q, r) ; (s, t, u).
p :- q, r.
p :- s, t, u.
```
(a)  $a(1)$ .  $? - a(1)$ .

 $a(X)$  :-  $b(X,Y)$ ,  $a(Y)$ .  $b(1,1)$ .

#### Pořadí klauzulí a cílů (a)  $a(1)$ .  $? - a(1)$ .

 $a(X)$  :-  $b(X,Y)$ ,  $a(Y)$ . b(1,1).

(b) a(X) : - b(X,Y), a(Y). % změněné pořadí klauzulí v programu vzhledem k (a)  $a(1)$ .  $b(1,1)$ .

#### Pořadí klauzulí a cílů (a)  $a(1)$ . ?-  $a(1)$ .

 $a(X)$  :-  $b(X,Y)$ ,  $a(Y)$ . b(1,1).

(b) a(X) : - b(X,Y), a(Y). % změněné pořadí klauzulí v programu vzhledem k (a)  $a(1)$ . b(1,1). % nenalezení odpovˇedi: nekoneˇcný cyklus

(a)  $a(1)$ . ?-  $a(1)$ .  $a(X)$  :-  $b(X,Y)$ ,  $a(Y)$ .  $b(1,1)$ .

- (b) a(X) :- b(X,Y), a(Y). % změněné pořadí klauzulí v programu vzhledem k (a)  $a(1)$ . b(1,1). % nenalezení odpovˇedi: nekoneˇcný cyklus
- (c)  $a(X)$  :-  $b(X,Y)$ ,  $c(Y)$ . ?-  $a(X)$ .  $b(1,1)$ .  $c(2)$ .  $c(1)$ .

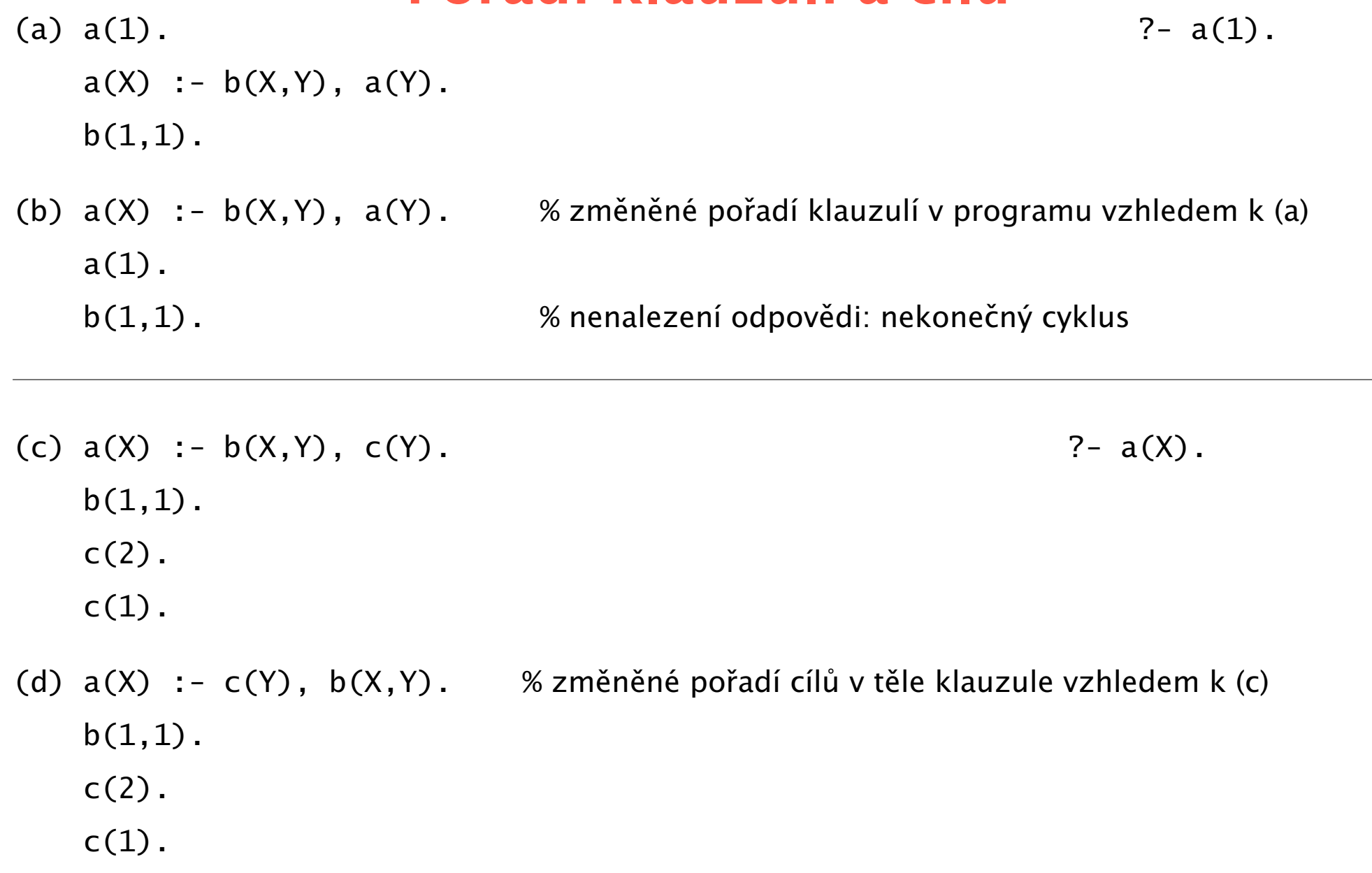

(a)  $a(1)$ .  $? - a(1)$ .  $a(X)$  :-  $b(X,Y)$ ,  $a(Y)$ .  $b(1,1)$ . (b)  $a(X)$  :-  $b(X,Y)$ ,  $a(Y)$ . % změněné pořadí klauzulí v programu vzhledem k (a)  $a(1)$ . b(1,1). % nenalezení odpovˇedi: nekoneˇcný cyklus (c)  $a(X)$  :-  $b(X,Y)$ ,  $c(Y)$ . 2-  $a(X)$ .  $b(1,1)$ .  $c(2)$ .  $c(1)$ . (d)  $a(X)$  :-  $c(Y)$ ,  $b(X, Y)$ . % změněné pořadí cílů v těle klauzule vzhledem k (c)  $b(1,1)$ .  $c(2)$ . c(1). % nároˇcnˇejší nalezení první odpovˇedi než u (c) V obou případech stejný deklarativní ale odlišný procedurální význam Hana Rudová, Logické programování I, 15. května 2013 30 Syntaxe a význam Prologovských programů

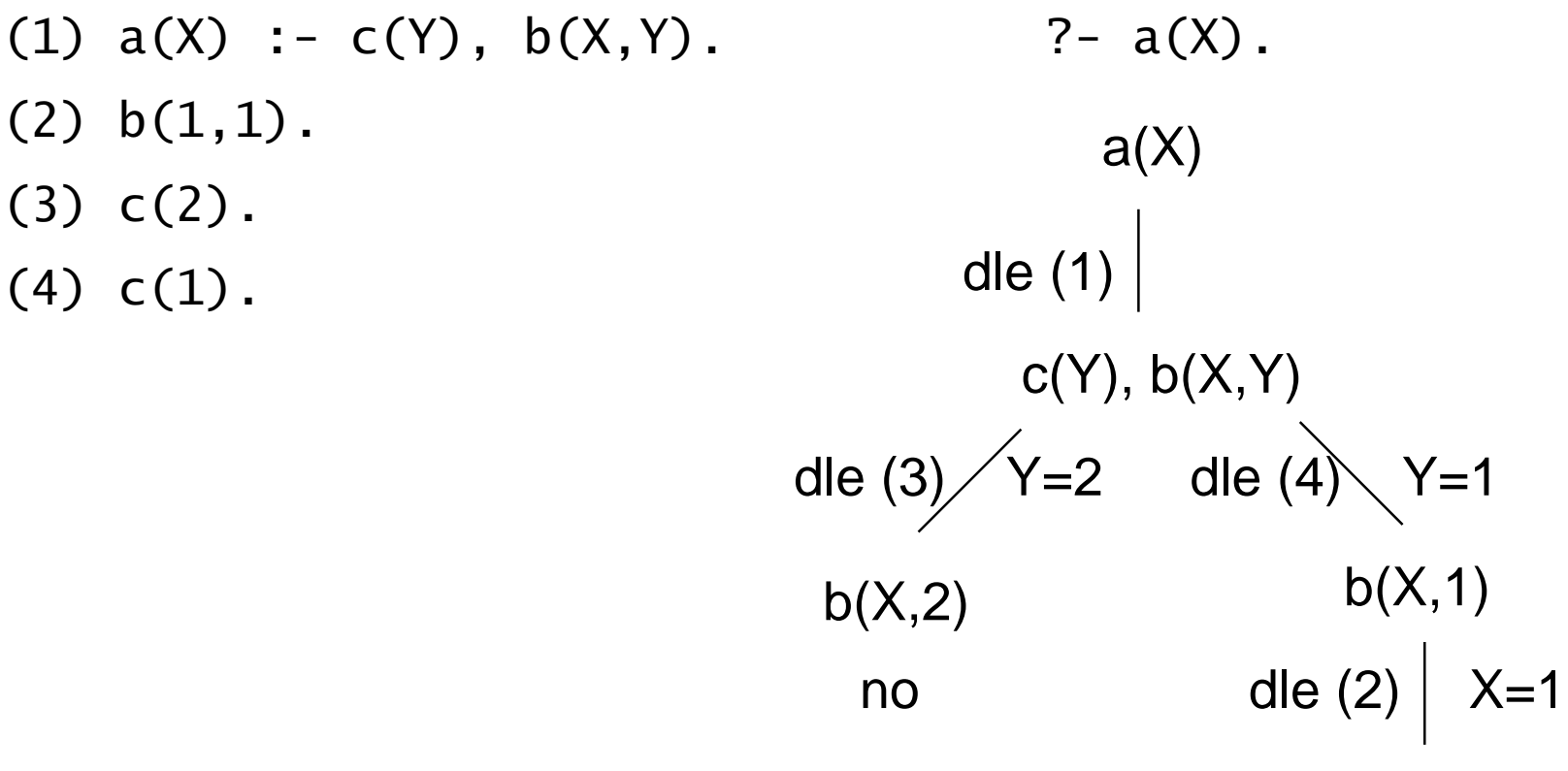

yes

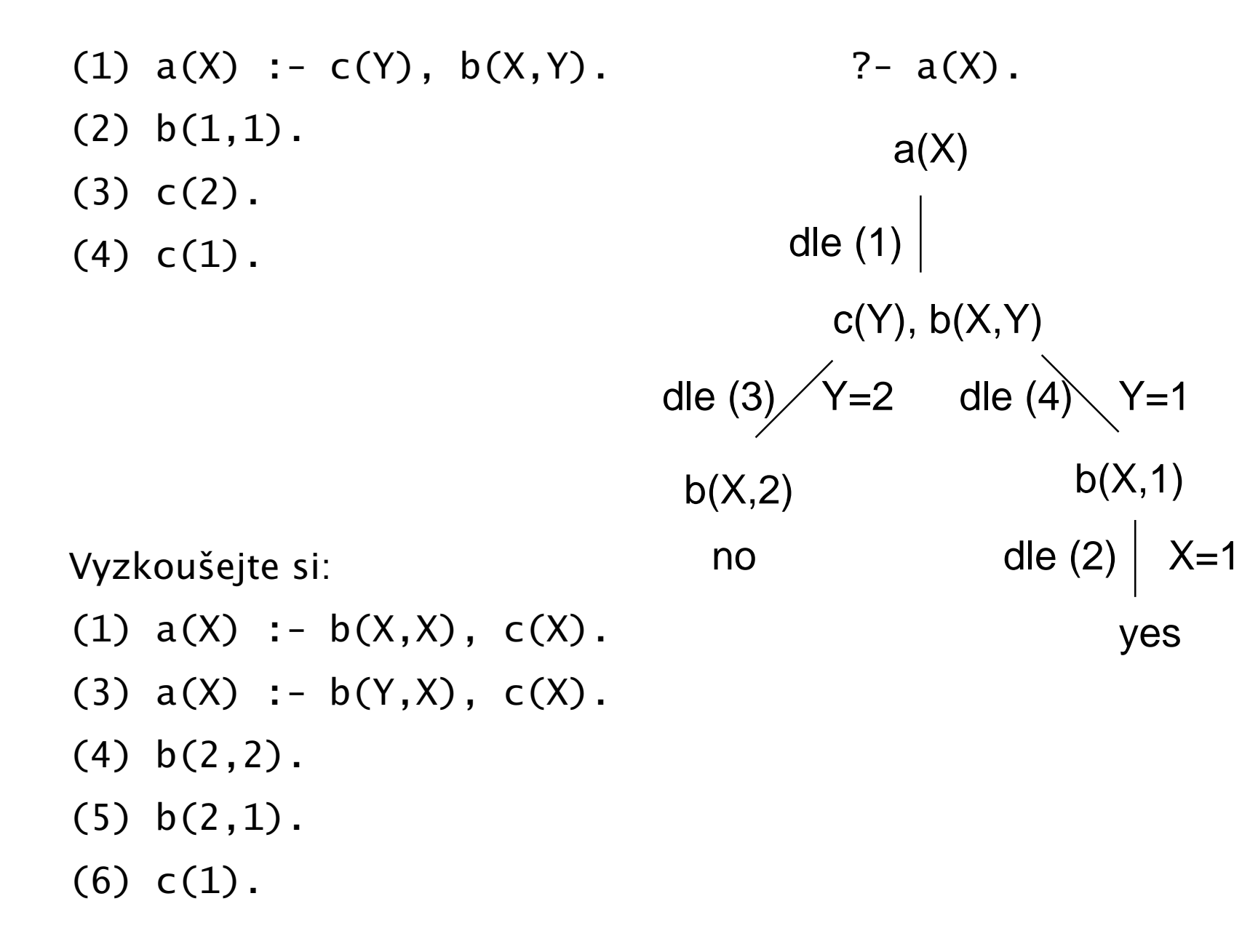

# Cvičení: průběh výpočtu

a :- b,c,d.  $b := e, c, f, g.$  $b$  :- g, h. c. d. e :- i. e :- h. g. h. i.

Jak vypadá průběh výpočtu pro dotaz ?- a.

## Operátory, aritmetika

- **Infixová notace:**  $2 * a + b * c$
- **Prefixová notace:**  $+$ (  $*(2,a)$ ,  $*(b,c)$  ) priorita +: 500, priorita \*: 400

prefixovou notaci lze získat predikátem display/1

:- display((a:-s(0),b,c)).  $:(a, (s(0), (s, c)))$ 

**• Priorita operátorů**: operátor s nejvyšší prioritou je hlavní funktor

- Infixová notace:  $2 * a + b * c$
- **Prefixová notace:**  $+$ (  $*(2,a)$ ,  $*(b,c)$  ) priorita +: 500, priorita  $*$ : 400

- prefixovou notaci lze získat predikátem display/1
	- :- display((a:-s(0),b,c)).  $\qquad \qquad$  :-(a, ,(s(0), ,(b,c)))

- **Priorita operátorů**: operátor s nejvyšší prioritou je hlavní funktor
- Uživatelsky definované operátory: zna petr zna alese. zna( petr, alese).
- Definice operátoru: :- op( 600, xfx, zna ). priorita: 1.1200

- lnfixová notace:  $2 * a + b * c$
- **Prefixová notace:**  $+(\ast(2,a), \ast(b,c))$  priorita +: 500, priorita \*: 400

- prefixovou notaci lze získat predikátem display/1
	- :- display((a:-s(0),b,c)).  $\qquad \qquad$  :-(a, ,(s(0), ,(b,c)))

- **Priorita operátorů**: operátor s nejvyšší prioritou je hlavní funktor
- Uživatelsky definované operátory: zna petr zna alese. zna( petr, alese).
- **D** Definice operátoru:  $: -$  op(  $600, xfx, zna$ ). priorita: 1..1200
	- :- op( 1100, xfy, ; ). nestrukturované objekty: 0  $:$   $\circ$  op( 1000, xfy, , ).

 $p := q, r; s, t.$   $p := (q, r) ; (s, t).$  ; má vyšší prioritu než,

 $\bullet$  :- op( 1200, xfx, :- ). :- má nejvyšší prioritu

- Infixová notace:  $2 * a + b * c$
- **Prefixová notace:**  $+(\ast(2,a), \ast(b,c))$  priorita +: 500, priorita \*: 400

- prefixovou notaci lze získat predikátem display/1
	- :- display((a:-s(0),b,c)).  $\qquad \qquad$  :-(a, ,(s(0), ,(b,c)))

- **Priorita operátorů**: operátor s nejvyšší prioritou je hlavní funktor
- Uživatelsky definované operátory: zna petr zna alese. zna( petr, alese).
- **D** Definice operátoru:  $: -$  op(  $600, xfx, zna$ ). priorita: 1..1200
	- :- op( 1100, xfy, ; ). nestrukturované objekty: 0
		- $:$   $\circ$  op( 1000, xfv, , ).

 $p := q, r; s, t.$   $p := (q, r) ; (s, t).$  ; má vyšší prioritu než,

 $\bullet$  :- op( 1200, xfx, :- ). :- má nejvyšší prioritu

Definice operátoru není spojena s datovými manipulacemi (kromě spec. případů) Hana Rudová, Logické programování I, 15. května 2013  $\qquad 34$   $\qquad 34$  Operátory, aritmetika

# **Typy operátorů**

#### Typy operátorů

- $\bullet$  infixové operátory: xfx, xfy, yfx píx př. xfx = yfx -
- $\rho$  prefixové operátory: fx, fy parameters are př. fx ?- fy -
- postfixové operátory: xf, yf

#### x a y určují *prioritu* argumentu

- x reprezentuje argument, jehož priorita musí být striktně menší než u operátoru
- y reprezentuje argument, jehož priorita je menší nebo rovna operátoru
- $\bullet$  a-b-c odpovídá (a-b)-c a ne a-(b-c): "-" odpovídá yfx

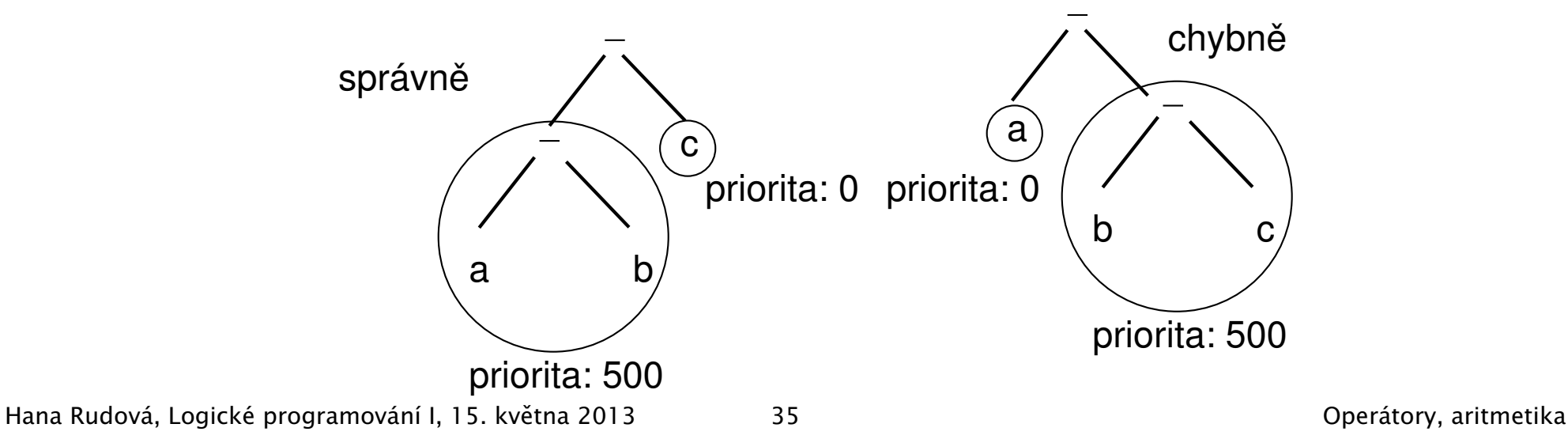

**P**ředdefinované operátory

+, -, \*, /, \*\* mocnina, // celočíselné dělení, mod zbytek po dělení

 $2 - X = 1 + 2$ .<br> $X = 1 + 2$  = odpovídá unifikaci  $\bullet$  ?- X is  $1 + 2$ .  $X = 3$ , is" je speciální předdefinovaný operátor, který vynutí evaluaci

**P**ředdefinované operátory

+, -, \*, /, \*\* mocnina, // celočíselné dělení, mod zbytek po dělení

 $2 - X = 1 + 2$ .<br> $X = 1 + 2$  = odpovídá unifikaci  $2 - X$  is  $1 + 2$ . X = 3 ,,is" je speciální předdefinovaný operátor, který vynutí evaluaci **O** porovnej:  $N = (1+1+1+1+1)$   $N$  is  $(1+1+1+1+1)$ 

**P** Předdefinované operátory

+, -, \*, /, \*\* mocnina, // celočíselné dělení, mod zbytek po dělení

 $2 - X = 1 + 2$ .<br> $X = 1 + 2$  = odpovídá unifikaci

- $2 X + 1 + 2$ X = 3 , is" je speciální předdefinovaný operátor, který vynutí evaluaci
	- **O** porovnej:  $N = (1+1+1+1+1)$   $N$  is  $(1+1+1+1+1)$
	- $\bullet$  pravá strana musí být vyhodnotitelný výraz (bez proměnné)
	- výraz na pravé straně je nejdříve aritmeticky vyhodnocen a pak unifikován s levou stranou volání ?-  $X$  is  $Y + 1$ . způsobí chybu

**P** Předdefinované operátory

+, -, \*, /, \*\* mocnina, // celočíselné dělení, mod zbytek po dělení

 $2 - X = 1 + 2$ .<br> $X = 1 + 2$  = odpovídá unifikaci

- $2 X + 1 = 7.$ X = 3 , is" je speciální předdefinovaný operátor, který vynutí evaluaci
	- **O** porovnej:  $N = (1+1+1+1+1)$   $N$  is  $(1+1+1+1+1)$
	- **P** pravá strana musí být vyhodnotitelný výraz (bez proměnné)

■ výraz na pravé straně je nejdříve aritmeticky vyhodnocen a pak unifikován s levou stranou volání ?-  $X$  is  $Y + 1$ . způsobí chybu

Další speciální předdefinované operátory

 $>$ ,  $<$ ,  $>$ =,  $=$ ,  $=$ ;  $=$  : = aritmetická rovnost,  $=$   $=$  aritmetická nerovnost

**•** porovnej:  $1+2 == 2+1$   $1+2 == 2+1$ 

**P** Předdefinované operátory

+, -, \*, /, \*\* mocnina, // celočíselné dělení, mod zbytek po dělení

- $2 X = 1 + 2$ .<br> $X = 1 + 2$  = odpovídá unifikaci
- $2 X + 1 = 7.$ X = 3 , is" je speciální předdefinovaný operátor, který vynutí evaluaci
	- **O** porovnej:  $N = (1+1+1+1+1)$   $N$  is  $(1+1+1+1+1)$
	- $\bullet$  pravá strana musí být vyhodnotitelný výraz (bez proměnné)

■ výraz na pravé straně je nejdříve aritmeticky vyhodnocen a pak unifikován s levou stranou volání ?-  $X$  is  $Y + 1$ . způsobí chybu

Další speciální předdefinované operátory

 $\Rightarrow$ ,  $\le$ ,  $\ge$ =,  $\le$ ,  $\equiv$ : = aritmetická rovnost, = $\equiv$  aritmetická nerovnost

**•** porovnej:  $1+2 == 2+1$   $1+2 == 2+1$ 

obě strany musí být vyhodnotitelný výraz: volání ?-  $1 < A + 2$ . způsobí chybu Hana Rudová, Logické programování I, 15. května 2013  $\qquad 36$   $\qquad 36$  Operátory, aritmetika

- $X = Y$  X a Y jsou unifikovatelné
- $X \ge Y$  X a Y nejsou unifikovatelné, (také  $\setminus + X = Y$ )

- $X = Y$  X a Y jsou unifikovatelné
- $X \ge Y$  X a Y nejsou unifikovatelné, (také  $\{+ \ X = Y\}$ )
- X == Y X a Y jsou identické

porovnej:  $? - A == B$ .... no  $? - A = B$ ,  $A == B$ .

- $X = Y$  X a Y jsou unifikovatelné
- $X \ge Y$  X a Y nejsou unifikovatelné, (také  $\{+ \ X = Y\}$ )
- $X = Y$  X a Y jsou identické

porovnej: ?- A == B... no ?- A=B, A==B... B = A yes

 $X \models Y$  X a Y nejsou identické porovnej: ?- A \== B. . . . yes ?- A=B, A \== B. . . . A no

- $X = Y$  X a Y jsou unifikovatelné
- $X \ge Y$  X a Y nejsou unifikovatelné, (také  $\{+ \ X = Y\}$ )
- $X = Y$  X a Y jsou identické

porovnej: ?- A == B... no ?- A=B, A==B... B = A yes

- $X \models Y$  X a Y nejsou identické porovnej: ?- A \== B..., yes ?- A=B, A \== B.... A no
- X is Y Y je aritmeticky vyhodnoceno a výsledek je přiřazen X

$$
X == Y
$$
 X a Y jsou si arithmeticky rovny

$$
X = \ = Y
$$
 X a Y si arithmeticky nejsou rovny

 $X < Y$  aritmetická hodnota X je menší než Y (=<, >, >=)

- $X = Y$  X a Y jsou unifikovatelné
- $X \ge Y$  X a Y nejsou unifikovatelné, (také  $\{+ \ X = Y\}$ )
- $X = Y$  X a Y jsou identické

porovnej: ?- A == B... no ?- A=B, A==B... B = A yes

- $X \models Y$  X a Y nejsou identické porovnej: ?- A \== B..., yes ?- A=B, A \== B.... A no
- X is Y Y je aritmeticky vyhodnoceno a výsledek je přiřazen X

$$
X == Y
$$
 X a Y jsou si aritmeticky rovny

$$
X = \ = Y
$$
 X a Y si arithmeticky nejsou rovny

- $X < Y$  aritmetická hodnota X je menší než Y (=<, >, >=)
- $X \quad @<{Y}$  term X předchází term Y ( $@=<, @>$ ,  $@>$ ,  $@>=$ )
	- 1. porovnání termů: podle alfabetického n. aritmetického uspořádání

2. porovnání struktur: podle arity, pak hlavního funktoru a pak

zleva podle argumentů
#### Různé typy rovností a porovnání

- $X = Y$  X a Y jsou unifikovatelné
- $X \ge Y$  X a Y nejsou unifikovatelné, (také  $\{+ \ X = Y\}$ )
- $X = Y$  X a Y jsou identické

porovnej: ?- A == B... no ?- A=B, A==B... B = A yes

- $X \models Y$  X a Y nejsou identické porovnej: ?- A \== B..., yes ?- A=B, A \== B.... A no
- X is Y Y je aritmeticky vyhodnoceno a výsledek je přiřazen X

$$
X == Y
$$
 X a Y jsou si arithmeticky rovny

$$
X = \ = Y
$$
 X a Y si arithmeticky nejsou rovny

- $X < Y$  aritmetická hodnota X je menší než Y (=<, >, >=)
- X @< Y term X předchází term Y (@=<, @>, @>=)
	- 1. porovnání termů: podle alfabetického n. aritmetického uspořádání
	- 2. porovnání struktur: podle arity, pak hlavního funktoru a pak

zleva podle argumentů

?- f( pavel,  $q(b)$  )  $@$  < f( pavel,  $h(a)$  ). ... yes

Hana Rudová, Logické programování I, 15. května 2013  $\overline{37}$  37  $\overline{37}$  Dperátory, aritmetika

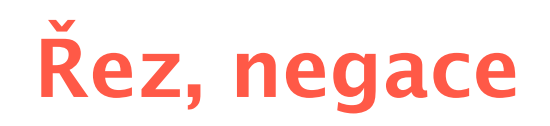

 $f(X, 2)$  :-3 =< X, X < 6 .  $f(X, 4)$  :- 6 =< X.

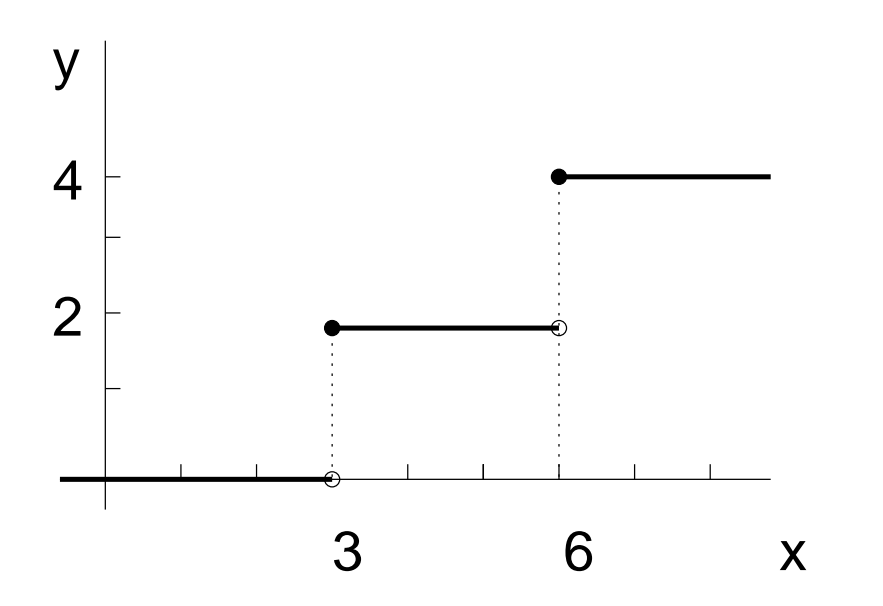

 $f(X,0)$  :-  $X < 3$  . přidání operátoru řezu ,,!''

?-  $f(1, Y)$ ,  $Y>2$ .

 $f(X, 2)$  :-3 =< X, X < 6, !.  $f(X, 4)$  :- 6 =< X.

 $f(X,0)$  :-  $X < 3$ , !. <br> přidání operátoru řezu ,,!''

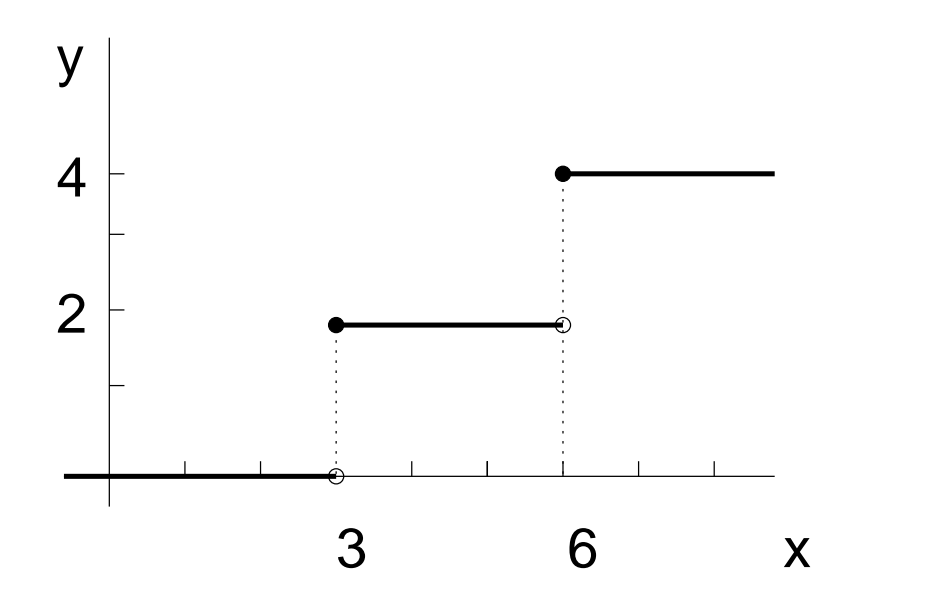

#### ?-  $f(1,Y)$ ,  $Y>2$ .

#### ■ Upnutí: po splnění podcílů před řezem se už další klauzule neuvažují

Hana Rudová, Logické programování I, 15. května 2013  $\overline{39}$  39  $\overline{21}$  Rez, negace  $\overline{2}$  Rez, negace

 $f(X, 2)$  :- 3 =< X, X < 6, !.  $f(X, 4)$  :- 6 =< X.

 $f(X,0)$  :-  $X < 3$ , !. <br> přidání operátoru řezu ,,!''

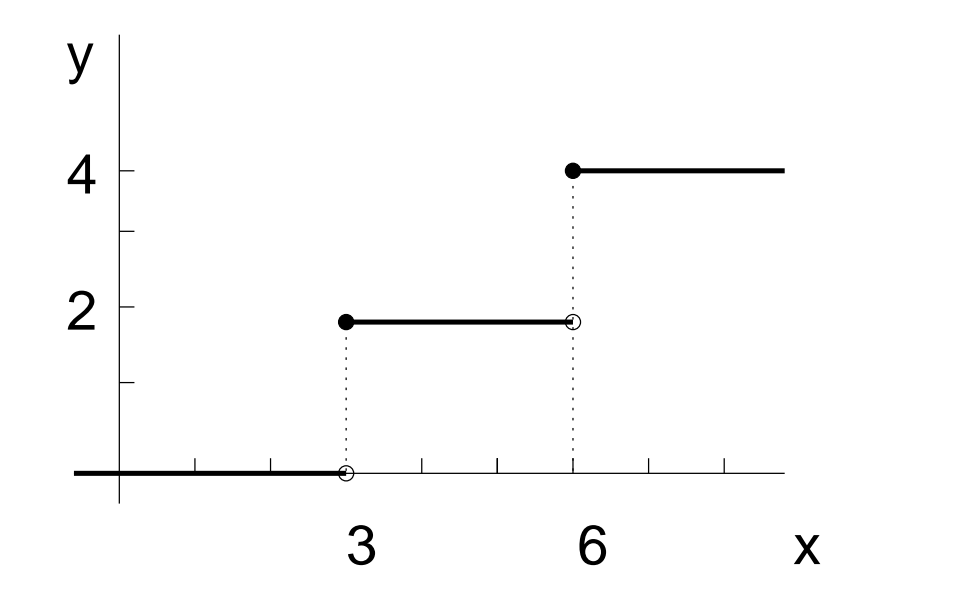

?-  $f(1,Y)$ ,  $Y>2$ .

 $f(X,0)$  :-  $X < 3$ , !.  $\%$ (1)  $f(X, 2)$  :-  $X < 6$ , !.  $\%$  (2)  $f(X, 4)$ .

#### ■ Upnutí: po splnění podcílů před řezem se už další klauzule neuvažují

Hana Rudová, Logické programování I, 15. května 2013  $\overline{39}$  39  $\overline{10}$  Rez, negace  $\overline{10}$ 

 $f(X, 2)$  :-3 =< X, X < 6, !.  $f(X, 4)$  :- 6 =< X.

 $f(X,0)$  :-  $X < 3$ , !. <br> přidání operátoru řezu ,,!''

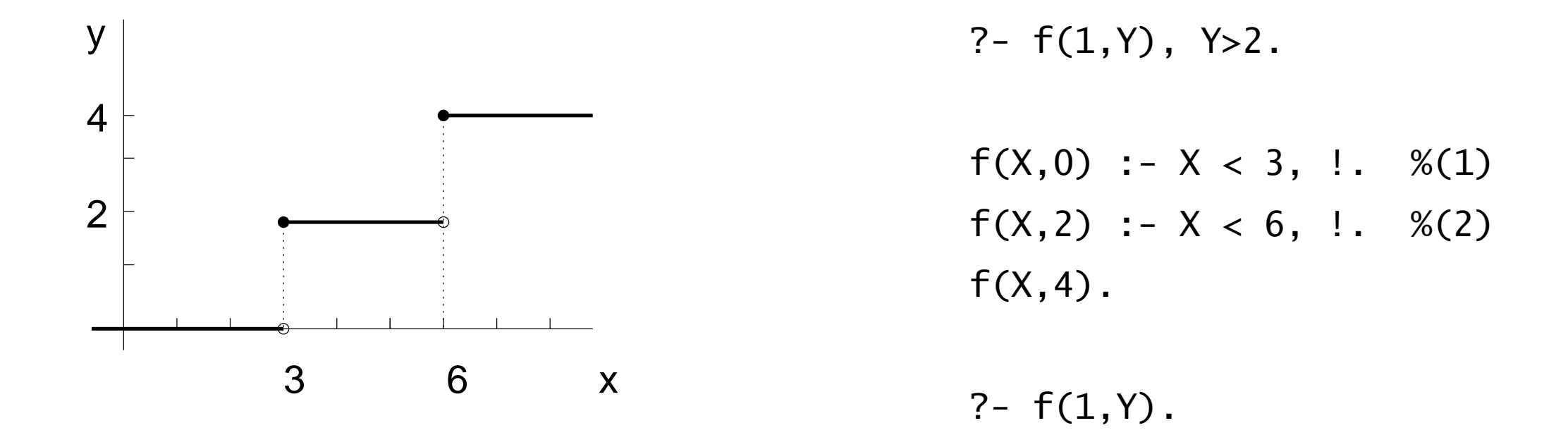

Smazání řezu v (1) a (2) změní chování programu  $\bullet$ 

■ Upnutí: po splnění podcílů před řezem se už další klauzule neuvažují

Hana Rudová, Logické programování I, 15. května 2013  $\overline{39}$  39  $\overline{10}$  Rez, negace  $\overline{10}$ 

 $f(X,Y) := s(X,Y)$ .  $s(X,Y)$  :- Y is  $X + 1$ .  $s(X,Y)$  :- Y is  $X + 2$ .

?-  $f(1, Z)$ .

- $f(X,Y)$  :-  $s(X,Y)$ .  $s(X,Y)$  :- Y is  $X + 1$ .  $s(X,Y)$  :- Y is  $X + 2$ .
- ?-  $f(1, Z)$ .  $Z = 2$  ? ;  $Z = 3$  ? ;

no

?-  $f(1, Z)$ .

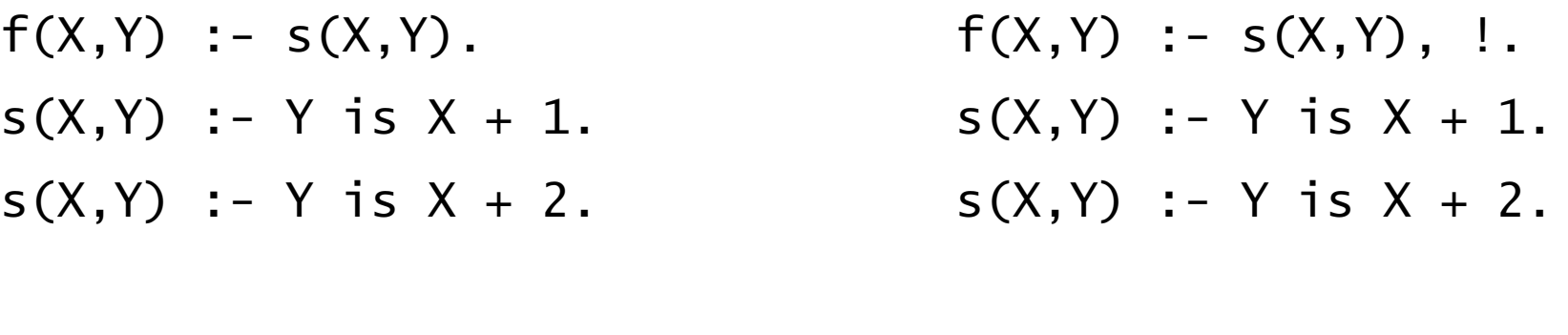

- ?-  $f(1, Z)$ .
- $Z = 2$  ? ;  $Z = 3$  ? ;
- no

Ořezání: po splnění podcílů před řezem se už neuvažuje další možné splnění  $\bullet$ těchto podcílů

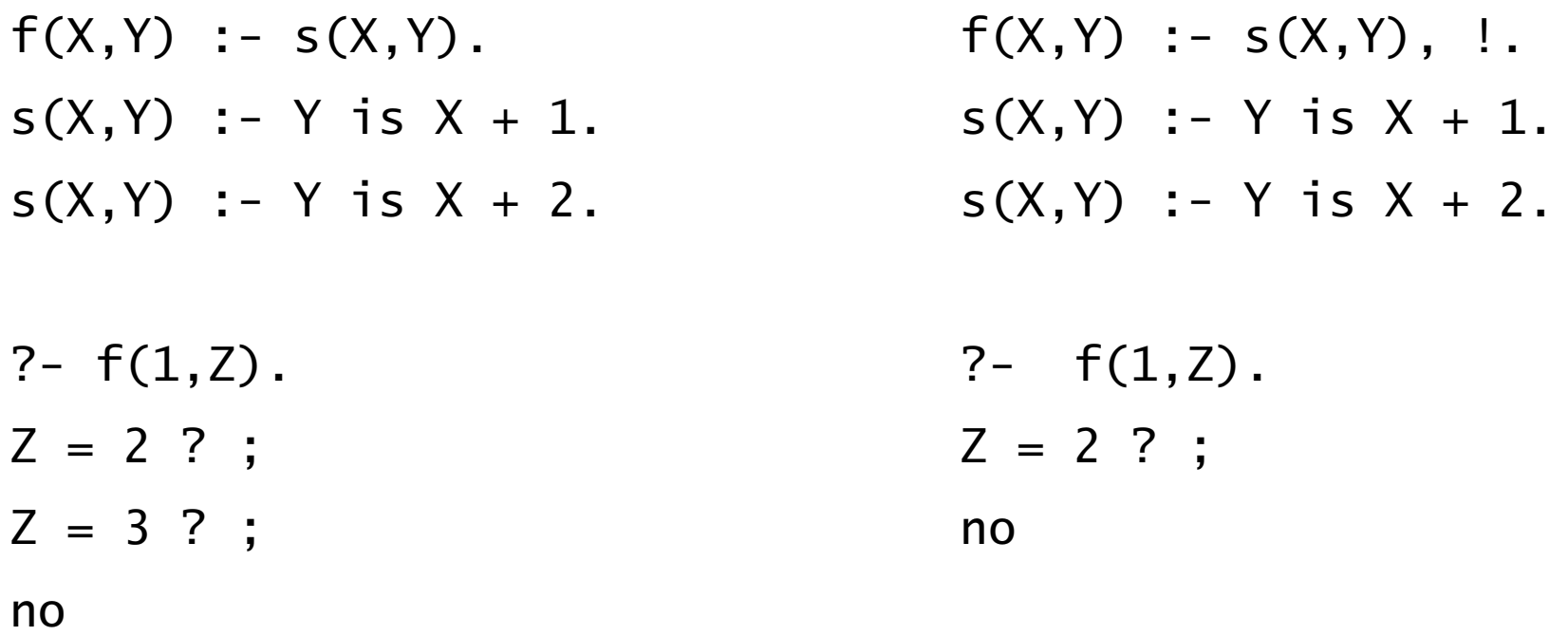

Ořezání: po splnění podcílů před řezem se už neuvažuje další možné splnění  $\bullet$ těchto podcílů

Smazání řezu změní chování programu  $\bullet$ 

#### [Chování operátoru](#page-0-0) řezu

- Předpokládejme, že klauzule H : T1, T2, ..., Tm, !, ...Tn. je aktivována voláním cíle G, který je unifikovatelný s H.  $G=h(X,Y)$
- V momentě, kdy je nalezen řez, existuje řešení cílů  $T1, \ldots, Tm$   $X=1, Y=1$
- Ořezání: při provádění řezu se už další možné splnění cílů T1, ..., Tm nehledá a všechny ostatní alternativy jsou odstraněny  $Y=2$
- **O** Upnutí: dále už nevyvolávám další klauzule, jejichž hlava je také  $X=2$ unifikovatelná s G
	- $? h(X,Y)$ .  $h(1,Y)$  :- t1(Y), !.  $h(2,Y)$  :- a.  $t1(1)$  :- b.  $t1(2)$  :- c.  $h(X, Y)$  $X=1$  /  $X=2$ t1(Y) a (vynechej: upnutí)  $Y=1$  /  $Y=2$ b c (vynechej: ořezání) /

Hana Rudová, Logické programování I, 15. května 2013  $\hskip10mm 41$  Rez, negace  $\hskip10mm 42$ 

 $? - a(X)$ .

- (1)  $a(X) := h(X,Y)$ .
- (2)  $a(X)$  :- d.
- (3)  $h(1,Y)$  :- t1(Y), !, e(X).
- $(4)$  h $(2, Y)$  :- a.
- $(5)$  t1 $(1)$  :- b.
- (6)  $t1(2)$  :- c.
- (7) b :- c.
- $(8)$  b :- d.

(9) d.

(10) e(1) .

 $(11) e(2)$ .

 $a(x)$  $? - a(X)$ . (1)  $a(X) := h(X,Y)$ . (2)  $a(X)$  :- d. (3)  $h(1,Y)$  :- t1(Y), !, e(X).  $(4)$  h $(2, Y)$  :- a.  $(5)$  t1 $(1)$  :- b. (6)  $t1(2)$  :- c. (7) b :- c.  $(8)$  b :- d. (9) d. (10) e(1) .  $(11) e(2)$ .

 $? - a(X)$ .

(1)  $a(X) := h(X,Y)$ .

(2)  $a(X)$  :- d.

(3)  $h(1,Y)$  :- t1(Y), !, e(X).

 $(4)$  h $(2, Y)$  :- a.

 $(5)$  t1 $(1)$  :- b.

(6)  $t1(2)$  :- c.

(7) b :- c.

 $(8)$  b :- d.

(9) d.

 $(10)$  e $(1)$ .

 $(11)$  e(2).

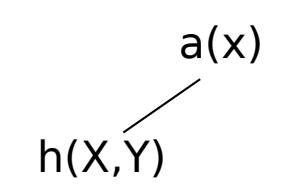

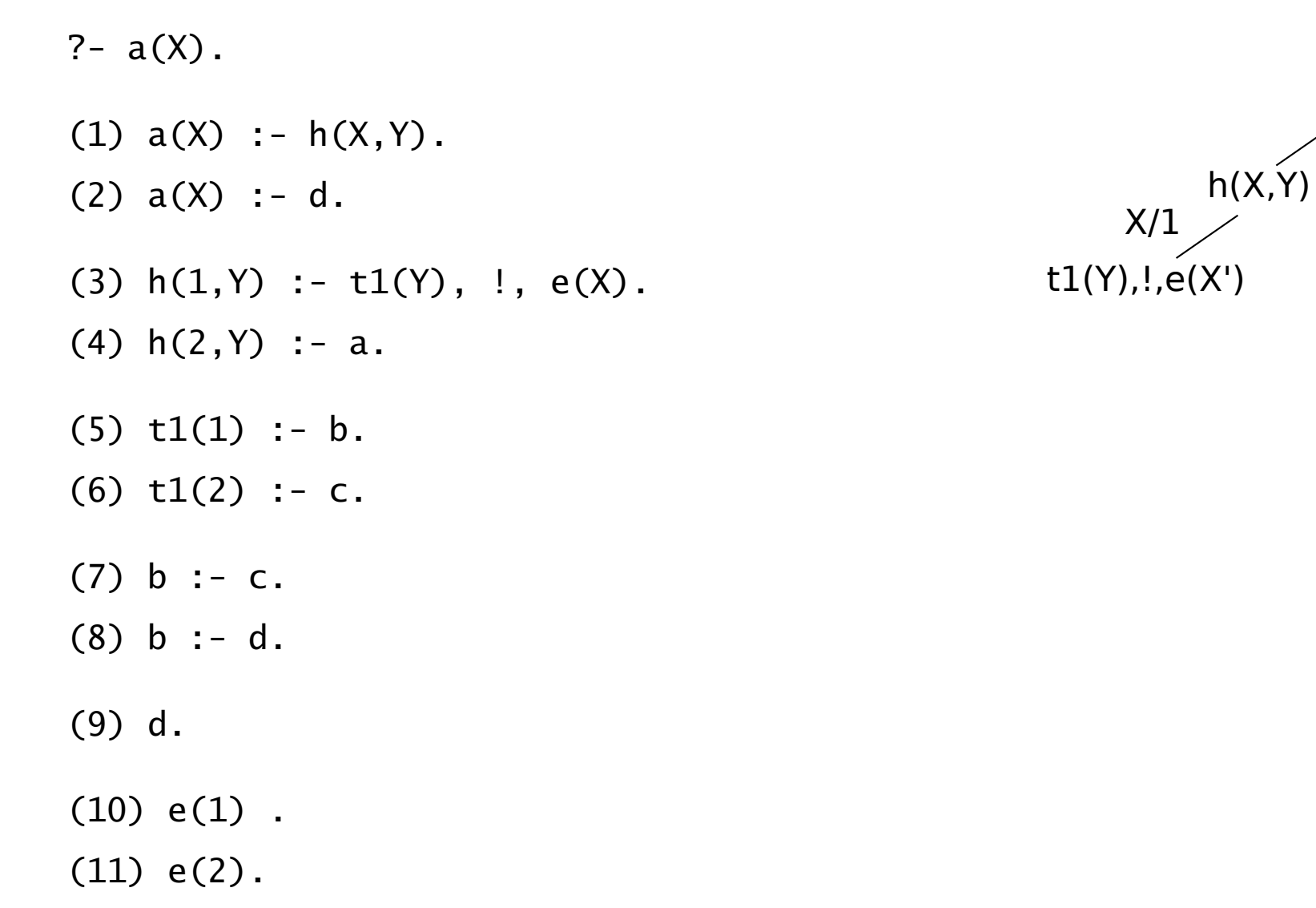

 $a(x)$ 

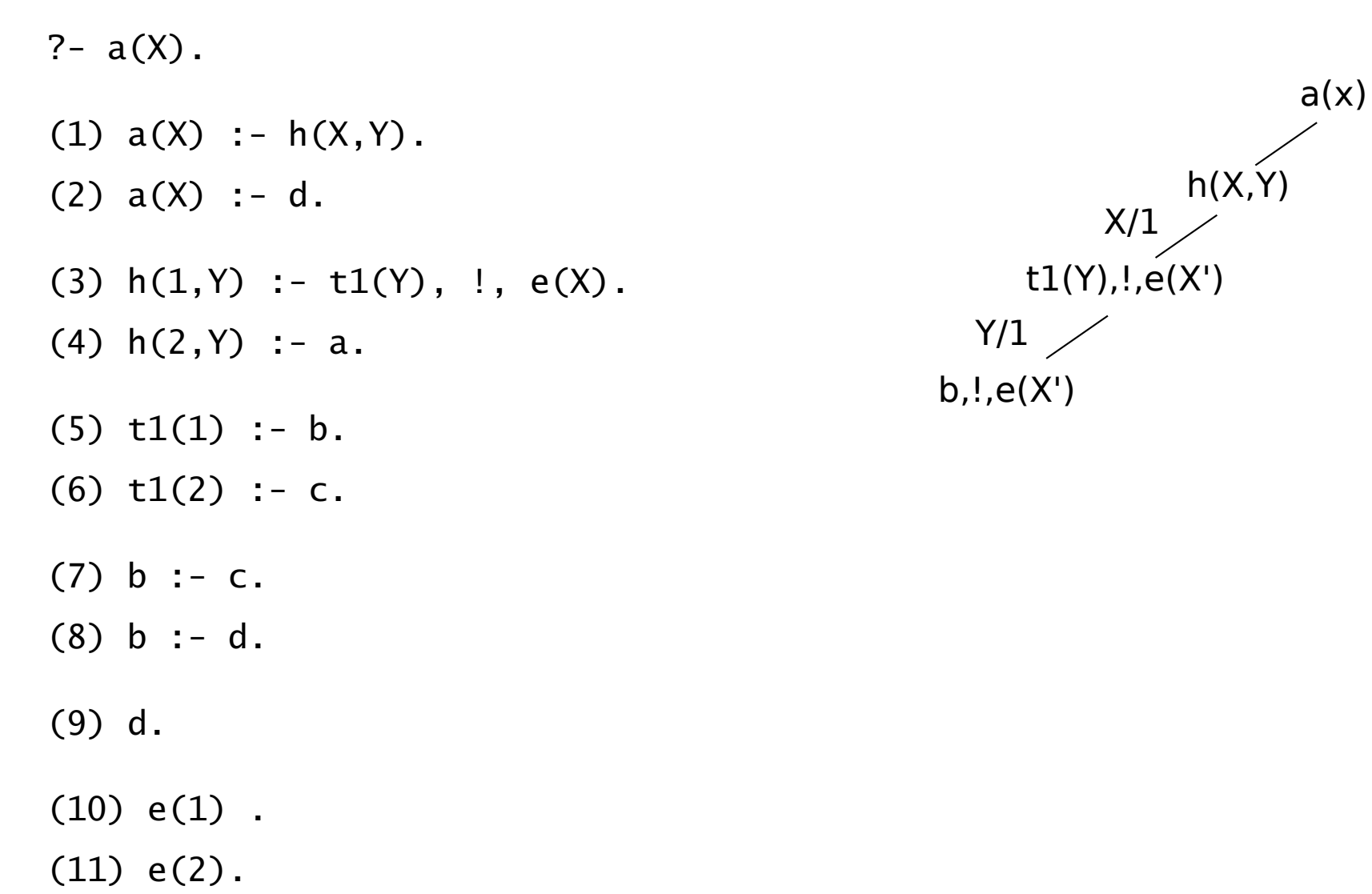

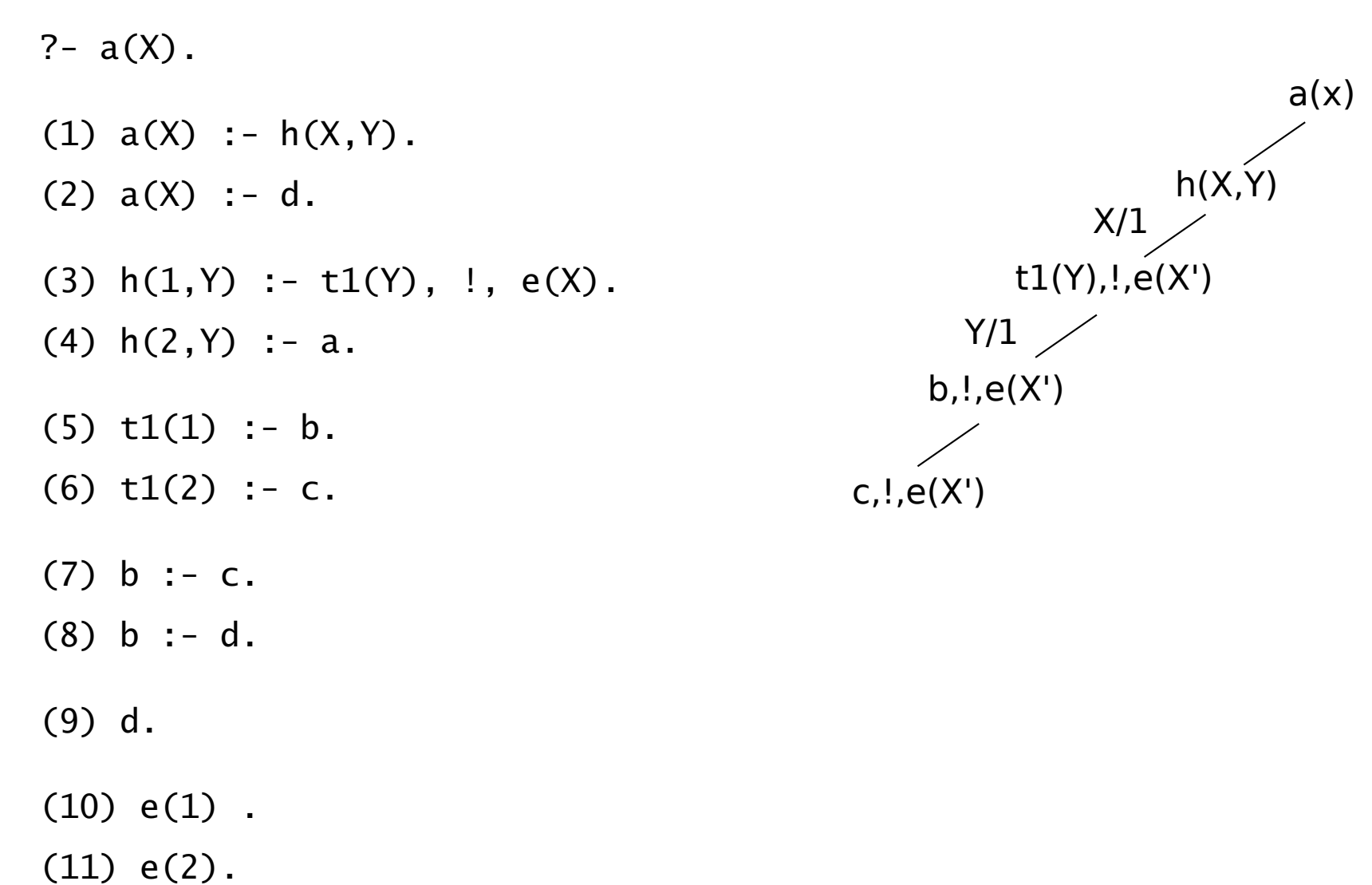

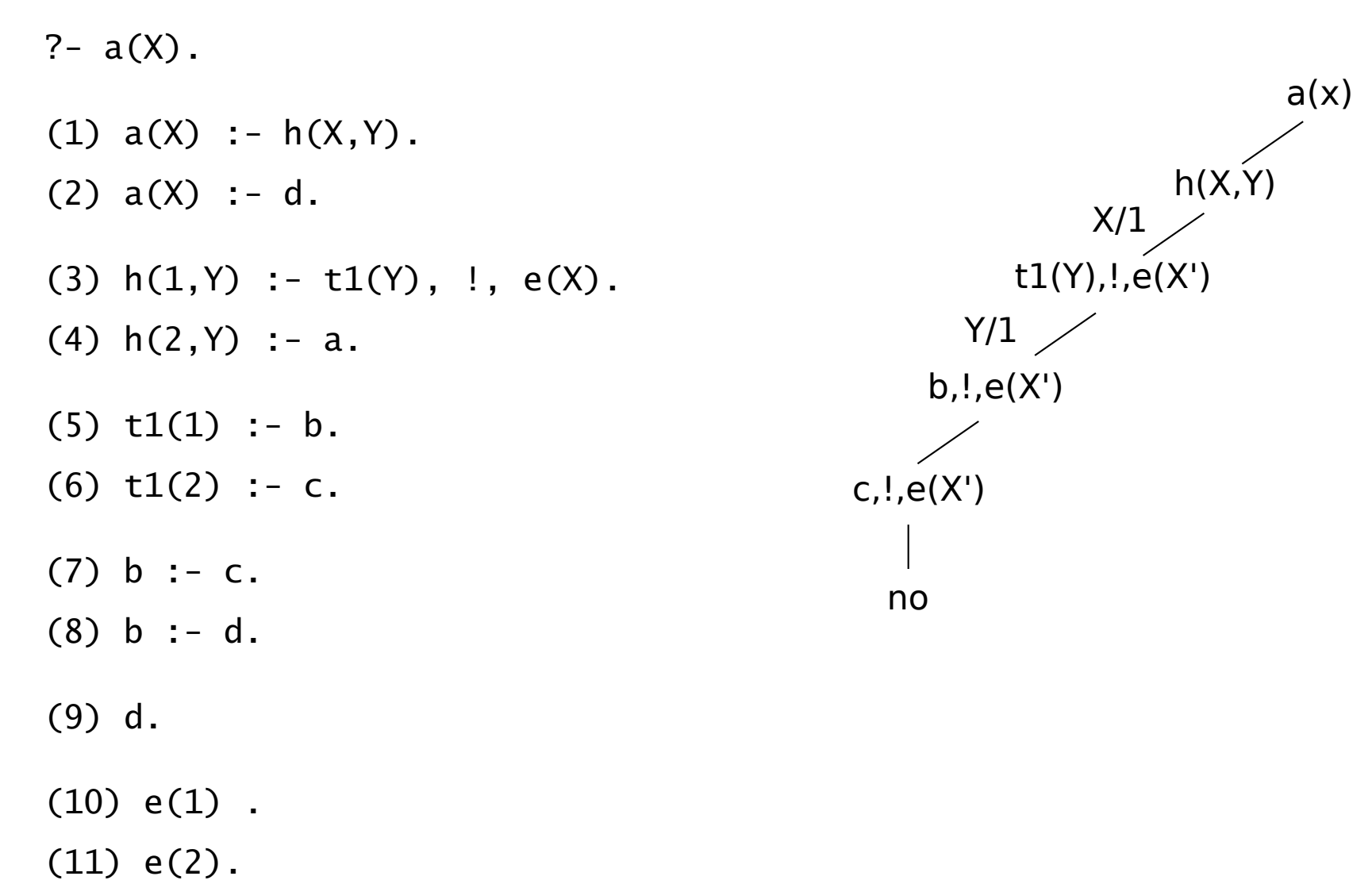

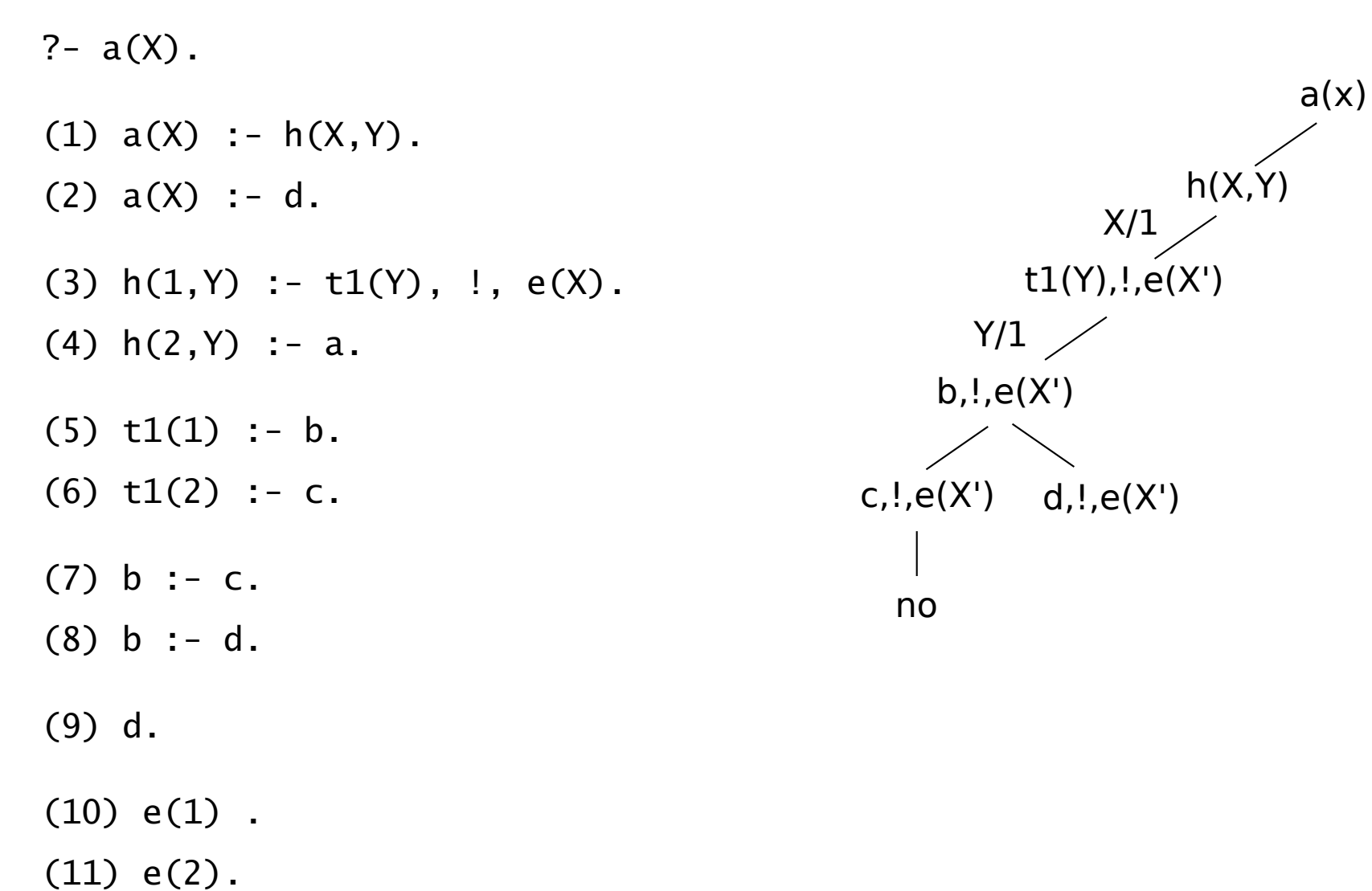

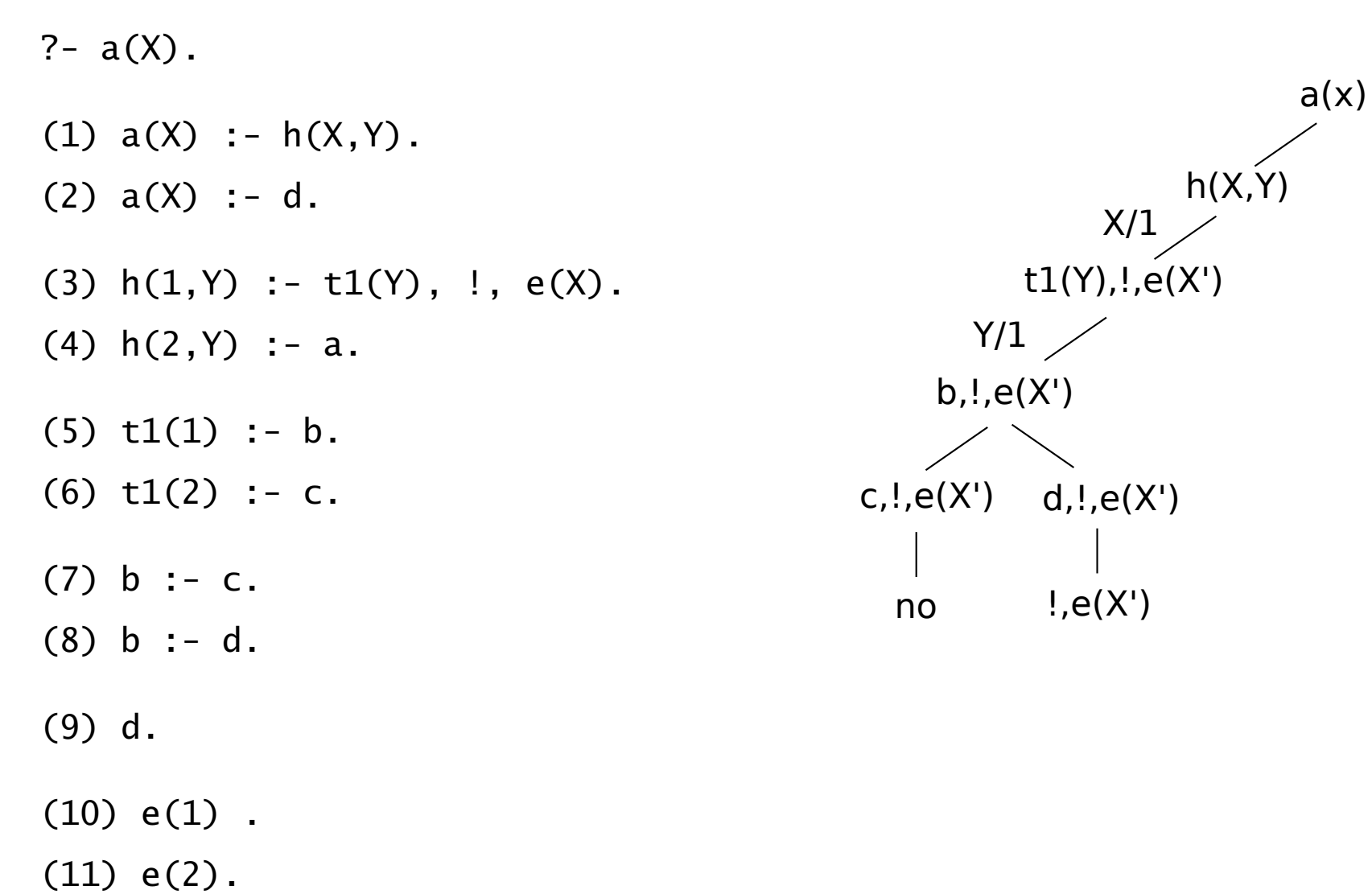

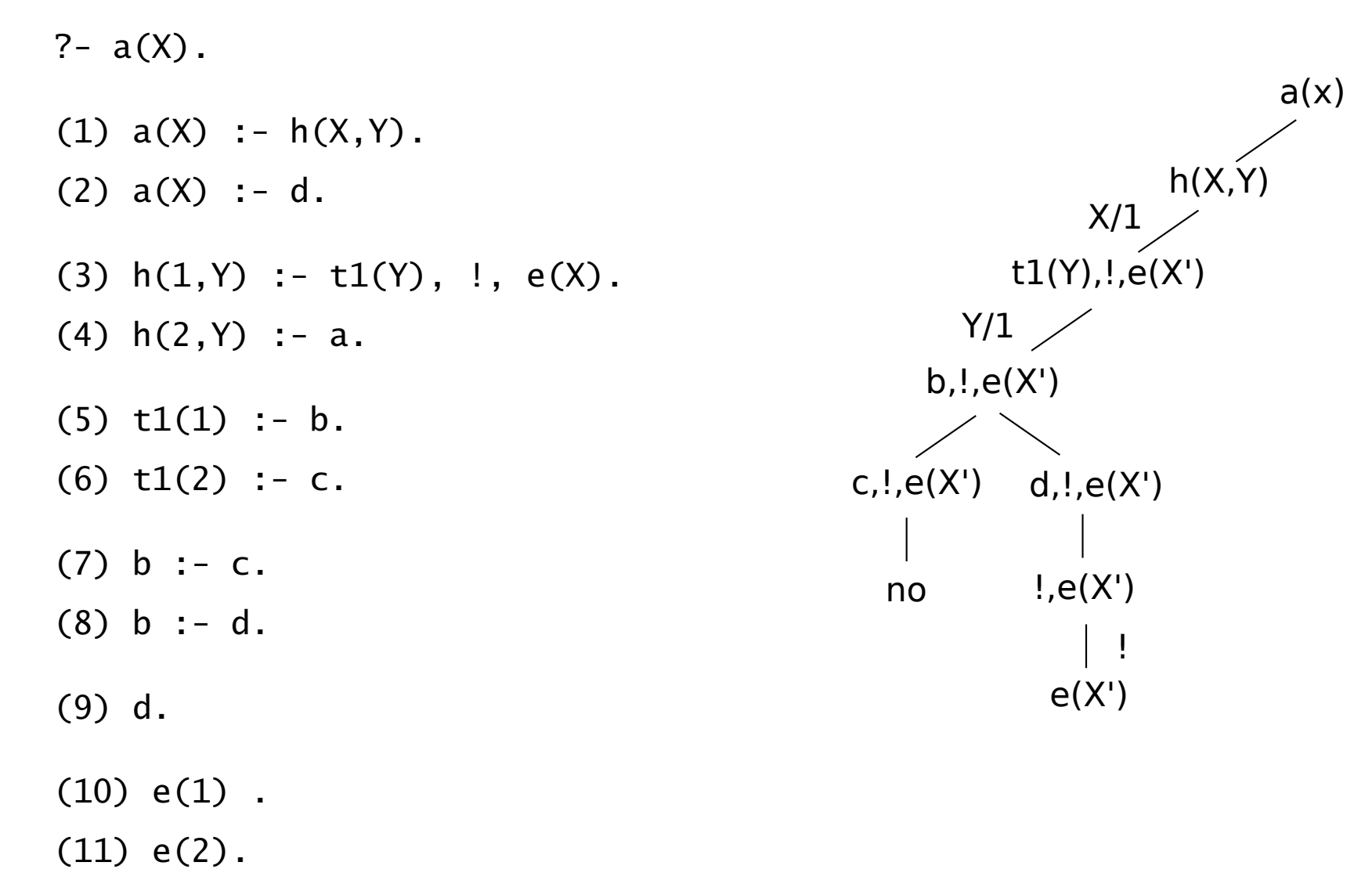

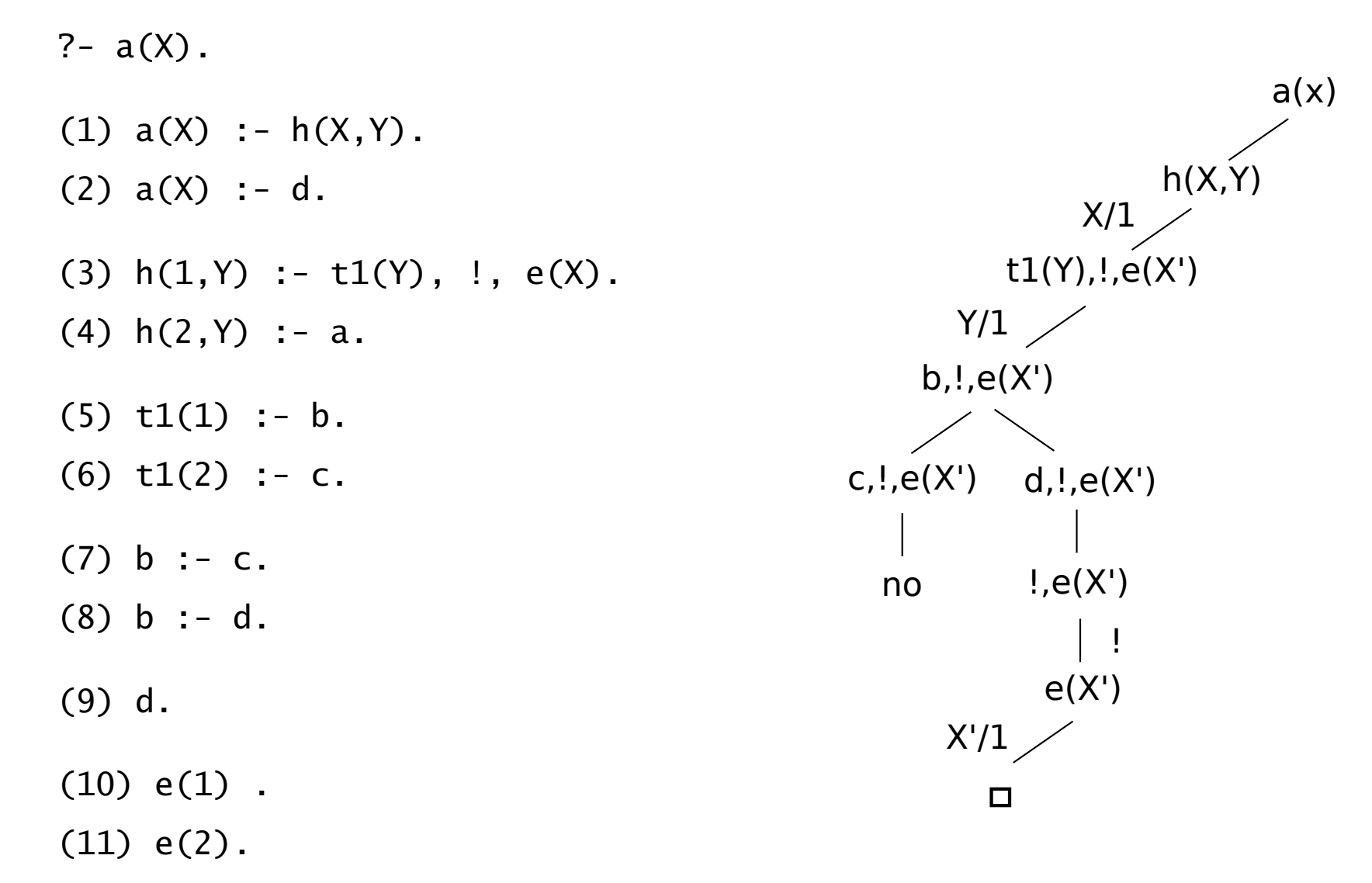

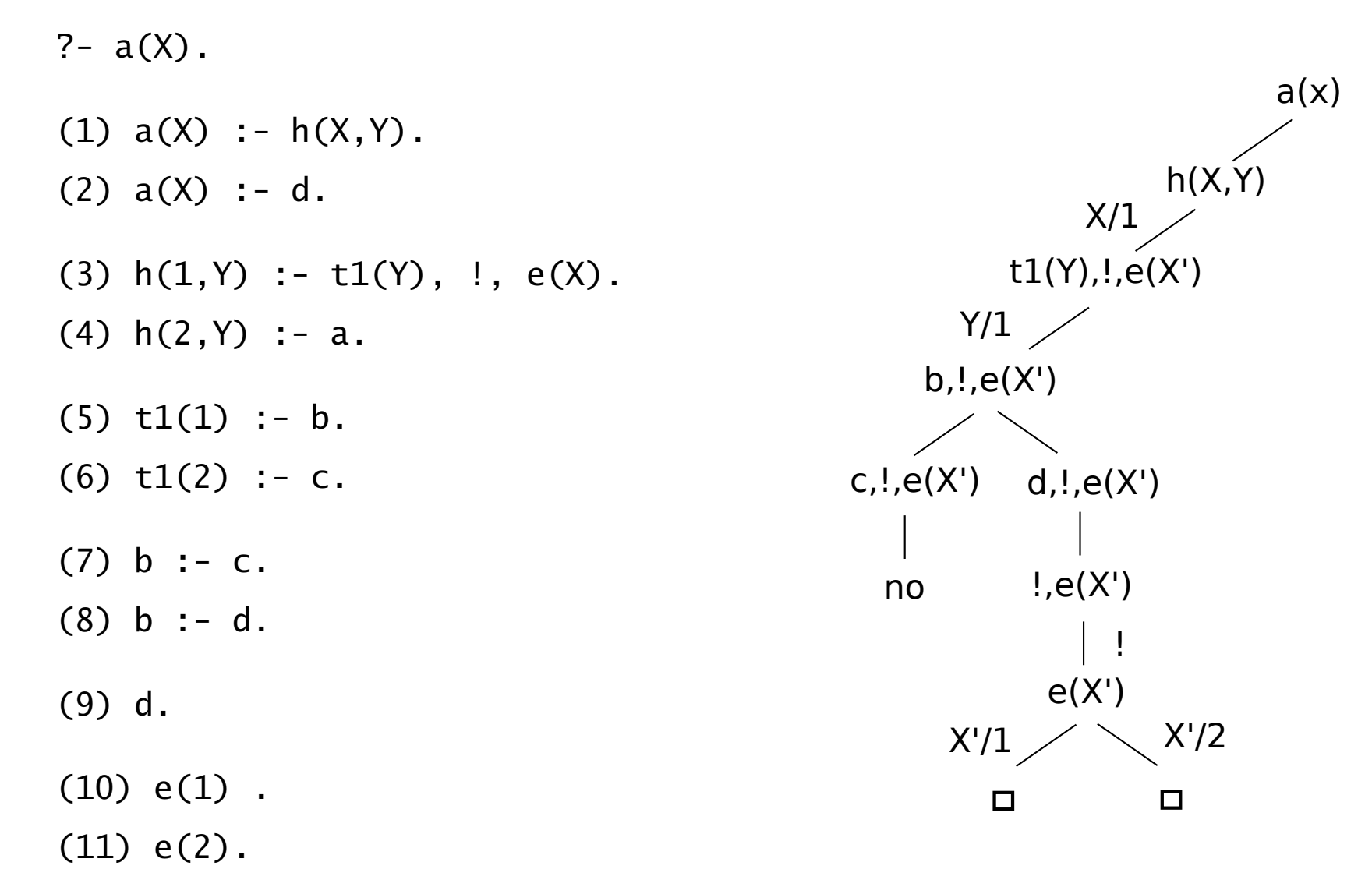

Hana Rudová, Logické programování I, 15. května 2013  $\overline{a}$  42  $\overline{a}$  Rez, negace  $\overline{a}$  Rez, negace

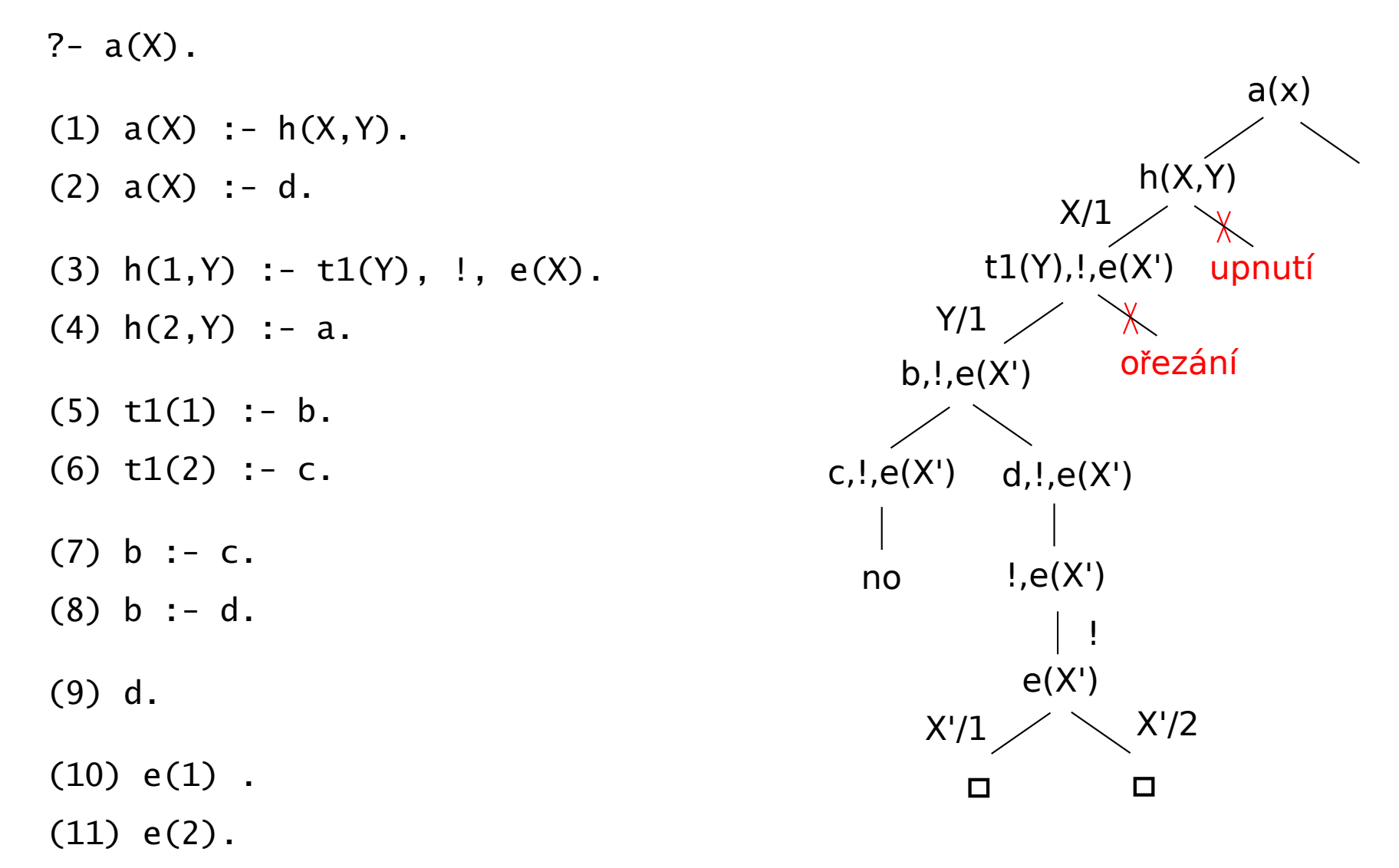

● Po zpracování klauzule s řezem se vracím až na rodiče této klauzule, tj. a(X)

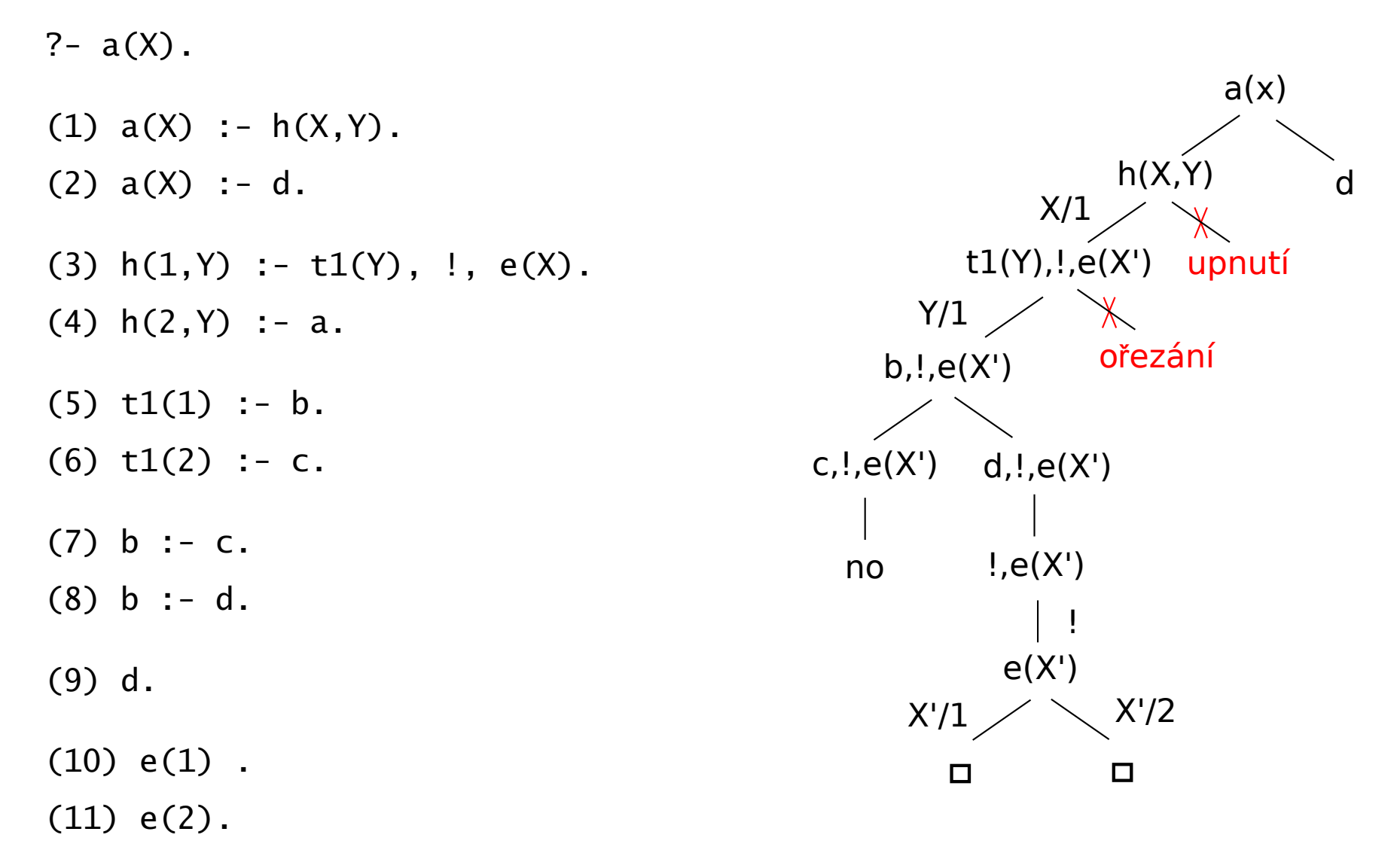

● Po zpracování klauzule s řezem se vracím až na rodiče této klauzule, tj. a(X)

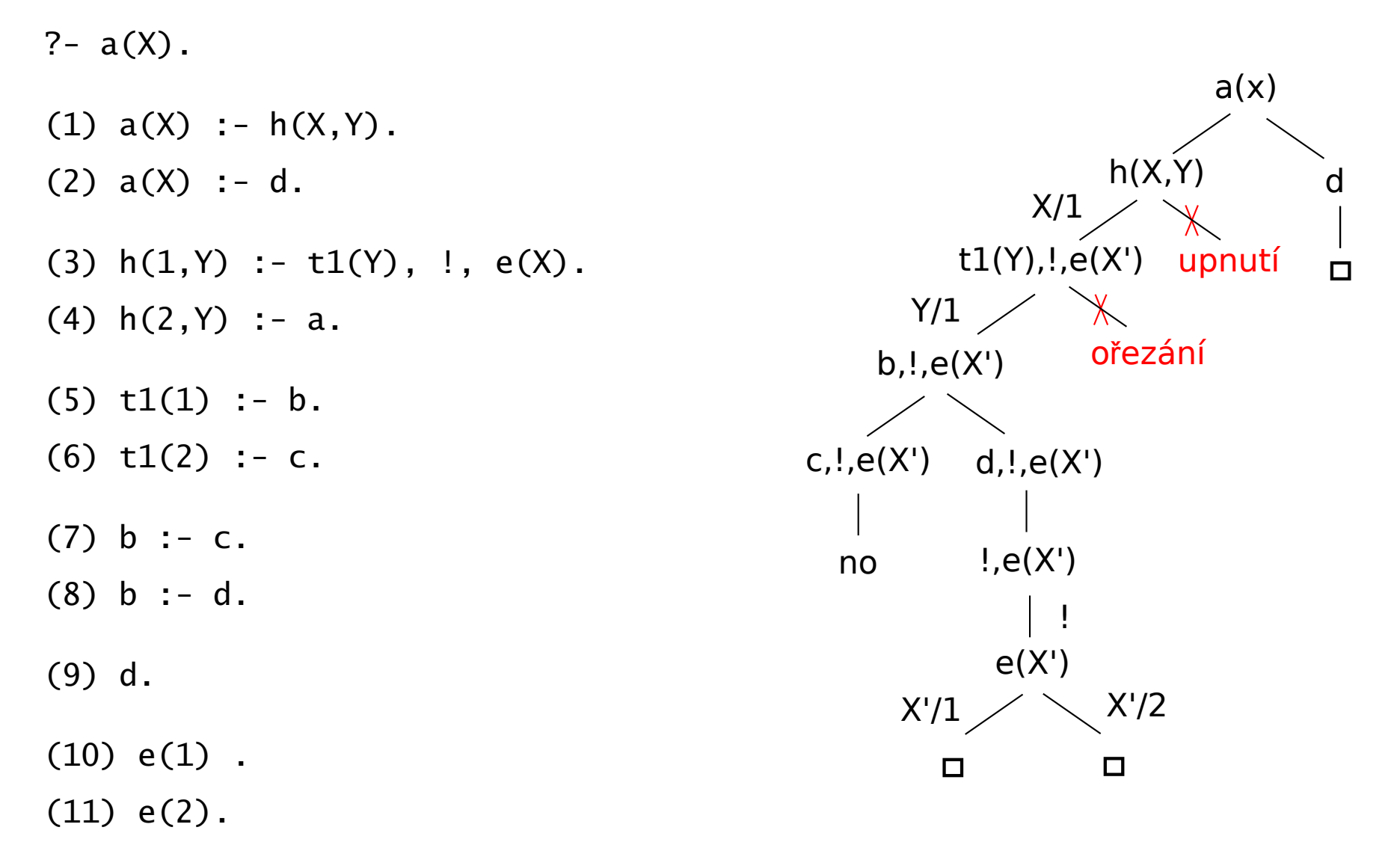

● Po zpracování klauzule s řezem se vracím až na rodiče této klauzule, tj. a(X)

 $c(X)$  :-  $p(X)$ .  $c(X)$  :-  $v(X)$ .

 $p(1)$ .  $p(2)$ .  $v(2)$ .

 $? - c(2)$ .

 $c(X)$  :-  $p(X)$ .  $c(X)$  :-  $v(X)$ .

 $p(1)$ .  $p(2)$ .  $v(2)$ .

 $? - c(2)$ .

true ? ; % p(2)

true ? ; % v(2)

no

 $? - c(X)$ .

 $c(X)$  :-  $p(X)$ .  $c(X)$  :-  $v(X)$ .

 $p(1)$ .  $p(2)$ .  $v(2)$ .

 $? - c(2)$ .

true ? ; % p(2) true ? ; % v(2)

no

 $? - c(X)$ .  $X = 1$  ? ; %  $p(1)$  $X = 2$  ? ; % p(2)  $X = 2$  ? ; % $V(2)$ 

#### no

Hana Rudová, Logické programování I, 15. května 2013 43 April 1997 a za výsobě v roce v roce v roce v řez, negace č

c(X) :-  $p(X)$ . c1(X) :-  $p(X)$ , !.  $c(X)$  :-  $v(X)$ .  $c1(X)$  :-  $v(X)$ .

 $p(1)$ .  $p(2)$ .  $v(2)$ .

?-  $c(2)$ . <br> ?-  $c1(2)$ .

true ? ; % p(2) true ? ; % v(2)

no

 $? - c(X)$ .  $X = 1$  ? ; %  $p(1)$  $X = 2$  ? ; % p(2)  $X = 2$  ? ; % $V(2)$ 

#### no

Hana Rudová, Logické programování I, 15. května 2013 43 April 1998 a za výsobě v roce v roce v řez, negace čes

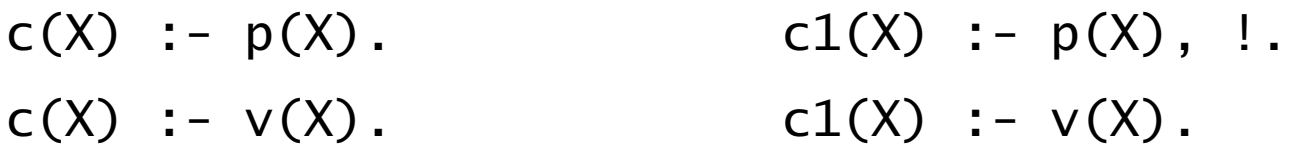

 $p(1)$ .  $p(2)$ .  $v(2)$ .

?-  $c(2)$ . <br> ?-  $c1(2)$ . true ? ; %v(2) no

true ? ; % p(2) true ? ; % p(2)

no

?-  $c(X)$ . <br> ?-  $c1(X)$ .  $X = 1$  ? ; %  $p(1)$  $X = 2$  ? ; % p(2)  $X = 2$  ? ; % $V(2)$ 

#### no

Hana Rudová, Logické programování I, 15. května 2013 43 April 1998 a za výsobě v roce v roce v řez, negace čes

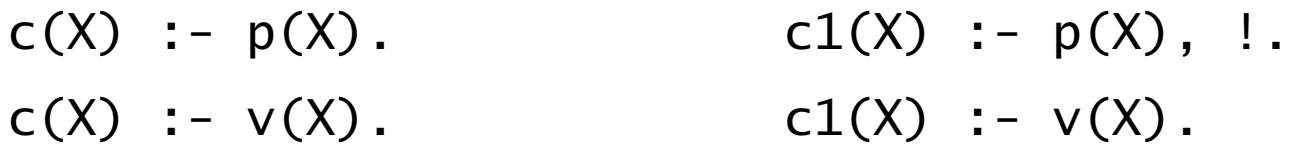

 $p(1)$ .  $p(2)$ .  $v(2)$ .

?-  $c(2)$ . <br> ?-  $c1(2)$ . true ? ; % p(2) true ? ; % p(2) true ? ;  $%v(2)$  no

?-  $c(X)$ . <br> ?-  $c1(X)$ .  $X = 1$  ?; %  $p(1)$   $X = 1$  ?; %  $p(1)$  $X = 2$  ? ;  $\%p(2)$  no  $X = 2$  ? ; % $V(2)$ 

#### no

no

Hana Rudová, Logické programování I, 15. května 2013 43 April 1998 a za výsobě v roce v roce v řez, negace čes

## Řez: cvičení

- 1. Porovnejte chování uvedených programů pro zadané dotazy.
	- $a(X,X)$  :- b(X).  $a(X,X)$  :- b(X),!  $a(X,X)$  :- b(X),c. a(X,Y) :- Y is X+1.  $a(X,Y)$  :- Y is X+1.  $a(X,Y)$  :- Y is X+1. b(X) :-  $X > 10$ . b(X) :-  $X > 10$ . b(X) :-  $X > 10$ .  $c := !$ .
	- ?-  $a(X, Y)$ .
	- ?-  $a(1,Y)$ .
	- ?-  $a(11, Y)$ .
- 2. Napište predikát pro výpočet maxima max(X, Y, Max)

#### **[Typy](#page-0-0) rezu**

■ Zlepšení efektivity programu: určíme, které alternativy nemá smysl zkoušet

Poznámka: na vstupu pro X očekávám číslo

Zelený řez: odstraní pouze neúspěšná odvození  $\bullet$ 

**•**  $f(X,1)$  :-  $X \ge 0$ , !.  $f(X,-1)$  :-  $X < 0$ .

#### **[Typy](#page-0-0) rezu**

■ Zlepšení efektivity programu: určíme, které alternativy nemá smysl zkoušet

Poznámka: na vstupu pro X očekávám číslo

Zelený řez: odstraní pouze neúspěšná odvození D

**•**  $f(X,1)$  :-  $X \ge 0$ , !.  $f(X,-1)$  :-  $X < 0$ .

bez řezu zkouším pro nezáporná čísla 2. klauzuli

#### **[Typy](#page-0-0) rezu**

Zlepšení efektivity programu: určíme, které alternativy nemá smysl zkoušet  $\mathbf{L}$ 

Poznámka: na vstupu pro X očekávám číslo

Zelený řez: odstraní pouze neúspěšná odvození ┙

 $\bullet$  f(X, 1) :- X >= 0, !. f(X, -1) :- X < 0.

bez řezu zkouším pro nezáporná čísla 2. klauzuli

Modrý řez: odstraní redundantní řešení

**•**  $f(X,1)$  :-  $X \ge 0$ , !.  $f(0,1)$ .  $f(X,-1)$  :-  $X < 0$ .
# **[Typy](#page-0-0) rezu**

■ Zlepšení efektivity programu: určíme, které alternativy nemá smysl zkoušet

Poznámka: na vstupu pro X očekávám číslo

Zelený řez: odstraní pouze neúspěšná odvození

 $\bullet$  f(X, 1) :- X >= 0, !. f(X, -1) :- X < 0.

bez řezu zkouším pro nezáporná čísla 2. klauzuli

Modrý řez: odstraní redundantní řešení

**f**(X,1) :- X >= 0, !.  $f(0,1)$ .  $f(X,-1)$  :- X < 0. bez řezu vrací  $f(0,1)$  2x

# **[Typy](#page-0-0) rezu**

Zlepšení efektivity programu: určíme, které alternativy nemá smysl zkoušet

Poznámka: na vstupu pro X očekávám číslo

Zelený řez: odstraní pouze neúspěšná odvození

 $\bullet$  f(X, 1) :- X >= 0, !. f(X, -1) :- X < 0.

bez řezu zkouším pro nezáporná čísla 2. klauzuli

Modrý řez: odstraní redundantní řešení

**•** f(X, 1) :- X >= 0, !. f(0, 1). f(X, -1) :- X < 0. bez řezu vrací f(0, 1) 2x

Cervený řez: odstraní úspěšná řešení

 $\bullet$  f(X, 1) :- X >= 0, !, f(X,-1).

# **[Typy](#page-0-0) rezu**

Zlepšení efektivity programu: určíme, které alternativy nemá smysl zkoušet

Poznámka: na vstupu pro X očekávám číslo

Zelený řez: odstraní pouze neúspěšná odvození

 $\bullet$  f(X, 1) :- X >= 0, !. f(X, -1) :- X < 0.

bez řezu zkouším pro nezáporná čísla 2. klauzuli

Modrý řez: odstraní redundantní řešení

**•** f(X, 1) :- X >= 0, !. f(0, 1). f(X, -1) :- X < 0. bez řezu vrací f(0, 1) 2x

Cervený řez: odstraní úspěšná řešení

 $\bullet$   $f(X,1)$  :-  $X \ge 0$ , !.  $f(X,-1)$ . bez řezu uspěje 2. klauzule pro nezáporná čísla

# Negace jako neúspěch

#### ■ Speciální cíl pro nepravdu (neúspěch) fail a pravdu true

■ X a Y nejsou unifikovatelné: different(X, Y)

 $\bullet$  different( X, Y ) :- X = Y, !, fail. different( $X, Y$ ).

 $\bullet$  X je muž: muz $(X)$ 

 $muz(X)$  :- zena $(X)$ , !, fail.  $muz( X ).$ 

# Negace jako neúspěch: operátor  $\downarrow$ +

- $\bullet$  different(X,Y) :- X = Y, !, fail. muz(X) :- zena(X), !, fail.  $\mathsf{differential}(X, Y)$ .  $\mathsf{muz}(X)$ .
- $\bullet$  Unární operátor \+ P

 $\bullet$  jestliže P uspěje, potom \+ P neuspěje  $\H(-P)$  :- P, !, fail.

 $\bullet$  v opačném případě  $\downarrow$  P uspěje  $\setminus$  +  $\setminus$ .

# Negace jako neúspěch: operátor  $\downarrow$

- different $(X, Y)$  :-  $X = Y$ , !, fail. muz $(X)$  :- zena $(X)$ , !, fail.  $\mathsf{differential}(X, Y)$ .  $\mathsf{muz}(X)$ .
- $\bullet$  Unární operátor \+ P

 $\bullet$  jestliže P uspěje, potom \+ P neuspěje  $\downarrow$  + (P) : – P, !, fail.

- $\bullet$  v opačném případě  $\downarrow$  P uspěje  $\setminus +(\_)$ .
- $\bullet$  different( X, Y ) :- \+ X=Y.
- $\bullet$  muz( X ) :- \+ zena( X ).
- Pozor: takto definovaná negace \+P vyžaduje konečné odvození P

```
\H(-P) :- P, !, fail. % (I)
\setminus +(\_). % (II)
```
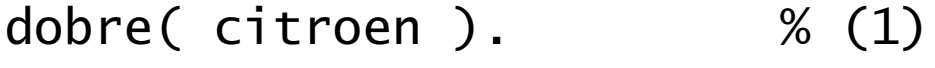

- dobre( bmw ). % (2)
- drahe( bmw ). % (3)
- rozumne( Auto ) :- % (4)
	- \+ drahe( Auto ).

```
\H(-P) :- P, !, fail. % (I)
\setminus +(\_). % (II)
```
- dobre( citroen ). % (1)
- dobre( bmw ). % (2)
- drahe( bmw ). % (3)
- rozumne $($  Auto  $)$  :-  $% (4)$ 
	- \+ drahe( Auto ).

```
\H(-P) :- P, !, fail. % (I)
\setminus +(\_). % (II)
```
dobre(X),rozumne(X)

- dobre( citroen ). % (1)
- dobre( bmw ). % (2)
- drahe( bmw ). % (3)
- rozumne( Auto ) :- % (4)
	- \+ drahe( Auto ).

```
\H(-P) :- P, !, fail. % (I)
\setminus +(\_). % (II)
```
dobre( citroen ). % (1)

- dobre( bmw ). % (2)
- drahe( bmw ). % (3)
- rozumne( Auto ) :- % (4)
	- \+ drahe( Auto ).

dobre(X),rozumne(X)

dle (1), X/citroen

rozumne(citroen)

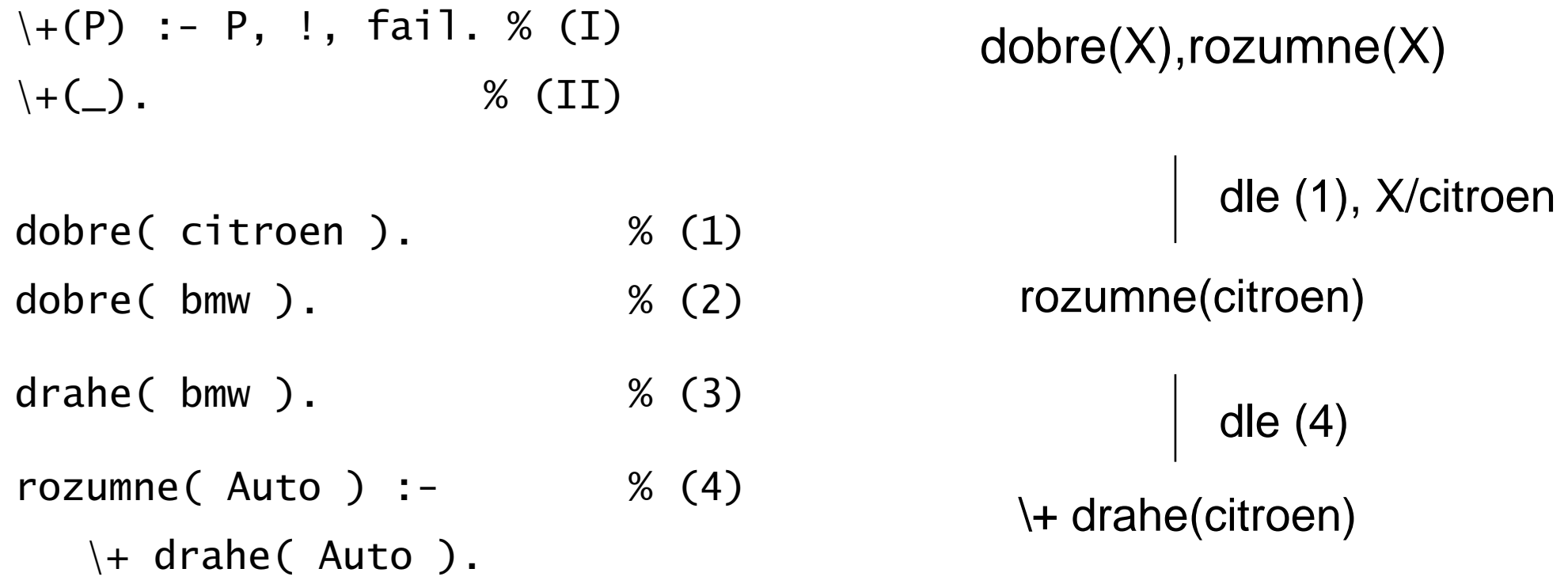

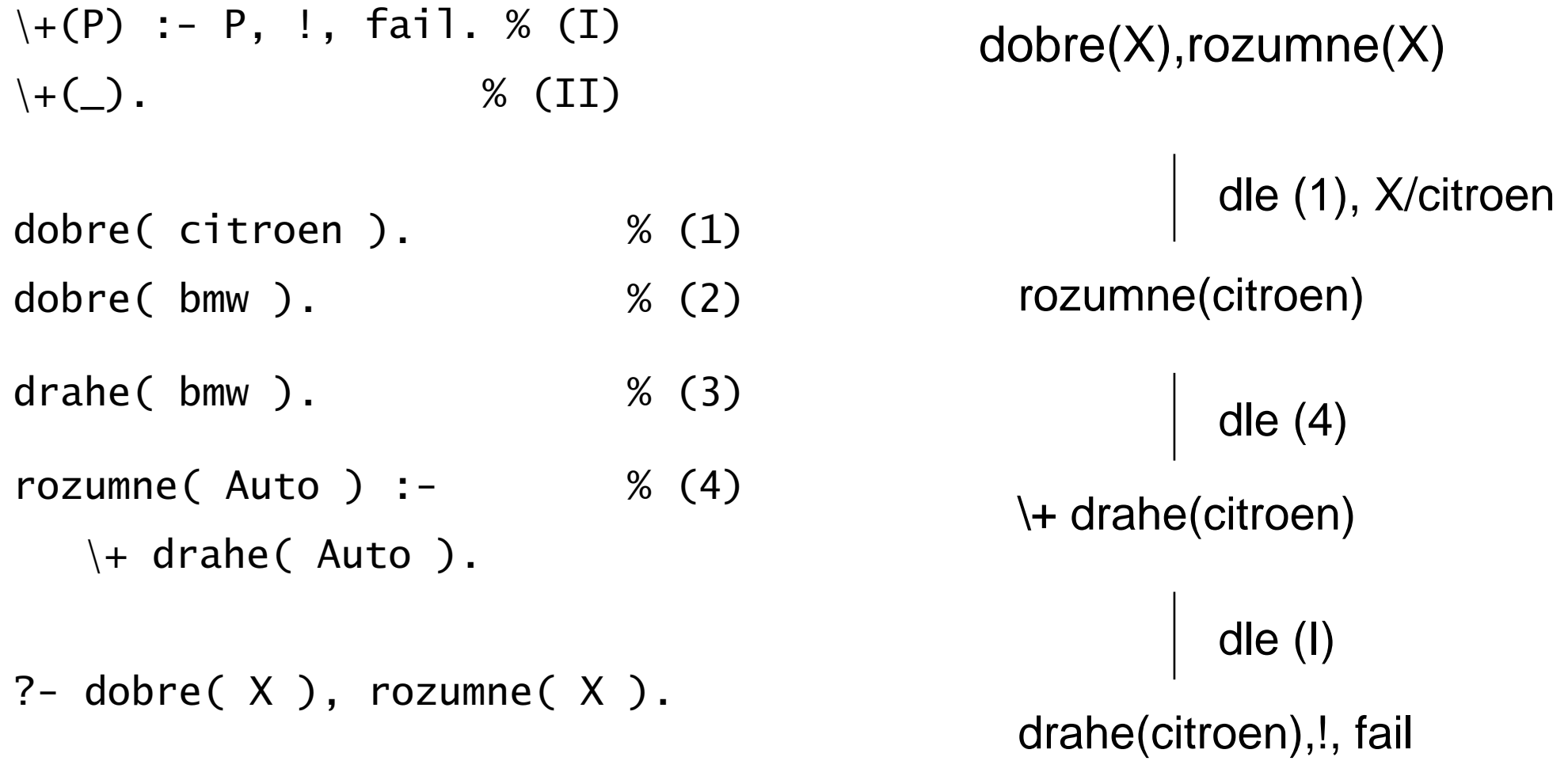

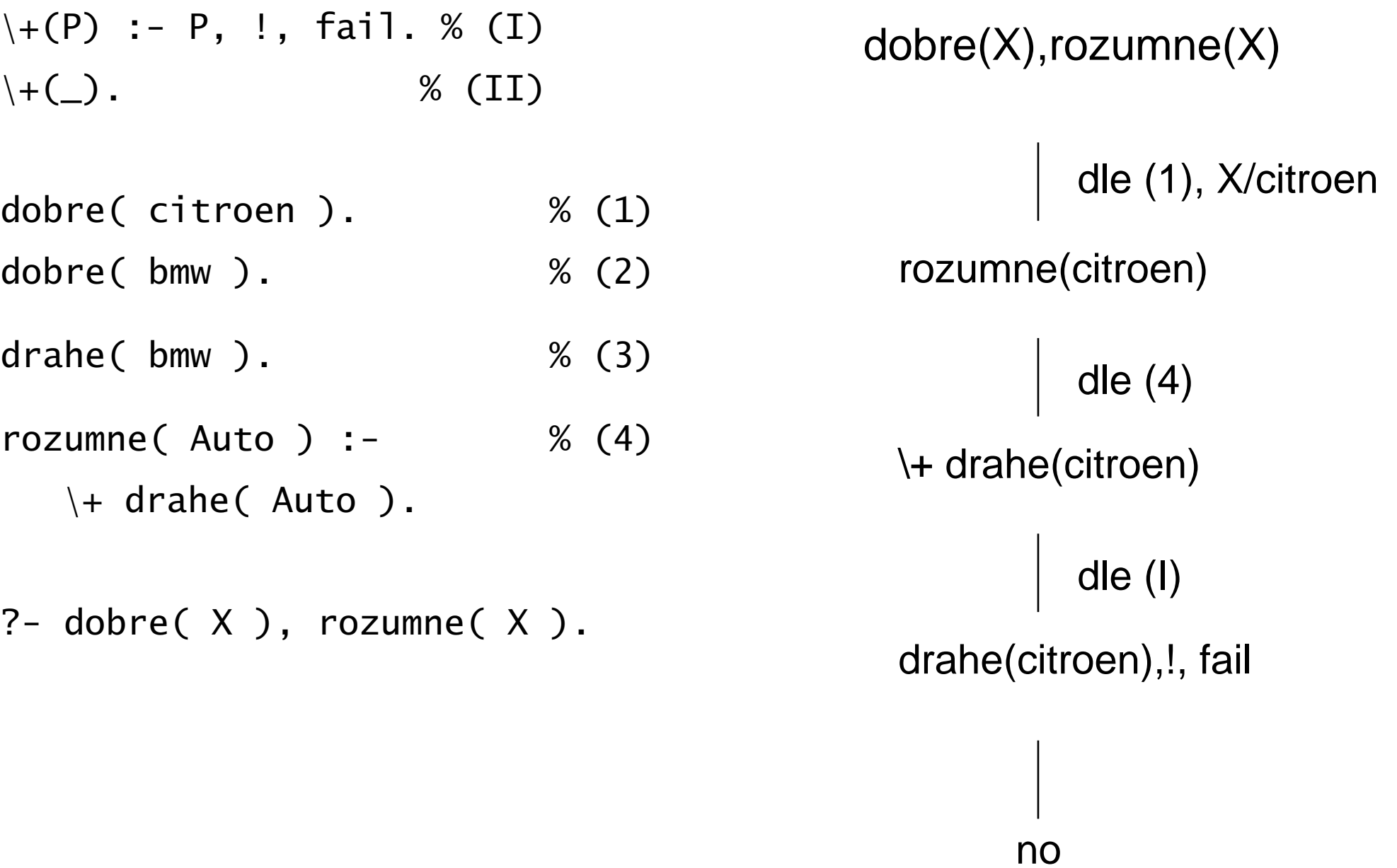

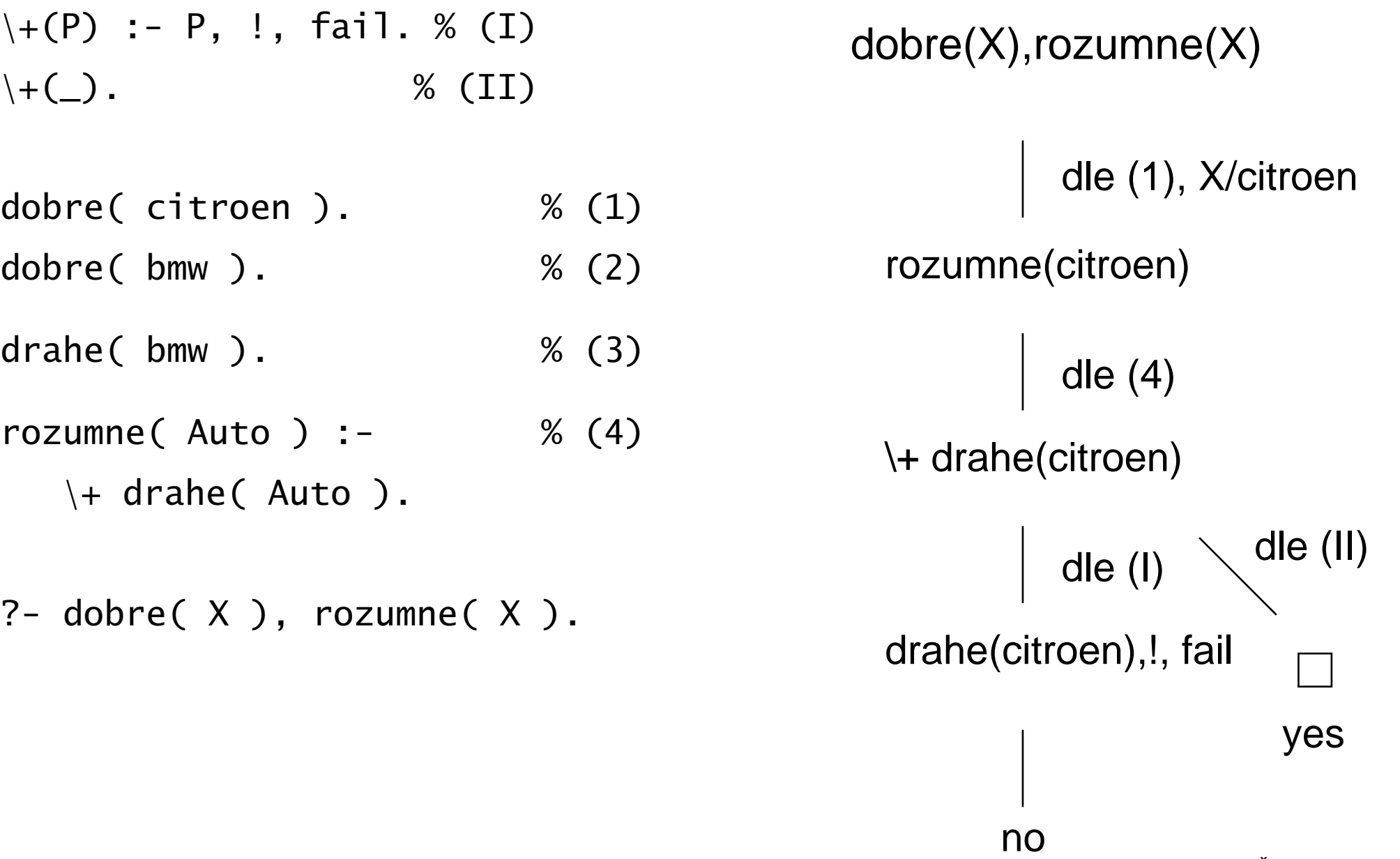

- $\H(-P)$  :- P, !, fail. % (I)  $\setminus +(\_)$ . % (II)
- dobre( citroen ).  $\%$  (1)
- dobre( bmw ). % (2)
- drahe( bmw ). % (3)
- rozumne( Auto ) :- % (4)
	- \+ drahe( Auto ).

- $\H(-P)$  :- P, !, fail. % (I)  $\setminus +(\_)$ . % (II)
- dobre( citroen ). % (1)
- dobre( bmw ). % (2)
- drahe( bmw ). % (3)
- rozumne( Auto ) :- % (4)
	- \+ drahe( Auto ).
- ?- rozumne( X ), dobre( X ).

rozumne(X), dobre(X)

- $\H(-P)$  :- P, !, fail. % (I)  $\setminus +(\_)$ . % (II)
- dobre( citroen ). % (1)
- dobre( bmw ). % (2)
- drahe( bmw ). % (3)
- rozumne( Auto ) :- % (4)
	- \+ drahe( Auto ).
- ?- rozumne( X ), dobre( X ).

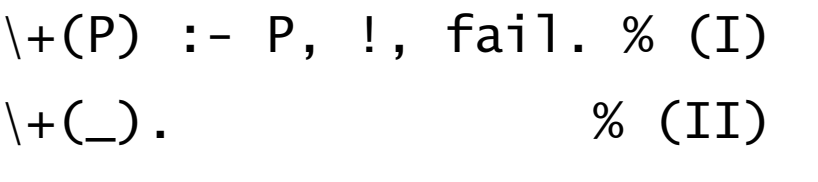

- dobre( citroen ). % (1)
- dobre( bmw ). % (2)
- drahe( bmw ). % (3)
- rozumne( Auto ) :- % (4)
	- \+ drahe( Auto ).

?- rozumne( X ), dobre( X ).

rozumne(X), dobre(X)

dle (4)

 $\forall$  drahe(X), dobre(X)

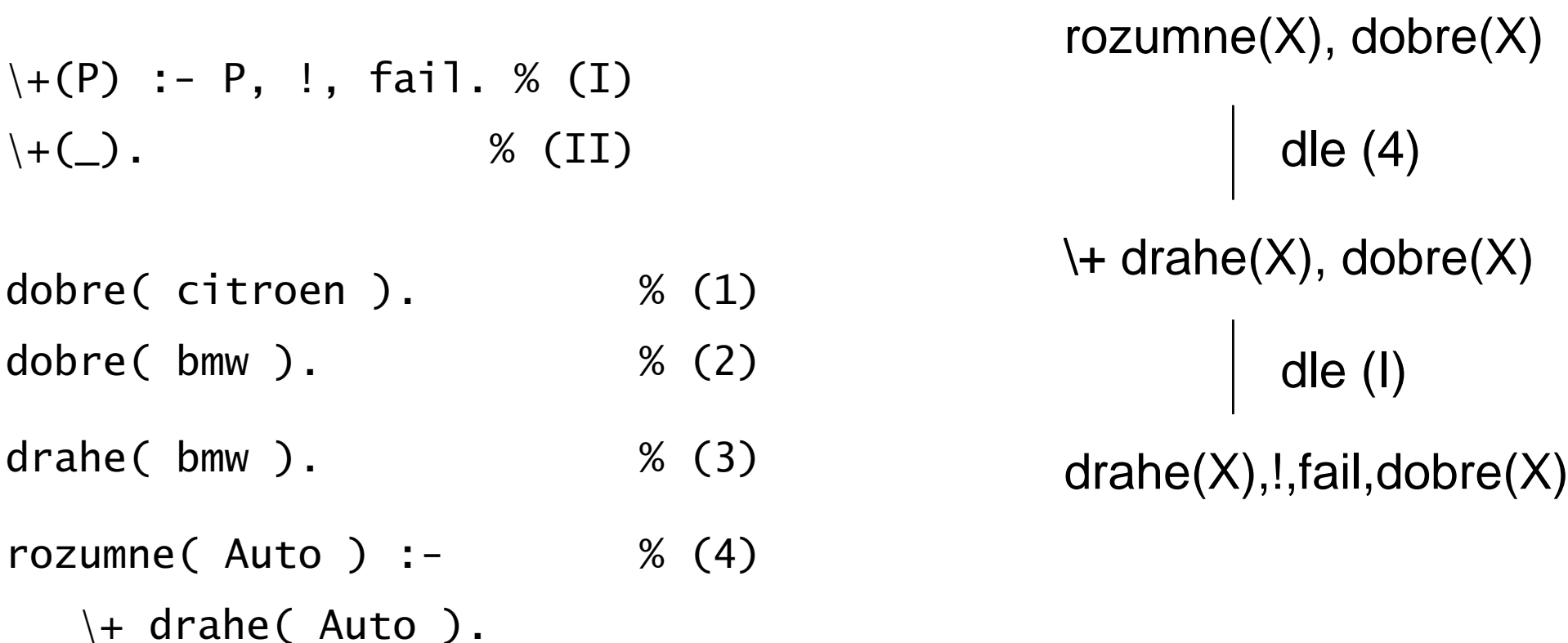

?- rozumne( X ), dobre( X ).

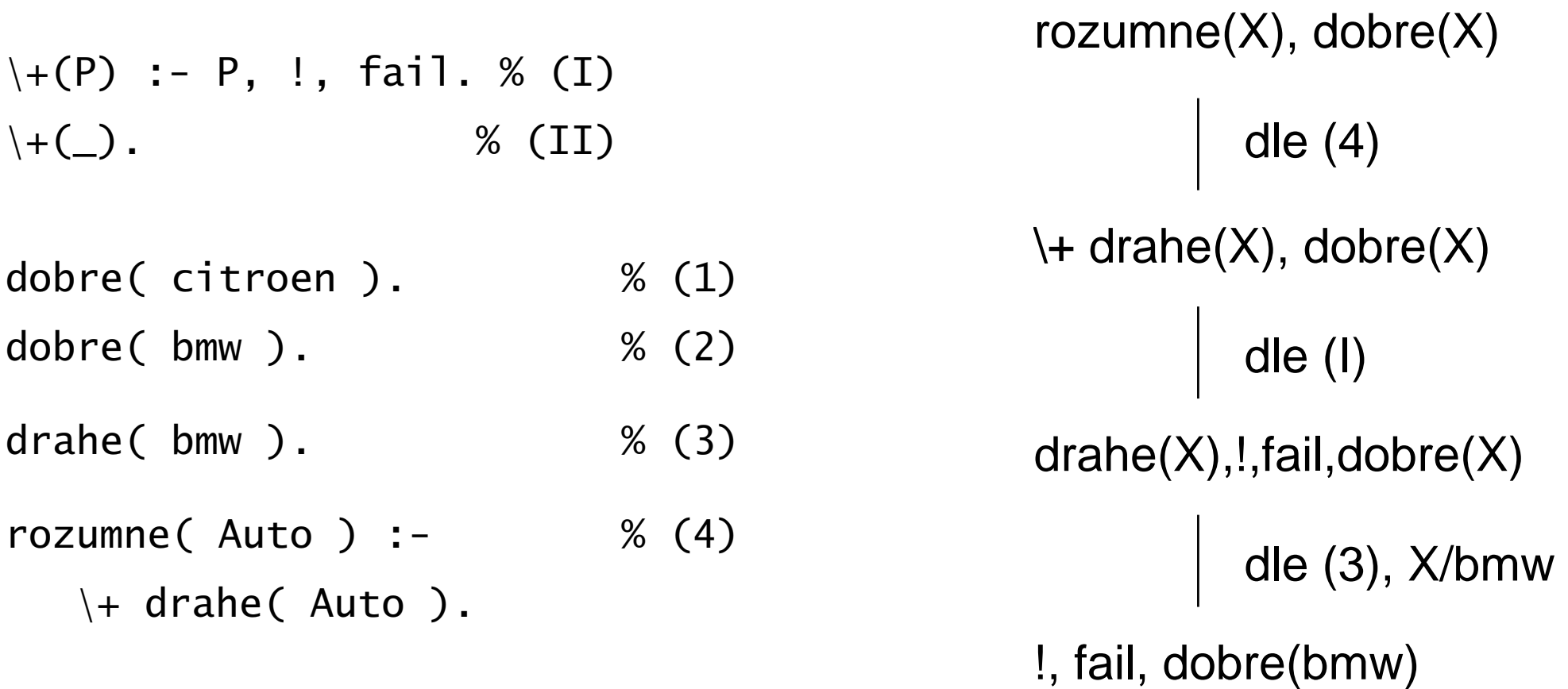

?- rozumne( X ), dobre( X ).

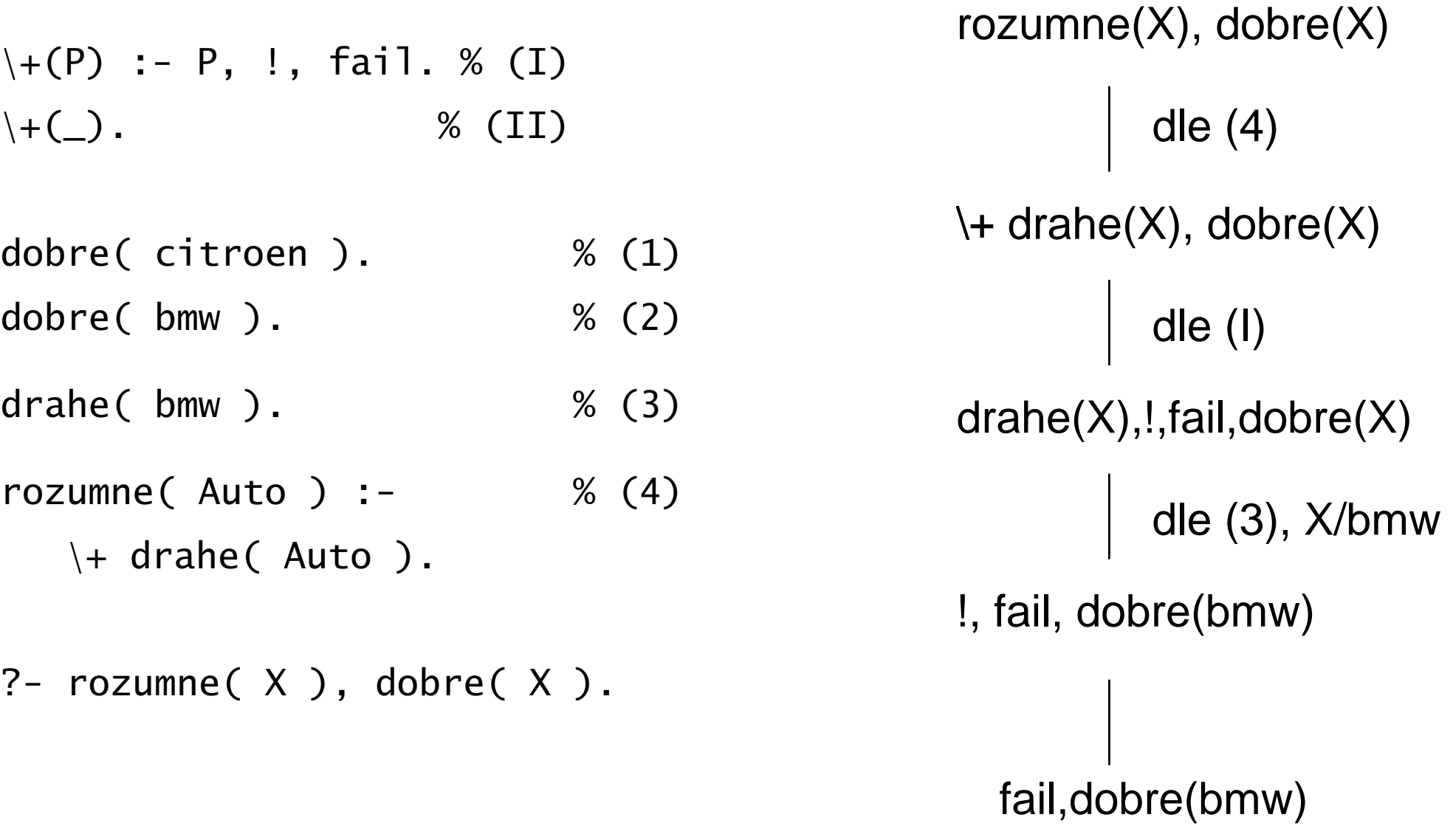

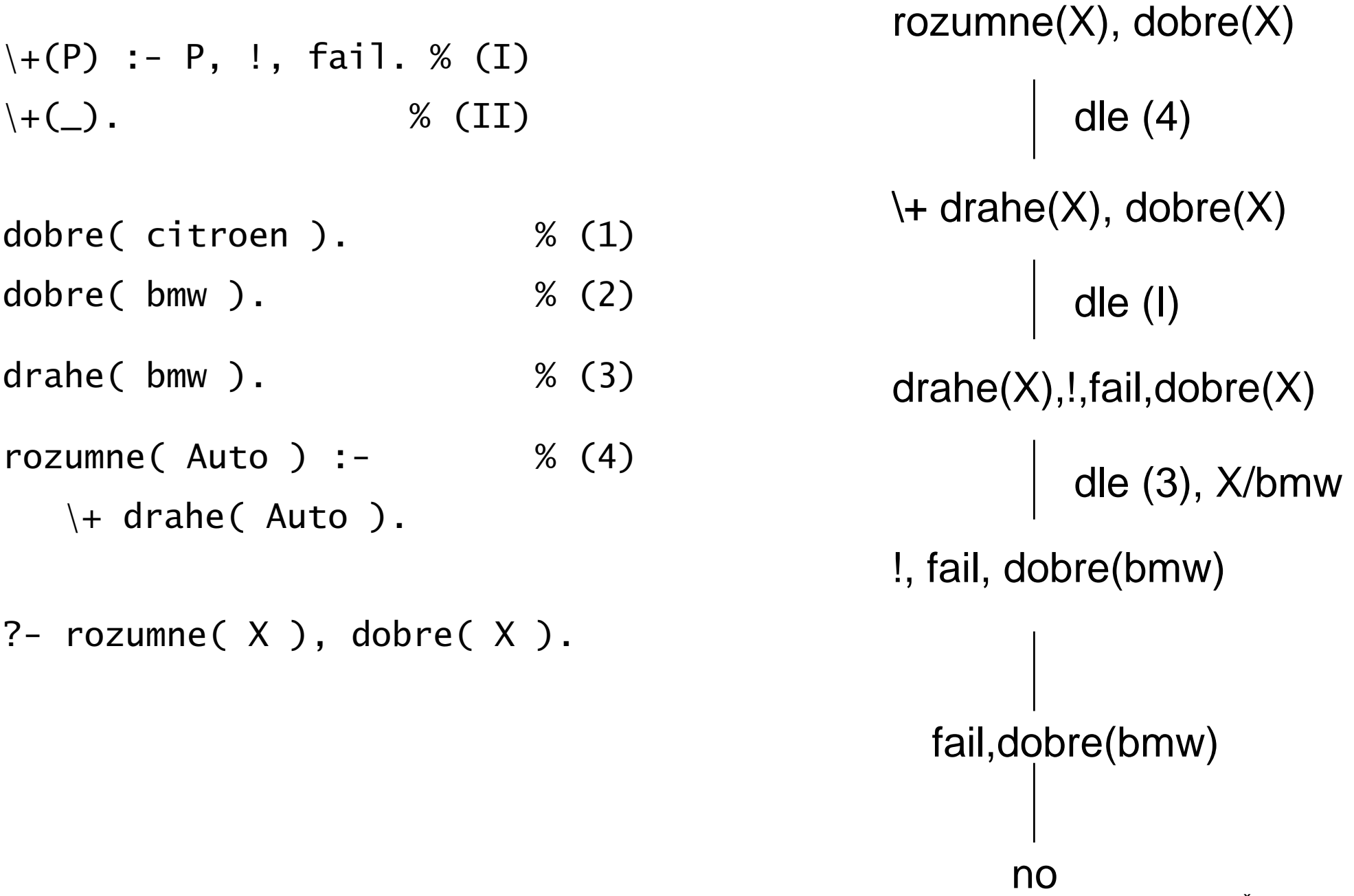

# Bezpečný cíl

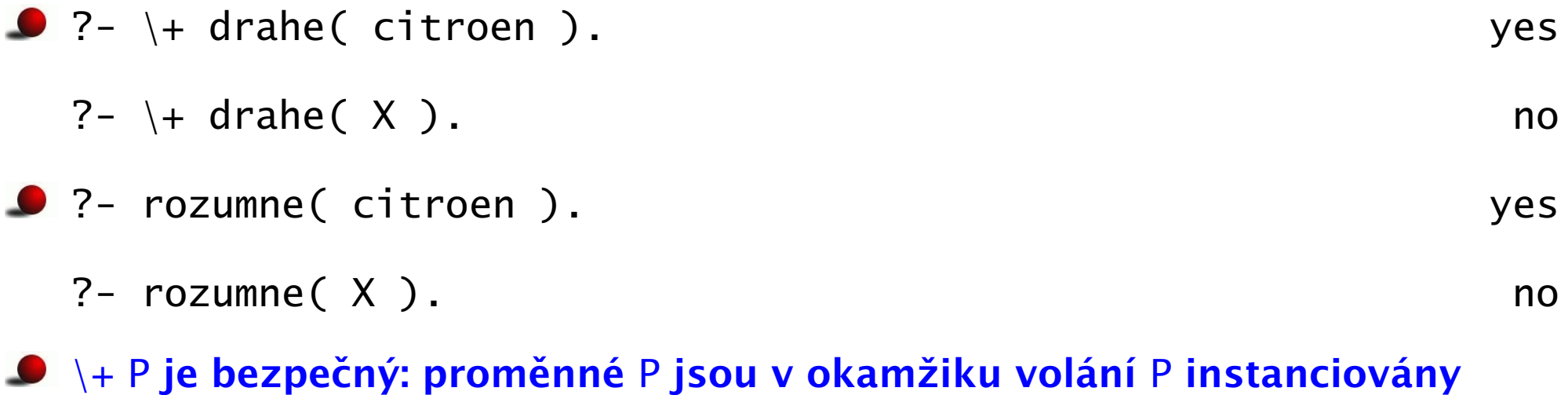

■ negaci používáme pouze pro bezpečný cíl P

# [Chování negace](#page-0-0)

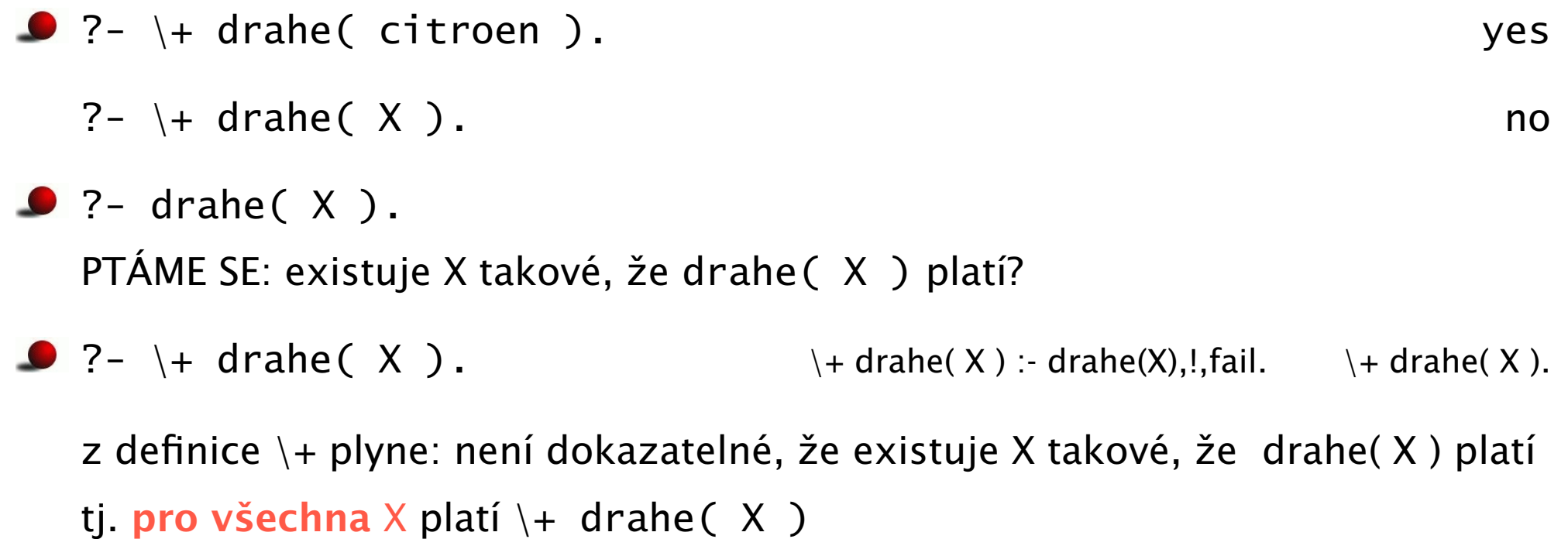

# [Chování negace](#page-0-0)

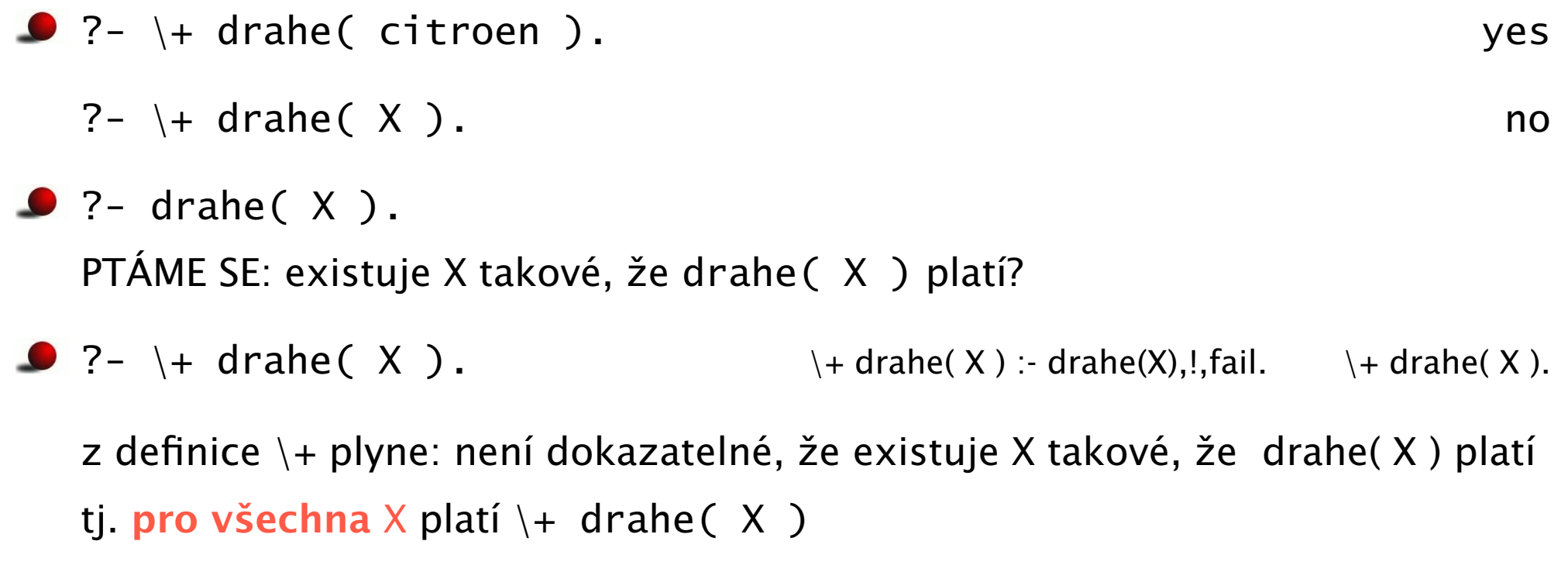

■ TEDY: pro cíle s negací neplatí existuje X takové, že \+ drahe(X)

# [Chování negace](#page-0-0)

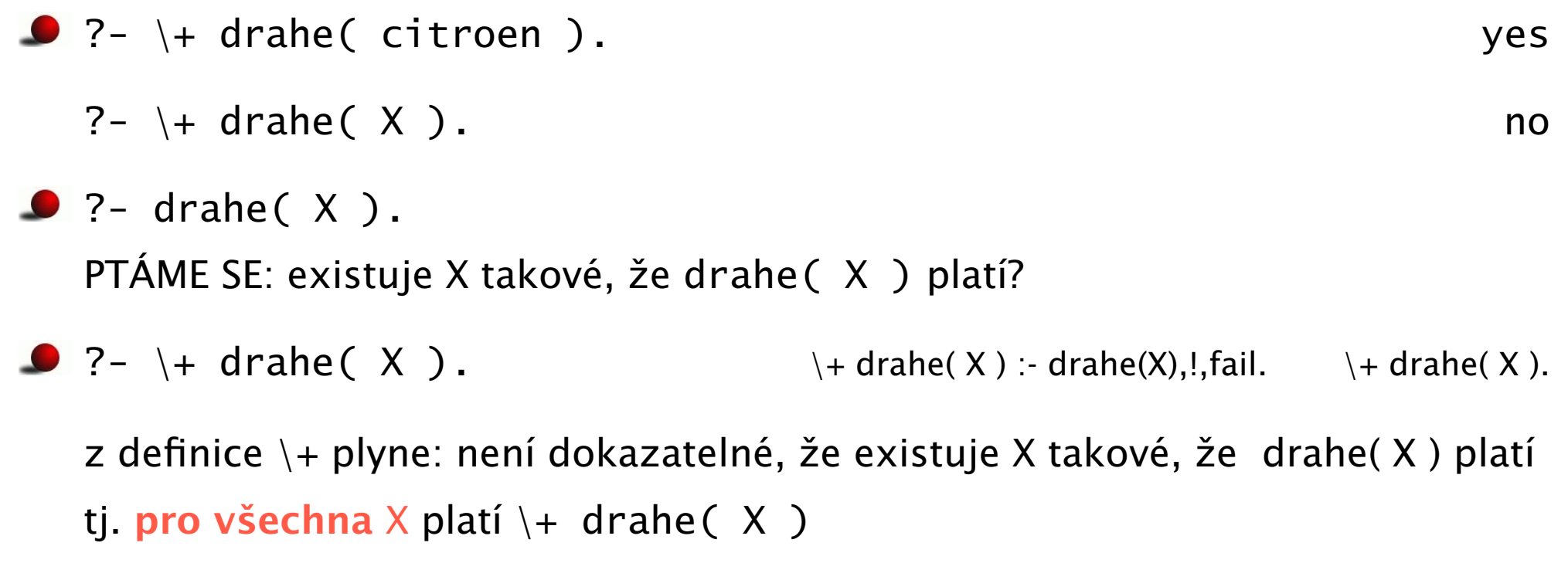

- **O** TEDY: pro cíle s negací neplatí **existuje** X takové, že  $\forall$  drahe( X )
- ⇒ negace jako neúspěch není ekvivalentní negaci v matematické logice
- Negace jako neúspěch používá předpoklad uzavřeného světa  $\bullet$ pravdivé je pouze to, co je dokazatelné

#### $\bullet$  rez  $, ''$

■ fail: cíl, který vždy neuspěje true: cíl, který vždy uspěje

 $\bullet \ \$  + P: negace jako neúspěch

 $\downarrow$  P :- P, !, fail; true.

#### $\bullet$  rez  $, ''$

- fail: cíl, který vždy neuspěje true: cíl, který vždy uspěje
- $\bullet \ \$  + P: negace jako neúspěch
	- $\downarrow$  P :- P, !, fail; true.
- once(P): vrátí pouze jedno řešení cíle P  $\bullet$

once(P) :- P, !.

#### $\bullet$  rez  $\cdot$ !"

- fail: cíl, který vždy neuspěje true: cíl, který vždy uspěje
- $\bullet \ \$  + P: negace jako neúspěch

 $\downarrow$  P :- P. !. fail: true.

● once(P): vrátí pouze jedno řešení cíle P

once $(P)$  :-  $P$ , !.

- $\bullet$  Vyjádření podmínky: P -> Q ; R
	- $\bullet$  jestliže platí P tak Q (P -> Q; R) :- P, !, Q.
	- $\bullet$  v opačném případě R (P -> Q; R) :- R.
	- $\bullet$  příklad: min(X,Y,Z) :- X =< Y -> Z = X ; Z = Y.

#### $\bullet$  rez  $\cdot$ !"

- fail: cíl, který vždy neuspěje true: cíl, který vždy uspěje
- $\bullet \ \$  + P: negace jako neúspěch

 $\downarrow$  P :- P. !. fail: true.

● once(P): vrátí pouze jedno řešení cíle P

once $(P)$  :-  $P$ , !.

- $\bullet$  Vyjádření podmínky: P -> Q ; R
	- $\bullet$  jestliže platí P tak Q (P -> Q; R) :- P, !, Q.
	- $\bullet$  v opačném případě R (P -> Q; R) :- R.
	- $\bullet$  příklad: min(X,Y,Z) :- X =< Y -> Z = X ; Z = Y.

#### $\bullet$  P  $\rightarrow$  0

#### $\bullet$  rez  $\cdot$ !"

- fail: cíl, který vždy neuspěje true: cíl, který vždy uspěje
- $\bullet \ \$  + P: negace jako neúspěch

 $\downarrow$  P :- P. !. fail: true.

● once(P): vrátí pouze jedno řešení cíle P

once $(P)$  :-  $P$ , !.

- $\bullet$  Vyjádření podmínky: P -> Q ; R
	- $\bullet$  jestliže platí P tak Q (P -> Q; R) :- P, !, Q.
	- v opačném případě R  $(P \rightarrow Q ; R)$ : R.
	- $\bullet$  příklad: min(X,Y,Z) :- X =< Y -> Z = X ; Z = Y.

#### $\bullet$  P  $\rightarrow$  0

- $\bullet$  odpovídá: (P -> Q; fail)
- $\bullet$  příklad: zaporne $(X)$  :- number $(X)$  ->  $X < 0$ .

Hana Rudová, Logické programování I, 15. května 2013 52 September 1997 a September 2014 Nez, negace člen Nez, negace

- $\bullet$  call(P): zavolá cíl P a uspěje, pokud uspěje P
- nekonečná posloupnost backtrackovacích voleb: repeat  $\bullet$

repeat.

repeat :- repeat.

- $\bullet$  call(P): zavolá cíl P a uspěje, pokud uspěje P
- nekonečná posloupnost backtrackovacích voleb: repeat

repeat.

```
repeat :- repeat.
```

```
klasické použití: generuj akci X, proveď ji a otestuj, zda neskončit
Hlava :- ...
         uloz_stav( StaryStav ),
         repeat,
           generuj( X ), % deterministické: generuj, provadej, testuj
           provadej( X ),
           testuj( X ),
         !,
         obnov_stav( StaryStav ),
          ...
```
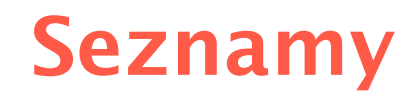

#### [Reprezentace seznamu](#page-0-0)

- Seznam: [a, b, c], prázdný seznam []
- Hlava (libovolný objekt), tělo (seznam) . (Hlava, Telo)
	- všechny strukturované objekty stromy i seznamy
	- **O** funktor ".", dva argumenty
	- **.** (a, .(b, .(c, []))) = [a, b, c]
	- $\bullet$  notace: [ H]ava | Telo ] = [a|Telo]

#### [Reprezentace seznamu](#page-0-0)

- Seznam: [a, b, c], prázdný seznam []
- Hlava (libovolný objekt), tělo (seznam): . (Hlava, Telo)
	- všechny strukturované objekty stromy i seznamy
	- **O** funktor ".", dva argumenty
	- **.** (a, .(b, .(c, []))) = [a, b, c]
	- $\bullet$  notace: [ H]ava | Telo ] = [a|Telo]

Telo je v  $[a|Te]$ o] seznam, tedy píšeme  $[a, b, c] = [a | [b, c]]$
#### [Reprezentace seznamu](#page-0-0)

- Seznam: [a, b, c], prázdný seznam []
- Hlava (libovolný objekt), tělo (seznam): . (Hlava, Telo)
	- všechny strukturované objekty stromy i seznamy
	- **O** funktor ".", dva argumenty
	- **0**  $(a, (b, (c, [1])) = [a, b, c]$
	- $\bullet$  notace: [ H]ava | Telo ] = [a|Telo]

Telo je v  $[a|Te]$ o] seznam, tedy píšeme  $[a, b, c] = [a | [b, c]]$ 

- Lze psát i: [a,b|Telo]
	- **●** před "|" je libovolný počet prvků seznamu, za "|" je seznam zbývajících prvků
	- $\bullet$  [a,b,c] = [a|[b,c]] = [a,b|[c]] = [a,b,c|[]]

#### [Reprezentace seznamu](#page-0-0)

- Seznam: [a, b, c], prázdný seznam []
- Hlava (libovolný objekt), tělo (seznam): . (Hlava, Telo)
	- všechny strukturované objekty stromy i seznamy
	- $\bullet$  funktor ".", dva argumenty
	- **0**  $(a, (b, (c, [1])) = [a, b, c]$
	- $\bullet$  notace: [ H]ava | Telo ] = [a|Telo]

Telo je v  $\lceil a|Telo\rceil$  seznam, tedy píšeme  $\lceil a,b,c\rceil = \lceil a|b,c\rceil$ 

- Lze psát i: [a,b|Telo]
	- **●** před "|" je libovolný počet prvků seznamu, za "|" je seznam zbývajících prvků
	- $\bullet$  [a,b,c] = [a|[b,c]] = [a,b|[c]] = [a,b,c|[]]
	- **P** pozor:  $\lceil$   $[a,b] \rceil$   $\lceil c \rceil$   $\lceil \frac{1}{f} \rceil$   $\lceil a,b \rceil$   $\lceil c \rceil$   $\lceil$

#### [Reprezentace seznamu](#page-0-0)

- Seznam: [a, b, c], prázdný seznam []
- Hlava (libovolný objekt), tělo (seznam): . (Hlava, Telo)
	- všechny strukturované objekty stromy i seznamy
	- $\bullet$  funktor ".", dva argumenty
	- **0**  $(a, (b, (c, [1])) = [a, b, c]$
	- $\bullet$  notace: [ H]ava | Telo ] = [a|Telo]

Telo je v  $\lceil a|Telo\rceil$  seznam, tedy píšeme  $\lceil a,b,c\rceil = \lceil a|b,c\rceil$ 

- Lze psát i: [a,b|Telo]
	- **●** před "|" je libovolný počet prvků seznamu, za "|" je seznam zbývajících prvků
	- $\bullet$  [a,b,c] = [a|[b,c]] = [a,b|[c]] = [a,b,c|[]]
	- **P** pozor:  $\lceil$  [a,b] |  $\lceil$ c] ]  $\neq$  [ a,b |  $\lceil$ c] ]
- Seznam jako neúplná datová struktura: [a,b,c|T]

 $\bullet$  Seznam = [a,b,c|T], T = [d,e|S], Seznam = [a,b,c,d,e|S]

Hana Rudová, Logické programování I, 15. května 2013 55 Seznamy Seznamy Seznamy Seznamy Seznamy Seznamy Seznamy

- **O** member( X, S )
- **P** platí: member( b,  $[a, b, c]$  ).
- **O** neplatí: member( b,  $[[a,b] | [c]]$  ).
- X je prvek seznamu S, když
	- X je hlava seznamu S nebo member(  $X$ ,  $[X | _ ]$ ). %(1)
	- $\bullet$  X je prvek těla seznamu S

member(  $X$ ,  $[$   $|$  Telo  $]$  ) :member( $X$ , Telo).  $% (2)$ 

#### member(1,[2,1,3,1,4])

- **O** member( X, S )
- $\bullet$  platí: member( b,  $[a,b,c]$  ).
- **O** neplatí: member( b,  $[[a,b] | [c]]$  ).
- X je prvek seznamu S, když
	- X je hlava seznamu S nebo

member(  $X$ ,  $[X | _ ]$ ). %(1)

 $\bullet$  X je prvek těla seznamu S

member(  $X$ ,  $[$   $|$  Telo  $]$  ) :member( $X$ , Telo).  $% (2)$ 

- **O** member( X, S )
- $\bullet$  platí: member( b,  $[a,b,c]$  ).
- **O** neplatí: member( b,  $[[a,b] | [c]]$  ).
- X je prvek seznamu S, když
	- X je hlava seznamu S nebo member(  $X$ ,  $[X | _ ]$ ). %(1)
	- $\bullet$  X je prvek těla seznamu S

member(  $X$ ,  $[$   $|$  Telo  $]$  ) :member( $X$ , Telo).  $% (2)$  member(1,[2,1,3,1,4]) dle (2)

member(1,[1,3,1,4])

- **O** member( X, S )
- $\bullet$  platí: member( b,  $[a,b,c]$  ).
- **O** neplatí: member( b,  $[[a,b] | [c]]$  ).
- X je prvek seznamu S, když
	- X je hlava seznamu S nebo member(  $X$ ,  $[X | _ ]$ ). %(1)
	- $\bullet$  X je prvek těla seznamu S member(  $X$ ,  $[$   $|$  Telo  $]$  ) :member( $X$ , Telo).  $% (2)$

member(1,[2,1,3,1,4])

dle (2)

\n
$$
\text{member}(1, [1,3,1,4])
$$
\n

\n\n $\text{rule } (1) \quad \text{rule } (2)$ \n

\n\n $\Box \quad \text{member}(1, [3,1,4])$ \n

\n\n $\text{yes}$ \n

- **O** member( X, S )
- $\bullet$  platí: member( b,  $[a,b,c]$  ).
- **O** neplatí: member( b,  $[[a,b] | [c]]$  ).
- X je prvek seznamu S, když
	- X je hlava seznamu S nebo member(  $X$ ,  $[X | _ ]$ ). %(1)
	- $\bullet$  X je prvek těla seznamu S

member(  $X$ ,  $[$   $|$  Telo  $]$  ) :member( $X$ , Telo).  $% (2)$  member(1,[2,1,3,1,4])

dle (2)

\n
$$
\text{member}(1, [1,3,1,4])
$$
\n

\n\n $\text{rule } (1) \quad \text{rule } (2)$ \n

\n\n $\text{member}(1, [3,1,4])$ \n

\n\n $\text{yes} \quad \text{lde } (2)$ \n

\n\n $\text{member}(1, [1,4])$ \n

member( X, S )  $\bullet$  platí: member( b,  $[a,b,c]$  ). **O** neplatí: member( b,  $[[a,b] | [c]]$  ). X je prvek seznamu S, když X je hlava seznamu S nebo member(  $X$ ,  $[X | _ ]$ ). %(1)  $\bullet$  X je prvek těla seznamu S member(  $X$ ,  $[$   $|$  Telo  $]$  ) :member( $X$ , Telo).  $% (2)$ 

member(1,[2,1,3,1,4]) member(1,[1,3,1,4]) dle (2) member(1,[3,1,4]) dle (2) yes dle (1) member(1,[1,4]) dle (2) member(1,[4]) dle (2) yes dle (1)

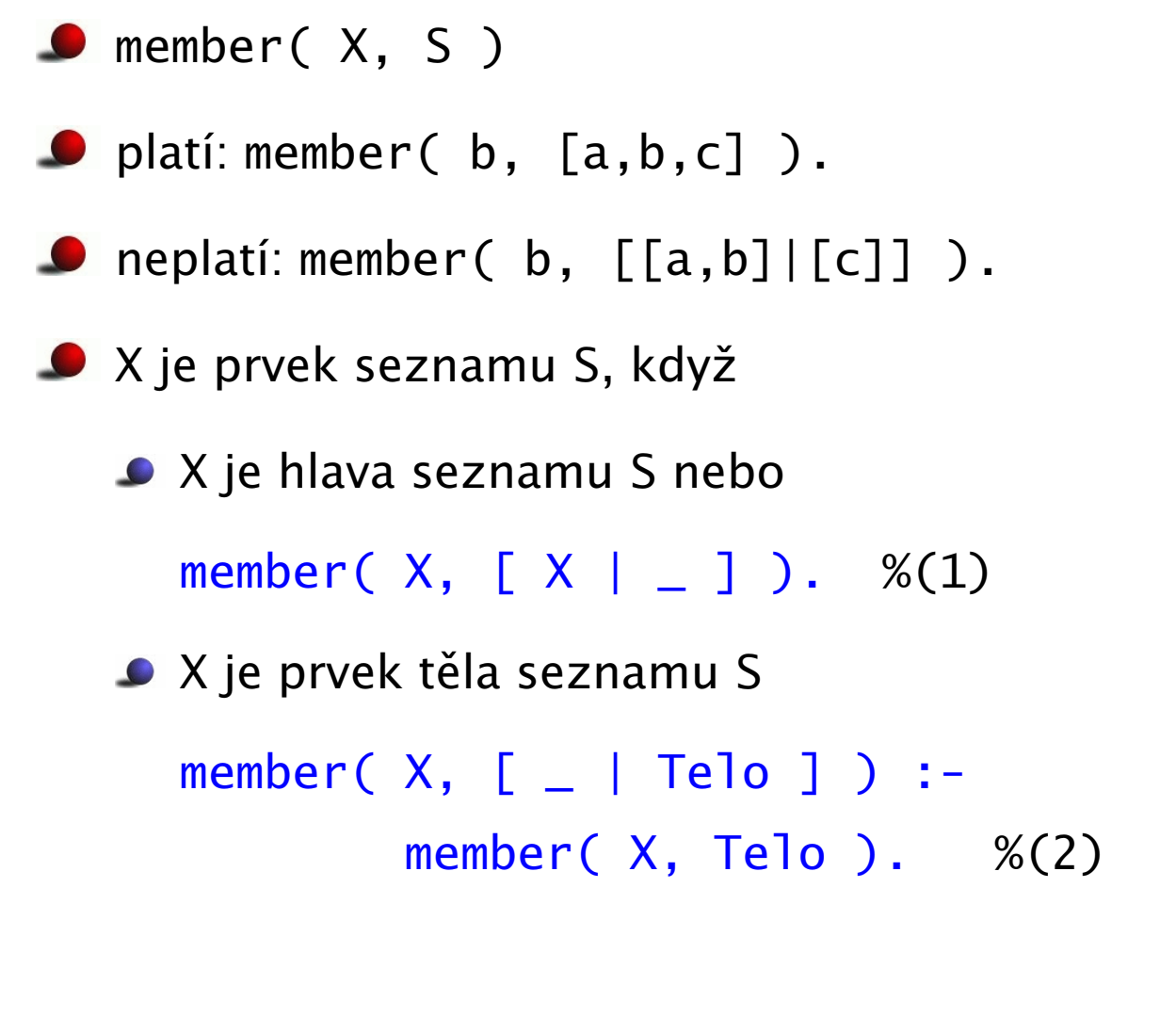

member(1,[2,1,3,1,4])

dle (2)

member(1,[1,3,1,4]) member(1,[3,1,4]) dle (2) yes dle (1) member(1,[1,4]) dle (2) member(1,[4]) dle (2) yes dle (1) member(1,[ ]) dle (2)

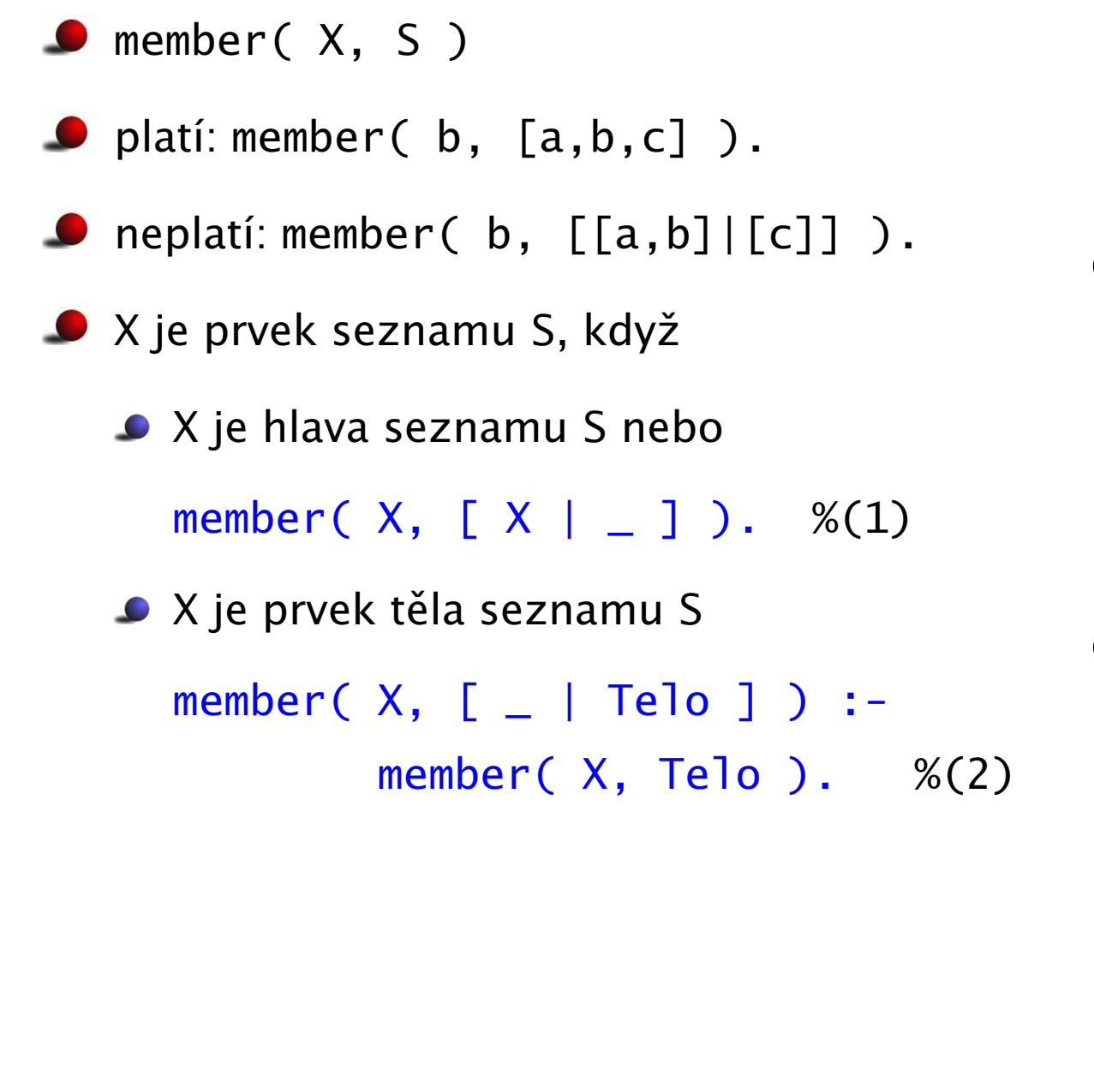

member(1,[2,1,3,1,4])

dle (2)

member(1,[1,3,1,4]) member(1,[3,1,4]) dle (2) yes dle (1) member(1,[1,4]) dle (2) member(1,[4]) dle (2) yes dle (1) member(1,[ ]) dle (2) dle (2) no

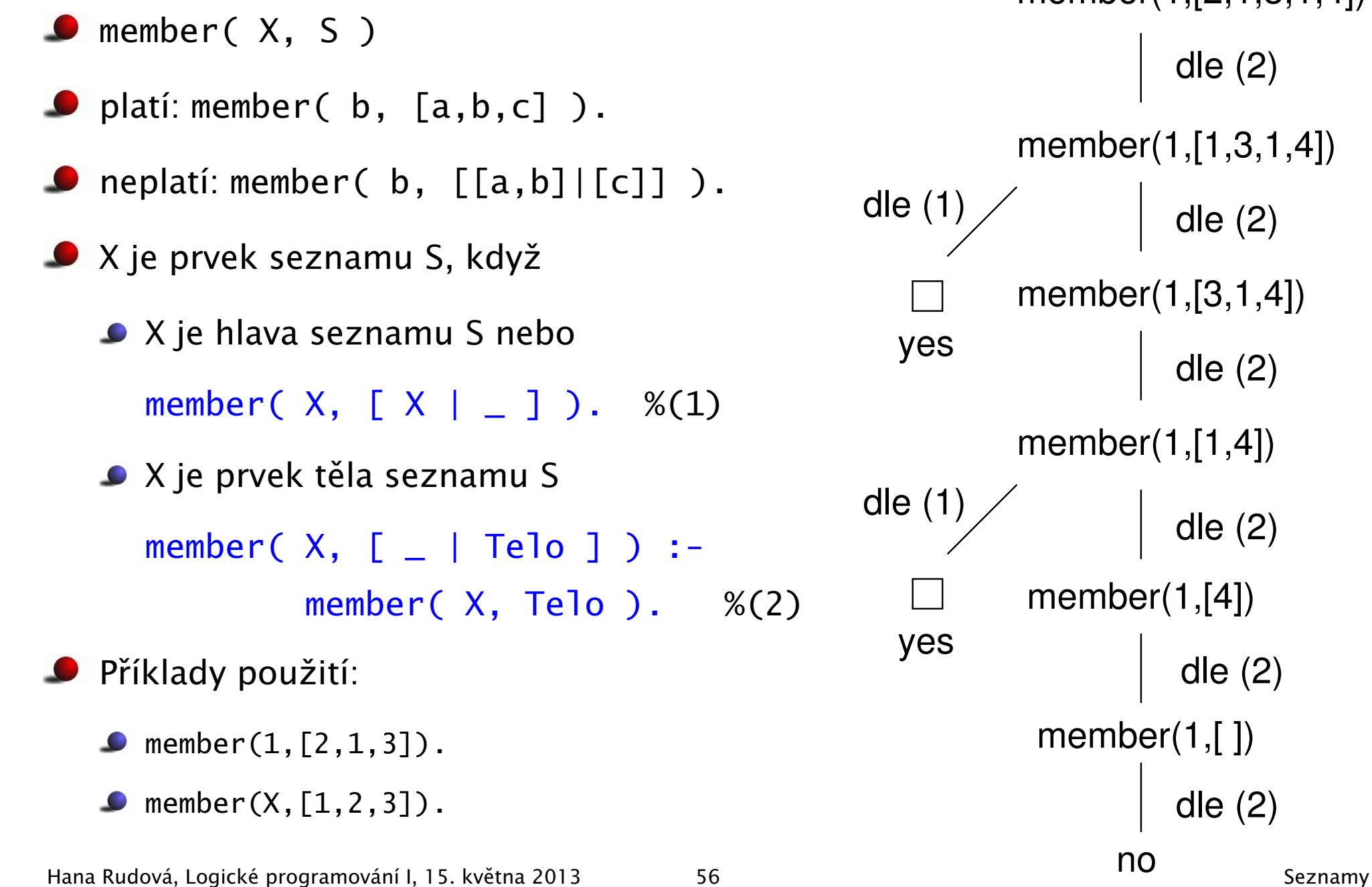

member(1,[2,1,3,1,4])

dle (2)

 $mber(1,[1,3,1,4])$  $mber(1,[3,1,4])$ dle (2)  $mber(1,[1,4])$ dle (2)  $ember(1,[4])$ dle (2)  $ember(1, [$ ]) dle (2)

dle (2)

no

# Spojení seznamů

- append( $L1$ ,  $L2$ ,  $L3$ )
- **Platí: append(**  $[a,b]$ ,  $[c,d]$ ,  $[a,b,c,d]$  )
- **O** Neplatí: append( $[b, a]$ ,  $[c, d]$ ,  $[a, b, c, d]$ ), append( $[a,[b]]$ ,  $[c,d]$ ,  $[a,b,c,d]$ )

# Spojení seznamů

- append( $L1$ ,  $L2$ ,  $L3$ )
- **Platí: append(**  $[a,b]$ ,  $[c,d]$ ,  $[a,b,c,d]$ )
- **O** Neplatí: append( $[b, a]$ ,  $[c, d]$ ,  $[a, b, c, d]$ ), append( $[a,[b]]$ ,  $[c,d]$ ,  $[a,b,c,d]$ )
- Definice:
	- pokud je 1. argument prázdný seznam, pak 2. a 3. argument jsou stejné seznamy: append( [], S, S ).

# Spojení seznamů

- $\bullet$  append(  $L1$ ,  $L2$ ,  $L3$  )
- **Platí: append(**  $[a,b]$ ,  $[c,d]$ ,  $[a,b,c,d]$ )
- **D** Neplatí: append(  $[b, a]$ ,  $[c, d]$ ,  $[a, b, c, d]$  ), append( $[a,[b]]$ ,  $[c,d]$ ,  $[a,b,c,d]$ )
- Definice:
	- pokud je 1. argument prázdný seznam, pak 2. a 3. argument jsou stejné seznamy: append( [], S, S ).
	- pokud je 1. argument neprázdný seznam, pak má 3. argument stejnou hlavu jako 1.: append( [X|S1], S2, [X|S3] ) :- append( S1, S2, S3).

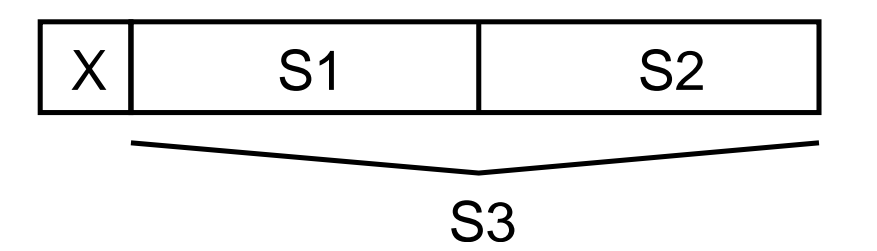

append( [], S, S ). % (1) append( [X|S1], S2, [X|S3] ) :- append( S1, S2, S3). % (2)

:-  $append([1,2],[3,4],A)$ .

append( [], S, S ). % (1) append( [X|S1], S2, [X|S3] ) :- append( S1, S2, S3). % (2)

- :-  $append([1,2],[3,4],A)$ .  $\mid$  (2)
	- $| A=[1|B]$

```
append( [], S, S ). % (1)
append( [X|S1], S2, [X|S3] ) :- append( S1, S2, S3). % (2)
:- append([1,2],[3,4],A).
        \mid (2)
        | A=[1|B]|
```
:-  $append([2], [3, 4], B)$ .

```
append( [], S, S ). % (1)
append( [X|S1], S2, [X|S3] ) :- append( S1, S2, S3). % (2)
:- append([1,2],[3,4],A).
        \mid (2)
        | A=[1|B]|
:- append([2], [3, 4], B).
        (2)| B = [2|C] \implies A = [1, 2|C]
```

```
append( [], S, S ). % (1)
append( [X|S1], S2, [X|S3] ) :- append( S1, S2, S3). % (2)
:- append([1,2],[3,4],A).
        (2)| A=[1|B]|
:- append([2], [3, 4], B).
        (2)| B = [2|C] \implies A = [1, 2|C]|
:- append([], [3, 4], C).
```

```
append([1, 5, 5]. %(1)append( [X|S1], S2, [X|S3] ) :- append( S1, S2, S3). % (2)
:- append([1,2],[3,4],A).
        (2)| A = [1| B]|
:- append([2], [3, 4], B).
        (2)| B = [2|C] \implies A = [1, 2|C]|
:- append([], [3, 4], C).
        \vert (1)
        [ C=[3,4] \Rightarrow A=[1,2,3,4],|
       yes
```
## [Optimalizace posledního volání](#page-0-0)

- **Cast Call Optimization (LCO)**
- Implementační technika snižující nároky na paměť
- Mnoho vnořených rekurzivních volání je náročné na paměť
- Použití LCO umožňuje vnořenou rekurzi s konstantními pamětovými nároky
- Typický příklad, kdy je možné použití LCO:
	- procedura musí mít pouze jedno rekurzivní volání: v posledním cíli poslední klauzule
	- cíle předcházející tomuto rekurzivnímu volání musí být deterministické
	- p( ... ) :- ... % žádné rekurzivní volání v těle klauzule p( ... ) :- ... % žádné rekurzivní volání v těle klauzule ...  $p(\ldots)$  :-  $\ldots$ , !,  $p(\ldots)$ . % rez zajišt'uje determinismus

#### Tento typ rekurze lze převést na iteraci

## [LCO a akumulátor](#page-0-0)

**C** Reformulace rekurzivní procedury, aby umožnila LCO

```
■ Výpočet délky seznamu length (Seznam, Delka)
```

```
length( [], 0 ).
length( [ H | T ], Delka ) :- length( T, Delka0 ), Delka is 1 + Delka0.
```
## [LCO a akumulátor](#page-0-0)

**C** Reformulace rekurzivní procedury, aby umožnila LCO

■ Výpočet délky seznamu length (Seznam, Delka)

```
length( [], 0 ).
length( [ H | T ], Delka ) :- length( T, Delka0 ), Delka is 1 + Delka0.
```
Upravená procedura, tak aby umožnila LCO:

% length( Seznam, ZapocitanaDelka, CelkovaDelka ):

% CelkovaDelka = ZapocitanaDelka + ,,počet prvků v Seznam''

## [LCO a akumulátor](#page-0-0)

**C** Reformulace rekurzivní procedury, aby umožnila LCO

```
\bullet Výpočet délky seznamu length( Seznam, Delka )
```

```
length( [], 0 ).
length( [H | T], Delka ) :- length( T, Delka0 ), Delka is 1 + Delka0.
```
Upravená procedura, tak aby umožnila LCO:

% length( Seznam, ZapocitanaDelka, CelkovaDelka ):

% CelkovaDelka = ZapocitanaDelka + ,,počet prvků v Seznam''

length( Seznam, Delka ) :- length( Seznam, 0, Delka ). % pomocný predikát

length( [], Delka, Delka ). % celková délka = zapoˇcítaná délka length( [ H | T ], A, Delka ) :- A0 is A + 1, length( T, A0, Delka ).

■ Přídavný argument se nazývá **akumulátor** 

## max\_list [s akumulátorem](#page-0-0)

Výpočet největšího prvku v seznamu max\_list(Seznam, Max)

```
max_1ist([X], X).
```

```
max_{{\text{max}} \setminus \text{dist}([X|T], \text{Max})} :-
    max_list(T,MaxT),
    (MaxT) = X, \vdots, Max = MaxT;
       Max = X.
```
## max\_list [s akumulátorem](#page-0-0)

Výpočet největšího prvku v seznamu max\_list(Seznam, Max)

```
max_1ist([X], X).
```

```
max list([X|T], Max) :-
   max_list(T,MaxT),
   (MaxT) = X, \vdots, Max = MaxT;
     Max = X.
```

```
max_I\left[\text{H}[T],\text{Max}\right] :- max_I\left[\text{dist}(T,H,\text{Max})\right].
max_{{\text{max}} \in \{[]}, \text{Max}, \text{Max}}.
max_list([H|T], CastecnyMax, Max) :-
    ( H > CastecnyMax, !,
       max_list(T, H, Max )
    ;
       max_list(T, CastecnyMax, Max) ).
```
Hana Rudová, Logické programování I, 15. května 2013 61 Seznamy Seznamy Seznamy Seznamy Seznamy Seznamy Seznamy

■ Nalezení seznamu, ve kterém jsou prvky v opačném pořadí reverse( Seznam, OpacnySeznam )

```
\bullet reverse([],[]).
  reverse([H | T], Opacny) :-
```
■ Nalezení seznamu, ve kterém jsou prvky v opačném pořadí reverse( Seznam, OpacnySeznam )

 $O$  reverse( $[1, [1]$ ). reverse( $[H | T]$ , Opacny) :reverse( T, OpacnyT ), append( OpacnyT, [ H ], Opacny ).

naivní reverse s kvadratickou složitosti

Nalezení seznamu, ve kterém jsou prvky v opačném pořadí  $\bullet$ reverse( Seznam, OpacnySeznam )

 $\rho$  reverse( $\lceil$ ],  $\lceil$ ] ). reverse( $[H | T]$ , Opacny) :reverse( T, OpacnyT ), append( OpacnyT, [ H ], Opacny ).

naivní reverse s kvadratickou složitosti

reverse pomocí akumulátoru s lineární složitostí

% reverse( Seznam, Akumulator, Opacny ):

% Opacny obdržíme přídáním prvků ze Seznam do Akumulator v opacnem poradi

Nalezení seznamu, ve kterém jsou prvky v opačném pořadí reverse( Seznam, OpacnySeznam )

 $\rho$  reverse( $\lceil$ ],  $\lceil$ ] ). reverse( $[H | T]$ , Opacny) :reverse( T, OpacnyT ), append( OpacnyT, [ H ], Opacny ).

naivní reverse s kvadratickou složitosti

reverse pomocí akumulátoru s lineární složitostí

```
% reverse( Seznam, Akumulator, Opacny ):
```
% Opacny obdržíme přídáním prvků ze Seznam do Akumulator v opacnem poradi reverse( Seznam, OpacnySeznam ) :- reverse( Seznam, [], OpacnySeznam).

```
reverse([1, S, S]).
```

```
reverse([H | T], A, Opacny) :-
```
reverse( T, [ H | A ], Opacny ). % pˇridání H do akumulátoru

Nalezení seznamu, ve kterém jsou prvky v opačném pořadí reverse( Seznam, OpacnySeznam )

 $\rho$  reverse( $\lceil$ ],  $\lceil$ ] ). reverse( $[H | T]$ , Opacny) :reverse( T, OpacnyT ), append( OpacnyT, [ H ], Opacny ).

naivní reverse s kvadratickou složitosti

reverse pomocí akumulátoru s lineární složitostí

```
% reverse( Seznam, Akumulator, Opacny ):
```
% Opacny obdržíme přídáním prvků ze Seznam do Akumulator v opacnem poradi reverse( Seznam, OpacnySeznam ) :- reverse( Seznam, [], OpacnySeznam).

```
reverse([1, S, S]).
```

```
reverse([H | T], A, Opacny) :-
```
reverse( T, [ H | A ], Opacny ). % pˇridání H do akumulátoru

■ zpětná konstrukce seznamu (srovnej s předchozí dopřednou konstrukcí, např. append) Hana Rudová, Logické programování I, 15. května 2013 62 Seznamy byl seznamy seznamy seznamy seznamy seznamy seznamy

reverse( Seznam, OpacnySeznam ) :- % (1) reverse( Seznam, [], OpacnySeznam). reverse( [], S, S ). % (2) reverse(  $[H | T]$ , A, Opacny ) :-  $\%$  (3) reverse(  $T$ ,  $[ H | A ]$ , Opacny ).

? -  $reverse([1,2,3],0)$ . reverse( $[1,2,3]$ ,0)  $\rightarrow$ 

```
reverse( Seznam, OpacnySeznam ) :- % (1)
       reverse( Seznam, [], OpacnySeznam).
reverse( [], S, S ). % (2)
reverse( [H | T], A, Opacny ) :- \% (3)
       reverse( T, \lceil H \rceil A \rceil, Opacny ).
```

```
? - reverse([1,2,3],0).
reverse([1,2,3],0) \rightarrow (1)reverse([1,2,3], [], 0) →
```

```
reverse( Seznam, OpacnySeznam ) :- % (1)
       reverse( Seznam, [], OpacnySeznam).
reverse( [], S, S ). % (2)
reverse( [H | T], A, Opacny ) :- \% (3)
       reverse( T, [ H | A ], Opacny ).
```

```
? - reverse([1,2,3],0).
reverse([1,2,3],0) \rightarrow (1)reverse([1,2,3], [], 0) \rightarrow (3)
           reverse([2,3], [1], 0) \rightarrow
```

```
reverse( Seznam, OpacnySeznam ) :- % (1)
       reverse( Seznam, [], OpacnySeznam).
reverse( [], S, S ). % (2)
reverse( [H | T], A, Opacny ) :- \% (3)
       reverse( T, [ H | A ], Opacny ).
```

```
? - reverse([1,2,3],0).
reverse([1,2,3],0) \rightarrow (1)reverse([1,2,3], [], 0) \rightarrow (3)
           reverse([2,3], [1], 0) \rightarrow (3)
              reverse([3], [2,1], 0) \rightarrow
```
#### [reverse/2](#page-0-0): cvičení

```
reverse( Seznam, OpacnySeznam ) :- % (1)
        reverse( Seznam, [], OpacnySeznam).
reverse( [], S, S ). % (2)
reverse( [H | T], A, Opacny ) :- % (3)reverse( T, \lceil H \rceil A \lceil, Opacny \rceil.
```

```
? - reverse([1,2,3],0).
reverse([1,2,3],0) \rightarrow (1)reverse([1,2,3], [], 0) \rightarrow (3)
           reverse([2,3], [1], 0) \rightarrow (3)
              reverse([3], [2,1], 0) \rightarrow (3)
                  reverse([1, [3, 2, 1], 0) \rightarrow
```
#### [reverse/2](#page-0-0): cvičení

```
reverse( Seznam, OpacnySeznam ) :- % (1)
        reverse( Seznam, [], OpacnySeznam).
reverse( [], S, S ). % (2)
reverse( [H | T], A, Opacny ) :- \% (3)
        reverse( T, \lceil H \rceil A \lceil, Opacny \rceil.
```

```
? - reverse([1,2,3],0).
reverse([1,2,3],0) \rightarrow (1)reverse([1,2,3], [], 0) \rightarrow (3)
           reverse([2,3], [1], 0) \rightarrow (3)
              reverse([3], [2,1], 0) \rightarrow (3)
                  reverse([], [3,2,1], 0) \rightarrow (2)
                       yes \t 0 = [3, 2, 1]
```
- Sjednocení dvou seznamů
- append $([], S, S)$ . append( [X|S1], S2, [X|S3] ) :- append( S1, S2, S3 ).

- Sjednocení dvou seznamů
- append $([], S, S)$ . append( [X|S1], S2, [X|S3] ) :- append( S1, S2, S3 ).
- $?$  append( $[2,3]$ ,  $[1]$ , S).

- Sjednocení dvou seznamů
- append $([], S, S)$ . append( [X|S1], S2, [X|S3] ) :- append( S1, S2, S3 ).
- $\bullet$  ?- append(  $[2,3]$ ,  $[1]$ , S  $).$ postupné volání cílů:

append(  $[2,3]$ ,  $[1]$ , S  $) \rightarrow$  append(  $[3]$ ,  $[1]$ , S' $) \rightarrow$  append(  $[1]$ ,  $[1]$ , S''  $)$ 

- Sjednocení dvou seznamů
- append $([], S, S)$ . append( [X|S1], S2, [X|S3] ) :- append( S1, S2, S3 ).
- $\bullet$  ?- append(  $[2,3]$ ,  $[1]$ , S  $).$ postupné volání cílů:

append(  $[2,3]$ ,  $[1]$ , S  $) \rightarrow$  append(  $[3]$ ,  $[1]$ , S' $) \rightarrow$  append(  $[1]$ ,  $[1]$ , S''  $)$ 

Vždy je nutné projít celý první seznam

● Zapamatování konce a připojení na konec: rozdílové seznamy

● Zapamatování konce a připojení na konec: rozdílové seznamy ┙

 $\bullet$  [a,b] = L1-L2 = [a,b|T]-T = [a,b,c|S]-[c|S] = [a,b,c]-[c]

Reprezentace prázdného seznamu: L-L

■ Zapamatování konce a připojení na konec: rozdílové seznamy

 $\bullet$  [a,b] = L1-L2 = [a,b|T]-T = [a,b,c|S]-[c|S] = [a,b,c]-[c]

Reprezentace prázdného seznamu: L-L

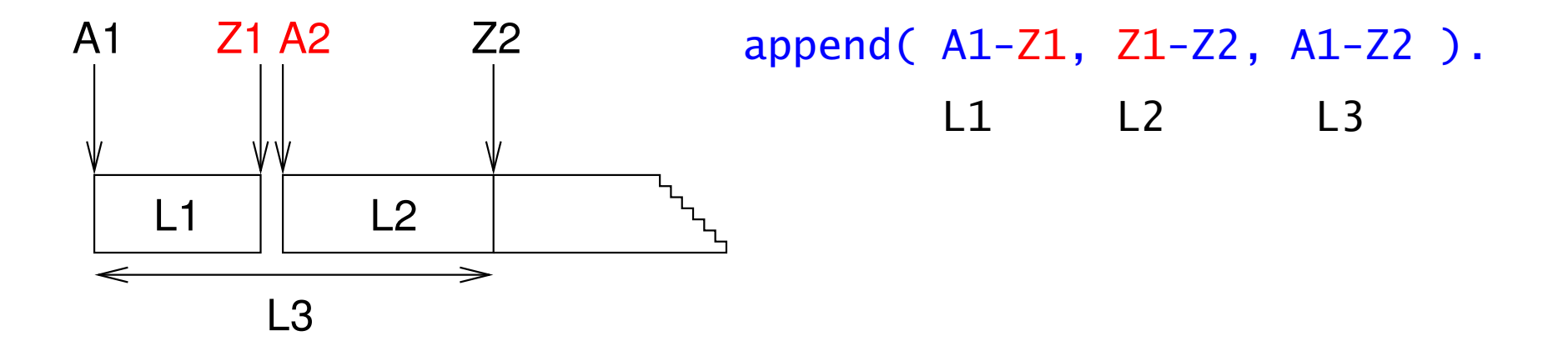

Zapamatování konce a připojení na konec: rozdílové seznamy

 $\bullet$  [a,b] = L1-L2 = [a,b|T]-T = [a,b,c|S]-[c|S] = [a,b,c]-[c]

Reprezentace prázdného seznamu: L-L

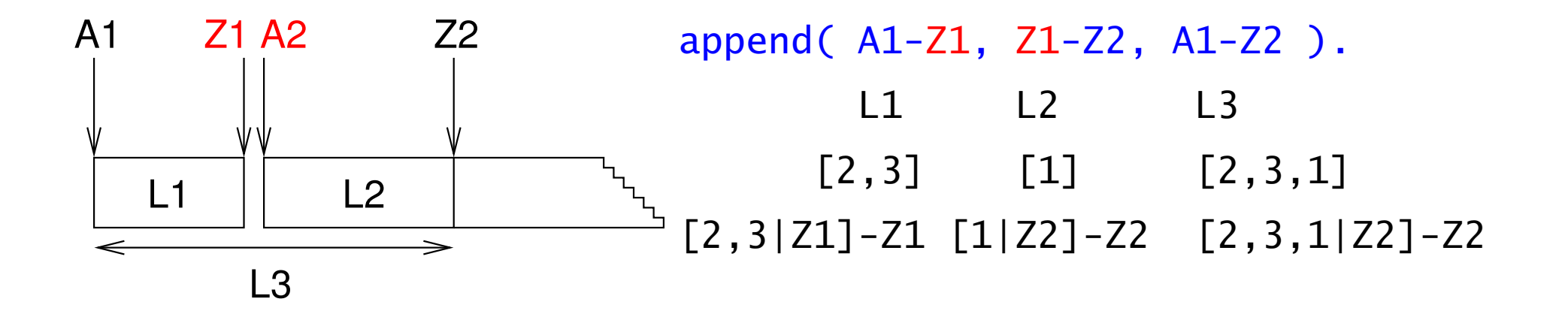

Zapamatování konce a připojení na konec: rozdílové seznamy

 $\bullet$  [a,b] = L1-L2 = [a,b|T]-T = [a,b,c|S]-[c|S] = [a,b,c]-[c]

Reprezentace prázdného seznamu: L-L

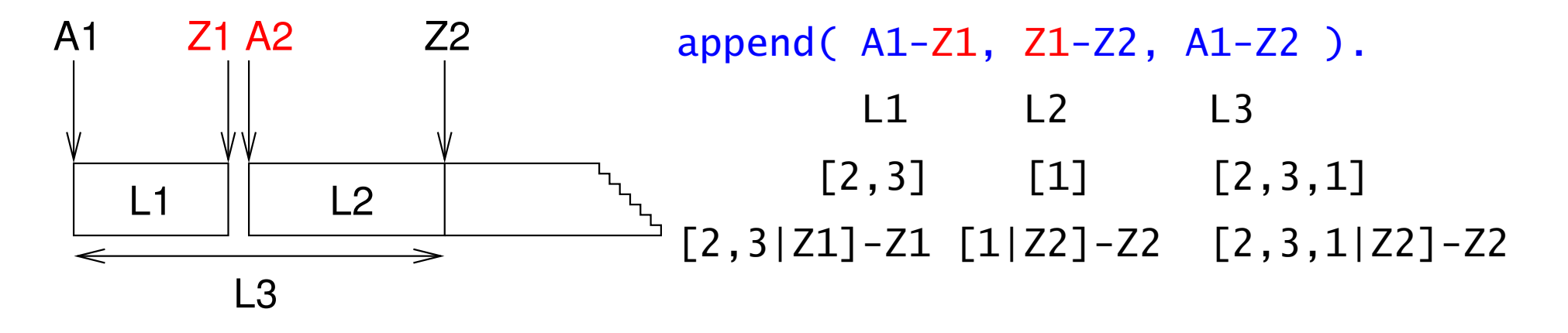

**•** ?- append(  $[2,3|Z1]-Z1$ ,  $[1|Z2]-Z2$ , S .  $S =$ 

▶ Zapamatování konce a připojení na konec: rozdílové seznamy

 $\bullet$  [a,b] = L1-L2 = [a,b|T]-T = [a,b,c|S]-[c|S] = [a,b,c]-[c]

Reprezentace prázdného seznamu: L-L

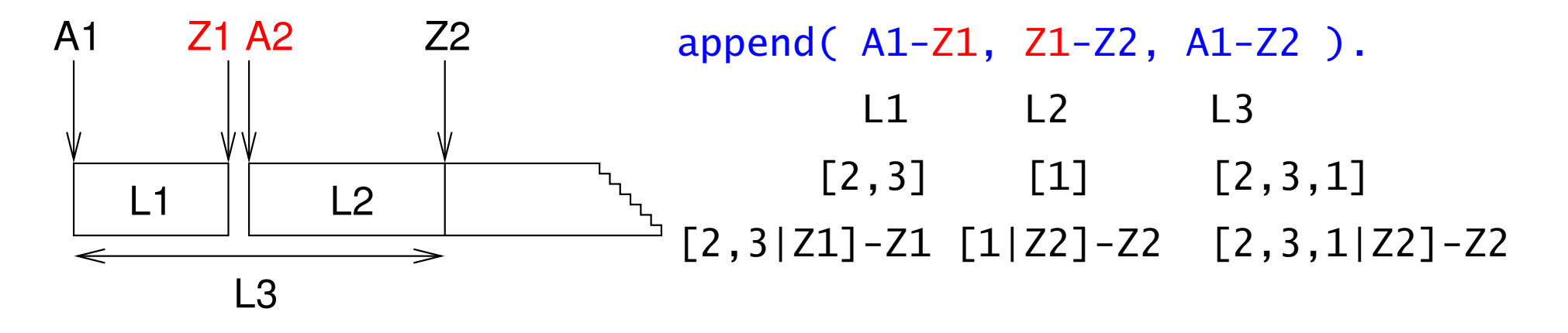

**•** ?- append(  $[2,3|Z1]-Z1$ ,  $[1|Z2]-Z2$ , S .  $S = A1 - Z2 =$ 

■ Zapamatování konce a připojení na konec: rozdílové seznamy

 $\bullet$  [a,b] = L1-L2 = [a,b|T]-T = [a,b,c|S]-[c|S] = [a,b,c]-[c]

Reprezentace prázdného seznamu: L-L

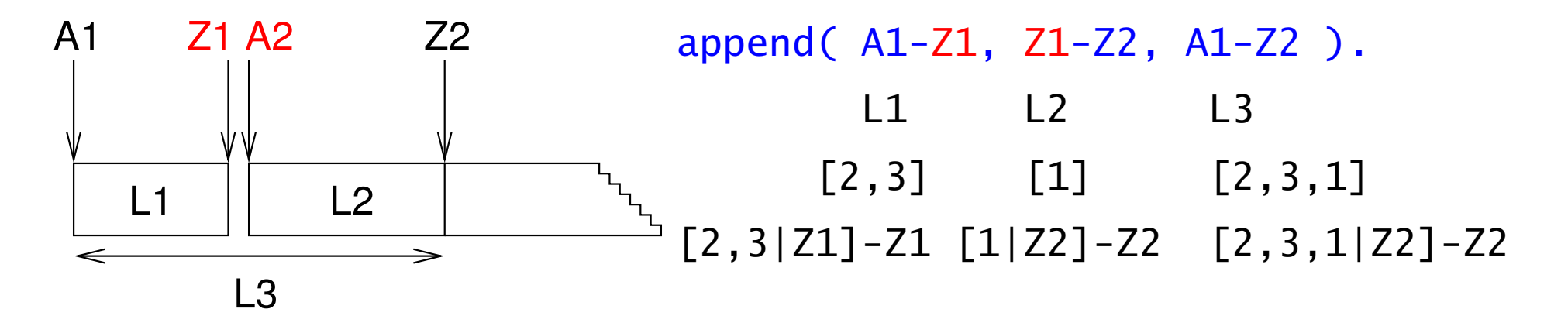

**•** ?- append(  $[2,3|Z1]-Z1$ ,  $[1|Z2]-Z2$ , S .  $S = A1 - Z2 = [2,3|Z1] - Z2 =$ 

▶ Zapamatování konce a připojení na konec: rozdílové seznamy

 $\bullet$  [a,b] = L1-L2 = [a,b|T]-T = [a,b,c|S]-[c|S] = [a,b,c]-[c]

**P** Reprezentace prázdného seznamu: L-L

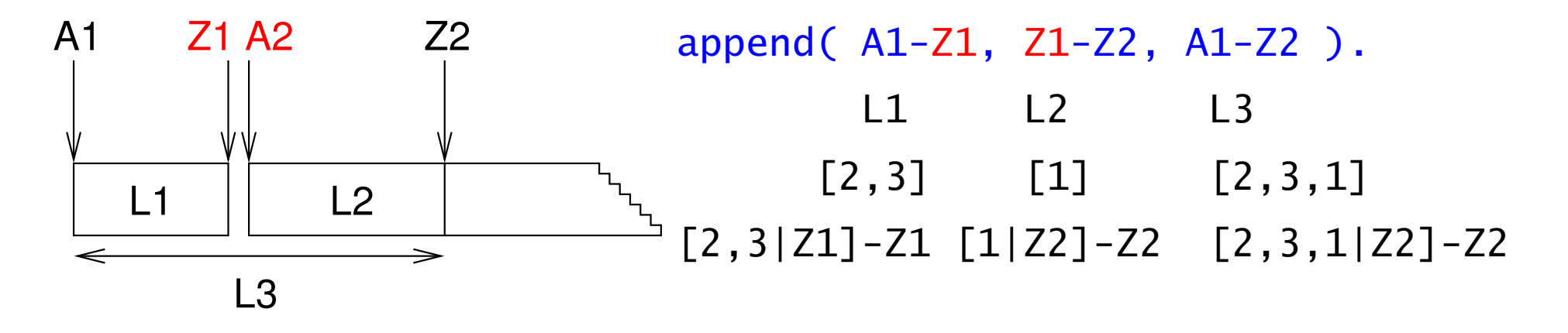

•  $?$ - append(  $[2,3|Z1]-Z1$ ,  $[1|Z2]-Z2$ , S  $).$  $S = A1 - Z2 = [2,3|Z1] - Z2 = [2,3|Z1] - Z2$ 

Zapamatování konce a připojení na konec: rozdílové seznamy

 $\bullet$  [a,b] = L1-L2 = [a,b|T]-T = [a,b,c|S]-[c|S] = [a,b,c]-[c]

Reprezentace prázdného seznamu: L-L

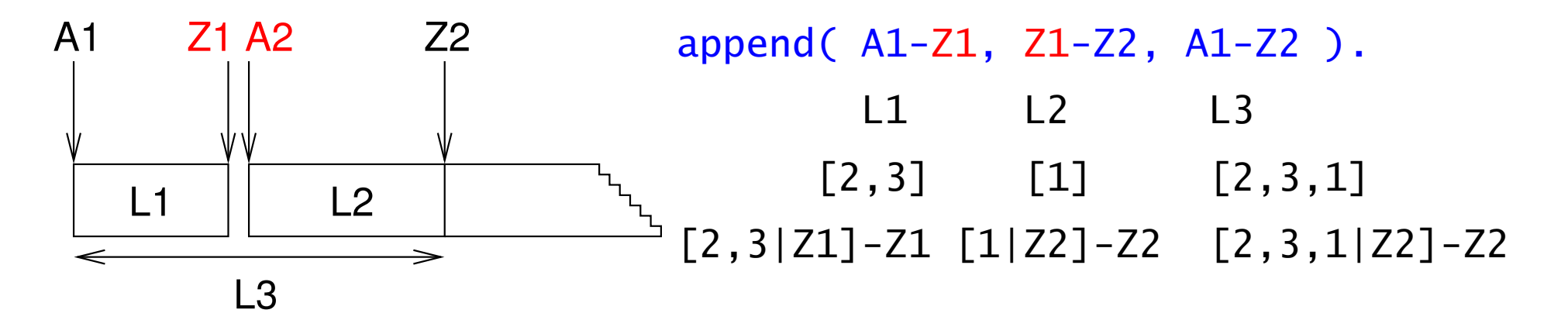

**•** ?- append(  $[2,3|Z1]-Z1$ ,  $[1|Z2]-Z2$ , S .  $S = A1 - Z2 = [2,3|Z1] - Z2 = [2,3|Z1] - Z2$  $Z1 = [1|Z2]$   $S = [2,3,1|Z2]-Z2$ 

Jednotková složitost, oblíbená technika ale není tak flexibilní

#### [Akumulátor vs. rozdílové seznamy:](#page-0-0) reverse

```
reverse( [], [] ).
reverse([H | T], Opacny) :-
        reverse( T, OpacnyT ),
        append( OpacnyT, [ H ], Opacny ). kvadratická složitost
reverse( Seznam, Opacny ) :- reverse0( Seznam, [], Opacny ).
reverse0( [], S, S ).
reverse0( \lceil H \rceil T \rceil, A, Opacny ) :-
         reverse0( T, [ H | A ], Opacny ). akumulátor (lineární)
```
#### [Akumulátor vs. rozdílové seznamy:](#page-0-0) reverse

```
reverse( [], []).
reverse([H | T], Opacny) :-
        reverse( T, OpacnyT ),
        append( OpacnyT, [ H ], Opacny ). kvadratická složitost
reverse( Seznam, Opacny ) :- reverse0( Seznam, [], Opacny ).
reverse0( [], S, S ).
reverse0( \lceil H \rceil T \rceil. A. Opacny ) :-
         reverse0( T, [ H | A ], Opacny ). akumulátor (lineární)
reverse( Seznam, Opacny ) :- reverse0( Seznam, Opacny-[]).
reverse0( [], S-S ).
reverse0( [ H | T ], Opacny-OpacnyKonec ) :- rozdílové seznamy
         reverse0( T, Opacny-[ H | OpacnyKonec] ). (lineární)
```
#### [Akumulátor vs. rozdílové seznamy:](#page-0-0) reverse

```
reverse( [], []).
reverse([H | T], Opacny) :-
        reverse( T, OpacnyT ),
        append( OpacnyT, [ H ], Opacny ). kvadratická složitost
reverse( Seznam, Opacny ) :- reverse0( Seznam, [], Opacny ).
reverse0( [], S, S ).
reverse0( \lceil H \rceil T \rceil. A. Opacny ) :-
         reverse0( T, [ H | A ], Opacny ). akumulátor (lineární)
reverse( Seznam, Opacny ) :- reverse0( Seznam, Opacny-[]).
reverse0( [], S-S ).
reverse0( [ H | T ], Opacny-OpacnyKonec ) :- rozdílové seznamy
         reverse0( T, Opacny-[ H | OpacnyKonec] ). (lineární)
Příklad: operace pro manipulaci s frontou
■ test na prázdnost, přidání na konec, odebrání ze začátku
```
### Vestavěné predikáty

# Vestavěné predikáty

**Predikáty pro řízení běhu programu** 

 $\bullet$  fail, true, ...

**C** Různé typy rovností

unifikace, aritmetická rovnost, . . .

Databázové operace

■ změna programu (programové databáze) za jeho běhu

**V**stup a výstup

- Všechna řešení programu
- **O** Testování typu termu

● proměnná?, konstanta?, struktura?, ...

**O** Konstrukce a dekompozice termu

 $\bullet$  argumenty?, funktor?, ...

Hana Rudová, Logické programování I, 15. května 2013 68 Vestavěné predikáty

### [Databázové operace](#page-0-0)

**Databáze: specifikace množiny relací** 

**Prologovský program: programová databáze**, kde jsou relace specifikovány explicitně (fakty) i implicitně (pravidly)

Vestavěné predikáty pro změnu databáze během provádění programu:

assert( Klauzule ) přidání Klauzule do programu asserta( Klauzule ) přidání na začátek assertz(Klauzule) přidání na konec retract( Klauzule ) smazání klauzule unifikovatelné s Klauzule

Pozor: nadměrné použití těchto operací snižuje srozumitelnost programu

**[Caching](#page-0-0)**: odpovědi na dotazy jsou přidány do programové databáze

■ *[Caching](#page-0-0)*: odpovědi na dotazy jsou přidány do programové databáze

?- solve( problem, Solution), asserta( solve( problem, Solution) ).

■ :- dynamic solve/2. → % nezbytné při použití v SICStus Prologu

■ *[Caching](#page-0-0)*: odpovědi na dotazy jsou přidány do programové databáze

?- solve( problem, Solution), asserta( solve( problem, Solution) ).

● :- dynamic solve/2. % nezbytné při použití v SICStus Prologu

```
\bullet Příklad:
```

```
uloz_trojice( Seznam1, Seznam2 ) :-
        member( X1, Seznam1 ),
        member( X2, Seznam2 ),
        spocitej_treti( X1, X2, X3 ),
        assertz( trojice( X1, X2, X3 ) ),
        fail.
```
■ *[Caching](#page-0-0)*: odpovědi na dotazy jsou přidány do programové databáze

?- solve( problem, Solution), asserta( solve( problem, Solution) ).

● :- dynamic solve/2. % nezbytné při použití v SICStus Prologu

 $\bullet$  Příklad:

```
uloz_trojice( Seznam1, Seznam2 ) :-
          member( X1, Seznam1 ),
          member( X2, Seznam2 ),
          spocitej_treti( X1, X2, X3 ),
          assertz( trojice( X1, X2, X3 ) ),
          fail.
uloz_trojice( \overline{\phantom{a}}, \overline{\phantom{a}} ) :- !.
```
# [Vstup a výstup](#page-0-0)

- program m˚uže ˇcíst data ze vstupního proudu (*input stream*)
- program může zapisovat data do **výstupního proudu** (*output stream*)

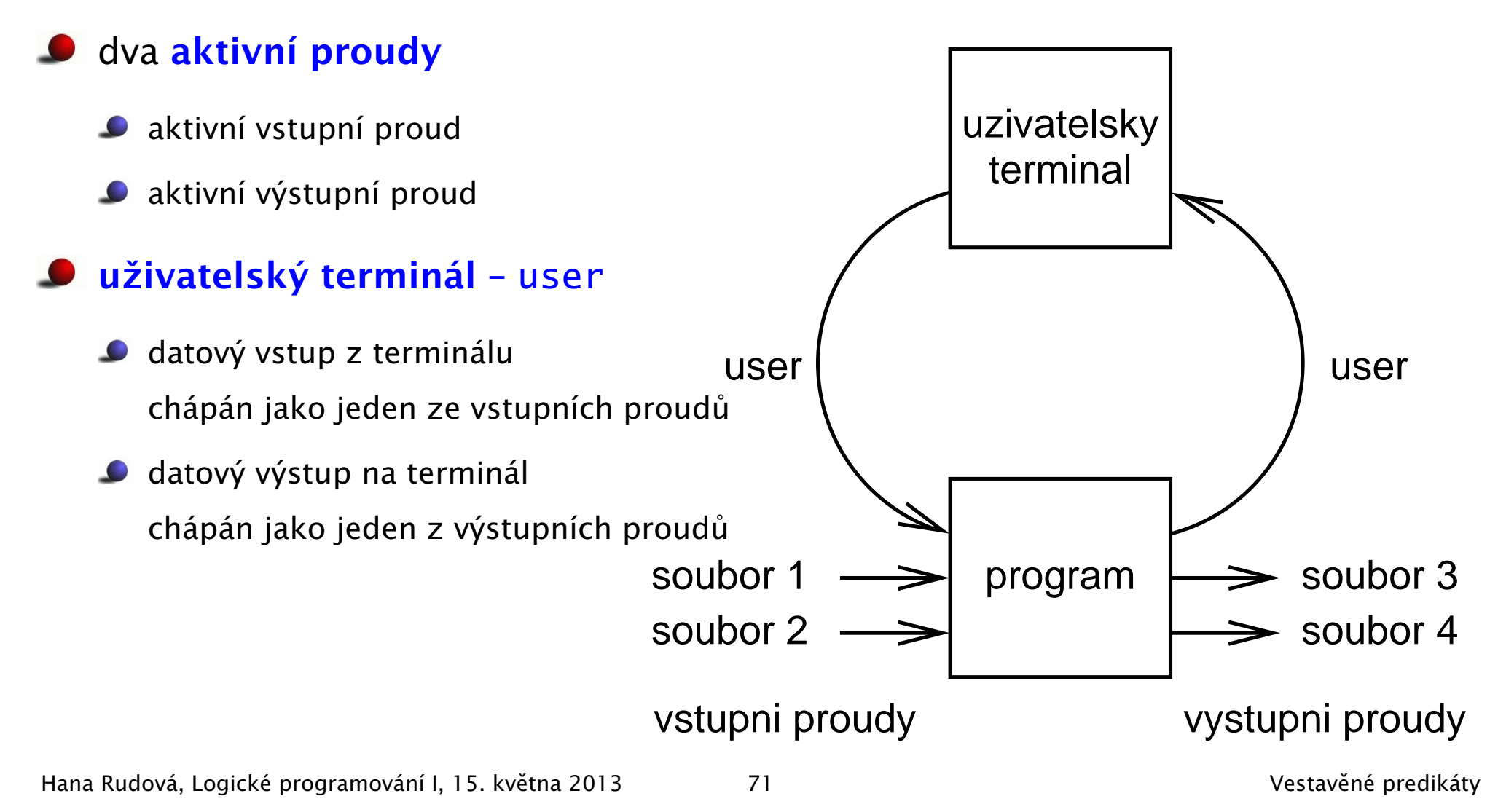

# Vstupní a výstupní proudy: vestavěné predikáty

změna (otevření) aktivního vstupního/výstupního proudu: see(S)/tell(S)  $\bullet$ 

```
cteni( Soubor ) :- see( Soubor ),
                   cteni_ze_souboru( Informace ),
                   see( user ).
```
uzavření aktivního vstupního/výstupního proudu: seen/told

# Vstupní a výstupní proudy: vestavěné predikáty

změna (otevření) aktivního vstupního/výstupního proudu: see(S)/tell(S)

```
cteni( Soubor ) :- see( Soubor ),
                   cteni_ze_souboru( Informace ),
                   see( user ).
```
uzavření aktivního vstupního/výstupního proudu: seen/told

 $zji\$ štění aktivního vstupního/výstupního proudu: seeing $(S)/telling(S)$ 

```
cteni( Soubor ) :- seeing( StarySoubor ),
                   see( Soubor ),
                   cteni_ze_souboru( Informace ),
                   seen,
                   see( StarySoubor ).
```
- C čtení dalšího termu: read(Term)
	- při čtení jsou termy odděleny tečkou
		- $|$  ?- read(A), read( ahoj(B) ), read( $[C,D]$  ).

**C** čtení dalšího termu: read(Term)

■ při čtení jsou termy odděleny tečkou

| ?-  $read(A)$ ,  $read(d)$ ,  $head(f)$ ),  $read(f, D)$ . |: ahoj. ahoj( petre ). [ ahoj( 'Petre!' ), jdeme ].  $A = aho$ j,  $B = petre$ ,  $C = aho$ j'Petre!'),  $D = ideme$ 

 $\bullet$  čtení dalšího termu: read(Term)

**■** při čtení jsou termy odděleny tečkou

| ?-  $read(A)$ ,  $read(A)$  aho $i(B)$  ),  $read([C,D])$ .

|: ahoj. ahoj( petre ). [ ahoj( 'Petre!' ), jdeme ].

 $A = aho$ j,  $B = petre$ ,  $C = aho$ j('Petre!'),  $D = jden$ e

**P** po dosažení konce souboru je vrácen atom end of file

zápis dalšího termu: write(Term)

?- write( ahoj ). ?- write( 'Ahoj Petre!' ).

nový řádek na výstup: nl

N mezer na výstup: tab(N)

čtení dalšího termu: read(Term)

```
■ při čtení jsou termy odděleny tečkou
```
| ?-  $read(A)$ ,  $read(A)$  aho $i(B)$  ),  $read([C,D])$ .

|: ahoj. ahoj( petre ). [ ahoj( 'Petre!' ), jdeme ].

 $A = aho$ j,  $B = petre$ ,  $C = aho$ j('Petre!'),  $D = jden$ e

**P** po dosažení konce souboru je vrácen atom end\_of\_file

```
zápis dalšího termu: write(Term)
```
?- write( ahoj ). ?- write( 'Ahoj Petre!' ).

nový řádek na výstup: nl

N mezer na výstup: tab(N)

čtení/zápis dalšího znaku: get0(Znak), get(NeprazdnyZnak)/put(Znak)

po dosažení konce souboru je vrácena -1

Hana Rudová, Logické programování I, 15. kvˇetna 2013 73 Vestavˇené predikáty

### Příklad čtení ze souboru

```
process_file( Soubor ) :-
     repeat,
        read(Term), \% čtení termu Term
        process_term( Term ), % manipulace s termem
        Term == end_of_file, % je konec souboru?
     !,
     seen, \% uzavření souboru
```
repeat :- repeat.

seeing( StarySoubor ),  $%$  zjištění aktivního proudu see( Soubor ),  $\%$  otevření souboru Soubor

see( StarySoubor ).  $\%$  aktivace původního proudu

repeat. % [opakování](#page-0-0)

# Čtení programu ze souboru

- Interpretování kódu programu
	- ?- consult(program).
	- ?- consult('program.pl').
	- ?- consult( [program1, 'program2.pl'] ).
- Kompilace kódu programu
	- ?- compile( [program1, 'program2.pl'] ).
	- ?- [program].
	- ? [user]. zadávání kódu ze vstupu ukončené CTRL+D
	- další varianty podobně jako u interpretování
	- typické zrychlení: 5 až 10 krát

# [Všechna](#page-0-0) řešení

- Backtracking vrací pouze jedno řešení po druhém
- Všechna řešení dostupná najednou: bagof/3, setof/3, findall/3

bagof( X, P, S ): vrátí seznam S, všech objektů X takových, že P je splněno  $\bullet$ 

```
vek( petr, 7 ).
vek( anna, 5 ).
vek( tomas, 5 ).
```
?- bagof( Dite, vek( Dite, 5 ), Seznam ).

# [Všechna](#page-0-0) řešení

- Backtracking vrací pouze jedno řešení po druhém
- Všechna řešení dostupná najednou: bagof/3, setof/3, findall/3

bagof( X, P, S ): vrátí seznam S, všech objektů X takových, že P je splněno  $\bullet$ 

```
vek( petr, 7 ).
vek( anna, 5 ).
vek( tomas, 5 ).
?- bagof( Dite, vek( Dite, 5 ), Seznam ).
   Seznam = [ anna, tomas ]
```
# [Všechna](#page-0-0) řešení

- Backtracking vrací pouze jedno řešení po druhém
- Všechna řešení dostupná najednou: bagof/3, setof/3, findall/3

bagof (X, P, S): vrátí seznam S, všech objektů X takových, že P je splněno

```
vek( petr, 7 ).
vek( anna, 5 ).
vek( tomas, 5 ).
?- bagof( Dite, vek( Dite, 5 ), Seznam ).
   Seznam = \lceil anna, tomas \rceil
```
■ Volné proměnné v cíli P jsou všeobecně kvantifikovány

```
?- bagof( Dite, vek( Dite, Vek ), Seznam ).
```
# [Všechna](#page-0-0) řešení

- Backtracking vrací pouze jedno řešení po druhém
- Všechna řešení dostupná najednou: bagof/3, setof/3, findall/3

bagof (X, P, S): vrátí seznam S, všech objektů X takových, že P je splněno

```
vek( petr, 7 ).
vek( anna, 5 ).
vek( tomas, 5 ).
?- bagof( Dite, vek( Dite, 5 ), Seznam ).
   Seznam = \lceil anna, tomas \rceil
```
■ Volné proměnné v cíli P jsou všeobecně kvantifikovány

```
?- bagof( Dite, vek( Dite, Vek ), Seznam ).
   Vek = 7, Seznam = \lceil petr \rceil;
   Vek = 5, Seznam = \lceil anna, tomas \lceil
```
- Pokud neexistuje řešení bagof(X, P, S) neuspěje
- bagof: pokud nějaké řešení existuje několikrát, pak S obsahuje duplicity

```
bagof, setof, findall:
   P je libovolný cíl
      vek( petr, 7 ).
      vek( anna, 5 ).
      vek( tomas, 5 ).
      ?- bagof( Dite, ( vek( Dite, 5 ), Dite \ge anna ), Seznam ).
         Seznam = \Gamma tomas \Gamma
```
- **Pokud neexistuje řešení bagof** $(X, P, S)$  **neuspěje**
- bagof: pokud nějaké řešení existuje několikrát, pak S obsahuje duplicity

```
bagof, setof, findall:
  P je libovolný cíl
     vek( petr, 7 ).
     vek( anna, 5 ).
     vek( tomas, 5 ).
     ?- bagof( Dite, ( vek( Dite, 5 ), Dite \ge anna ), Seznam ).
        Seznam = \Gamma tomas \Gamma
```

```
bagof, setof, findall:
   na objekty shromažd'ované v X nejsou žádná omezení: X je term
     ?- bagof( Dite-Vek, vek( Dite, Vek ), Seznam ).
        Seznam = [petr-7, anna-5, tomas-5]
```
Hana Rudová, Logické programování I, 15. května 2013 **77** Vestavěné predikáty

**●** Přidání existenčního kvantifikátoru "<sup>^</sup> " ⇒ hodnota proměnné nemá význam

?- bagof( Dite, Vekˆ vek( Dite, Vek ), Seznam ).

**●** Přidání existenčního kvantifikátoru "<sup>^</sup> " ⇒ hodnota proměnné nemá význam

?- bagof( Dite, Vekˆ vek( Dite, Vek ), Seznam ).

Seznam = [petr, anna, tomas]

**●** Přidání existenčního kvantifikátoru "^ " ⇒ hodnota proměnné nemá význam

?- bagof( Dite, Vekˆ vek( Dite, Vek ), Seznam ). Seznam = [petr.anna.tomas]

Anonymní proměnné jsou všeobecně kvantifikovány, i když jejich hodnota není (jako vždy) vracena na výstup

```
?- bagof( Dite, yek( Dite, Vek ), Seznam ).
   Seznam = [petr]:
   Seznam = [anna, tomas]
```
**●** Přidání existenčního kvantifikátoru "^ " ⇒ hodnota proměnné nemá význam

```
?- bagof( Dite, Vekˆ vek( Dite, Vek ), Seznam ).
   Seznam = [petr.anna.tomas]
```
Anonymní proměnné jsou všeobecně kvantifikovány, i když jejich hodnota není (jako vždy) vracena na výstup

```
?- bagof( Dite, yek( Dite, Vek ), Seznam ).
   Seznam = [petr]:
   Seznam = [anna.tomas]
```
● Před operátorem "ˆ " může být i seznam

```
?- bagof( Vek ,[Jmeno,Prijmeni]ˆ vek( Jmeno, Prijmeni, Vek ), Seznam ).
   Seznam = [7.5.5]
```
- **G** setof( X, P, S ): rozdíly od bagof
	- S je uspořádaný podle @<
	- případné duplicity v S jsou eliminovány

- Setof( $X$ ,  $P$ ,  $S$ ): rozdíly od bagof
	- S je uspořádaný podle @<
	- případné duplicity v S jsou eliminovány
- findall( X, P, S ): rozdíly od bagof  $\bullet$ 
	- všechny proměnné jsou existenčně kvantifikovány ?- findall( Dite, vek( Dite, Vek ), Seznam ).

#### Setof( $X$ ,  $P$ ,  $S$ ): rozdíly od bagof

 $\bullet$  S je uspořádaný podle @<

● případné duplicity v S jsou eliminovány

#### findall( X, P, S ): rozdíly od bagof  $\bullet$

- všechny proměnné jsou existenčně kvantifikovány
	- ?- findall( Dite, vek( Dite, Vek ), Seznam ).
		- $\Rightarrow$  v S jsou shromažďovány všechny možnosti i pro různá řešení
		- $\Rightarrow$  findall uspěje přesně jednou

#### Setof( $X$ ,  $P$ ,  $S$ ): rozdíly od bagof

 $\bullet$  S je uspořádaný podle @<

● případné duplicity v S jsou eliminovány

#### findall( X, P, S ): rozdíly od bagof

- všechny proměnné jsou existenčně kvantifikovány
	- ?- findall( Dite, vek( Dite, Vek ), Seznam ).
		- $\Rightarrow$  v S jsou shromažďovány všechny možnosti i pro různá řešení
		- $\Rightarrow$  findall uspěje přesně jednou
- $\bullet$  výsledný seznam může být prázdný  $\Rightarrow$  pokud neexistuje řešení, uspěje a vrátí S = []

#### Setof( $X$ ,  $P$ ,  $S$ ): rozdíly od bagof

- $\bullet$  S je uspořádaný podle @<
- případné duplicity v S jsou eliminovány

#### findall( X, P, S ): rozdíly od bagof

- všechny proměnné jsou existenčně kvantifikovány
	- ?- findall( Dite, vek( Dite, Vek ), Seznam ).
		- $\Rightarrow$  v S jsou shromažďovány všechny možnosti i pro různá řešení
		- $\Rightarrow$  findall uspěje přesně jednou

• výsledný seznam může být prázdný  $\Rightarrow$  pokud neexistuje řešení, uspěje a vrátí S = []

```
?- bagof( Dite, vek( Dite, Vek ), Seznam ).
     Vek = 7, Seznam = \lceil petr \rceil;
      Vek = 5, Seznam = [ anna, tomas ]
  ?- findall( Dite, vek( Dite, Vek ), Seznam ).
```
#### Setof( $X$ ,  $P$ ,  $S$ ): rozdíly od bagof

- $\bullet$  S je uspořádaný podle @<
- případné duplicity v S jsou eliminovány

#### findall( X, P, S ): rozdíly od bagof

- všechny proměnné jsou existenčně kvantifikovány
	- ?- findall( Dite, vek( Dite, Vek ), Seznam ).
		- $\Rightarrow$  v S jsou shromažďovány všechny možnosti i pro různá řešení
		- $\Rightarrow$  findall uspěje přesně jednou

• výsledný seznam může být prázdný  $\Rightarrow$  pokud neexistuje řešení, uspěje a vrátí S = []

```
?- bagof( Dite, vek( Dite, Vek ), Seznam ).
     Vek = 7, Seznam = \lceil petr \rceil;
      Vek = 5, Seznam = [ anna, tomas ]
  ?- findall( Dite, vek( Dite, Vek ), Seznam ).
      Seznam = [petr.anna.tomas]
```
Hana Rudová, Logické programování I, 15. května 2013 **79 vestavěné predikáty** vestavěné predikáty

### [Testování typu termu](#page-0-0)

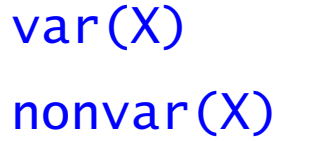

- X je volná proměnná
- X není proměnná

### [Testování typu termu](#page-0-0)

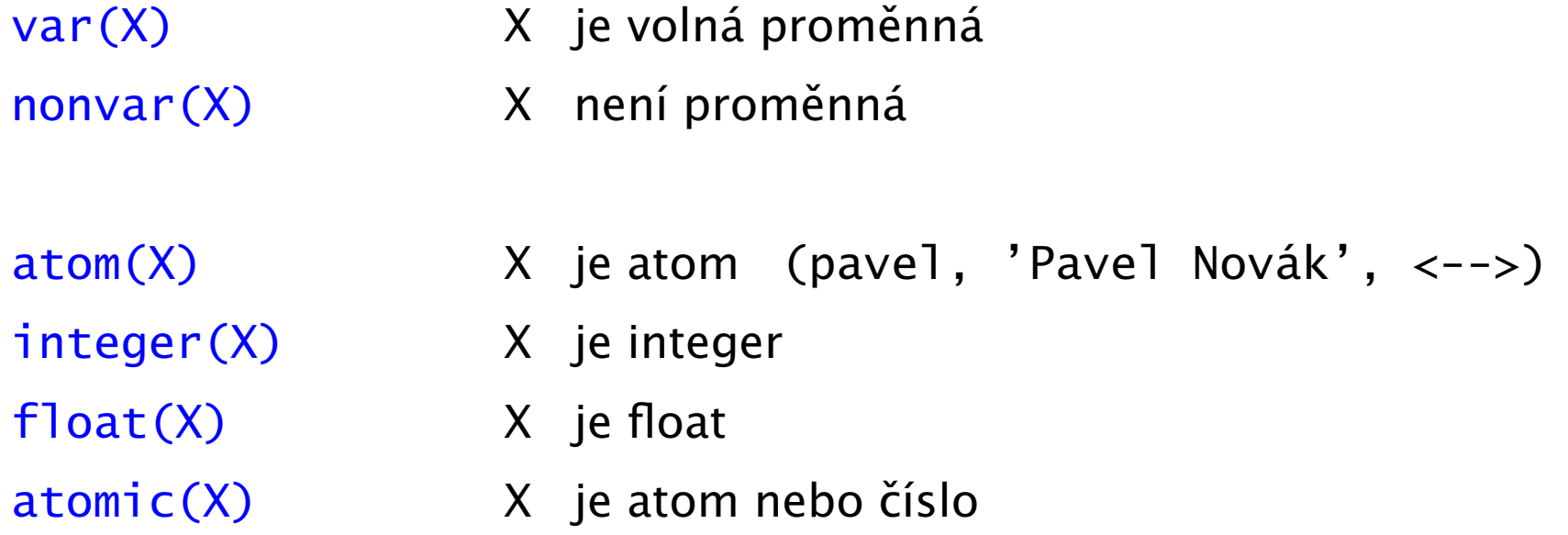

### [Testování typu termu](#page-0-0)

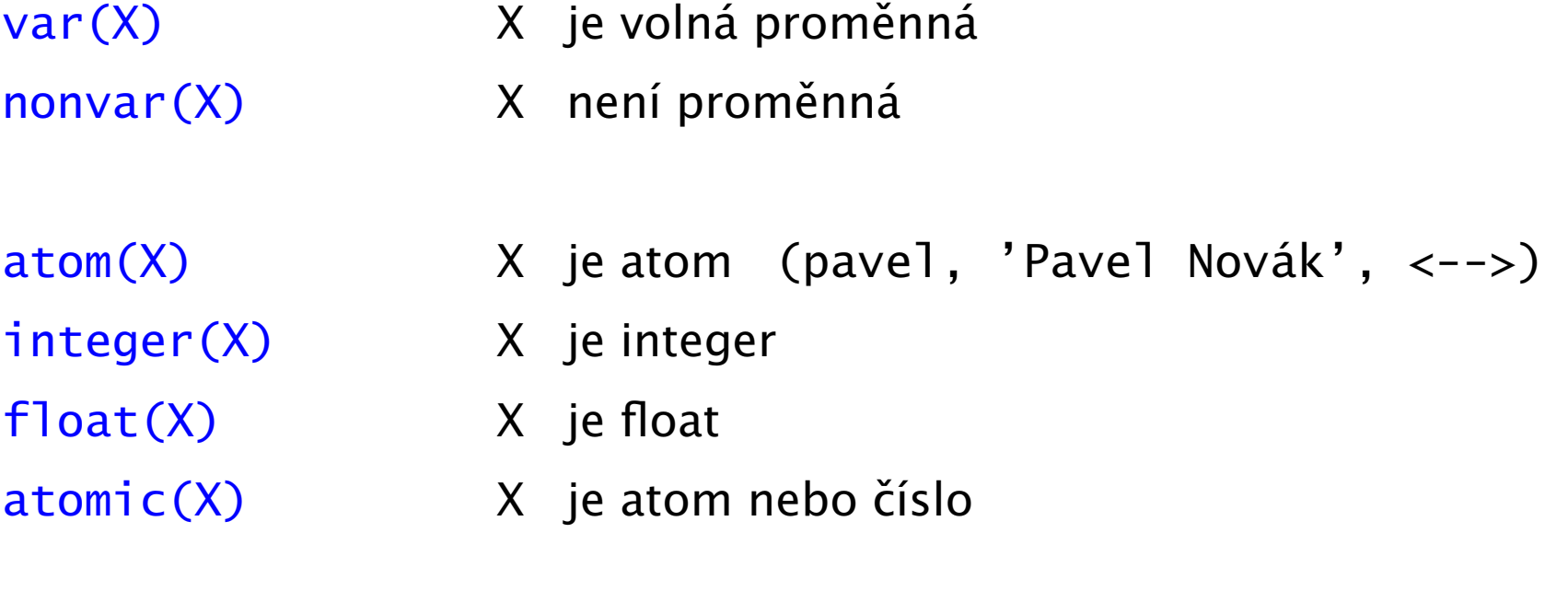

compound(X) X je struktura

count( X, S, N )

```
count(\_, [\ ], N, N).
```

```
count(\_, [\], N, N).count( X, [X|S], NO, N) :-!, N1 is NO + 1, count( X, S, N1, N).
```

```
count(\_, [\ ], N, N).
count( X, [X|S], NO, N) :-!, N1 is NO + 1, count( X, S, N1, N).
count( X, \left[\frac{1}{S}\right], NO, N) :- count( X, S, NO, N).
```

```
count(X, S, N) :- count( X, S, 0, N ).
```

```
count(\_, [\ ], N, N).
count( X, [X|S], NO, N) :-!, N1 is NO + 1, count( X, S, N1, N).
count( X, \left[\frac{1}{S}\right], NO, N) :- count( X, S, NO, N).
```

```
:-? count( a, [a,b,a,a], N )
N=3
```
count(  $X$ ,  $S$ ,  $N$  ) :- count(  $X$ ,  $S$ ,  $O$ ,  $N$  ).

```
count(\_, [\ ], N, N).
count( X, [X|S], NO, N) :-!, N1 is NO + 1, count( X, S, N1, N).
count( X, \left[\frac{1}{S}\right], NO, N) :- count( X, S, NO, N).
```
:-? count( a, [a,b,a,a], N ) :-? count( a, [a,b,X,Y], N).  $N=3$ 

count(  $X$ ,  $S$ ,  $N$  ) :- count(  $X$ ,  $S$ ,  $O$ ,  $N$  ).

```
count(\_, [\ ], N, N).
count( X, [X|S], NO, N) :-!, N1 is NO + 1, count( X, S, N1, N).
count( X, \left[\frac{1}{S}\right], NO, N) :- count( X, S, NO, N).
```
:-? count( a, [a,b,a,a], N ) :-? count( a, [a,b,X,Y], N).  $N=3$  $N=3$ 

```
count(\_, [\ ], N, N).
count( X, [X|S], NO, N) :-!, N1 is NO + 1, count( X, S, N1, N).
count( X, \left[\begin{array}{c} |S|, N0, N \end{array}\right] :- count( X, S, N0, N).
```

```
:-? count( a, [a,b,a,a], N )
:-? count( a, [a,b,X,Y], N).
N=3N=3
```

```
count(\_, [\ ], N, N).
count( X, [Y|S], NO, N ) :- nonvar(Y), X = Y, !,
                            N1 is N0 + 1, count (X, S, N1, N).
count (X, [-|S], NO, N) :- count (X, S, NO, N).
```
#### **Atom** (opakování)

- řetězce písmen, čísel, "\_" začínající malým písmenem: pavel, pavel\_novak, x2, x4\_34
- $\bullet$  řetězce speciálních znaků: +, <->, ===>
- řetězce v apostrofech 'Pavel', 'Pavel Novák', 'prší', 'ano'
	- $? 'ano' = A.$   $A = ano$

#### **Atom** (opakování)

- řetězce písmen, čísel, "\_" začínající malým písmenem: pavel, pavel\_novak, x2, x4\_34
- $\bullet$  řetězce speciálních znaků: +, <->, ===>
- řetězce v apostrofech 'Pavel', 'Pavel Novák', 'prší', 'ano'
	- $? 'ano' = A.$   $A = ano$

#### **P**Řetězec znaků v uvozovkách

- př. "ano", "Pavel"
	- $? A = "Pave1"$ .  $? A = "ano"$ .  $A = [80, 97, 118, 101, 108]$   $A = [97, 110, 111]$
- **P** př. použití: konstrukce a dekompozice atomu na znaky, vstup a výstup do souboru

#### **Atom** (opakování)

- řetězce písmen, čísel, "\_" začínající malým písmenem: pavel, pavel\_novak, x2, x4\_34
- $\bullet$  řetězce speciálních znaků: +, <->, ===>
- řetězce v apostrofech 'Pavel', 'Pavel Novák', 'prší', 'ano'
	- $? 'ano' = A.$   $A = ano$

#### **P**Řetězec znaků v uvozovkách

- př. "ano", "Pavel"
	- ?- A="Pavel". ?- A="ano".  $A = [80.97.118.101.108]$   $A = [97.110.111]$
- **P** př. použití: konstrukce a dekompozice atomu na znaky, vstup a výstup do souboru

#### **O** Konstrukce atomu ze znaků, rozložení atomu na znaky

name( Atom, SeznamASCIIKodu ) name( ano, [97,110,111] )

name( ano, "ano" )

- **C** Konstrukce a dekompozice termu
	- Term =.. [ Funktor | SeznamArgumentu ]

 $a(9,e) = . . [a,9,e]$ 

**C** Konstrukce a dekompozice termu Term =.. [ Funktor | SeznamArgumentu ]  $a(9,e) = . . [a,9,e]$ Cil =.. [ Funktor | SeznamArgumentu ], call( Cil )

**C** Konstrukce a dekompozice termu Term =.. [ Funktor | SeznamArgumentu ]  $a(9,e) = . . [a,9,e]$ Cil =.. [ Funktor | SeznamArgumentu ], call( Cil )  $atom = . . X$ 

**C** Konstrukce a dekompozice termu Term =.. [ Funktor | SeznamArgumentu ]  $a(9,e) = . . [a,9,e]$ Cil =.. [ Funktor | SeznamArgumentu ], call( Cil ) atom =..  $X \Rightarrow X =$  [atom]

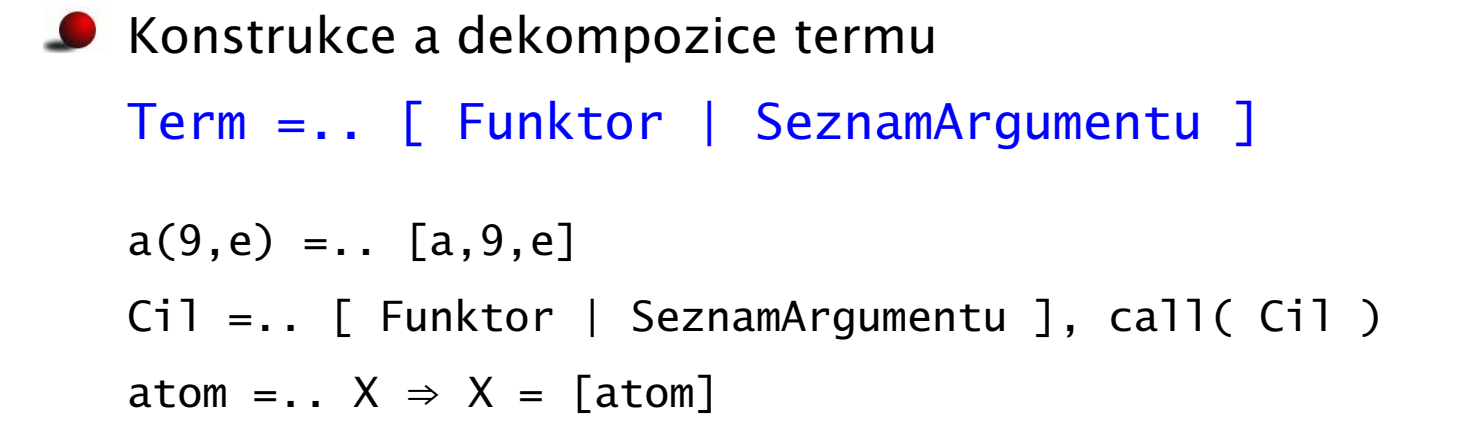

 $\bullet$  Pokud chci znát pouze funktor nebo některé argumenty, pak je efektivnější: functor( Term, Funktor, Arita ) functor( a(9,e), a, 2)

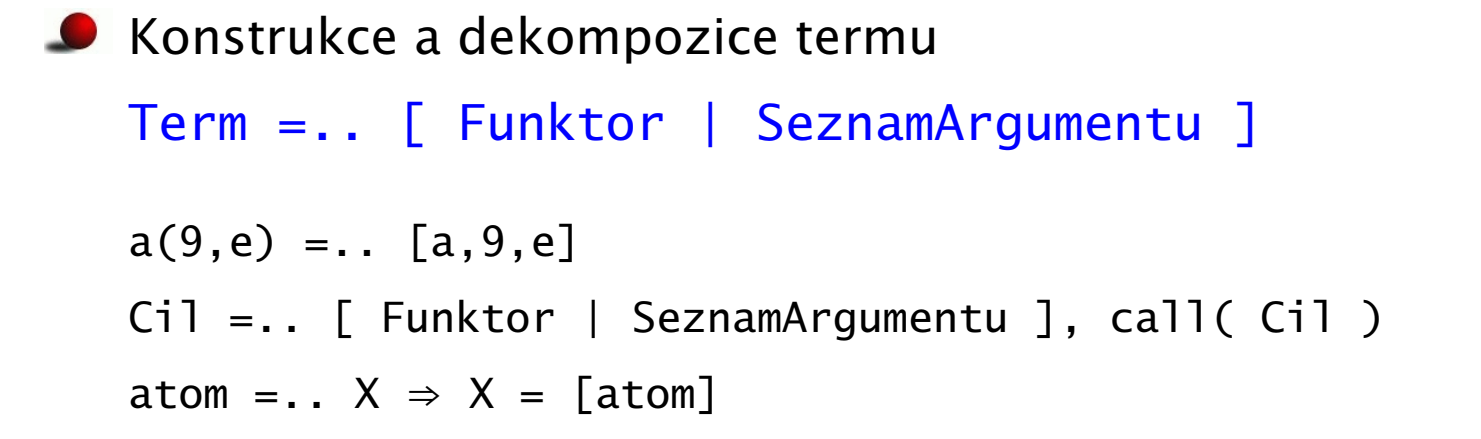

 $\bullet$  Pokud chci znát pouze funktor nebo některé argumenty, pak je efektivnější: functor( Term, Funktor, Arita ) functor( a(9,e), a, 2) functor(atom,atom,0) functor(1,1,0)

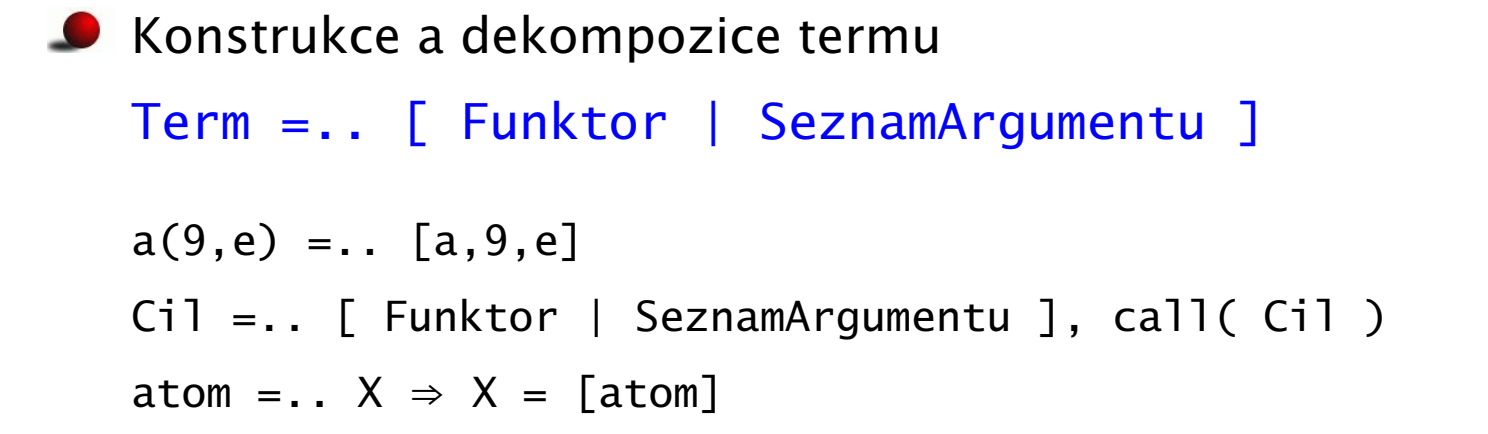

**P** Pokud chci znát pouze funktor nebo některé argumenty, pak je efektivnější: functor( Term, Funktor, Arita ) functor( a(9,e), a, 2) functor(atom,atom,0) functor(1,1,0) arg( N, Term, Argument ) arg( 2, a(9,e), e)
$\bullet$  Term je proměnná (var/1), atom nebo číslo (atomic/1) ⇒ konec rozkladu

Term je proměnná (var/1), atom nebo číslo (atomic/1) ⇒ konec rozkladu  $\bullet$ 

Term je složený (=../2, functor/3) ⇒

procházení seznamu argumentů a rozklad každého argumentu

 $\bullet$  Term je proměnná (var/1), atom nebo číslo (atomic/1) ⇒ konec rozkladu

- Term je seznam  $([$   $]$   $]$   $\Rightarrow$  []  $\ldots$  řešen výše jako atomic procházení seznamu a rozklad každého prvku seznamu
- Term je složený (=../2, functor/3) ⇒

procházení seznamu argumentů a rozklad každého argumentu

Term je proměnná (var/1), atom nebo číslo (atomic/1) ⇒ konec rozkladu

- Term je seznam  $([$   $]$   $]$   $\Rightarrow$  []  $\ldots$  řešen výše jako atomic procházení seznamu a rozklad každého prvku seznamu
- Term je složený (=../2, functor/3) ⇒

procházení seznamu argumentů a rozklad každého argumentu

Term je proměnná (var/1), atom nebo číslo (atomic/1) ⇒ konec rozkladu

- Term je seznam  $([-|_]) \Rightarrow$  []... řešen výše jako atomic procházení seznamu a rozklad každého prvku seznamu
- Term je složený (=../2, functor/3) ⇒

procházení seznamu argumentů a rozklad každého argumentu

```
ground(Term) :- atomic(Term), !.
```
Term je proměnná (var/1), atom nebo číslo (atomic/1) ⇒ konec rozkladu

- Term je seznam  $([-|_]) \Rightarrow$  []... řešen výše jako atomic procházení seznamu a rozklad každého prvku seznamu
- Term je složený (=../2, functor/3) ⇒

procházení seznamu argumentů a rozklad každého argumentu

```
ground(Term) :- atomic(Term), !.
ground(Term) :- var(Term), !, fail.
```
 $\bullet$  Term je proměnná (var/1), atom nebo číslo (atomic/1) ⇒ konec rozkladu

- Term je seznam  $([$   $\Box$  $])$  ⇒  $[]$  ... řešen výše jako atomic procházení seznamu a rozklad každého prvku seznamu
- Term je složený (=../2, functor/3) ⇒

procházení seznamu argumentů a rozklad každého argumentu

```
ground(Term) :- atomic(Term), !.
ground(Term) :- var(Term), !, fail.
ground(FH|T]) :- !, ground(H), ground(T).
```
 $\bullet$  Term je proměnná (var/1), atom nebo číslo (atomic/1) ⇒ konec rozkladu

- Term je seznam  $([$   $\Box$  $])$  ⇒  $[]$  ... řešen výše jako atomic procházení seznamu a rozklad každého prvku seznamu
- Term je složený (=../2, functor/3) ⇒ procházení seznamu argumentů a rozklad každého argumentu

```
ground(Term) :- atomic(Term), !.
ground(Term) :- var(Term), !, fail.
ground(FH|T]) :- !, ground(H), ground(T).
ground(Term) :- Term =.. [ _Funktor | Argumenty ],
                ground( Argumenty ).
```
 $\bullet$  Term je proměnná (var/1), atom nebo číslo (atomic/1) ⇒ konec rozkladu

- Term je seznam  $([$   $\Box$  $])$  ⇒  $[]$  ... řešen výše jako atomic procházení seznamu a rozklad každého prvku seznamu
- Term je složený (=../2, functor/3) ⇒ procházení seznamu argumentů a rozklad každého argumentu

```
ground(Term) :- atomic(Term), !.
ground(Term) :- var(Term), !, fail.
ground(FH|T]) :- !, ground(H), ground(T).
ground(Term) :- Term =.. [ _Funktor | Argumenty ],
                ground( Argumenty ).
```

```
?- ground(s(2, [a(1,3), b, c], X)). ?- ground(s(2, [a(1,3), b, c])).
```
● count\_term( Integer, Term, N ) určí počet výskytů celého čísla v termu

● count\_term( Integer, Term, N ) určí počet výskytů celého čísla v termu

• ?- count\_term( 1,  $a(1,2,b(x,z(a,b,1)),Y)$ , N  $)$ . N=2

● count\_term( Integer, Term, N ) určí počet výskytů celého čísla v termu

• ?- count\_term( 1,  $a(1,2,b(x,z(a,b,1)),Y)$ , N  $)$ . N=2

 $\bullet$  count\_term( X, T, N ) :- count\_term( X, T, 0, N).

● count\_term( Integer, Term, N ) určí počet výskytů celého čísla v termu

•  $?$ - count\_term( 1, a(1,2,b(x,z(a,b,1)),Y), N ).

 $\bullet$  count\_term( X, T, N ) :- count\_term( X, T, 0, N).

count\_term( X, T, NO, N ) :- integer(T),  $X = T$ , !, N is NO + 1.

● count\_term( Integer, Term, N ) určí počet výskytů celého čísla v termu

- $\bullet$  ?- count\_term( 1, a(1,2,b(x,z(a,b,1)),Y), N ). N=2
- $\bullet$  count\_term( X, T, N ) :- count\_term( X, T, 0, N).

count\_term( X, T, NO, N ) :- integer(T),  $X = T$ , !, N is NO + 1.  $count\_term($ , T, N, N  $)$  :-  $atomic(T)$ , !.

● count\_term( Integer, Term, N ) určí počet výskytů celého čísla v termu

- $\bullet$  ?- count\_term( 1, a(1,2,b(x,z(a,b,1)),Y), N ). N=2
- $\bullet$  count\_term( X, T, N ) :- count\_term( X, T, O, N).

```
count_term( X, T, NO, N ) :- integer(T), X = T, !, N is NO + 1.
count\_term(, T, N, N ) :- atomic(T), !.
count term( \overline{\phantom{a}}, T, N, N ) :- var(T), !.
```
● count\_term( Integer, Term, N ) určí počet výskytů celého čísla v termu

- $\bullet$  ?- count\_term( 1, a(1,2,b(x,z(a,b,1)),Y), N ). N=2
- $\bullet$  count\_term( X, T, N ) :- count\_term( X, T, O, N).

```
count_term( X, T, NO, N ) :- integer(T), X = T, !, N is NO + 1.
count\_term(, T, N, N ) :- atomic(T), !.
count_term( _, T, N, N ) :- var(T), !.
count_term( X, T, NO, N ) :- T =.. [ \angle | Argumenty ],
```
● count\_term( Integer, Term, N ) určí počet výskytů celého čísla v termu

- $\bullet$  ?- count\_term( 1, a(1,2,b(x,z(a,b,1)),Y), N ). N=2
- $\bullet$  count\_term( X, T, N ) :- count\_term( X, T, O, N).

```
count_term( X, T, NO, N ) :- integer(T), X = T, !, N is NO + 1.
count\_term(, T, N, N ) :- atomic(T), !.
count_term( _, T, N, N ) :- var(T), !.
count_term( X, T, NO, N ) :- T =.. \lceil \lceil \lceil Argumenty \rceil,
```
count\_arg( X, Argumenty, N0, N ).

● count\_term( Integer, Term, N ) určí počet výskytů celého čísla v termu

- $\bullet$  ?- count\_term( 1, a(1,2,b(x,z(a,b,1)),Y), N ). N=2
- $\bullet$  count\_term( X, T, N ) :- count\_term( X, T, O, N).

```
count_term( X, T, NO, N ) :- integer(T), X = T, !, N is NO + 1.
count\_term(, T, N, N ) :- atomic(T), !.
count_term( _, T, N, N ) :- var(T), !.
count_term( X, T, NO, N ) :- T =.. \lceil \lceil \lceil Argumenty \rceil,
                               count_arg( X, Argumenty, N0, N ).
```
 $count\_arg($   $\_,$   $\lceil$ ,  $\lceil$ ,  $\lceil$ ,  $\lceil$ ,  $\rceil$ ,  $\rangle$ .

● count\_term( Integer, Term, N ) určí počet výskytů celého čísla v termu

- $\bullet$  ?- count\_term( 1, a(1,2,b(x,z(a,b,1)),Y), N ). N=2
- $\bullet$  count\_term( X, T, N ) :- count\_term( X, T, O, N).

```
count_term( X, T, NO, N ) :- integer(T), X = T, !, N is NO + 1.
count\_term(, T, N, N ) :- atomic(T), !.
count\_term(, T, N, N ) :- var(T), !.
count_term( X, T, NO, N ) :- T =.. \lceil \lceil \lceil Argumenty \rceil,
                                count_arg( X, Argumenty, N0, N ).
count\_arg( \_, \lceil, N, N \rceil.
count_arg( X, \lceil H \rceil T, N0, N) :- count_term( X, H, 0, N1),
```
● count\_term( Integer, Term, N ) určí počet výskytů celého čísla v termu

- $\bullet$  ?- count\_term( 1, a(1,2,b(x,z(a,b,1)),Y), N ). N=2
- $\bullet$  count\_term( X, T, N ) :- count\_term( X, T, O, N).

```
count_term( X, T, NO, N ) :- integer(T), X = T, !, N is NO + 1.
count\_term(, T, N, N ) :- atomic(T), !.
count_term( _, T, N, N ) :- var(T), !.
count_term( X, T, NO, N ) :- T =.. \lceil \lceil \lceil Argumenty \rceil,
                                count_arg( X, Argumenty, N0, N ).
count\_arg( \_, \lceil, N, N \rceil.
count_arg( X, \lceil H \rceil T, N0, N) :- count_term( X, H, 0, N1),
                                        N2 is N0 + N1,
```
● count\_term( Integer, Term, N ) určí počet výskytů celého čísla v termu

$$
\bullet \ \text{?} \ \text{count\_term}( \ 1, \ a(1,2,b(x,z(a,b,1)), Y), \ N \ ).
$$

 $\bullet$  count\_term( X, T, N ) :- count\_term( X, T, O, N).

```
count_term( X, T, NO, N ) :- integer(T), X = T, !, N is NO + 1.
count\_term(, T, N, N ) :- atomic(T), !.
count_term( _, T, N, N ) :- var(T), !.
count_term( X, T, NO, N ) :- T =.. \lceil \lceil \lceil Argumenty \rceil,
                                count_arg( X, Argumenty, N0, N ).
count\_arg( \_, \lceil, N, N \rceil.
count_arg( X, \lceil H \rceil T, N0, N) :- count_term( X, H, 0, N1),
                                        N2 is N0 + N1,
                                        count\_arg(X, T, N2, N).
```
● count\_term( Integer, Term, N ) určí počet výskytů celého čísla v termu

$$
\bullet \ \text{?} \ \text{count\_term}( \ 1, \ \text{a}(1, 2, \text{b}(x, z(a, b, 1)), Y), \ \text{N} \ ).
$$
 N=2

 $\bullet$  count\_term( X, T, N ) :- count\_term( X, T, O, N).

```
count_term( X, T, NO, N ) :- integer(T), X = T, !, N is NO + 1.
count\_term(, T, N, N ) :- atomic(T), !.
count_term( _, T, N, N ) :- var(T), !.
count_term( X, T, NO, N ) :- T =.. \lceil \lceil \lceil Argumenty \rceil,
                                count_arg( X, Argumenty, N0, N ).
count\_arg( \_, \lceil, N, N \rceil.
count_arg( X, \lceil H \rceil T, N0, N) :- count_term( X, H, 0, N1),
                                        N2 is N0 + N1,
                                        count \arg(X, T, N2, N).
```
 $\bullet$  ?- count\_term( 1, [a,2,[b,c],[d,[e,f],Y]], N).

● count\_term( Integer, Term, N ) určí počet výskytů celého čísla v termu

$$
\bullet \ \text{?} \ \text{count\_term(1, a(1, 2, b(x, z(a, b, 1)), Y), N).} \qquad \text{N=2}
$$

 $\bullet$  count\_term( X, T, N ) :- count\_term( X, T, O, N).

```
count_term( X, T, NO, N ) :- integer(T), X = T, !, N is NO + 1.
   count\_term(, T, N, N ) :- atomic(T), !.
   count_term( \overline{\phantom{a}}, T, N, N ) :- var(T), !.
   count_term( X, T, NO, N ) :- T =.. \lceil \lceil \lceil Argumenty \rceil,
                                    count_arg( X, Argumenty, N0, N ).
   count_arg(\Box, \Box, N, N).
   count_arg( X, \lceil H \rceil T, N0, N) :- count_term( X, H, 0, N1),
                                            N2 is N0 + N1,
                                            count \arg(X, T, N2, N).
\bullet ?- count term( 1, [a,2,[b,c],[d,[e,f],Y]], N ).
```
count\_term( X, T, NO, N ) :- T =  $\lceil$   $\lceil$   $\lceil$   $\rceil$ ,  $\lceil$   $\lceil$  count\_arg( X, T, NO, N  $\rceil$ .

klauzuli přidáme **před** poslední klauzuli count\_term/4

Hana Rudová, Logické programování I, 15. května 2013 185 vestavěné predikáty vestavěné predikáty

## Cvičení: dekompozice termu

- Napište predikát substitute( Podterm, Term, Podterm1, Term1), který nahradí všechny výskyty Podterm v Term termem Podterm1 a výsledek vrátí v Term1
- Předpokládejte, že Term a Podterm jsou termy bez proměnných
- **0** ?- substitute(  $sin(x)$ ,  $2*sin(x)*f(sin(x))$ , t,  $F$ ).  $F=2*t*f(t)$

### Technika a styl programování v Prologu

# [Technika a styl programování v Prologu](#page-0-0)

- **Styl programování v Prologu** 
	- některá pravidla správného stylu
	- správný vs. špatný styl
	- $\bullet$  komentáře
- $\bullet$  Ladění
- Efektivita

- Cílem stylistických konvencí je  $\bullet$ 
	- redukce nebezpečí programovacích chyb
	- psaní čitelných a srozumitelných programů, které se dobře ladí a modifikují

- Cílem stylistických konvencí je  $\bullet$ 
	- $\bullet$  redukce nebezpečí programovacích chyb
	- psaní čitelných a srozumitelných programů, které se dobře ladí a modifikují
- Některá pravidla správného stylu
	- **C**krátké klauzule
	- krátké procedury; dlouhé procedury pouze s uniformní strukturou (tabulka)

- Cílem stylistických konvencí je
	- $\bullet$  redukce nebezpečí programovacích chyb
	- psaní čitelných a srozumitelných programů, které se dobře ladí a modifikují
- Některá pravidla správného stylu
	- **C**krátké klauzule
	- krátké procedury; dlouhé procedury pouze s uniformní strukturou (tabulka)
	- klauzule se základními (hraničními) případy psát před rekurzivními klauzulemi
	- $\bullet$  vhodná jmena procedur a proměnných
		- **O** nepoužívat seznamy  $([-..])$  nebo závorky  $({...}, {...})$ ,  $(...)$ ) pro termy pevné arity
	- vstupní argumenty psát před výstupními

- Cílem stylistických konvencí je
	- $\bullet$  redukce nebezpečí programovacích chyb
	- psaní čitelných a srozumitelných programů, které se dobře ladí a modifikují
- Některá pravidla správného stylu
	- **C**krátké klauzule
	- krátké procedury; dlouhé procedury pouze s uniformní strukturou (tabulka)
	- klauzule se základními (hraničními) případy psát před rekurzivními klauzulemi
	- $\bullet$  vhodná jmena procedur a proměnných
		- **O** nepoužívat seznamy  $([-..])$  nebo závorky  $({...}, {...})$ ,  $(...)$ ) pro termy pevné arity
	- vstupní argumenty psát před výstupními
	- struktura programu jednotné konvence v rámci celého programu, např.
		- mezery, prázdné řádky, odsazení
		- klauzule stejné procedury na jednom místě; prázdné řádky mezi klauzulemi; každý cíl na zvláštním řádku

Hana Rudová, Logické programování I, 15. května 2013  $\overline{89}$  Bechnika a styl programování v Prologu

■ konstrukce setříděného seznamu Seznam3 ze setříděných seznamů Seznam1, Seznam2: merge( Seznam1, Seznam2, Seznam3 )

```
merge( [2,4,7], [1,3,4,8], [1,2,3,4,4,7,8] )
\bullet
```
- konstrukce setříděného seznamu Seznam3 ze setříděných seznamů Seznam1, Seznam2: merge( Seznam1, Seznam2, Seznam3 )
- merge( [2,4,7], [1,3,4,8], [1,2,3,4,4,7,8] )
- merge( [], Seznam, Seznam ) :-

- konstrukce setříděného seznamu Seznam3 ze setříděných seznamů Seznam1, Seznam2: merge( Seznam1, Seznam2, Seznam3 )
- **O** merge(  $[2, 4, 7]$ ,  $[1, 3, 4, 8]$ ,  $[1, 2, 3, 4, 4, 7, 8]$  )

```
merge( [], Seznam, Seznam ) :-
       !. % prevence redundantních ˇrešení
```
- konstrukce setříděného seznamu Seznam3 ze setříděných seznamů Seznam1, Seznam2: merge( Seznam1, Seznam2, Seznam3 )
- **O** merge(  $[2, 4, 7]$ ,  $[1, 3, 4, 8]$ ,  $[1, 2, 3, 4, 4, 7, 8]$  )

```
merge( [], Seznam, Seznam ) :-
        !. % prevence redundantních ˇrešení
  merge( Seznam, [], Seznam ).
```

```
■ konstrukce setříděného seznamu Seznam3 ze setříděných seznamů
  Seznam1, Seznam2: merge( Seznam1, Seznam2, Seznam3 )
```

```
O merge( [2, 4, 7], [1, 3, 4, 8], [1, 2, 3, 4, 4, 7, 8] )
```

```
merge( [], Seznam, Seznam ) :-
        !. % prevence redundantních ˇrešení
  merge( Seznam, [], Seznam ).
  merge( [X|Telo1], [Y|Telo2], [X|Telo3] ) :-
```

```
■ konstrukce setříděného seznamu Seznam3 ze setříděných seznamů
  Seznam1, Seznam2: merge( Seznam1, Seznam2, Seznam3 )
```

```
● merge( [2,4,7], [1,3,4,8], [1,2,3,4,4,7,8] )
```

```
merge( [], Seznam, Seznam ) :-
         !. % prevence redundantních ˇrešení
  merge( Seznam, [], Seznam ).
  merge( [X|Telo1], [Y|Telo2], [X|Telo3] ) :-
         X < Y, \cdot \cdot \cdot
```
# [Správný styl programování](#page-0-0)

```
■ konstrukce setříděného seznamu Seznam3 ze setříděných seznamů
  Seznam1, Seznam2: merge( Seznam1, Seznam2, Seznam3 )
● merge( [2,4,7], [1,3,4,8], [1,2,3,4,4,7,8] )
merge( [], Seznam, Seznam ) :-
         !. % prevence redundantních ˇrešení
  merge( Seznam, [], Seznam ).
  merge( [X|Telo1], [Y|Telo2], [X|Telo3] ) :-
         X < Y, \cdot\cdot\cdotmerge( Telo1, [Y|Telo2], Telo3 ).
```
# [Správný styl programování](#page-0-0)

```
■ konstrukce setříděného seznamu Seznam3 ze setříděných seznamů
  Seznam1, Seznam2: merge( Seznam1, Seznam2, Seznam3 )
● merge( [2,4,7], [1,3,4,8], [1,2,3,4,4,7,8] )
merge( [], Seznam, Seznam ) :-
         !. % prevence redundantních ˇrešení
  merge( Seznam, [], Seznam ).
  merge( [X|Telo1], [Y|Telo2], [X|Telo3] ) :-
         X < Y, \cdot \cdot \cdotmerge( Telo1, [Y|Telo2], Telo3 ).
  merge( Seznam1, [Y|Telo2], [Y|Telo3] ) :-
```
# [Správný styl programování](#page-0-0)

```
■ konstrukce setříděného seznamu Seznam3 ze setříděných seznamů
  Seznam1, Seznam2: merge( Seznam1, Seznam2, Seznam3 )
● merge( [2,4,7], [1,3,4,8], [1,2,3,4,4,7,8] )
merge( [], Seznam, Seznam ) :-
         !. % prevence redundantních ˇrešení
  merge( Seznam, [], Seznam ).
  merge( [X|Telo1], [Y|Telo2], [X|Telo3] ) :-
         X < Y, \cdot \cdot \cdotmerge( Telo1, [Y|Telo2], Telo3 ).
  merge( Seznam1, [Y|Telo2], [Y|Telo3] ) :-
         merge( Seznam1, Telo2, Telo3 ).
```
# [Špatný styl programování](#page-0-0)

```
merge( S1, S2, S3 ) :-
S1 = [], \vdots, S3 = S2; % první seznam je prázdný
S2 = [], \vdots, S3 = S1; % druhý seznam je prázdný
S1 = [X|T1],S2 = [Y|T2],(X < Y, 1, 1)Z = X, \% Z je hlava seznamu S3
  merge( T1, S2, T3 );
  Z = Y.
  merge( S1, T2, T3) ),
 S3 = [ Z | T3 ].
```
Středník ";" může způsobit nesrozumitelnost klauzule  $\bullet$ 

- nedávat středník na konec řádku, používat závorky
- v některých případech: rozdělení klauzle se středníkem do více klauzulí

Středník ";" může způsobit nesrozumitelnost klauzule

- nedávat středník na konec řádku, používat závorky
- v některých případech: rozdělení klauzle se středníkem do více klauzulí
- Opatrné používání operátoru řezu
	- **P** preferovat použití zeleného řezu (nemění deklarativní sémantiku)

■ červený řez používat v jasně definovaných konstruktech negace:  $P$ ,  $\cdot$ ,  $\cdot$ ,  $\cdot$  fail; true  $\cdot$ alternativy: Podminka, !. Cil1 : Cil2 Podminka -> Cil1 : Cil2

Středník ";" může způsobit nesrozumitelnost klauzule

- nedávat středník na konec řádku, používat závorky
- v některých případech: rozdělení klauzle se středníkem do více klauzulí
- Opatrné používání operátoru řezu
	- **P** preferovat použití zeleného řezu (nemění deklarativní sémantiku)

■ červený řez používat v jasně definovaných konstruktech negace:  $P$ ,  $\cdot$ ,  $\cdot$ ,  $\cdot$  fail; true  $\cdot$ alternativy: Podminka, !. Cil1 : Cil2 Podminka -> Cil1 : Cil2

Opatrné používání <mark>negace</mark> "\+"

■ negace jako neúspěch: negace není ekvivalentní negaci v matematické logice

Středník ";" může způsobit nesrozumitelnost klauzule

- nedávat středník na konec řádku, používat závorky
- v některých případech: rozdělení klauzle se středníkem do více klauzulí
- Opatrné používání operátoru řezu
	- **P** preferovat použití zeleného řezu (nemění deklarativní sémantiku)

■ červený řez používat v jasně definovaných konstruktech negace:  $P$ ,  $\cdot$ ,  $\cdot$ ,  $\cdot$  fail; true  $\cdot$ alternativy: Podminka, !. Cil1 : Cil2 Podminka -> Cil1 : Cil2

Opatrné používání <mark>negace</mark> "\+"

■ negace jako neúspěch: negace není ekvivalentní negaci v matematické logice

Pozor na **assert** a **retract**: snižuji transparentnost chování programu

■ co program dělá, jak ho používat (jaký cíl spustit a jaké jsou očekávané výsledky), příklad použití

- co program dělá, jak ho používat (jaký cíl spustit a jaké jsou očekávané výsledky), příklad použití
- které predikáty jsou hlavní (*top-level*)

- co program dělá, jak ho používat (jaký cíl spustit a jaké jsou očekávané výsledky), příklad použití
- které predikáty jsou hlavní (*top-level*)
- **O** jak jsou hlavní koncepty (objekty) reprezentovány

- co program dělá, jak ho používat (jaký cíl spustit a jaké jsou očekávané výsledky), příklad použití
- které predikáty jsou hlavní (*top-level*)
- **O** jak jsou hlavní koncepty (objekty) reprezentovány
- doba výpočtu a paměťové nároky

- co program dělá, jak ho používat (jaký cíl spustit a jaké jsou očekávané výsledky), příklad použití
- které predikáty jsou hlavní (*top-level*)
- **O** jak jsou hlavní koncepty (objekty) reprezentovány
- doba výpočtu a paměťové nároky
- **J** jaké jsou limitace programu

- co program dělá, jak ho používat (jaký cíl spustit a jaké jsou očekávané výsledky), příklad použití
- které predikáty jsou hlavní (*top-level*)
- **O** jak jsou hlavní koncepty (objekty) reprezentovány
- doba výpočtu a paměťové nároky
- **J** jaké jsou limitace programu
- zda jsou použity nějaké speciální rysy závislé na systému

- co program dělá, jak ho používat (jaký cíl spustit a jaké jsou očekávané výsledky), příklad použití
- které predikáty jsou hlavní (*top-level*)
- **Joliak jsou hlavní koncepty (objekty) reprezentovány**
- doba výpočtu a paměťové nároky
- **J** jaké jsou limitace programu
- zda jsou použity nějaké speciální rysy závislé na systému
- **J** jaký je význam predikátů v programu, jaké jsou jejich argumenty, které jsou vstupní a které výstupní (pokud víme)
	- vstupní argumenty ..+", výstupní ..-" merge( +Seznam1, +Seznam2, -Seznam3 )
	- JmenoPredikatu/Arita merge/3

- co program dělá, jak ho používat (jaký cíl spustit a jaké jsou očekávané výsledky), příklad použití
- které predikáty jsou hlavní (*top-level*)
- **Joliak jsou hlavní koncepty (objekty) reprezentovány**
- doba výpočtu a paměťové nároky
- **J** jaké jsou limitace programu
- $\bullet$  zda jsou použity nějaké speciální rysy závislé na systému
- **J** jaký je význam predikátů v programu, jaké jsou jejich argumenty, které jsou vstupní a které výstupní (pokud víme)
	- vstupní argumenty "+", výstupní "-" merge( +Seznam1, +Seznam2, -Seznam3 )
	- JmenoPredikatu/Arita merge/3

#### algoritmické a implementační podrobnosti

Hana Rudová, Logické programování I, 15. května 2013 1998 v roce v roce v roce Technika a styl programování v Prologu

## Ladění

- Přepínače na trasování: trace/0, notrace/0
- **O** Trasování specifického predikátu: spy/1, nospy/1
	- spy( merge/3 )
- $\bullet$  debug/0, nodebug/0: pro trasování pouze predikátů zadaných spy/1

## Ladění

- $\blacktriangleright$  Přepínače na trasování: trace/0, notrace/0
- Trasování specifického predikátu: spy/1, nospy/1
	- $\bullet$  spy( merge/3)
- $\blacktriangleright$  debug/0, nodebug/0: pro trasování pouze predikátů zadaných spy/1
- Libovolná část programu může být spuštěna
	- zadáním vhodného dotazu: trasování cíle
	- vstupní informace: jméno predikátu, hodnoty argumentů při volání
	- výstupní informace
		- $\bullet$  při úspěchu hodnoty argumentů splňující cíl
		- $\rho$  při neůspěchu indikace chyby
	- nové vyvolání přes ";": stejný cíl je volán při backtrackingu

# Krabičkový (4-branový) model

● Vizualizace řídícího toku (backtrackingu) na úrovni predikátu

- $C$ all: volání cíle
- Exit: úspěšné ukončení volání cíle
- $\bullet$  Fail: volání cíle neuspělo
- Redo: jeden z následujících cílů neuspěl a systém backtrackuje, aby nalezl alternativy k předchozímu řešení

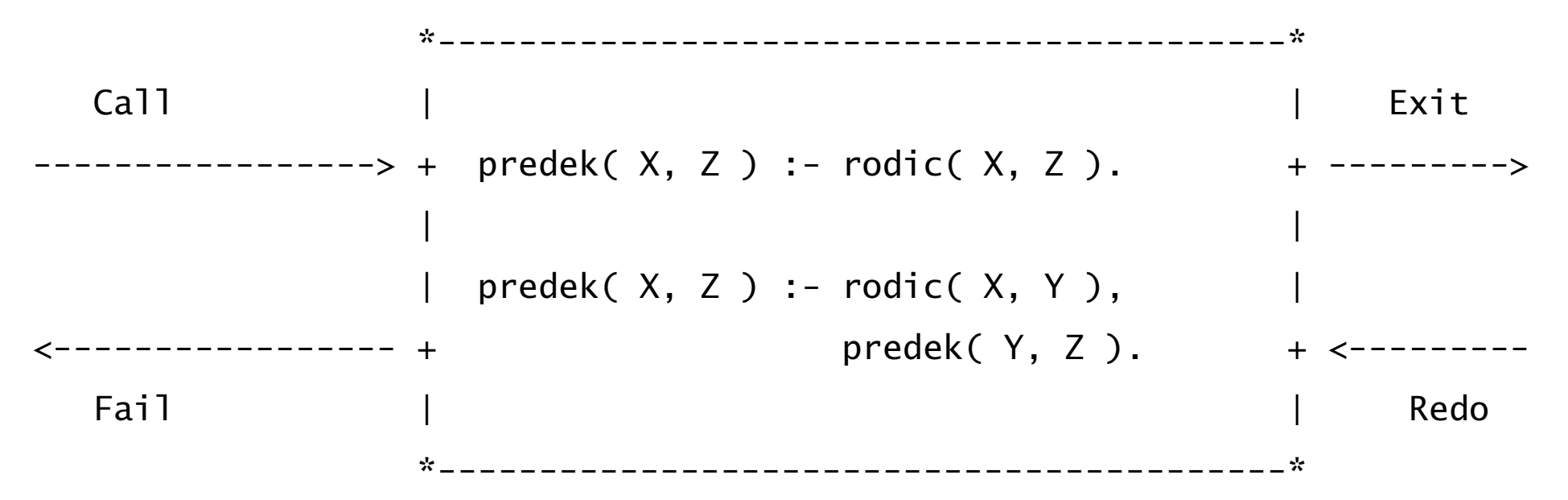

 $a(X)$  :- nonvar $(X)$ .  $a(X)$  :-  $c(X)$ .  $a(X) := d(X)$ .  $c(1)$ .

 $d(2)$ .

 $*$ ---------------\* Call | | | | | | | Exit  $-----> + a(X) :- nonvar(X).|$  ------>  $| a(X) : c(X). |$  $\leftarrow$  ------ + a(X) :- d(X). +  $\leftarrow$  ------Fail | | | | Redo  $x$ ------------------\*

 $? - a(X)$ .

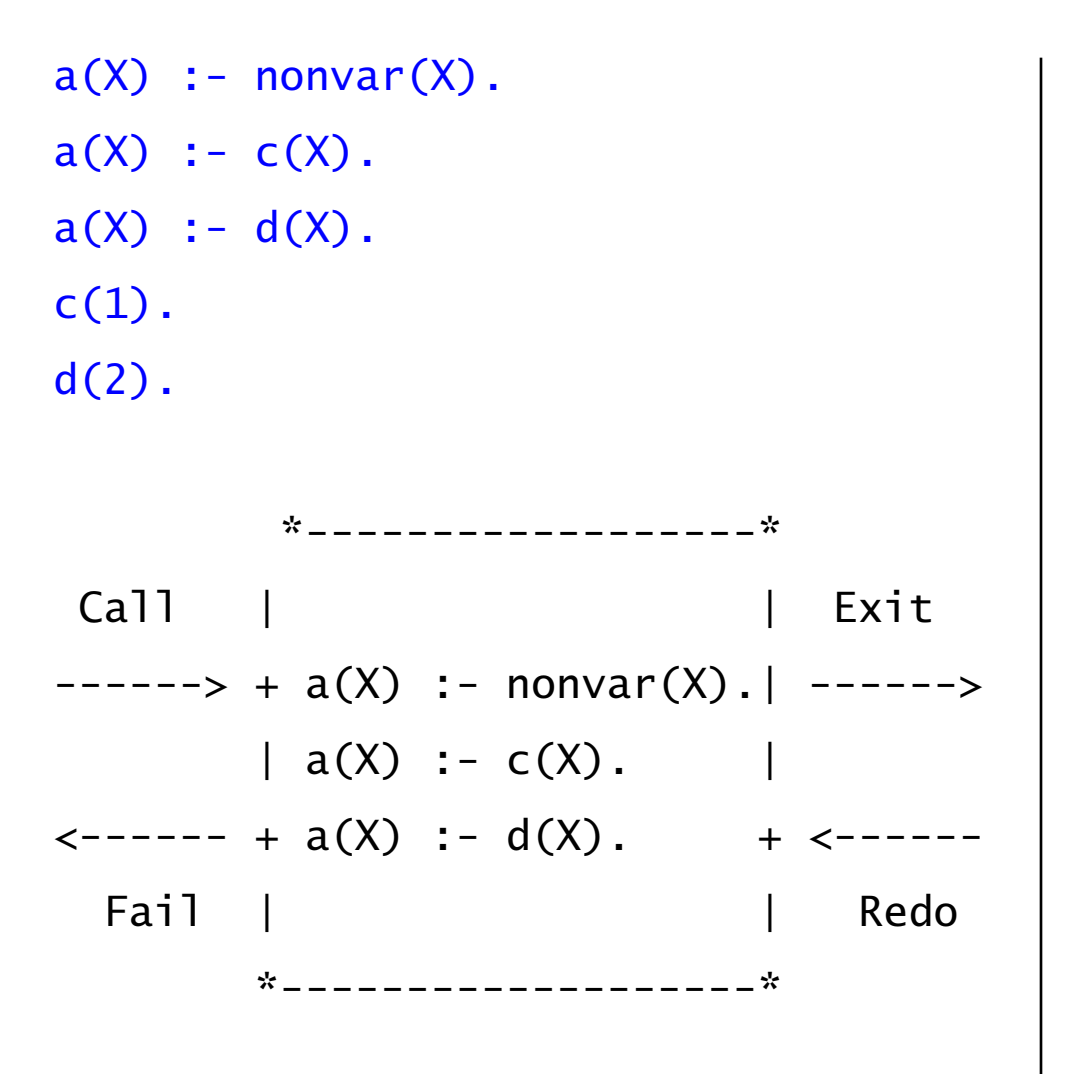

- 1 1 Call: a( $-463$ ) ?
- 2 2 Call: nonvar(163) ?
	- 2 2 Fail: nonvar(\_463) ?

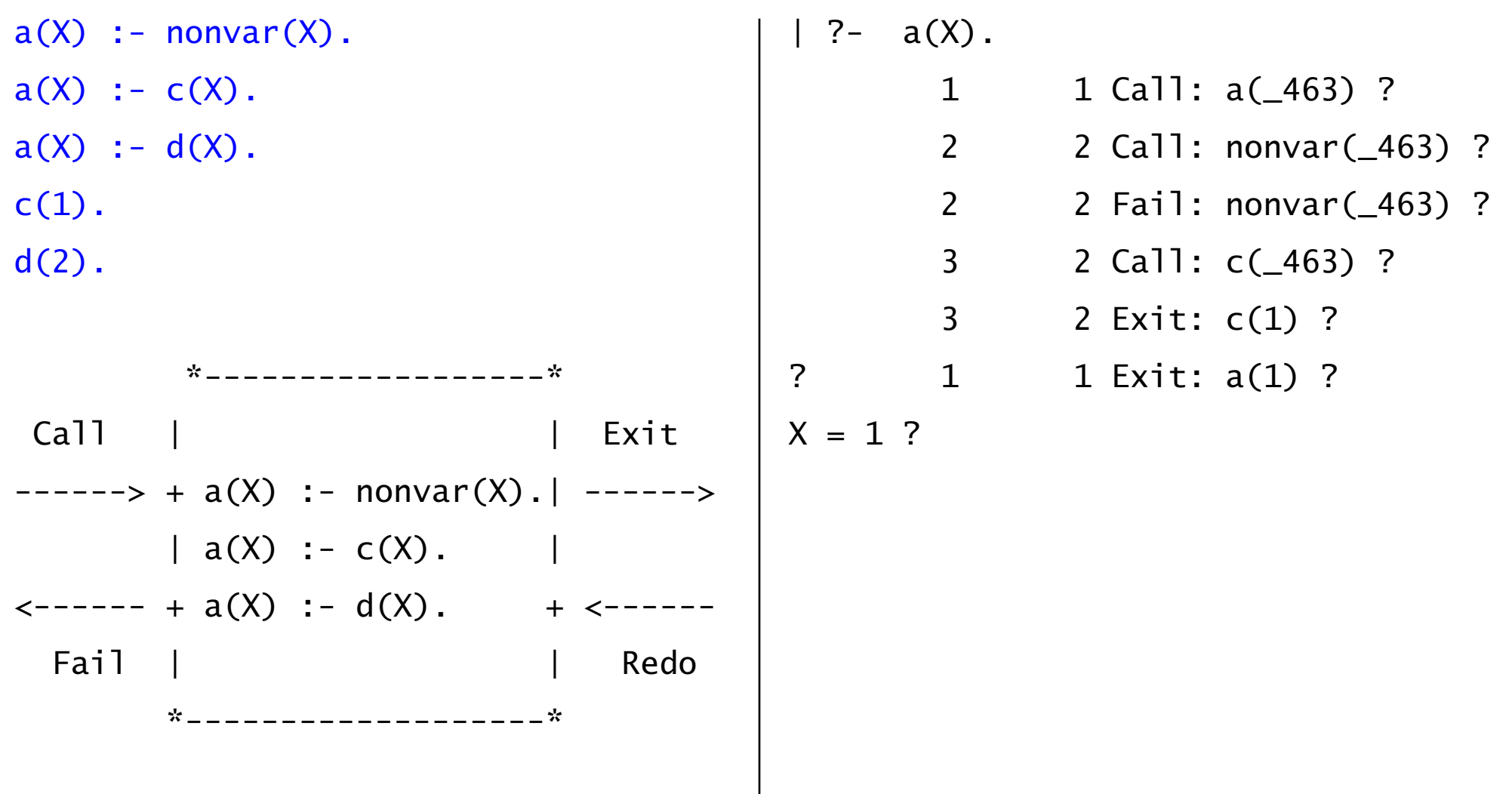

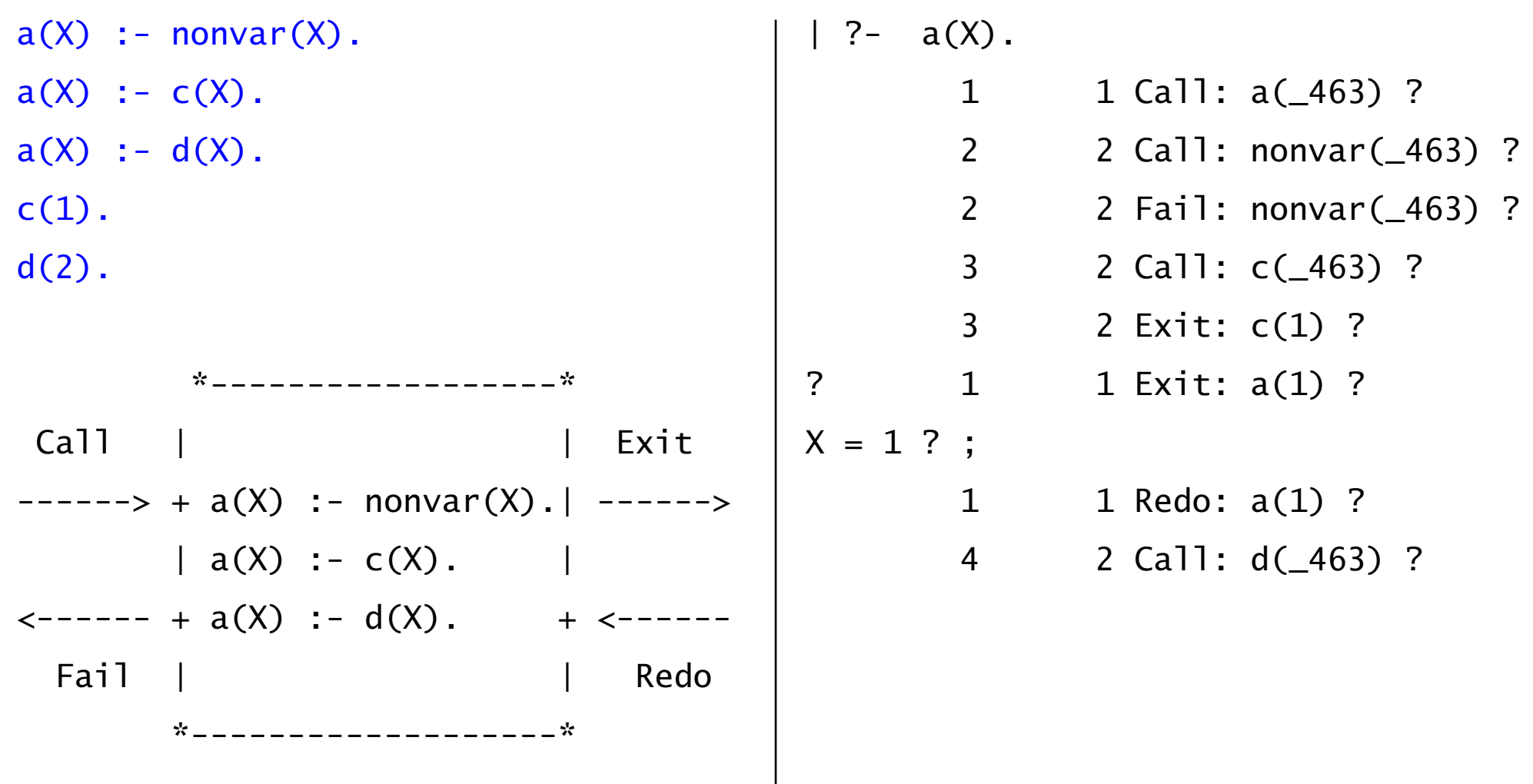

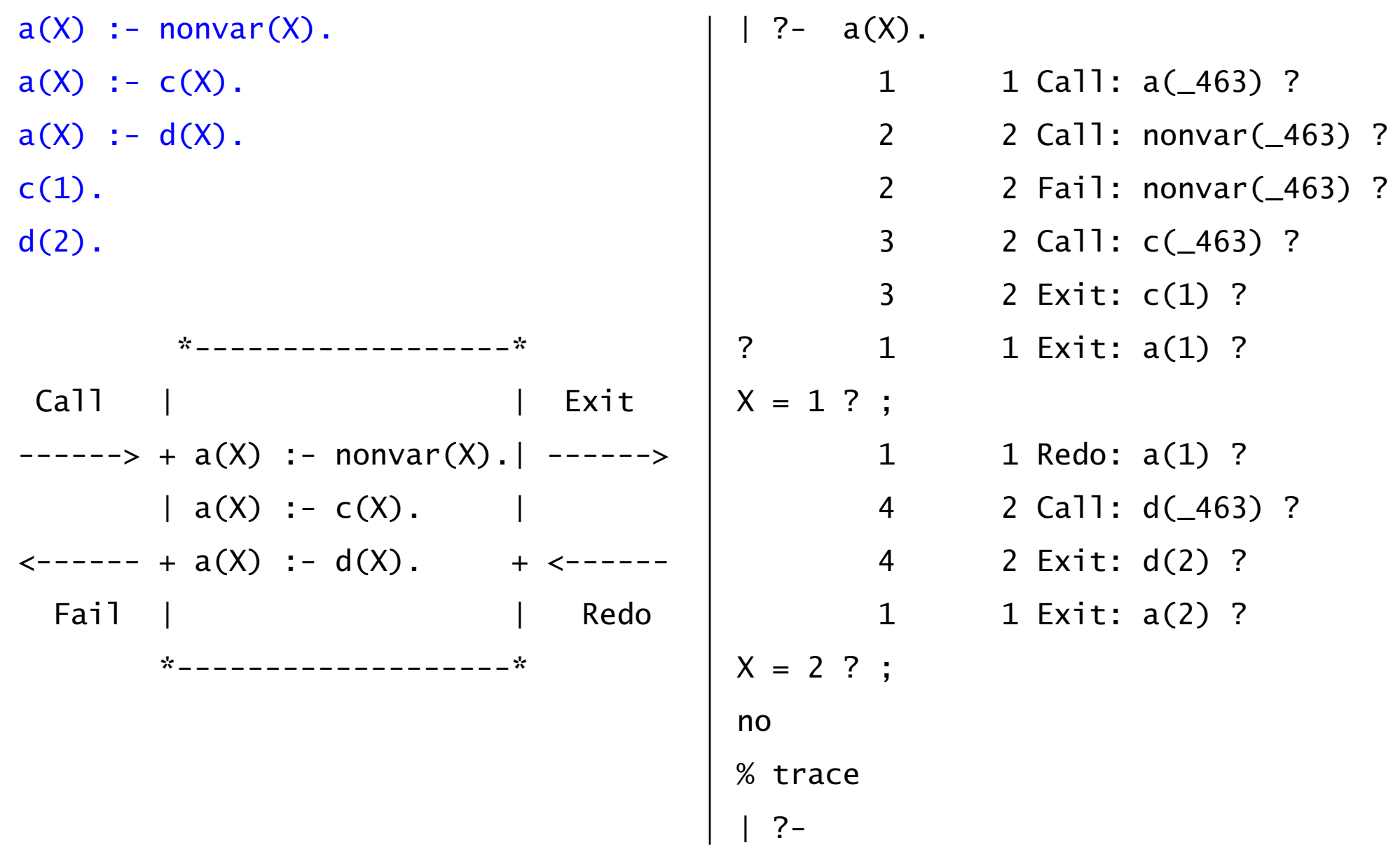

### **[Efektivita](#page-0-0)**

■ Čas výpočtu, paměťové nároky, a také časové nároky na vývoj programu

- u Prologu můžeme častěji narazit na problémy s časem výpočtu a pamětí
- Prologovské aplikace redukují čas na vývoj
- vhodnost pro symbolické, nenumerické výpočty se strukturovanými objekty a relacemi mezi nimi

## **[Efektivita](#page-0-0)**

Čas výpočtu, paměťové nároky, a také časové nároky na vývoj programu

- u Prologu můžeme častěji narazit na problémy s časem výpočtu a pamětí
- Prologovské aplikace redukují čas na vývoj
- vhodnost pro symbolické, nenumerické výpočty se strukturovanými objekty a relacemi mezi nimi
- **Pro zvýšení efektivity je nutno se zabývat procedurálními aspekty** 
	- zlepšení efektivity při prohledávání
		- odstranění zbytečného backtrackingu
		- zrušení provádění zbytečných alternativ co nejdříve
	- návrh vhodnějších datových struktur, které umožní efektivnější operace s objekty

## [Zlepšení efektivity: základní techniky](#page-0-0)

- [Optimalizace posledního volání \(LCO\) a akumulátory](#page-165-0)  $\bullet$
- Rozdílové seznamy při spojování seznamů  $\bullet$
- [Caching](#page-0-0): uložení vypočítaných výsledků do programové databáze  $\bullet$

# [Zlepšení efektivity: základní techniky](#page-0-0)

- [Optimalizace posledního volání \(LCO\) a akumulátory](#page-165-0)
- **O Rozdílové seznamy** při spojování seznamů
- [Caching](#page-0-0): uložení vypočítaných výsledků do programové databáze
- Indexace podle prvního argumentu
	- např. v SICStus Prologu
	- **→** při volání predikátu s prvním nainstaniovaným argumentem se používá hašovací tabulka zpřístupňující pouze odpovídající klauzule
	- zamestnanec( Prijmeni, KrestniJmeno, Oddeleni, ...)

```
S seznamy( [], ...) :- ... .
  seznamy( [H|T]. ...) :- ... .
```
# [Zlepšení efektivity: základní techniky](#page-0-0)

- [Optimalizace posledního volání \(LCO\) a akumulátory](#page-165-0)
- **O Rozdílové seznamy** při spojování seznamů
- [Caching](#page-0-0): uložení vypočítaných výsledků do programové databáze
- Indexace podle prvního argumentu
	- např. v SICStus Prologu
	- **→** při volání predikátu s prvním nainstaniovaným argumentem se používá hašovací tabulka zpřístupňující pouze odpovídající klauzule
	- zamestnanec( Prijmeni, KrestniJmeno, Oddeleni, ...)

```
S seznamy( [], ...) :- ... .
  seznamy( [H|T], ...) :- ... .
```
#### Determinismus:

■ rozhodnout, které klauzule mají uspět vícekrát, ověřit požadovaný determinismus

#### Rezoluce v predikátové logice 1.řádu

#### [Rezoluce](#page-0-0)

- $\bullet$  rezoluční princip: z  $F \vee A$ ,  $G \vee \neg A$  odvodit  $F \vee G$
- dokazovací metoda používaná  $\bullet$ 
	- v Prologu
	- ve většině systémů pro automatické dokazování

#### [Rezoluce](#page-0-0)

- **•** rezoluční princip: z  $F \vee A$ ,  $G \vee \neg A$  odvodit  $F \vee G$
- dokazovací metoda používaná
	- v Prologu
	- ve většině systémů pro automatické dokazování
- procedura pro vyvrácení
	- **hledáme důkaz pro negaci formule**
	- snažíme se dokázat, že negace formule je nesplnitelná
		- $\Rightarrow$  formule je vždy pravdivá

#### literál *l*

- $\bullet$  pozitivní literál = atomická formule  $p(t_1, \dots, t_n)$
- **o negativní literál** = negace atomické formule  $\neg p(t_1, \cdots, t_n)$ 
	- $\bullet$   $t_1, \cdots, t_n$  jsou termy

#### literál *l*

- $\bullet$  pozitivní literál = atomická formule  $p(t_1, \dots, t_n)$
- $\bullet$  **negativní literál** = negace atomické formule  $\neg p(t_1, \dots, t_n)$ 
	- $\bullet$   $t_1, \cdots, t_n$  jsou termy

■ klauzule *C* = konečná množina literálů reprezentující jejich disjunkci

- $\bullet$  příklad:  $p(X) \vee q(a, f) \vee \neg p(Y)$  notace: { $p(X)$ ,  $q(a, f)$ ,  $\neg p(Y)$ }
- **klauzule je pravdivá** ⇔ je pravdivý alespoň jeden z jejích literálů
- **O** prázdná klauzule se značí  $\Box$  a je vždy nepravdivá (neexistuje v ní pravdivý literál)

#### literál *l*

- $\bullet$  pozitivní literál = atomická formule  $p(t_1, \dots, t_n)$
- **0 negativní literál** = negace atomické formule  $\neg p(t_1, \cdots, t_n)$ 
	- $\bullet$   $t_1, \cdots, t_n$  jsou termy

■ klauzule *C* = konečná množina literálů reprezentující jejich disjunkci

- $\bigcirc$  příklad:  $p(X) \vee q(a, f) \vee \neg p(Y)$  notace: { $p(X)$ ,  $q(a, f)$ ,  $\neg p(Y)$ }
- **klauzule je pravdivá** ⇔ je pravdivý alespoň jeden z jejích literálů
- **O** prázdná klauzule se značí  $\Box$  a je vždy nepravdivá (neexistuje v ní pravdivý literál)
- formule *F* = množina klauzulí reprezentující jejich konjunkci
	- $\bullet$  formule je v tzv. konjuktivní normální formě (konjunkce disjunkcí)
	- $\n\bullet$  příklad:  $(p \lor q) \land (\neg p) \land (p \lor \neg q \lor r)$  notace:  $\{\{p, q\}, \{\neg p\}, \{p, \neg q, r\}\}\$

#### literál *l*

- $\bullet$  pozitivní literál = atomická formule  $p(t_1, \dots, t_n)$
- **0 negativní literál** = negace atomické formule  $\neg p(t_1, \cdots, t_n)$ 
	- $\bullet$   $t_1, \cdots, t_n$  jsou termy

■ klauzule *C* = konečná množina literálů reprezentující jejich disjunkci

- $\bigcirc$  příklad:  $p(X) \vee q(a, f) \vee \neg p(Y)$  notace: { $p(X)$ ,  $q(a, f)$ ,  $\neg p(Y)$ }
- **klauzule je pravdivá** ⇔ je pravdivý alespoň jeden z jejích literálů
- **D** prázdná klauzule se značí  $\Box$  a je vždy nepravdivá (neexistuje v ní pravdivý literál)
- formule *F* = množina klauzulí reprezentující jejich konjunkci
	- $\bullet$  formule je v tzv. konjuktivní normální formě (konjunkce disjunkcí)
	- $\bullet$  příklad:  $(p \lor q) \land (\neg p) \land (p \lor \neg q \lor r)$  notace: {{ $p, q$ }*,* { $\neg p$ }*,* { $p, \neg q, r$ }}
	- **O** formule je pravdivá ⇔ všechny klauzule jsou pravdivé
	- prázdná formule je vždy pravdivá (neexistuje klauzule, která by byla nepravdivá)
### [Formule](#page-0-0)

#### literál *l*

- $\bullet$  pozitivní literál = atomická formule  $p(t_1, \dots, t_n)$
- **o negativní literál** = negace atomické formule  $\neg p(t_1, \cdots, t_n)$ 
	- $\bullet$   $t_1, \cdots, t_n$  jsou termy

■ klauzule *C* = konečná množina literálů reprezentující jejich disjunkci

- $\bigcirc$  příklad:  $p(X) \vee q(a, f) \vee \neg p(Y)$  notace: { $p(X)$ ,  $q(a, f)$ ,  $\neg p(Y)$ }
- **klauzule je pravdivá** ⇔ je pravdivý alespoň jeden z jejích literálů
- **O** prázdná klauzule se značí  $\Box$  a je vždy nepravdivá (neexistuje v ní pravdivý literál)
- formule *F* = množina klauzulí reprezentující jejich konjunkci
	- formule je v tzv. konjuktivní normální formě (konjunkce disjunkcí)
	- $\bullet$  příklad:  $(p \lor q) \land (\neg p) \land (p \lor \neg q \lor r)$  notace: {{ $p, q$ }*,* { $\neg p$ }*,* { $p, \neg q, r$ }}
	- **O** formule je pravdivá ⇔ všechny klauzule jsou pravdivé
	- prázdná formule je vždy pravdivá (neexistuje klauzule, která by byla nepravdivá)
- množinová notace: literál je prvek klauzule, klauzule je prvek formule, ... Hana Rudová, Logické programování I, 15. května 2013 101 automatické programování I, 15. května 2013 101 Rezoluce v PL1

## [Splnitelnost](#page-0-0)

- **O [Opakování: ]** Interpretace  $\mathcal I$  jazyka  $\mathcal L$  je dána univerzem  $\mathcal D$  a zobrazením, které přiřadí konstantě *c* prvek D, funkčnímu symbolu  $f/n$  n-ární operaci v D a predikátovému symbolu *p/n n*-ární relaci.
	- $\bullet$  příklad:  $F = \{ \{ f(a, b) = f(b, a) \}, \{ f(f(a, a), b) = a \} \}$ interpretace  $I_1$ :  $D = \mathbb{Z}$ ,  $a := 1, b := -1, f := " + "$

# [Splnitelnost](#page-0-0)

- **O [Opakování: ]** Interpretace  $\mathcal I$  jazyka  $\mathcal L$  je dána univerzem  $\mathcal D$  a zobrazením, které přiřadí konstantě *c* prvek D, funkčnímu symbolu  $f/n$  n-ární operaci v D a predikátovému symbolu *p/n n*-ární relaci.
	- $\bullet$  příklad:  $F = \{ \{ f(a, b) = f(b, a) \}, \{ f(f(a, a), b) = a \} \}$ interpretace  $I_1: D = \mathbb{Z}, a := 1, b := -1, f := " + "$
- **F**ormule je splnitelná, existuje-li interpretace, pro kterou je pravdivá
	- formule je konjunkce klauzulí, tj. všechny klauzule musí být v dané interpretaci pravdivé
	- **P** příklad (pokrač.): *F* je splnitelná (je pravdivá v  $\mathcal{I}_1$ )

# [Splnitelnost](#page-0-0)

- **O [Opakování: ]** Interpretace  $\mathcal I$  jazyka  $\mathcal L$  je dána univerzem  $\mathcal D$  a zobrazením, které přiřadí konstantě *c* prvek D, funkčnímu symbolu  $f/n$  n-ární operaci v D a predikátovému symbolu *p/n n*-ární relaci.
	- $\bullet$  příklad:  $F = \{ \{ f(a, b) = f(b, a) \}, \{ f(f(a, a), b) = a \} \}$ interpretace  $I_1: D = \mathbb{Z}, a := 1, b := -1, f := " + "$
- **O** Formule je splnitelná, existuje-li interpretace, pro kterou je pravdivá
	- formule je konjunkce klauzulí, tj. všechny klauzule musí být v dané interpretaci pravdivé
	- **P** příklad (pokrač.): *F* je splnitelná (je pravdivá v  $T_1$ )
- **Formule je nesplnitelná**, neexistuje-li interpretace, pro kterou je pravdivá
	- $\bullet$  tj. formule je ve všech iterpretacích nepravdivá
	- ti. neexistuje interpretace, ve které by byly všechny klauzule pravdivé
	- $\bullet$  příklad:  $G = \{\{p(b)\}, \{p(a)\}, \{\neg p(a)\}\}\$ je nesplnitelná

 $({p(a)} a {¬p(a)}$  nemohou být zároveň pravdivé) Hana Rudová, Logické programování I, 15. května 2013 102 automatické programování I, 15. května 2013 102 Rezoluce v PL1

# Rezoluční princip ve výrokové logice

**P** Rezoluční princip = pravidlo, které umožňuje odvodit z klauzulí  $C_1$ ∪ {*l*} a {¬*l*} ∪  $C_2$  klauzuli  $C_1 \cup C_2$ 

> $C_1 \cup \{l\}$  {¬*l*} ∪  $C_2$  $C_1 \cup C_2$

*C*<sub>1</sub> ∪ *C*<sub>2</sub> se nazývá rezolventou původních klauzulí

# Rezoluční princip ve výrokové logice

**P** Rezoluční princip = pravidlo, které umožňuje odvodit z klauzulí  $C_1$  ∪ {*l*} a {¬*l*} ∪  $C_2$  klauzuli  $C_1$  ∪  $C_2$ 

$$
\frac{C_1 \cup \{l\}}{C_1 \cup C_2} \cup C_2
$$

*C*<sub>1</sub> ∪ *C*<sub>2</sub> se nazývá rezolventou původních klauzulí

$$
\bullet \text{ příklad:}
$$

$$
\frac{\{p,r\}}{\{p,s\}} \qquad \qquad \frac{\{\neg r,s\}}{p\vee s} \qquad \qquad \frac{(p\vee r)\wedge (\neg r\vee s)}{p\vee s}
$$

# Rezoluční princip ve výrokové logice

**P** Rezoluční princip = pravidlo, které umožňuje odvodit z klauzulí  $C_1$ ∪{*l*} a {¬*l*} ∪  $C_2$  klauzuli  $C_1 \cup C_2$ 

$$
\frac{C_1\cup\{l\}}{C_1\cup C_2}\frac{\{\neg l\}\cup C_2}{C_1}
$$

*C*<sub>1</sub> ∪ *C*<sub>2</sub> se nazývá rezolventou původních klauzulí

**D** příklad:

$$
\frac{\{p,r\}}{\{p,s\}} \qquad \frac{\{\neg r,s\}}{p\vee s} \qquad \frac{(p\vee r)\wedge (\neg r\vee s)}{p\vee s}
$$

obě klauzule  $(p \lor r)$  a  $(\neg r \lor s)$  musí být pravdivé protože *r* nestačí k pravdivosti obou klauzulí, musí být pravdivé *p* (pokud je pravdivé ¬*r* ) nebo *s* (pokud je pravdivé *r* ), tedy platí klauzule *p* ∨ *s*

■ rezoluční důkaz klauzule *C* z formule *F* je konečná posloupnost

 $C_1, \ldots, C_n = C$  klauzulí taková, že  $C_i$  je buď klauzule z *F* nebo rezolventa  $C_j$ ,  $C_k$  pro  $k, j < i$ .

■ rezoluční důkaz klauzule *C* z formule *F* je konečná posloupnost

 $C_1, \ldots, C_n = C$  klauzulí taková, že  $C_i$  je buď klauzule z *F* nebo rezolventa  $C_j$ ,  $C_k$  pro  $k, j < i$ .

■ příklad: rezoluční důkaz { $p$ } z formule  $F = \{\{p, r\}, \{q, \neg r\}, \{\neg q\}\}\$ 

■ rezoluční důkaz klauzule *C* z formule *F* je konečná posloupnost

 $C_1, \ldots, C_n = C$  klauzulí taková, že  $C_i$  je buď klauzule z *F* nebo rezolventa  $C_j$ ,  $C_k$  pro  $k, j < i$ .

■ příklad: rezoluční důkaz { $p$ } z formule  $F = \{\{p, r\}, \{q, \neg r\}, \{\neg q\}\}\$ 

 $C_1 = \{p, r\}$  klauzule z *F* 

■ rezoluční důkaz klauzule *C* z formule *F* je konečná posloupnost

 $C_1, \ldots, C_n = C$  klauzulí taková, že  $C_i$  je buď klauzule z *F* nebo rezolventa  $C_j$ ,  $C_k$  pro  $k, j < i$ .

■ příklad: rezoluční důkaz { $p$ } z formule  $F = \{\{p, r\}, \{q, \neg r\}, \{\neg q\}\}\$ 

 $C_1 = \{p, r\}$  klauzule z *F*  $C_2 = \{q, \neg r\}$  klauzule z *F* 

■ rezoluční důkaz klauzule *C* z formule *F* je konečná posloupnost

 $C_1, \ldots, C_n = C$  klauzulí taková, že  $C_i$  je buď klauzule z *F* nebo rezolventa  $C_j$ ,  $C_k$  pro  $k, j < i$ .

■ příklad: rezoluční důkaz { $p$ } z formule  $F = \{\{p, r\}, \{q, \neg r\}, \{\neg q\}\}\$ 

 $C_1 = \{p, r\}$  klauzule z *F*  $C_2 = \{q, \neg r\}$  klauzule z *F*  $C_3 = \{p, q\}$  rezolventa  $C_1$  a  $C_2$ 

■ rezoluční důkaz klauzule *C* z formule *F* je konečná posloupnost

 $C_1, \ldots, C_n = C$  klauzulí taková, že  $C_i$  je buď klauzule z *F* nebo rezolventa  $C_j$ ,  $C_k$  pro  $k, j < i$ .

■ příklad: rezoluční důkaz { $p$ } z formule  $F = \{\{p, r\}, \{q, \neg r\}, \{\neg q\}\}\$ 

 $C_1 = \{p, r\}$  klauzule z *F*  $C_2 = \{q, \neg r\}$  klauzule z *F*  $C_3 = \{p, q\}$  rezolventa  $C_1$  a  $C_2$  $C_4 = \{\neg q\}$  klauzule z *F* 

■ rezoluční důkaz klauzule *C* z formule *F* je konečná posloupnost

 $C_1, \ldots, C_n = C$  klauzulí taková, že  $C_i$  je buď klauzule z *F* nebo rezolventa  $C_j$ ,  $C_k$  pro  $k, j < i$ .

■ příklad: rezoluční důkaz { $p$ } z formule  $F = \{\{p, r\}, \{q, \neg r\}, \{\neg q\}\}\$ 

 $C_1 = \{p, r\}$  klauzule z *F*  $C_2 = \{q, \neg r\}$  klauzule z *F*  $C_3 = \{p, q\}$  rezolventa  $C_1$  a  $C_2$  $C_4 = \{\neg q\}$  klauzule z *F*  $C_5 = \{p\} = C$  rezolventa  $C_3$  a  $C_4$ 

důkaz pravdivosti formule *F* spočívá v demonstraci nesplnitelnosti  $\neg F$  $\bullet$ 

¬*F* nesplnitelná ⇒ ¬*F* je nepravdivá ve všech interpretacích ⇒ *F* je vždy pravdivá

důkaz pravdivosti formule *F* spočívá v demonstraci nesplnitelnosti  $\neg F$  $\bullet$ 

- ¬*F* nesplnitelná ⇒ ¬*F* je nepravdivá ve všech interpretacích ⇒ *F* je vždy pravdivá
- začneme-li z klauzulí reprezentujících  $\neg F$ , musíme postupným uplatňováním  $\bullet$ rezolučního principu dospět k prázdné klauzuli  $\Box$
- Příklad<sup>.</sup>

*F . . .* ¬*a* ∨ *a*

důkaz pravdivosti formule *F* spočívá v demonstraci nesplnitelnosti  $\neg F$  $\bullet$ 

- ¬*F* nesplnitelná ⇒ ¬*F* je nepravdivá ve všech interpretacích ⇒ *F* je vždy pravdivá
- začneme-li z klauzulí reprezentujících  $\neg F$ , musíme postupným uplatňováním  $\bullet$ rezolučního principu dospět k prázdné klauzuli  $\Box$
- Příklad<sup>.</sup>

$$
F \dots \neg a \lor a
$$
  
\n
$$
G = \neg F \dots a \land \neg a
$$
  
\n
$$
G = \neg F \dots \{\{a\}, \{\neg a\}\}\
$$

důkaz pravdivosti formule *F* spočívá v **demonstraci nesplnitelnosti** ¬*F* 

- ¬*F* nesplnitelná ⇒ ¬*F* je nepravdivá ve všech interpretacích ⇒ *F* je vždy pravdivá
- začneme-li z klauzulí reprezentujících  $\neg F$ , musíme postupným uplatňováním rezolučního principu dospět k prázdné klauzuli  $\square$
- Příklad<sup>.</sup>

 $F \ldots \neg a \vee a$  $G = \neg F \dots a \land \neg a$  $G = \neg F \dots \{\{a\}, \{\neg a\}\}\$ 

 $C_1 = \{a\}, C_2 = \{\neg a\}$ 

rezolventa  $C_1$  a  $C_2$  je  $\square$ , tj. *F* je vždy pravdivá

■ rezoluční důkaz □ z formule *G* se nazývá rezoluční vyvrácení formule *G* 

a tedy G je nepravdivá ve všech interpretacích, tj. G je nesplnitelná

Hana Rudová, Logické programování I, 15. května 2013 105 Rezoluce v PL1 Rezoluce v PL1

# Strom rezolučního důkazu

#### strom rezolučního důkazu klauzule C z formule G je binární strom:

- kořen je označen klauzulí C,
- listy jsou označeny klauzulemi z G a
- každý uzel, který není listem,
	- má bezprostředními potomky označené klauzulemi  $C_1$  a  $C_2$
	- je označen rezolventou klauzulí  $C_1$  a  $C_2$

$$
\begin{array}{ll}\n\text{9} \text{příklad: } G = \{ \{p, r\}, \{q, \neg r\}, \{\neg q\}, \{\neg p\} \} & C = \Box \\
\{p, r\} & \{q, \neg r\} \{ \neg q\} & \{\neg p\} \\
\{\n\{p, q\} & \text{strom rezolučního vyvrácení} \\
\{\n\{\n\}\n\end{array}
$$
\n(rezoluční důkaz  $\Box$  z G)

Hana Rudová, Logické programování I, 15. května 2013 106 automatické programování I, 15. května 2013 106 km zákon v PL1

(rezoluční důkaz □ z *G*)

# Strom rezolučního důkazu

#### strom rezolučního důkazu klauzule C z formule G je binární strom:

- kořen je označen klauzulí C,
- listy jsou označeny klauzulemi z G a
- každý uzel, který není listem,
	- má bezprostředními potomky označené klauzulemi  $C_1$  a  $C_2$
	- $\bullet$  je označen rezolventou klauzulí  $C_1$  a  $C_2$

\n**9** příklad: 
$$
G = \{\{p, r\}, \{q, \neg r\}, \{\neg q\}, \{\neg p\}\}
$$
  $C = \Box$ \n

\n\n $\{p, q\}$   $\{\neg p\}$  **strong**\n

\n\n $\{p\}$   $\{p\}$   $\{\neg p\}$ \n

\n\n For example,  $q$  and  $q$  are the following matrices:\n  $\{p\}$  and  $\{p\}$  are the following matrices.\n

#### n rezolučního vyvrácení

(rezoluční důkaz □ z *G*)

příklad: {{ $p, r$ }, { $q, \neg r$ }, { $\neg q$ }, { $\neg p, t$ }, { $\neg s$ }, { $s, \neg t$ }}

$$
106 \\
$$

### **[Substituce](#page-0-0)**

#### ● co s proměnnými? vhodná substituce a unifikace

*●*  $f(X, a, g(Y)) < 1, f(h(c), a, Z) < 1,$  $X = h(c), Z = g(Y) \implies f(h(c), a, g(Y)) < 1$ 

## **[Substituce](#page-0-0)**

#### ● co s proměnnými? vhodná substituce a unifikace

*●*  $f(X, a, g(Y)) < 1, f(h(c), a, Z) < 1,$  $X = h(c), Z = g(Y) \Rightarrow f(h(c), a, g(Y)) < 1$ 

substituce je libovolná funkce θ zobrazující výrazy do výrazů tak, že platí

- $\theta(E) = E$  pro libovolnou konstantu *E*
- $\theta(f(E_1, \dots, E_n)) = f(\theta(E_1), \dots, \theta(E_n))$  pro libovolný funkční symbol *f*
- $\theta(p(E_1, \dots, E_n)) = p(\theta(E_1), \dots, \theta(E_n))$  pro libovolný predik. symbol *p*
- Substituce je tedy homomorfismus výrazů, který zachová vše kromě proměnných – ty lze nahradit čímkoliv
- substituce zapisujeme zpravidla ve tvaru seznamu  $[X_1/\xi_1, \cdots, X_n/\xi_n]$ kde  $X_i$  jsou proměnné a  $\xi_i$  substituované termy

**p** příklad:  $p(X)[X/f(a)] \equiv p(f(a))$ 

# **[Substituce](#page-0-0)**

#### ● co s proměnnými? vhodná substituce a unifikace

*●*  $f(X, a, g(Y)) < 1, f(h(c), a, Z) < 1,$  $X = h(c), Z = g(Y) \Rightarrow f(h(c), a, g(Y)) < 1$ 

substituce je libovolná funkce θ zobrazující výrazy do výrazů tak, že platí

- $\theta(E) = E$  pro libovolnou konstantu *E*
- $\theta(f(E_1, \dots, E_n)) = f(\theta(E_1), \dots, \theta(E_n))$  pro libovolný funkční symbol *f*
- $\theta(p(E_1, \dots, E_n)) = p(\theta(E_1), \dots, \theta(E_n))$  pro libovolný predik. symbol *p*
- Substituce je tedy homomorfismus výrazů, který zachová vše kromě proměnných – ty lze nahradit čímkoliv
- substituce zapisujeme zpravidla ve tvaru seznamu  $[X_1/\xi_1, \cdots, X_n/\xi_n]$ kde  $X_i$  jsou proměnné a  $\xi_i$  substituované termy

**P** příklad:  $p(X)[X/f(a)] \equiv p(f(a))$ 

**P** přejmenování proměnných: speciální náhrada proměnných proměnnými

 $\bullet$  příklad:  $p(X)[X/Y] \equiv p(Y)$ 

Hana Rudová, Logické programování I, 15. května 2013 107 rezoluce v PL1 Rezoluce v PL1

- $\bullet$  Ztotožnění dvou literálů  $p$ ,  $q$  pomocí vhodné substituce  $\sigma$  takové, že  $p\sigma = q\sigma$ nazýváme unifikací a příslušnou substituci unifikátorem.
- **Unifikátorem** množiny *S* literálů nazýváme substituce θ takovou, že množina

 $S\theta = \{t\theta | t \in S\}$ 

má jediný prvek.

- $\bullet$  Ztotožnění dvou literálů  $p$ ,  $q$  pomocí vhodné substituce  $\sigma$  takové, že  $p\sigma = q\sigma$ nazýváme unifikací a příslušnou substituci unifikátorem.
- **Unifikátorem** množiny *S* literálů nazýváme substituce θ takovou, že množina

 $S\theta = \{t\theta | t \in S\}$ 

má jediný prvek.

**•** příklad:  $S = \{$  datum( D1, M1, 2003 ), datum( 1, M2, Y2)  $\}$ unifikátor  $\theta = [D]/1$ , M1/2, M2/2, Y2/2003] *Sθ* = { datum( 1, 2, 2003 ) }

- Ztotožnění dvou literálů  $p$ ,  $q$  pomocí vhodné substituce  $\sigma$  takové, že  $p\sigma = q\sigma$ nazýváme unifikací a příslušnou substituci unifikátorem.
- **Unifikátorem** množiny *S* literálů nazýváme substituce θ takovou, že množina

 $S\theta = \{t\theta | t \in S\}$ 

má jediný prvek.

- **•** příklad:  $S = \{$  datum( D1, M1, 2003 ), datum( 1, M2, Y2)  $\}$ unifikátor  $\theta = [D]/1$ , M1/2, M2/2, Y2/2003] *Sθ* = { datum( 1, 2, 2003 ) }
- Unifikátor *σ* množiny *S* nazýváme nejobecnˇejším unifikátorem (mgu *most general unifier*), jestliže pro libovolný unifikátor *θ* existuje substituce *λ* taková, že *θ* = *σ λ*.

- Ztotožnění dvou literálů  $p$ ,  $q$  pomocí vhodné substituce  $\sigma$  takové, že  $p\sigma = q\sigma$ nazýváme unifikací a příslušnou substituci unifikátorem.
- **Unifikátorem** množiny *S* literálů nazýváme substituce θ takovou, že množina

 $S\theta = \{t\theta | t \in S\}$ 

má jediný prvek.

- **•** příklad:  $S = \{$  datum( D1, M1, 2003 ), datum( 1, M2, Y2)  $\}$ unifikátor  $\theta = [D]/1$ , M1/2, M2/2, Y2/2003] *Sθ* = { datum( 1, 2, 2003 ) }
- Unifikátor *σ* množiny *S* nazýváme nejobecnˇejším unifikátorem (mgu *most general unifier*), jestliže pro libovolný unifikátor *θ* existuje substituce *λ* taková, že *θ* = *σ λ*.
	- **•** příklad (pokrač.): nejobecnější unifikátor  $\sigma = \left[\frac{D1}{1}, \frac{Y2}{2003}, \frac{M1}{M2}\right]$

- Ztotožnění dvou literálů  $p$ ,  $q$  pomocí vhodné substituce  $\sigma$  takové, že  $p\sigma = q\sigma$ nazýváme unifikací a příslušnou substituci unifikátorem.
- **Unifikátorem** množiny *S* literálů nazýváme substituce θ takovou, že množina

 $S\theta = \{t\theta | t \in S\}$ 

má jediný prvek.

- **•** příklad:  $S = \{$  datum( D1, M1, 2003 ), datum( 1, M2, Y2)  $\}$ unifikátor  $\theta = [D]/1$ , M1/2, M2/2, Y2/2003] *Sθ* = { datum( 1, 2, 2003 ) }
- Unifikátor *σ* množiny *S* nazýváme nejobecnˇejším unifikátorem (mgu *most general unifier*), jestliže pro libovolný unifikátor *θ* existuje substituce *λ* taková, že *θ* = *σ λ*.

**•** příklad (pokrač.): nejobecnější unifikátor  $\sigma = [D1/1, Y2/2003, M1/M2]$ ,  $\lambda = [M2/2]$ 

# Rezoluční princip v PL1

základ:  $\bullet$ 

 $C_1$  rezoluční princip ve výrokové logice  $C_2$ 

$$
\frac{1 \cup \{l\}}{C_1 \cup C_2} \cup C_2
$$

● substituce, unifikátor, nejobecnější unifikátor

# Rezoluční princip v PL1

základ:

 $\bullet$  rezoluční princip ve výrokové logice  $\frac{C_1}{C_1}$ 

$$
\frac{1 \cup \{l\}}{C_1 \cup C_2} \xrightarrow{\{-l\} \cup C_2}
$$

■ substituce, unifikátor, nejobecnější unifikátor

#### rezoluční princip v PL1 je pravidlo, které  $\bullet$

- připraví příležitost pro uplatnění vlastního rezolučního pravidla nalezením vhodného unifikátoru
- **O** provede rezoluci a získá rezolventu

# Rezoluční princip v PL1

základ:

 $\bullet$  rezoluční princip ve výrokové logice  $\alpha$   $\alpha$ 

$$
\frac{1 \cup \{l\}}{C_1 \cup C_2} \cup C_2
$$

 $\bullet$  substituce, unifikátor, nejobecnější unifikátor

#### rezoluční princip v PL1 je pravidlo, které

- připraví příležitost pro uplatnění vlastního rezolučního pravidla nalezením vhodného unifikátoru
- **O** provede rezoluci a získá rezolventu

$$
\frac{C_1 \cup \{A\}}{C_1 \rho \sigma \cup C_2 \sigma}
$$

- kde *ρ* je přejmenováním proměnných takové,  $\forall$ ze klauzule  $(C_1 \cup A)\rho$  a  $\{B\} \cup C_2$  nemají společné proměnné
- *σ* je nejobecnější unifikátor klauzulí *Aρ* a *B*

**•** příklad:  $C_1 = \{p(X, Y), q(Y)\}$   $C_2 = \{\neg q(a), s(X, W)\}$ 

 $\bullet$  příklad:  $C_1 = \{p(X, Y), q(Y)\}$   $C_2 = \{\neg q(a), s(X, W)\}$ 

 $\bullet$  přejmenování proměnných:  $\rho = [X/Z]$ 

 $C_1 = \{p(Z, Y), q(Y)\}$   $C_2 = \{\neg q(a), s(X, W)\}$ 

 $\bullet$  příklad:  $C_1 = \{p(X, Y), q(Y)\}$   $C_2 = \{\neg q(a), s(X, W)\}$ 

**•** přejmenování proměnných:  $\rho = [X/Z]$  $C_1 = \{p(Z, Y), q(Y)\}$   $C_2 = \{\neg q(a), s(X, W)\}$ 

 $\bullet$  nejobecnější unifikátor:  $\sigma = [Y/a]$ 

 $C_1 = \{p(Z, a), q(a)\}$   $C_2 = \{\neg q(a), s(X, W)\}$ 

 $\bullet$  příklad:  $C_1 = \{p(X, Y), q(Y)\}$   $C_2 = \{\neg q(a), s(X, W)\}$ 

**•** přejmenování proměnných: *ρ* = *[X/Z]*  $C_1 = \{p(Z, Y), q(Y)\}$   $C_2 = \{\neg q(a), s(X, W)\}$  $\bullet$  nejobecnější unifikátor:  $\sigma = [Y/a]$ 

 $C_1 = \{p(Z, a), q(a)\}$   $C_2 = \{\neg q(a), s(X, W)\}$ 

**P** rezoluční princip:  $C = \{p(Z, a), s(X, W)\}$ 

 $\bullet$  příklad:  $C_1 = \{p(X, Y), q(Y)\}$   $C_2 = \{\neg q(a), s(X, W)\}$ 

**•** přejmenování proměnných: *ρ* = *[X/Z]*  $C_1 = \{p(Z, Y), q(Y)\}$   $C_2 = \{\neg q(a), s(X, W)\}$  $\bullet$  nejobecnější unifikátor:  $\sigma = \lceil Y/a \rceil$  $C_1 = \{p(Z, a), q(a)\}$   $C_2 = \{\neg q(a), s(X, W)\}$ 

**P** rezoluční princip:  $C = \{p(Z, a), s(X, W)\}$ 

### vyzkoušejte si:  $C_1 = \{q(X), \neg r(Y), \, p(X, Y), \, p(f(Z), f(Z))\}$

 $C_2 = \{n(Y), \neg r(W), \neg p(f(W), f(W)\}\$
#### [Rezoluce v PL1](#page-0-0)

Obecný rezoluční princip v PL1  $\bullet$ 

$$
\frac{C_1 \cup \{A_1, \cdots, A_m\}}{C_1 \rho \sigma \cup C_2 \sigma} \qquad \qquad \frac{\{\neg B_1, \cdots, \neg B_n\} \cup C_2}{\bigcap_{i=1}^m \rho_i}
$$

**• kde** *ρ* je přejmenováním proměnných takové, že množiny klauzulí  ${A_1\rho, \cdots, A_m\rho, C_1\rho}$  a  ${B_1, \cdots, B_n, C_2}$  nemají společné proměnné

 $\sigma$  *σ* je nejobecnější unifikátor množiny  $\{A_1\rho, \cdots, A_m\rho, B_1, \cdots, B_n\}$ 

#### [Rezoluce v PL1](#page-0-0)

Obecný rezoluční princip v PL1  $\bullet$ 

$$
\frac{C_1 \cup \{A_1, \cdots, A_m\}}{C_1 \rho \sigma \cup C_2 \sigma} \qquad \qquad \frac{\{\neg B_1, \cdots, \neg B_n\} \cup C_2}{\bigcap_{i=1}^m \rho_i}
$$

**■** kde *ρ* je přejmenováním proměnných takové, že množiny klauzulí  ${A_1\rho, \cdots, A_m\rho, C_1\rho}$  a  ${B_1, \cdots, B_n, C_2}$  nemají společné proměnné

 $\sigma$  *σ* je nejobecnější unifikátor množiny  $\{A_1\rho, \dots, A_m\rho, B_1, \dots, B_n\}$ 

• příklad: 
$$
A_1 = a(X)
$$
 vs.  $\{\neg B_1, \neg B_2\} = \{\neg a(b), \neg a(Z)\}$ 

v jednom kroku potřebuji vyrezolvovat zároveň  $B_1$  i  $B_2$ 

#### [Rezoluce v PL1](#page-0-0)

Obecný rezoluční princip v PL1

$$
\frac{C_1 \cup \{A_1, \cdots, A_m\}}{C_1 \rho \sigma \cup C_2 \sigma} \xrightarrow{\{-B_1, \cdots, \neg B_n\} \cup C_2}
$$

**■** kde *ρ* je přejmenováním proměnných takové, že množiny klauzulí  ${A_1 \rho, \cdots, A_m \rho, C_1 \rho}$  a  ${B_1, \cdots, B_n, C_2}$  nemají společné proměnné

*σ* je nejobecnější unifikátor množiny  $\{A_1\rho, \dots, A_m\rho, B_1, \dots, B_n\}$ 

• příklad: 
$$
A_1 = a(X)
$$
 vs.  $\{\neg B_1, \neg B_2\} = \{\neg a(b), \neg a(Z)\}$ 

v jednom kroku potřebuji vyrezolvovat zároveň  $B_1$  i  $B_2$ 

Rezoluce v PL1

- korektní: jestliže existuje rezoluční vyvrácení *F*, pak *F* je nesplnitelná
- úplná: jestliže *F* je nesplnitelná, pak existuje rezoluční vyvrácení *F*

# Zefektivnění rezoluce

■ rezoluce je intuitivně efektivnější než axiomatické systémy

- axiomatické systémy: který z axiomů a pravidel použít?
- rezoluce: pouze jedno pravidlo

# Zefektivnění rezoluce

■ rezoluce je intuitivně efektivnější než axiomatické systémy

- **O** axiomatické systémy: který z axiomů a pravidel použít?
- **P** rezoluce: pouze jedno pravidlo
- stále ale příliš mnoho možností, jak hledat důkaz v prohledávacím prostoru
- problém SAT= {*S*|*S* je splnitelná } NP úplný, nicméně: menší prohledávací prostor vede k rychlejšímu nalezení řešení
- strategie pro zefektivnění prohledávání  $\Rightarrow$  varianty rezoluční metody

# Zefektivnění rezoluce

■ rezoluce je intuitivně efektivnější než axiomatické systémy

- **O** axiomatické systémy: který z axiomů a pravidel použít?
- **P** rezoluce: pouze jedno pravidlo
- stále ale příliš mnoho možností, jak hledat důkaz v prohledávacím prostoru
- problém SAT= {*S*|*S* je splnitelná } NP úplný, nicméně: menší prohledávací prostor vede k rychlejšímu nalezení řešení
- strategie pro zefektivnění prohledávání  $\Rightarrow$  varianty rezoluční metody
- vylepšení prohledávání
	- zastavit prohledávání cest, které nejsou slibné
	- specifikace pořadí, jak procházíme alternativními cestami

■ Věta: Každé omezení rezoluce je korektní.

stále víme, že to, co jsme dokázali, platí

■ Věta: Každé omezení rezoluce je korektní.

stále víme, že to, co jsme dokázali, platí

*T*-rezoluce: klauzule učastnící se rezoluce nejsou tautologie *úplná*  $\bullet$ 

● tautologie nepomůže ukázat, že formule je nesplnitelná

■ Věta: Každé omezení rezoluce je korektní.

stále víme, že to, co jsme dokázali, platí

**•** *T***-rezoluce**: klauzule učastnící se rezoluce nejsou tautologie *úplná* 

● tautologie nepomůže ukázat, že formule je nesplnitelná

#### sémantická rezoluce: úplná zvolíme libovolnou interpretaci a pro rezoluci používáme jen takové klauzule, z nichž alespoň jedna je v této interpretaci nepravdivá

■ pokud jsou obě klauzule pravdivé, těžko odvodíme nesplnitelnost formule

■ Věta: Každé omezení rezoluce je korektní.

stále víme, že to, co jsme dokázali, platí

**•** *T***-rezoluce**: klauzule učastnící se rezoluce nejsou tautologie *úplná* 

■ tautologie nepomůže ukázat, že formule je nesplnitelná

#### sémantická rezoluce: úplná zvolíme libovolnou interpretaci a pro rezoluci používáme jen takové klauzule, z nichž alespoň jedna je v této interpretaci nepravdivá ■ pokud jsou obě klauzule pravdivé, těžko odvodíme nesplnitelnost formule **O** vstupní (*input*) rezoluce: neúplná

alespoň jedna z klauzulí, použitá při rezoluci, je z výchozí **vstupní množiny** *S* 

■ Věta: Každé omezení rezoluce je korektní.

stále víme, že to, co jsme dokázali, platí

**•** *T***-rezoluce**: klauzule učastnící se rezoluce nejsou tautologie *úplná* 

■ tautologie nepomůže ukázat, že formule je nesplnitelná

#### sémantická rezoluce: úplná zvolíme libovolnou interpretaci a pro rezoluci používáme jen takové klauzule, z nichž alespoň jedna je v této interpretaci nepravdivá ■ pokud jsou obě klauzule pravdivé, těžko odvodíme nesplnitelnost formule **O** vstupní (*input*) rezoluce: neúplná

alespoň jedna z klauzulí, použitá při rezoluci, je z výchozí **vstupní množiny** *S* 

 $\bullet$  {{p, q}, {¬p, q}, {p, ¬q}, {¬p, ¬q}}

existuje rezoluční vyvrácení

neexistuje rezoluˇcní vyvrácení pomocí vstupní rezoluce Hana Rudová, Logické programování I, 15. května 2013 113 Rezoluce v PL1

## Rezoluce a logické programování

## [Lineární rezoluce](#page-0-0)

- varianta rezoluční metody
	- snaha o generování lineární posloupnosti místo stromu
	- v každém kroku kromě prvního můžeme použít bezprostředně předcházející rezolventu a k tomu buď některou z klauzulí vstupní množiny S nebo některou z předcházejících rezolvent

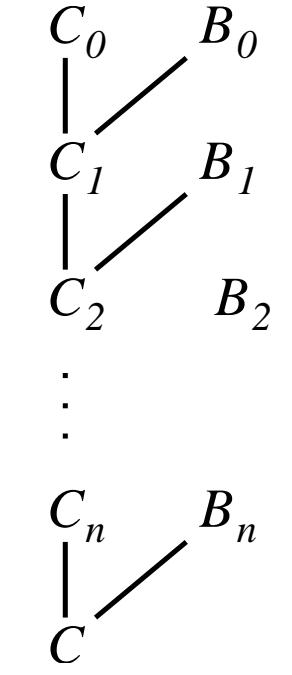

# [Lineární rezoluce](#page-0-0)

varianta rezoluční metody

- snaha o generování lineární posloupnosti místo stromu
- v každém kroku kromě prvního můžeme použít bezprostředně předcházející rezolventu a k tomu bud' nˇekterou z klauzulí vstupní množiny *S* nebo některou z předcházejících rezolvent
- lineární rezoluční důkaz *C* z *S* je posloupnost dvojic

 $\langle C_0, B_0 \rangle$ , . . .  $\langle C_n, B_n \rangle$  taková, že  $C = C_{n+1}$  a

- $C_0$  a každá  $B_i$  jsou prvky *S* nebo některé  $C_j$ ,  $j < i$
- každá  $C_{i+1}$ ,  $i \leq n$  je rezolventa  $C_i$  a  $B_i$

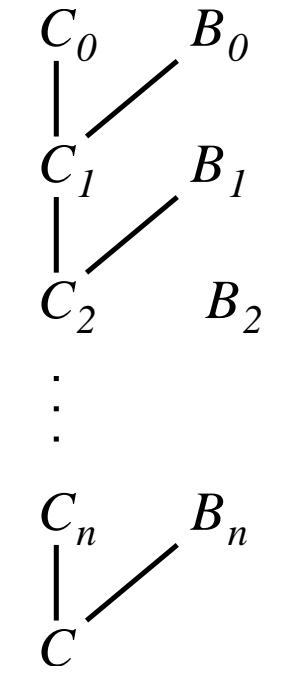

# [Lineární rezoluce](#page-0-0)

varianta rezoluční metody

- snaha o generování lineární posloupnosti místo stromu
- v každém kroku kromě prvního můžeme použít bezprostředně předcházející rezolventu a k tomu bud' nˇekterou z klauzulí vstupní množiny *S* nebo některou z předcházejících rezolvent
- lineární rezoluční důkaz *C* z *S* je posloupnost dvojic
	- $\langle C_0, B_0 \rangle$ , . . .  $\langle C_n, B_n \rangle$  taková, že  $C = C_{n+1}$  a
	- $C_0$  a každá  $B_i$  jsou prvky *S* nebo některé  $C_j$ ,  $j < i$
	- každá  $C_{i+1}$ ,  $i \leq n$  je rezolventa  $C_i$  a  $B_i$

**lineární vyvrácení**  $S =$  lineární rezoluční důkaz  $\Box$  z  $S$ 

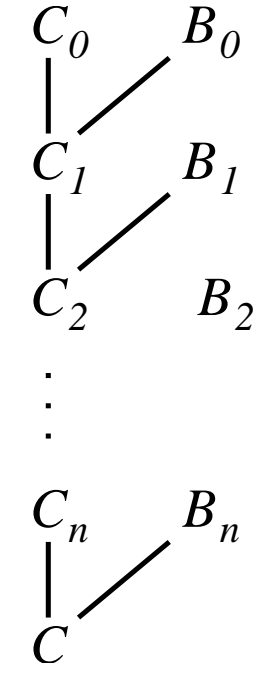

## [Lineární rezoluce II.](#page-0-0)

**9 příklad:** 
$$
S = \{A_1, A_2, A_3, A_4\}
$$

\n $A_1 = \{p, q\}$ 

\n $A_2 = \{p, \neg q\}$ 

\n $A_3 = \{\neg p, q\}$ 

\n $A_4 = \{\neg p, \neg q\}$ 

## [Lineární rezoluce II.](#page-0-0)

**9 příklad:** 
$$
S = \{A_1, A_2, A_3, A_4\}
$$

\n $A_1 = \{p, q\}$ 

\n $A_2 = \{p, \neg q\}$ 

\n $A_3 = \{\neg p, q\}$ 

\n $A_4 = \{\neg p, \neg q\}$ 

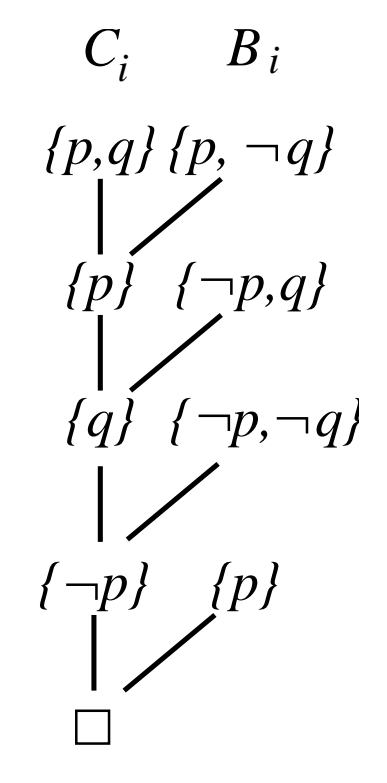

## [Lineární rezoluce II.](#page-0-0)

**9 příklad:** 
$$
S = \{A_1, A_2, A_3, A_4\}
$$

\n $A_1 = \{p, q\}$ 

\n $A_2 = \{p, \neg q\}$ 

\n $A_3 = \{\neg p, q\}$ 

\n $A_4 = \{\neg p, \neg q\}$ 

- **S: vstupní množina** klauzulí
- $C_i$ : střední klauzule
- $B_i$ : boční klauzule

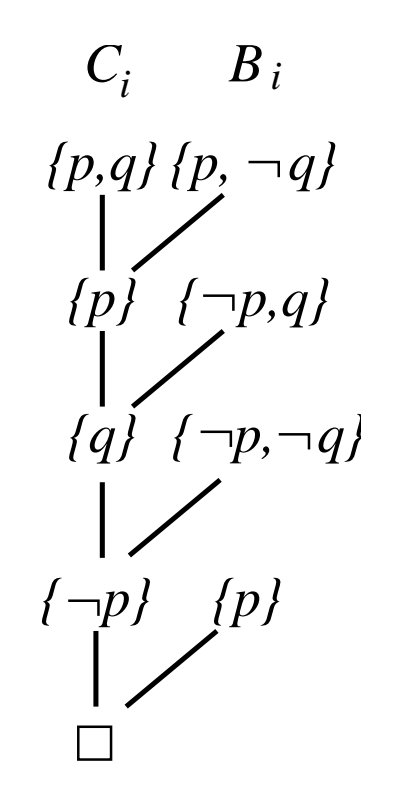

Klauzule v matematické logice

 ${H_1 \vee \cdots H_m, \neg T_1, \cdots, \neg T_n}$  *H*<sub>1</sub> ∨ · · · ∨ *H<sub>m</sub>* ∨  $\neg T_1 \vee \cdots \vee \neg T_n$ 

**C** Klauzule v matematické logice

 ${H_1 \vee \cdots H_m, \neg T_1, \cdots, \neg T_n}$  *H*<sub>1</sub> ∨ · · · ∨ *H<sub>m</sub>* ∨  $\neg T_1 \vee \cdots \vee \neg T_n$ 

**O Hornova klauzule:** nejvýše jeden pozitivní literál

- $\bullet$  {*H*,  $\neg T_1, \ldots, \neg T_n$ } { $\neg T_1, \ldots, \neg T_n$ }
- $H \vee \neg T_1 \vee \cdots \vee \neg T_n$  *H*  $\neg T_1 \vee \cdots \vee \neg T_n$

**C** Klauzule v matematické logice

 ${H_1 \vee \cdots H_m, \neg T_1, \cdots, \neg T_n}$  *H*<sub>1</sub> ∨ · · · ∨ *H<sub>m</sub>* ∨  $\neg T_1 \vee \cdots \vee \neg T_n$ 

**O Hornova klauzule**: nejvýše jeden pozitivní literál

- $\bullet$  {*H*,  $\neg T_1, \ldots, \neg T_n$ } { $\neg T_1, \ldots, \neg T_n$ }
- $H \vee \neg T_1 \vee \cdots \vee \neg T_n$  *H*  $\neg T_1 \vee \cdots \vee \neg T_n$

Pravidlo: jeden pozitivní a alespoň jeden negativní literál

• Prolog: 
$$
H: -T_1, \cdots, T_n
$$
.

**C** Klauzule v matematické logice

 ${\bf H}_1 \vee \cdots \vee {\bf H}_m \wedge {\bf H}_1 \vee \cdots \vee {\bf H}_m \vee {\bf H}_1 \vee \cdots \vee {\bf H}_m$ 

**O Hornova klauzule**: nejvýše jeden pozitivní literál

- $\bullet$   $\{H, \neg T_1, \ldots, \neg T_n\}$   $\{H\}$   $\{\neg T_1, \ldots, \neg T_n\}$
- $H \vee \neg T_1 \vee \cdots \vee \neg T_n$  *H*  $\neg T_1 \vee \cdots \vee \neg T_n$

Pravidlo: jeden pozitivní a alespoň jeden negativní literál

Prolog: *H* : − *T*1*,* · · · *, Tn.* Matematická logika: *H* ⇐ *T*<sup>1</sup> ∧ · · · ∧ *T<sup>n</sup>*

**C** Klauzule v matematické logice

 ${\bf H}_1 \vee \cdots \vee {\bf H}_m \wedge {\bf H}_1 \vee \cdots \vee {\bf H}_m \vee {\bf H}_1 \vee \cdots \vee {\bf H}_m$ 

**O Hornova klauzule**: nejvýše jeden pozitivní literál

- $\bullet$  {*H*,  $\neg T_1, \ldots, \neg T_n$ } { $\neg T_1, \ldots, \neg T_n$ }
- $H \vee \neg T_1 \vee \cdots \vee \neg T_n$  *H*  $\neg T_1 \vee \cdots \vee \neg T_n$

Pravidlo: jeden pozitivní a alespoň jeden negativní literál

Prolog: *H* : − *T*1*,* · · · *, Tn.* Matematická logika: *H* ⇐ *T*<sup>1</sup> ∧ · · · ∧ *T<sup>n</sup>*  $H \in T$ 

**C** Klauzule v matematické logice

 ${\bf H}_1 \vee \cdots \vee {\bf H}_m \wedge {\bf H}_1 \vee \cdots \vee {\bf H}_m \vee {\bf H}_1 \vee \cdots \vee {\bf H}_m$ 

**O Hornova klauzule**: nejvýše jeden pozitivní literál

- $\bullet$  {*H*,  $\neg T_1, \ldots, \neg T_n$ } { $\neg T_1, \ldots, \neg T_n$ }
- $H \vee \neg T_1 \vee \cdots \vee \neg T_n$  *H*  $\neg T_1 \vee \cdots \vee \neg T_n$

Pravidlo: jeden pozitivní a alespoň jeden negativní literál

Prolog: *H* : − *T*1*,* · · · *, Tn.* Matematická logika: *H* ⇐ *T*<sup>1</sup> ∧ · · · ∧ *T<sup>n</sup>*

 $H \in T$   $H \vee \neg T$ 

**O** Klauzule v matematické logice

 ${\bf H}_1 \vee \cdots \vee {\bf H}_m \wedge {\bf H}_1 \vee \cdots \vee {\bf H}_m \vee {\bf H}_1 \vee \cdots \vee {\bf H}_m$ 

**O Hornova klauzule**: nejvýše jeden pozitivní literál

- $\bullet$  {*H*,  $\neg T_1, \ldots, \neg T_n$ } { $\neg T_1, \ldots, \neg T_n$ }
- $H \vee \neg T_1 \vee \cdots \vee \neg T_n$  *H*  $\neg T_1 \vee \cdots \vee \neg T_n$

Pravidlo: jeden pozitivní a alespoň jeden negativní literál

Prolog: *H* : − *T*<sub>1</sub>, · · · , *T*<sub>*n*</sub>. Matematická logika: *H*  $\Leftarrow$  *T*<sub>1</sub> ∧ · · · ∧ *T*<sub>*n*</sub>

 $H \in T$  *H* ∨ ¬*T H* ∨ ¬*T*<sub>1</sub> ∨ · · · ∨ ¬*T*<sub>n</sub>

**O** Klauzule v matematické logice

 ${\bf H}_1 \vee \cdots \vee {\bf H}_m \wedge {\bf H}_1 \vee \cdots \vee {\bf H}_m \vee {\bf H}_1 \vee \cdots \vee {\bf H}_m$ 

**O Hornova klauzule**: nejvýše jeden pozitivní literál

- $\bullet$  {*H*,  $\neg T_1, \ldots, \neg T_n$ } { $\neg T_1, \ldots, \neg T_n$ }
- $H \vee \neg T_1 \vee \cdots \vee \neg T_n$  *H*  $\neg T_1 \vee \cdots \vee \neg T_n$

Pravidlo: jeden pozitivní a alespoň jeden negativní literál

Prolog:  $H: -T_1, \cdots, T_n$ . Matematická logika:  $H \Leftarrow T_1 \wedge \cdots \wedge T_n$ 

 $\bullet$  *H* ∈ *T H* ∨ ¬*T H* ∨ ¬*T*<sub>1</sub> ∨  $\cdot \cdot \cdot$  ∨ ¬*T*<sub>n</sub> Klauzule: {*H*, ¬*T*<sub>1</sub>, ..., ¬*T*<sub>n</sub>}

**O** Klauzule v matematické logice

 ${\bf H}_1 \vee \cdots \vee {\bf H}_m \wedge {\bf H}_1 \vee \cdots \vee {\bf H}_m \vee {\bf H}_1 \vee \cdots \vee {\bf H}_m$ 

**O Hornova klauzule**: nejvýše jeden pozitivní literál

- $\bullet$   $\{H, \neg T_1, \ldots, \neg T_n\}$   $\{H\}$   $\{\neg T_1, \ldots, \neg T_n\}$
- $\bullet$  *H* ∨  $\neg$  *T*<sub>1</sub> ∨  $\cdots$  ∨  $\neg$  *T*<sub>*n*</sub>  $\cdots$   $\neg$  *T*<sub>*n*</sub>  $\cdots$   $\neg$  *T*<sub>*n*</sub>

**Pravidlo**: jeden pozitivní a alespoň jeden negativní literál

Prolog: *H* : − *T*1*,* · · · *, Tn.* Matematická logika: *H* ⇐ *T*<sup>1</sup> ∧ · · · ∧ *T<sup>n</sup>*

 $\bullet$  *H* ∈ *T H* ∨ ¬*T H* ∨ ¬*T*<sub>1</sub> ∨  $\cdot \cdot \cdot$  ∨ ¬*T*<sub>n</sub> Klauzule: {*H*, ¬*T*<sub>1</sub>, ..., ¬*T*<sub>n</sub>}

#### Fakt: pouze jeden pozitivní literál

Prolog: *H.* Matematická logika: *H* Klauzule: {*H*}

**O** Klauzule v matematické logice

 ${\bf H}_1 \vee \cdots \vee {\bf H}_m \wedge {\bf H}_1 \vee \cdots \vee {\bf H}_m \vee {\bf H}_1 \vee \cdots \vee {\bf H}_m$ 

**O Hornova klauzule**: nejvýše jeden pozitivní literál

- $\bullet$  {*H*,  $\neg T_1, \ldots, \neg T_n$ } { $\neg T_1, \ldots, \neg T_n$ }
- $\bullet$  *H* ∨ ¬*T*<sub>1</sub> ∨ · · · ∨ ¬*T*<sub>n</sub> *H* → *T*<sub>1</sub> ∨ · · · ∨ ¬*T*<sub>n</sub>

**Pravidlo**: jeden pozitivní a alespoň jeden negativní literál

Prolog: *H* : − *T*1*,* · · · *, Tn.* Matematická logika: *H* ⇐ *T*<sup>1</sup> ∧ · · · ∧ *T<sup>n</sup>*

 $H$  ∈ *T H* ∨ ¬*T H* ∨ ¬*T*<sub>1</sub> ∨  $\cdots$  ∨ ¬*T*<sub>n</sub> Klauzule: {*H*, ¬*T*<sub>1</sub>, ..., ¬*T*<sub>n</sub>}

#### **• Fakt:** pouze jeden pozitivní literál

Prolog: *H.* Matematická logika: *H* Klauzule: {*H*}

#### Cílová klauzule: žádný pozitivní literál

Prolog: : − *T*1*, . . . Tn.* Matematická logika: ¬*T*<sup>1</sup> ∨ · · · ∨ ¬*T<sup>n</sup>* Klauzule: {¬*T*1*,* · · · ¬*Tn*} Hana Rudová, Logické programování I, 15. května 2013 117 herezoluce a logické programování

# [Logický program](#page-0-0)

- **Programová klauzule**: právě jeden pozitivní literál (fakt nebo pravidlo)
- Logický program: konečná množina programových klauzulí
- Příklad:  $\bullet$ 
	- logický program jako množina klauzulí:

$$
P = \{P_1, P_2, P_3\}
$$
  

$$
P_1 = \{p\}, \quad P_2 = \{p, \neg q\}, \quad P_3 = \{q\}
$$

# [Logický program](#page-0-0)

- **Programová klauzule**: právě jeden pozitivní literál (fakt nebo pravidlo)
- Logický program: konečná množina programových klauzulí
- Příklad:
	- logický program jako množina klauzulí:
		- $P = \{P_1, P_2, P_3\}$  $P_1 = \{p\}, P_2 = \{p, \neg q\}, P_3 = \{q\}$
	- **O** logický program v prologovské notaci:
		- *p. p* : −*q*.
		- *q.*
	- cílová klauzule: *G* = {¬*q,* ¬*p*} : −*q, p.*

- $\bullet$  Začneme s cílovou klauzulí:  $C_0 = G$
- Boční klauzule vybíráme z programových klauzulí *P*

•  $G = \{\neg q, \neg p\}$   $P = \{P_1, P_2, P_3\}$  :  $P_1 = \{p\}, P_2 = \{p, \neg q\}, P_3 = \{q\}$  $p: -q, p.$  *p. p. q. q.* 

- $\bullet$  Začneme s cílovou klauzulí:  $C_0 = G$
- Boční klauzule vybíráme z programových klauzulí *P*
- $G = \{\neg q, \neg p\}$   $P = \{P_1, P_2, P_3\}$  :  $P_1 = \{p\}, P_2 = \{p, \neg q\}, P_3 = \{q\}$  $p: -q, p.$  *p. p. q. q.*

$$
\begin{array}{c}\n\{\neg q, \neg p\} \quad \{q\} \\
\downarrow \\
\{\neg p\} \quad \{p\} \\
\Box\n\end{array}
$$

- $\bullet$  Začneme s cílovou klauzulí:  $C_0 = G$
- Boční klauzule vybíráme z programových klauzulí P

*G* = { $\neg q$ ,  $\neg p$ }  $P = \{P_1, P_2, P_3\}$ :  $P_1 = \{p\}$ ,  $P_2 = \{p, \neg q\}$ ,  $P_3 = \{q\}$  $p: -q, p.$  *p. p. q.*  $\{\neg q, \neg p\}$  $\{-p\}$ *{q} {p}*  $\{\neg q, \neg p\}$   $\{q\}$  $\{-p\}$   $\{p, \neg q\}$ *{ q} {q}*

- $\bullet$  Začneme s cílovou klauzulí:  $C_0 = G$
- Boční klauzule vybíráme z programových klauzulí P

*G* = { $\neg q$ ,  $\neg p$ }  $P = \{P_1, P_2, P_3\}$ :  $P_1 = \{p\}$ ,  $P_2 = \{p, \neg q\}$ ,  $P_3 = \{q\}$  $p: -q, p.$  *p. p. q.*  $\{\neg q, \neg p\}$  $\{-p\}$ *{q} {p}*  $\{\neg q, \neg p\}$   $\{q\}$  $\{-p\}$   $\{p, \neg q\}$ *{ q} {q}*

#### ■ Střední klauzule jsou cílové klauzule

# [Lineární vstupní rezoluce](#page-0-0)

#### Vstupní rezoluce na *P* ∪ {*G*}

● (opakování:) alespoň jedna z klauzulí použitá při rezoluci je z výchozí vstupní množiny

 $\bullet$  začneme s cílovou klauzulí:  $C_0 = G$ 

■ boční klauzule jsou vždy z P (tj. jsou to programové klauzule)

# [Lineární vstupní rezoluce](#page-0-0)

#### Vstupní rezoluce na *P* ∪ {*G*}

● (opakování:) alespoň jedna z klauzulí použitá při rezoluci je z výchozí vstupní množiny

- $\bullet$  začneme s cílovou klauzulí:  $C_0 = G$
- boční klauzule jsou vždy z P (tj. jsou to programové klauzule)
- (Opakování:) Lineární rezoluční důkaz *C* z P je posloupnost dvojic  $\langle C_0, B_0 \rangle$ , . . .  $\langle C_n, B_n \rangle$  taková, že  $C = C_{n+1}$  a
	- $C_0$  a každá  $B_i$  jsou prvky *P* nebo některé  $C_j$ ,  $j < i$
	- každá  $C_{i+1}$ ,  $i \leq n$  je rezolventa  $C_i$  a  $B_i$
## [Lineární vstupní rezoluce](#page-0-0)

#### Vstupní rezoluce na *P* ∪ {*G*}

● (opakování:) alespoň jedna z klauzulí použitá při rezoluci je z výchozí vstupní množiny

- $\bullet$  začneme s cílovou klauzulí:  $C_0 = G$
- **■** boční klauzule jsou vždy z P (tj. jsou to programové klauzule)
- (Opakování:) Lineární rezoluční důkaz *C* z P je posloupnost dvojic  $\langle C_0, B_0 \rangle$ , . . .  $\langle C_n, B_n \rangle$  taková, že  $C = C_{n+1}$  a
	- $C_0$  a každá  $B_i$  jsou prvky *P* nebo některé  $C_j$ ,  $j < i$
	- každá  $C_{i+1}$ ,  $i \leq n$  je rezolventa  $C_i$  a  $B_i$
- Lineární vstupní (*Linear Input*) rezoluce (LI–rezoluce) *C* z *P* ∪ {*G*} posloupnost dvojic  $\langle C_0, B_0 \rangle$ , . . .  $\langle C_n, B_n \rangle$  taková, že  $C = C_{n+1}$  a
	- *C*<sup>0</sup> = *G* a každá *B<sup>i</sup>* jsou prvky *P* lineární rezoluce + vstupní rezoluce

■ každá  $C_{i+1}$ ,  $i \leq n$  je rezolventa  $C_i$  a  $B_i$ 

- Věta: Je-li *S* nesplnitelná množina Hornových klauzulí, pak *S* obsahuje alespoň jeden cíl a jeden fakt.
	- pokud nepoužiji cíl, mám pouze fakta (1 pozit.literál) a pravidla (1 pozit.literál a alespoň jeden negat. literál), při rezoluci mi stále zůstává alespoň jeden pozit. literál

- Věta: Je-li *S* nesplnitelná množina Hornových klauzulí, pak *S* obsahuje alespoň jeden cíl a jeden fakt.
	- pokud nepoužiji cíl, mám pouze fakta (1 pozit.literál) a pravidla (1 pozit.literál a alespoň jeden negat. literál), při rezoluci mi stále zůstává alespoň jeden pozit. literál
	- pokud nepoužiji fakt, mám pouze cíle (negat.literály) a pravidla (1 pozit.literál a alespoň jeden negat. literál), v rezolventě mi stále zůstávají negativní literály

- Věta: Je-li *S* nesplnitelná množina Hornových klauzulí, pak *S* obsahuje alespoň jeden cíl a jeden fakt.
	- pokud nepoužiji cíl, mám pouze fakta (1 pozit.literál) a pravidla (1 pozit.literál a alespoň jeden negat. literál), při rezoluci mi stále zůstává alespoň jeden pozit. literál
	- pokud nepoužiji fakt, mám pouze cíle (negat.literály) a pravidla (1 pozit.literál a alespoň jeden negat. literál), v rezolventě mi stále zůstávají negativní literály
- Věta: Existuje-li rezoluční důkaz prázdné množiny z množiny S Hornových klauzulí, pak tento rezoluční strom má v listech jedinou cílovou klauzuli.
	- pokud začnu důkaz pravidlem a faktem, pak dostanu zase pravidlo
	- pokud začnu důkaz dvěma pravidly, pak dostanu zase pravidlo
	- na dvou faktech rezolvovat nelze

- Věta: Je-li *S* nesplnitelná množina Hornových klauzulí, pak *S* obsahuje alespoň jeden cíl a jeden fakt.
	- pokud nepoužiji cíl, mám pouze fakta (1 pozit.literál) a pravidla (1 pozit.literál a alespoň jeden negat. literál), při rezoluci mi stále zůstává alespoň jeden pozit. literál
	- pokud nepoužiji fakt, mám pouze cíle (negat.literály) a pravidla (1 pozit.literál a alespoň jeden negat. literál), v rezolventě mi stále zůstávají negativní literály
- Věta: Existuje-li rezoluční důkaz prázdné množiny z množiny S Hornových klauzulí, pak tento rezoluční strom má v listech jedinou cílovou klauzuli.
	- pokud začnu důkaz pravidlem a faktem, pak dostanu zase pravidlo
	- pokud začnu důkaz dvěma pravidly, pak dostanu zase pravidlo
	- na dvou faktech rezolvovat nelze
	- $\Rightarrow$  dokud nepoužiji cíl pracuji stále s množinou faktů a pravidel

- Věta: Je-li *S* nesplnitelná množina Hornových klauzulí, pak *S* obsahuje alespoň jeden cíl a jeden fakt.
	- pokud nepoužiji cíl, mám pouze fakta (1 pozit.literál) a pravidla (1 pozit.literál a alespoň jeden negat. literál), při rezoluci mi stále zůstává alespoň jeden pozit. literál
	- pokud nepoužiji fakt, mám pouze cíle (negat.literály) a pravidla (1 pozit.literál a alespoň jeden negat. literál), v rezolventě mi stále zůstávají negativní literály
- Věta: Existuje-li rezoluční důkaz prázdné množiny z množiny S Hornových klauzulí, pak tento rezoluční strom má v listech jedinou cílovou klauzuli.
	- pokud začnu důkaz pravidlem a faktem, pak dostanu zase pravidlo
	- pokud začnu důkaz dvěma pravidly, pak dostanu zase pravidlo
	- na dvou faktech rezolvovat nelze
	- $\Rightarrow$  dokud nepoužiji cíl pracuji stále s množinou faktů a pravidel
	- $\bullet$  pokud použiji v důkazu cílovou klauzulí,

fakta mi ubírají negat.literály, pravidla mi je přidávají,

v rezolventě mám stále samé negativní literály, tj. nelze rezolvovat s dalším cílem Hana Rudová, Logické programování I, 15. května 2013 121 Rezoluce a logické programování

## [Korektnost a úplnost](#page-0-0)

- Věta: Množina *S* Hornových klauzulí je nesplnitelná, právě když existuje rezoluční vyvrácení *S* pomocí vstupní rezoluce.
- Korektnost platí stejně jako pro ostatní omezení rezoluce
- Úplnost LI–rezoluce pro Hornovy klauzule:

Necht' *P* je množina programových klauzulí a *G* cílová klauzule. Je–li množina *P* ∪ {*G*} Hornových klauzulí nesplnitelná, pak existuje rezoluˇcní vyvrácení *P* ∪ {*G*} pomocí LI–rezoluce.

- vstupní rezoluce pro (obecnou) formuli sama o sobě není úplná
	- $\Rightarrow$  LI-rezoluce aplikovaná na (obecnou) formuli nezaručuje,
		- že nalezeneme důkaz, i když formule platí!

### [Korektnost a úplnost](#page-0-0)

- Věta: Množina *S* Hornových klauzulí je nesplnitelná, právě když existuje rezoluční vyvrácení *S* pomocí vstupní rezoluce.
- Korektnost platí stejně jako pro ostatní omezení rezoluce
- Úplnost LI–rezoluce pro Hornovy klauzule:

Necht' *P* je množina programových klauzulí a *G* cílová klauzule. Je–li množina *P* ∪ {*G*} Hornových klauzulí nesplnitelná, pak existuje rezoluˇcní vyvrácení *P* ∪ {*G*} pomocí LI–rezoluce.

- vstupní rezoluce pro (obecnou) formuli sama o sobě není úplná
	- $\Rightarrow$  LI-rezoluce aplikovaná na (obecnou) formuli nezaručuje,
		- že nalezeneme důkaz, i když formule platí!
- Význam LI–rezoluce pro Hornovy klauzule:
	- $P = \{P_1, \ldots, P_n\}, G = \{G_1, \ldots, G_m\}$
	- LI–rezolucí ukážeme nesplnitelnost *P*<sup>1</sup> ∧ · · · ∧ *P<sup>n</sup>* ∧ *(*¬*G*<sup>1</sup> ∨ · · · ∨ ¬*Gm)*

#### [Korektnost a úplnost](#page-0-0)

- Věta: Množina *S* Hornových klauzulí je nesplnitelná, právě když existuje rezoluční vyvrácení *S* pomocí vstupní rezoluce.
- Korektnost platí stejně jako pro ostatní omezení rezoluce
- Úplnost LI–rezoluce pro Hornovy klauzule:

Necht' *P* je množina programových klauzulí a *G* cílová klauzule. Je–li množina *P* ∪ {*G*} Hornových klauzulí nesplnitelná, pak existuje rezoluˇcní vyvrácení *P* ∪ {*G*} pomocí LI–rezoluce.

- vstupní rezoluce pro (obecnou) formuli sama o sobě není úplná
	- $\Rightarrow$  LI-rezoluce aplikovaná na (obecnou) formuli nezaručuje,

že nalezeneme důkaz, i když formule platí!

- Význam LI–rezoluce pro Hornovy klauzule:
	- $P = \{P_1, \ldots, P_n\}, G = \{G_1, \ldots, G_m\}$
	- LI–rezolucí ukážeme nesplnitelnost *P*<sup>1</sup> ∧ · · · ∧ *P<sup>n</sup>* ∧ *(*¬*G*<sup>1</sup> ∨ · · · ∨ ¬*Gm)*
	- $\bullet$  pokud tedy předpokládáme, že program  $\{P_1, \ldots, P_n\}$  platí,

tak musí být nepravdivá (¬ $G_1$  ∨ · · · ∨ ¬ $G_m$ ), tj. musí platit  $G_1 \wedge \cdots \wedge G_m$ 

Hana Rudová, Logické programování I, 15. května 2013 122 Rezoluce a logické programování

## [Uspoˇrádané klauzule \(](#page-0-0)*definite clauses*)

- $\bullet$  Klauzule = množina literálů
- **O** Uspořádáná klauzule (*definite clause*) = posloupnost literálů
	- nelze volně měnit pořadí literálů
- Rezoluční princip pro uspořádané klauzule:

$$
\frac{\{\neg A_0, \dots, \neg A_n\} \qquad \{B, \neg B_0, \dots, \neg B_m\}}{\{\neg A_0, \dots, \neg A_{i-1}, \neg B_0 \rho, \dots, \neg B_m \rho, \neg A_{i+1}, \dots, \neg A_n\} \sigma}
$$

- $\no$  uspořádaná rezolventa: {¬ $A_0$ , . . . , ¬ $A_{i-1}$ , ¬ $B_0$  $ρ$ , . . . , ¬ $B_m$  $ρ$ ,¬ $A_{i+1}$ , . . . , ¬ $A_n$ } $σ$
- *ρ* je přejmenování proměnných takové, že klauzule  $\{A_0, \ldots, A_n\}$  a  $\{B, B_0, \ldots, B_m\}$ ρ nemají společné proměnné

$$
\bullet
$$
  $\sigma$  je nejobecnější unifikátor pro  $A_i$  a  $B\rho$ 

## [Uspoˇrádané klauzule \(](#page-0-0)*definite clauses*)

- $\bullet$  Klauzule = množina literálů
- **O** Uspořádáná klauzule (*definite clause*) = posloupnost literálů
	- nelze volně měnit pořadí literálů
- Rezoluční princip pro uspořádané klauzule:

$$
\frac{\{\neg A_0, \dots, \neg A_n\} \qquad \{B, \neg B_0, \dots, \neg B_m\}}{\{\neg A_0, \dots, \neg A_{i-1}, \neg B_0 \rho, \dots, \neg B_m \rho, \neg A_{i+1}, \dots, \neg A_n\} \sigma}
$$

- $\no$  uspořádaná rezolventa: {¬ $A_0$ , . . . , ¬ $A_{i-1}$ , ¬ $B_0$  $ρ$ , . . . , ¬ $B_m$  $ρ$ ,¬ $A_{i+1}$ , . . . , ¬ $A_n$ } $σ$
- *ρ* je přejmenování proměnných takové, že klauzule  $\{A_0, \ldots, A_n\}$  a  $\{B, B_0, \ldots, B_m\}$ ρ nemají společné proměnné
- $σ$  ie nejobecnější unifikátor pro *A<sub>i</sub>* a *B*<sub>*o*</sub>
- rezoluce je realizována na literálech ¬*Aiσ* a *Bρσ*
- $\bullet$  je dodržováno pořadí literálů, tj.

{¬*B*0*ρ, . . . ,* ¬*Bmρ*}*σ* jde do uspoˇrádané rezolventy pˇresnˇe na pozici ¬*Aiσ*

## Uspořádané klauzule II.

**O** Uspořádáné klauzule

$$
\frac{\{\neg A_0, \dots, \neg A_n\}}{\{\neg A_0, \dots, \neg A_{i-1}, \neg B_0 \rho, \dots, \neg B_m \rho, \neg A_{i+1}, \dots, \neg A_n\} \sigma}
$$

Hornovy klauzule

$$
\frac{\hspace{1cm}:-A_0,\ldots,A_n.\hspace{1cm}B:-B_0,\ldots,B_m.\hspace{1cm}}{\hspace{1cm}:-\hspace{1cm}(A_0,\ldots,A_{i-1},B_0\rho,\ldots,B_m\rho,A_{i+1},\ldots,A_n)\sigma}.
$$

#### Uspořádané klauzule II.

**O** Uspořádáné klauzule

$$
\frac{\{\neg A_0, \dots, \neg A_n\}}{\{\neg A_0, \dots, \neg A_{i-1}, \neg B_0 \rho, \dots, \neg B_m \rho, \neg A_{i+1}, \dots, \neg A_n\} \sigma}
$$

Hornovy klauzule

$$
\frac{\div A_0,\ldots,A_n}{\div(A_0,\ldots,A_{i-1},B_0\rho,\ldots,B_m\rho,A_{i+1},\ldots,A_n)\sigma}.
$$

● Příklad:

$$
\frac{\{\neg s(X), \neg t(1), \neg u(X)\} \qquad \{t(Z), \neg q(Z, X), \neg r(3)\}}{\{\neg s(X), \neg q(1, A), \neg r(3), \neg u(X)\}}
$$

$$
\frac{\div s(X), t(1), u(X) \cdot t(Z) \cdot -q(Z, X), r(3)}{\div s(X), q(1, A), r(3), u(X)}
$$

$$
\rho = [X/A] \qquad \sigma = [Z/1]
$$

Hana Rudová, Logické programování I, 15. května 2013 124 Rezoluce a logické programování

#### [LD-rezoluce](#page-0-0)

- **D-rezoluční vyvrácení** množiny uspořádaných klauzulí  $P \cup \{G\}$  je posloupnost  $\langle G_0, C_0 \rangle, \ldots, \langle G_n, C_n \rangle$  taková, že
	- *G*<sub>*i*</sub>, *C*<sub>*i*</sub> jsou uspořádané klauzule
	- $G = G_0$
	- $G_{n+1} = \square$
	- $G_i$  je uspořádaná cílová klauzule
	- *■*  $C_i$  *je přejmenování klauzule z P* 
		- *Ci* neobsahuje proměnné, které jsou v  $G_j$ ,  $j \le i$  nebo v  $C_k$ ,  $k \le i$
	- $G_{i+1}$ ,  $0 \le i \le n$  je uspořádaná rezolventa  $G_i$  a  $C_i$

#### [LD-rezoluce](#page-0-0)

- **D-rezoluční vyvrácení** množiny uspořádaných klauzulí  $P \cup \{G\}$  je posloupnost  $\langle G_0, C_0 \rangle, \ldots, \langle G_n, C_n \rangle$  taková, že
	- *G*<sub>*i*</sub>, *C*<sub>*i*</sub> jsou uspořádané klauzule
	- $G = G_0$
	- $G_{n+1} = \Box$
	- $G_i$  je uspořádaná cílová klauzule
	- *■*  $C_i$  *je přejmenování klauzule z P* 
		- *Ci* neobsahuje proměnné, které jsou v  $G_j$ ,  $j \le i$  nebo v  $C_k$ ,  $k \le i$
	- $G_{i+1}$ ,  $0 \le i \le n$  je uspořádaná rezolventa  $G_i$  a  $C_i$
- **O** LD-rezoluce: korektní a úplná

#### [SLD-rezoluce](#page-0-0)

- Lineární rezoluce se selekčním pravidlem = SLD-rezoluce (*Selected Linear resolution for Definite clauses*)
	- **P**rezoluce
	- Selekční pravidlo
	- **C** Lineární rezoluce
	- *Definite* (uspořádané) klauzule
	- **v** vstupní rezoluce

#### [SLD-rezoluce](#page-0-0)

- Lineární rezoluce se selekčním pravidlem = SLD-rezoluce (*Selected Linear resolution for Definite clauses*)
	- **P**rezoluce
	- Selekční pravidlo
	- **C** Lineární rezoluce
	- *Definite* (uspořádané) klauzule
	- **v** vstupní rezoluce
- Selekční pravidlo *R* je funkce, která každé neprázdné klauzuli *C* přiřazuje nějaký z jejích literálů  $R(C) \in C$ 
	- **→** při rezoluci vybírám z klauzule literál určený selekčním pravidlem

#### [SLD-rezoluce](#page-0-0)

- Lineární rezoluce se selekčním pravidlem = SLD-rezoluce (*Selected Linear resolution for Definite clauses*)
	- **P**rezoluce
	- Selekční pravidlo
	- **C** Lineární rezoluce
	- *Definite* (uspořádané) klauzule
	- **v** vstupní rezoluce
- Selekční pravidlo *R* je funkce, která každé neprázdné klauzuli *C* přiřazuje nějaký z jejích literálů  $R(C) \in C$ 
	- **→** při rezoluci vybírám z klauzule literál určený selekčním pravidlem
- Pokud se *R* neuvádí, pak se předpokládá výběr nejlevějšího literálu
	- $\bullet$  nejlevější literál vybírá i Prolog

Hana Rudová, Logické programování I, 15. května 2013 126 Rezoluce a logické programování

## Lineární rezoluce se selekčním pravidlem

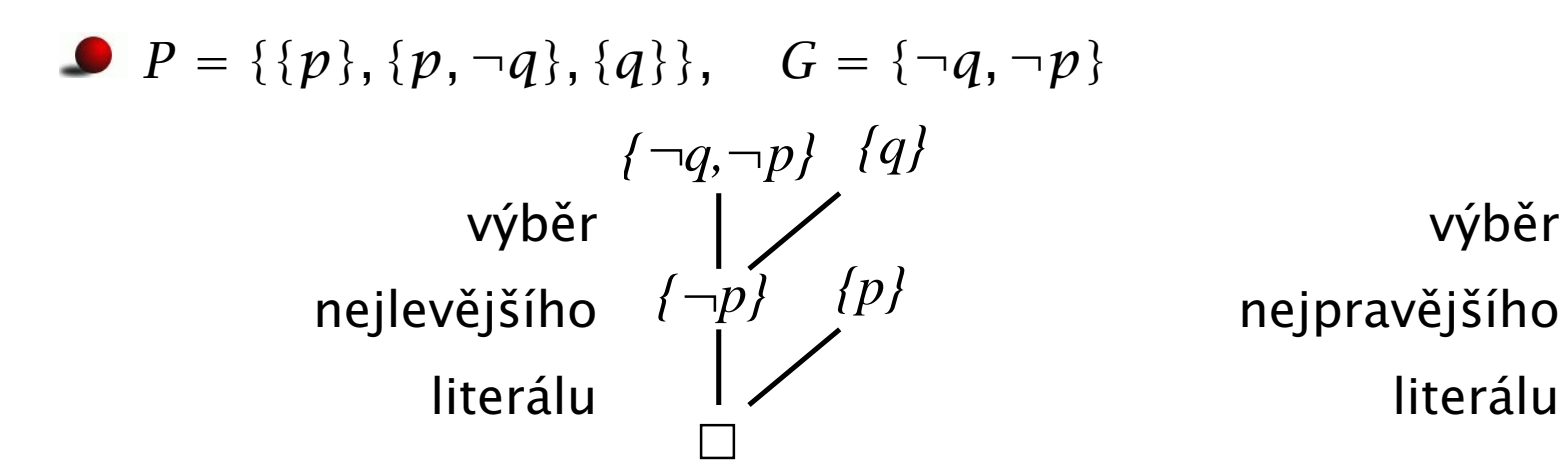

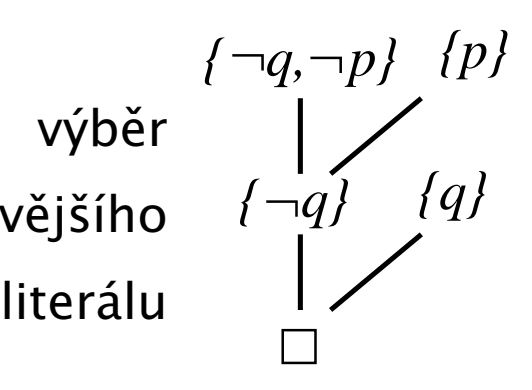

## Lineární rezoluce se selekčním pravidlem

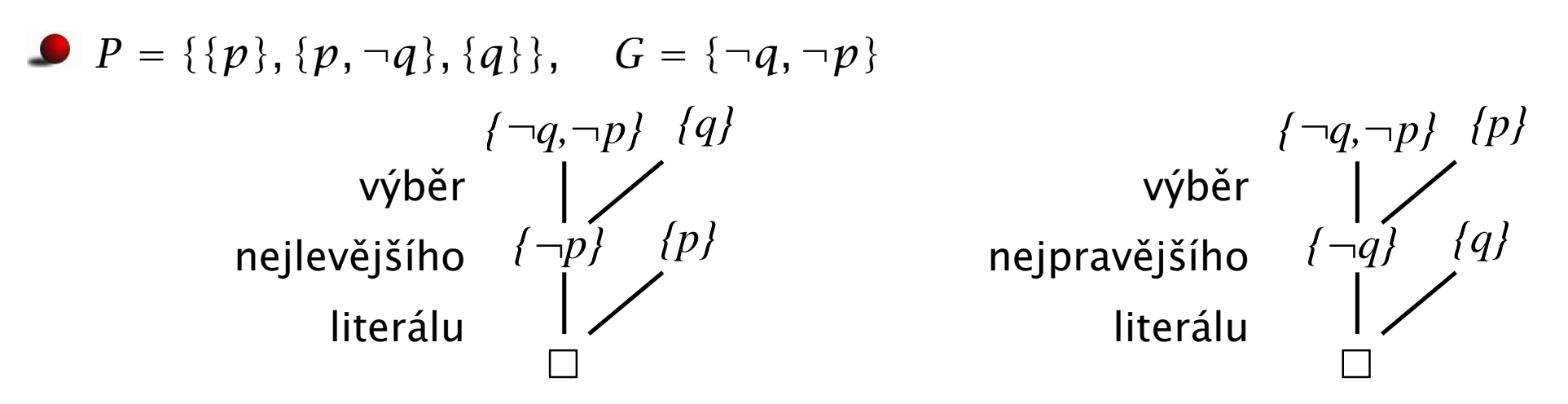

■ SLD-rezoluční vyvrácení  $P \cup \{G\}$  pomocí selekčního pravidla R je LD-rezoluční vyvrácení  $\langle G_0, C_0 \rangle, \ldots, \langle G_n, C_n \rangle$  takové, že  $G = G_0, G_{n+1} = \square$  a *R(Gi)* je literál rezolvovaný v kroku *i*

# Lineární rezoluce se selekčním pravidlem

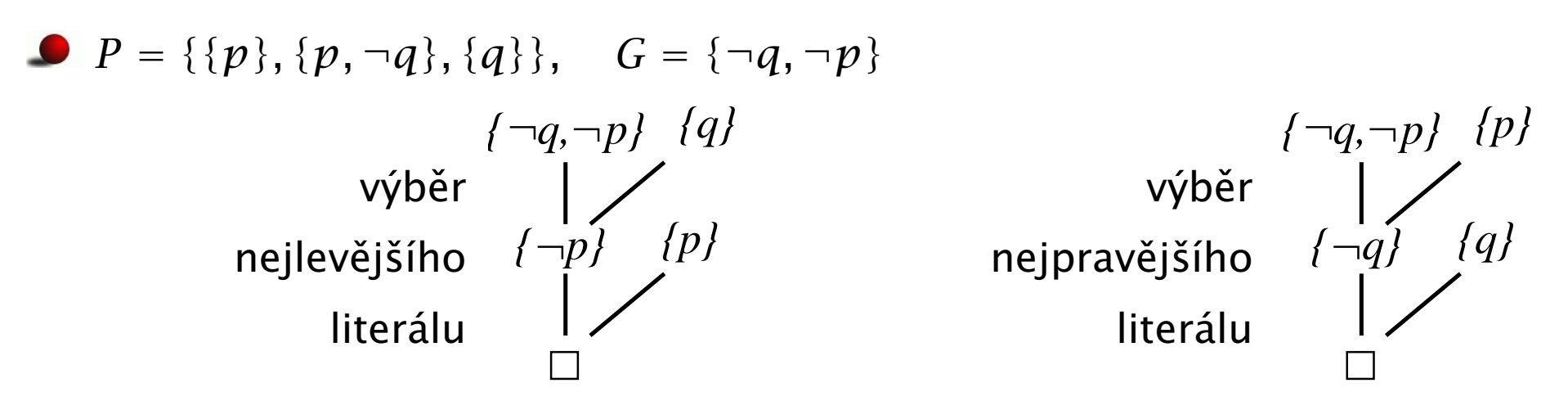

■ SLD-rezoluční vyvrácení  $P \cup \{G\}$  pomocí selekčního pravidla R je LD-rezoluční vyvrácení  $\langle G_0, C_0 \rangle, \ldots, \langle G_n, C_n \rangle$  takové, že  $G = G_0, G_{n+1} = \square$  a *R(Gi)* je literál rezolvovaný v kroku *i*

- SLD-rezoluce korektní, úplná
- **Efektivita SLD-rezoluce je závislá na** 
	- selekčním pravidle *R*
	- způsobu výběru příslušné programové klauzule pro tvorbu rezolventy
		- v Prologu se vybírá vždy klauzule, která je v programu první

Hana Rudová, Logické programování I, 15. května 2013 127 Rezoluce a logické programování

#### Příklad: SLD-strom

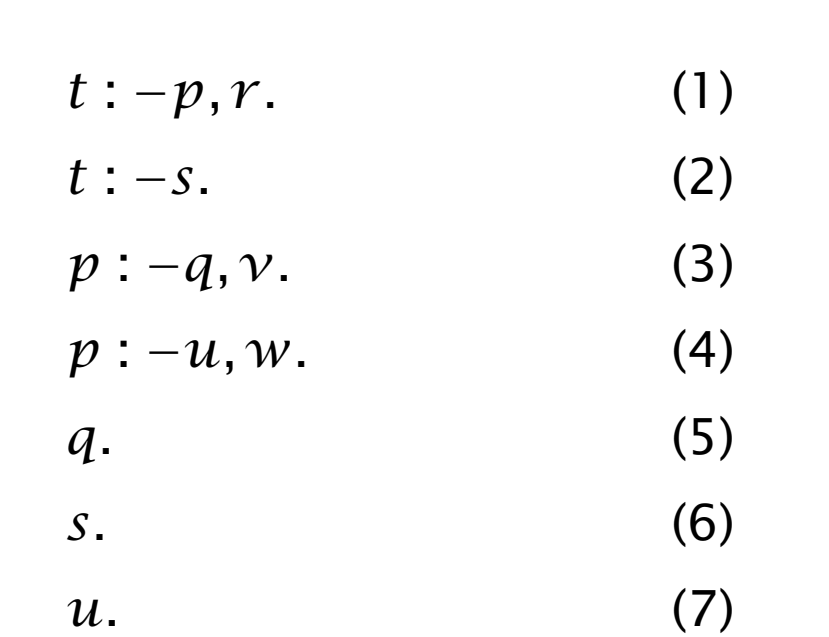

*:− t.*  $(1)$   $(2)$ *:− s. :− p,r.*  $(6)$  $(3) / (4)$ Г *:− u,w,r. :− q,v,r.*  $(5)$   $(7)$ *:− v,r. :− w,r.* fail fail

: $-t$ .

## Strom výpočtu (SLD-strom)

SLD-strom je strom tvořený všemi možnými výpočetními posloupnostmi  $\bullet$ logického programu *P* vzhledem k cíli *G*

# Strom výpočtu (SLD-strom)

- SLD-strom je strom tvořený všemi možnými výpočetními posloupnostmi logického programu *P* vzhledem k cíli *G*
- kořenem stromu je cílová klauzule *G*
- v uzlech stromu jsou rezolventy (rodiče uzlu a programové klauzule)
	- číslo vybrané programové klauzule pro rezoluci je v pˇríkladu uvedeno jako ohodnocení hrany
- listy jsou dvojího druhu:
	- označené prázdnou klauzulí jedná se o úspěšné uzly (*succes nodes*)
	- označené neprázdnou klauzulí jedná se o neúspěšné uzly (*failure nodes*)

# Strom výpočtu (SLD-strom)

- SLD-strom je strom tvořený všemi možnými výpočetními posloupnostmi logického programu *P* vzhledem k cíli *G*
- kořenem stromu je cílová klauzule *G*
- v uzlech stromu jsou rezolventy (rodiče uzlu a programové klauzule)
	- číslo vybrané programové klauzule pro rezoluci je v pˇríkladu uvedeno jako ohodnocení hrany
- listy jsou dvojího druhu:
	- označené prázdnou klauzulí jedná se o úspěšné uzly (*succes nodes*)
	- označené neprázdnou klauzulí jedná se o neúspěšné uzly (*failure nodes*)
- úplnost SLD-rezoluce zaručuje existenci cesty od kořene k úspěšnému uzlu pro každý možný výsledek pˇríslušející cíli *G*

#### Příklad: SLD-strom a výsledná substituce

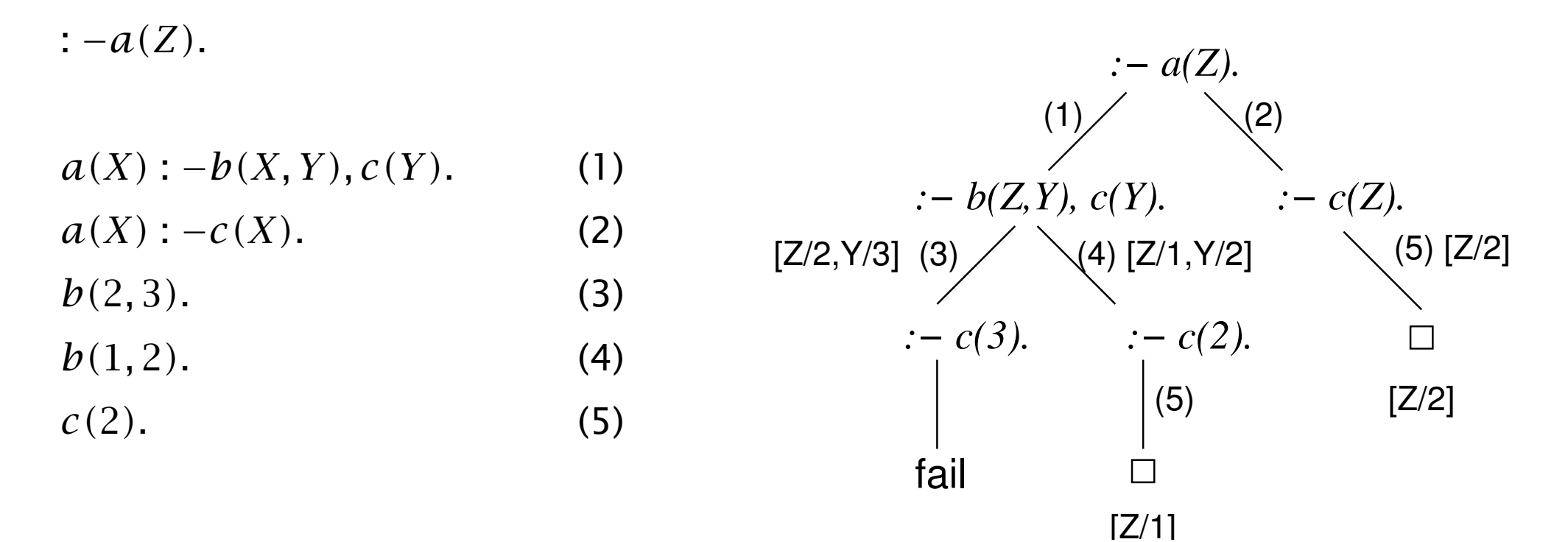

#### Příklad: SLD-strom a výsledná substituce

 $(1)$ fail  $\bigvee$  (2) (5) *:− c(3). :− c(2). :− a(Z). :− b(Z,Y), c(Y). :− c(Z).*  $[Z/2, Y/3]$  (3)  $\diagup$   $\diagdown$   $[Z/1, Y/2]$   $\diagdown$   $[Z/2, Y/3]$  (5)  $[Z/2]$ [Z/2] :  $-a(Z)$ .  $a(X)$  :  $-b(X, Y), c(Y)$ . (1)  $a(X) : -c(X)$ . (2)  $b(2,3)$ . (3)  $b(1,2)$ . (4)  $c(2)$ . (5)

Cvičení:

*q(a, b). r (b).*

*p*(*B*) : −*q*(*A*, *B*), *r*(*B*). ve výsledné substituci jsou pouze proměnné z dotazu, tj.  $p(A)$  :  $-q(A, A)$ . výsledné substituce jsou  $\lceil Z/1 \rceil$  a  $\lceil Z/2 \rceil$ *q(a, a).* nezajímá mě substituce  $\lceil Y/2 \rceil$ 

 $[Z/1]$ 

#### [Výsledná substituce \(](#page-0-0)*answer substitution*)

$$
q(a). \qquad := q(X), p(X, Y). \qquad q(a). \qquad [X/a]
$$
\n
$$
p(a,b). \qquad := p(a, Y). \qquad p(a,b). \qquad [Y/b]
$$
\n
$$
:= q(X), p(X, Y). \qquad \qquad \bigcup_{\square} f(a, Y) \qquad \qquad [X/a, Y/b]
$$
\n
$$
X = a, Y = b \qquad \qquad \bigcup_{\square} f(x) = a \qquad \qquad [X/a, Y/b]
$$

#### [Výsledná substituce \(](#page-0-0)*answer substitution*)

$$
q(a), \t\t\t\t\begin{aligned}\n &\cdot - q(X), \, p(X, Y), \quad q(a), \quad [X/a] \\
&\cdot - p(a, Y), \quad p(a, b), \quad [Y/b] \\
&\cdot - q(X), \, p(X, Y).\n \end{aligned}
$$
\n
$$
X = a, \, Y = b
$$
\n
$$
[X/a, Y/b]
$$

Každý krok SLD-rezoluce vytváˇrí novou unifikaˇcní substituci *θ<sup>i</sup>*  $\bullet$ ⇒ potenciální instanciace proměnné ve vstupní cílové klauzuli

Výsledná substituce (*answer substitution*)

$$
\theta = \theta_0 \theta_1 \cdots \theta_n
$$
 složení unifikací

- Množina *P* programových klauzulí, cílová klauzule *G*  $\bullet$
- **O** Dokazujeme nesplnitelnost

 $(1)$  *P*  $\wedge$   $(\forall \vec{X})(\neg G_1(\vec{X}) \vee \neg G_2(\vec{X}) \vee \cdots \vee \neg G_n(\vec{X}))$ kde  $G = \{\neg G_1, \neg G_2, \cdots, \neg G_n\}$  a  $\vec{X}$  je vektor proměnných v  $G$ 

- Množina *P* programových klauzulí, cílová klauzule *G*
- **O** Dokazujeme nesplnitelnost

 $(1)$  *P*  $\wedge$   $(\forall \vec{X})(\neg G_1(\vec{X}) \vee \neg G_2(\vec{X}) \vee \cdots \vee \neg G_n(\vec{X}))$ kde  $G = \{\neg G_1, \neg G_2, \cdots, \neg G_n\}$  a  $\vec{X}$  je vektor proměnných v  $G$ nesplnitelnost (1) je ekvivalentní tvrzení (2) a (3)

 $(2)$   $P \vdash \neg G$ 

 $(3)$   $P \vdash (\exists \vec{X})(G_1(\vec{X}) \land \cdots \land G_n(\vec{X}))$ 

Množina *P* programových klauzulí, cílová klauzule *G*

**O** Dokazujeme nesplnitelnost

 $(1)$  *P*  $\wedge$   $(\forall \vec{X})(\neg G_1(\vec{X}) \vee \neg G_2(\vec{X}) \vee \cdots \vee \neg G_n(\vec{X}))$ kde  $G = \{\neg G_1, \neg G_2, \cdots, \neg G_n\}$  a  $\vec{X}$  je vektor proměnných v  $G$ nesplnitelnost (1) je ekvivalentní tvrzení (2) a (3)

 $(2)$   $P \vdash \neg G$ 

$$
(3) P \vdash (\exists \vec{X}) (G_1(\vec{X}) \land \cdots \land G_n(\vec{X}))
$$

a jedná se tak o **důkaz existence vhodných objektů**, které na základě vlastností množiny P splňují konjunkci literálů v cílové klauzuli

- Množina *P* programových klauzulí, cílová klauzule *G*
- Dokazujeme nesplnitelnost
	- $(1)$  *P*  $\wedge$   $(\forall \vec{X})(\neg G_1(\vec{X}) \vee \neg G_2(\vec{X}) \vee \cdots \vee \neg G_n(\vec{X}))$ kde  $G = \{\neg G_1, \neg G_2, \cdots, \neg G_n\}$  a  $\vec{X}$  je vektor proměnných v  $G$ nesplnitelnost (1) je ekvivalentní tvrzení (2) a (3)

$$
(2) P \vdash \neg G
$$

$$
(3) P \vdash (\exists \vec{X}) (G_1(\vec{X}) \land \cdots \land G_n(\vec{X}))
$$

a jedná se tak o **důkaz existence vhodných objektů**, které na základě vlastností množiny P splňují konjunkci literálů v cílové klauzuli

Důkaz nesplnitelnosti  $P ∪ {G}$  znamená nalezení protipříkladu ten pomocí SLD-stromu konstruuje termy (odpověď) splňující konjunkci v (3)

## Výpočetní strategie

Korektní výpočetní strategie prohledávání stromu výpočtu musí zaručit, že se každý (konečný) výsledek nalézt v konečném čase

# Výpočetní strategie

- Korektní výpočetní strategie prohledávání stromu výpočtu musí zaručit, že se každý (konečný) výsledek nalézt v konečném čase
- Korektní výpočetní strategie = prohledávání stromu do šířky  $\bullet$ 
	- exponenciální paměťová náročnost
	- **S** složité řídící struktury

# Výpočetní strategie

- Korektní výpočetní strategie prohledávání stromu výpočtu musí zaručit, že se každý (konečný) výsledek nalézt v konečném čase
- Korektní výpočetní strategie = prohledávání stromu do šířky
	- $\bullet$  exponenciální paměťová náročnost
	- složité řídící struktury
- Použitelná výpočetní strategie = prohledávání stromu do hloubky
	- jednoduché řídící struktury (zásobník)
	- lineární paměťová náročnost
	- **O** není ale úplná: nenalezne vyvrácení i když existuje
		- procházení nekonečné větve stromu výpočtu
			- ⇒ na nekonečných stromech dojde k zacyklení
		- $\bullet$  nedostaneme se tak na jiné existující úspěšné uzly

Hana Rudová, Logické programování I, 15. května 2013 133 Rezoluce a logické programování
#### [SLD-rezoluce v Prologu: úplnost](#page-0-0)

**Prolog**: prohledávání stromu do hloubky ⇒ neúplnost použité výpočetní strategie

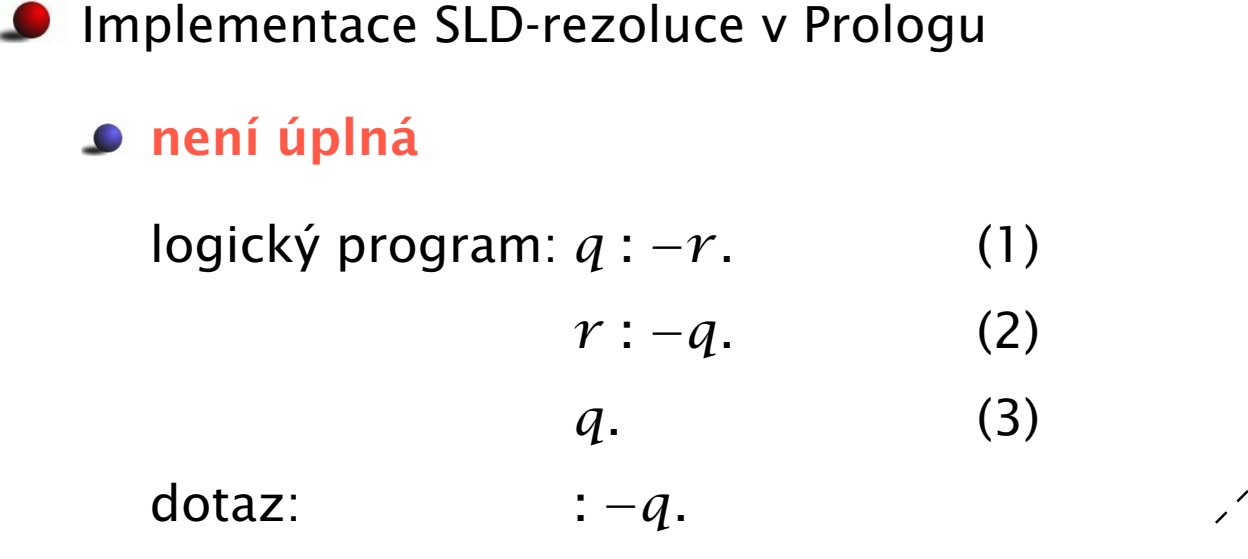

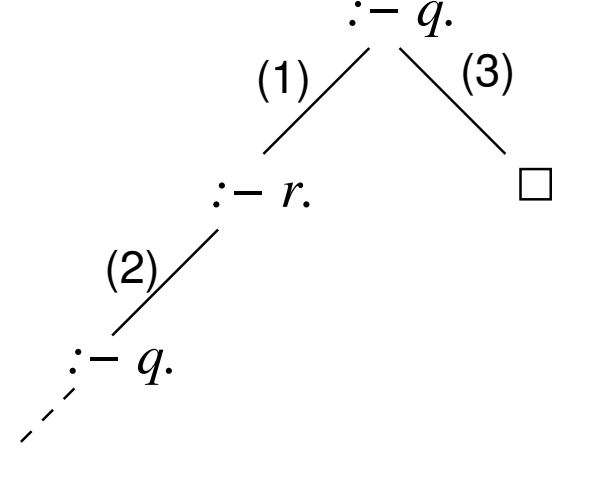

## [Test výskytu](#page-0-0)

Kontrola, zda se proměnná vyskytuje v termu, kterým ji substituujeme  $\bullet$ 

 $\bullet$  dotaz :  $-a(B, B)$ .

- **logický program:**  $a(X, f(X))$ .
- **b** by vedl k:  $[B/X]$ ,  $[X/f(X)]$

Unifikátor pro  $g(X_1, ..., X_n)$  a  $g(f(X_0, X_0), f(X_1, X_1), ..., f(X_{n-1}, X_{n-1}))$  $\mathbf{r}$ 

$$
X_1 = f(X_0, X_0), \quad X_2 = f(X_1, X_1), \dots, \quad X_n = f(X_{n-1}, X_{n-1})
$$

$$
X_2 = f(f(X_0, X_0), f(X_0, X_0)), \dots
$$

délka termu pro  $X_k$  exponenciálně narůstá

## [Test výskytu](#page-0-0)

Kontrola, zda se proměnná vyskytuje v termu, kterým ji substituujeme

 $\bullet$  dotaz :  $-a(B, B)$ .

- **O** logický program:  $a(X, f(X))$ .
- **b** by vedl k:  $[B/X]$ ,  $[X/f(X)]$

Unifikátor pro *g(X*1*, . . . , Xn)* a *g(f (X*0*, X*0*), f (X*1*, X*1*), . . . , f (Xn*−1*, Xn*−1*))*

$$
X_1 = f(X_0, X_0), \quad X_2 = f(X_1, X_1), \dots, \quad X_n = f(X_{n-1}, X_{n-1})
$$

$$
X_2 = f(f(X_0, X_0), f(X_0, X_0)), \dots
$$

délka termu pro  $X_k$  exponenciálně narůstá

 $\Rightarrow$  exponenciální složitost na ověření kontroly výskytu

- Test výskytu se při unifikaci v Prologu neprovádí
- D˚usledek: ? − *X* = *f (X)* uspˇeje s *X* = *f (f (f (f (f (f (f (f (f (f (...))))))))))*

■ Implementace SLD-rezoluce v Prologu nepoužívá při unifikaci test výskytu =⇒ není korektní

(1)  $t(X)$  :  $-p(X, X)$ . :  $-t(X)$ .  $p(X, f(X))$ .  $X = f(f(f(f(...))))))))$ )))))) problém se projeví

■ Implementace SLD-rezoluce v Prologu nepoužívá při unifikaci test výskytu =⇒ není korektní

(1)  $t(X)$  :  $-p(X, X)$ . :  $-t(X)$ .  $p(X, f(X)).$   $X = f(f(f(f(...))))))))$ )))))) problém se projeví (2)  $t: -p(X, X)$ .  $\qquad t-t$ . *p(X, f (X)).* yes dokazovací systém nehledá unifikátor pro *X* a *f (X)*

■ Implementace SLD-rezoluce v Prologu nepoužívá při unifikaci test výskytu =⇒ není korektní

- (1)  $t(X)$  :  $-p(X, X)$ . :  $-t(X)$ .  $p(X, f(X))$ .  $X = f(f(f(f(...))))))))$ )))))) problém se projeví
- (2)  $t: -p(X, X)$ .  $\qquad t-t$ .

*p(X, f (X)).* yes dokazovací systém nehledá unifikátor pro *X* a *f (X)*

 $\bullet$  Rešení: problém typu (2) převést na problém typu (1)?

■ Implementace SLD-rezoluce v Prologu nepoužívá při unifikaci test výskytu =⇒ není korektní

- (1)  $t(X)$  :  $-p(X, X)$ . :  $-t(X)$ .  $p(X, f(X))$ .  $X = f(f(f(f(...))))))))$ )))))) problém se projeví
- $(2) t : -p(X, X).$  : −*t*.

*p(X, f (X)).* yes dokazovací systém nehledá unifikátor pro *X* a *f (X)*

- **P** Řešení: problém typu  $(2)$  převést na problém typu  $(1)$ ?
	- každá proměnná v hlavě klauzule se objeví i v těle, aby se vynutilo hledání unifikátoru (přidáme  $X = X$  pro každou  $X$ , která se vyskytuje pouze v hlavě)  $t: -p(X, X)$ .
		- $p(X, f(X))$ :  $-X = X$ .

■ Implementace SLD-rezoluce v Prologu nepoužívá při unifikaci test výskytu =⇒ není korektní

- (1)  $t(X)$  :  $-p(X, X)$ . :  $-t(X)$ .  $p(X, f(X))$ .  $X = f(f(f(f(...))))))))$ )))))) problém se projeví
- $(2) t : -p(X, X).$  : −*t*.

*p(X, f (X)).* yes dokazovací systém nehledá unifikátor pro *X* a *f (X)*

- **P** Řešení: problém typu  $(2)$  převést na problém typu  $(1)$ ?
	- každá proměnná v hlavě klauzule se objeví i v těle, aby se vynutilo hledání unifikátoru (přidáme  $X = X$  pro každou  $X$ , která se vyskytuje pouze v hlavě)  $t: -p(X, X)$ .
		- $p(X, f(X))$ :  $-X = X$ .
	- optimalizace v kompilátoru mohou způsobit opět odpověď "yes"

Hana Rudová, Logické programování I, 15. května 2013 136 Rezoluce a logické programování

# Řízení implementace: řez

- řez se syntakticky chová jako kterýkoliv jiný literál
- nemá ale žádnou deklarativní sémantiku
- místo toho mění implementaci programu  $\bullet$
- $\bullet$  *p* : −*q*, !, *v*.

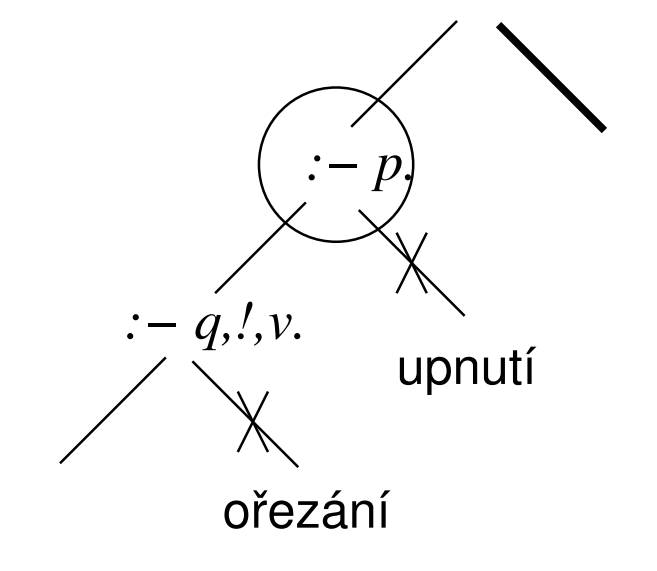

# [Rízení implementace:](#page-0-0) řez

- řez se syntakticky chová jako kterýkoliv jiný literál
- nemá ale žádnou deklarativní sémantiku
- místo toho mění implementaci programu
- *p* : −*q,* !*, v.*
- snažíme se splnit *q*
- pokud uspěji
	- $\Rightarrow$  přeskočím řez a pokračuji jako by tam řez nebyl
- pokud ale neuspěji (a tedy i při backtrackingu) a vracím se přes řez ⇒ **vracím se až na rodiče** : −p. a zkouším další větev

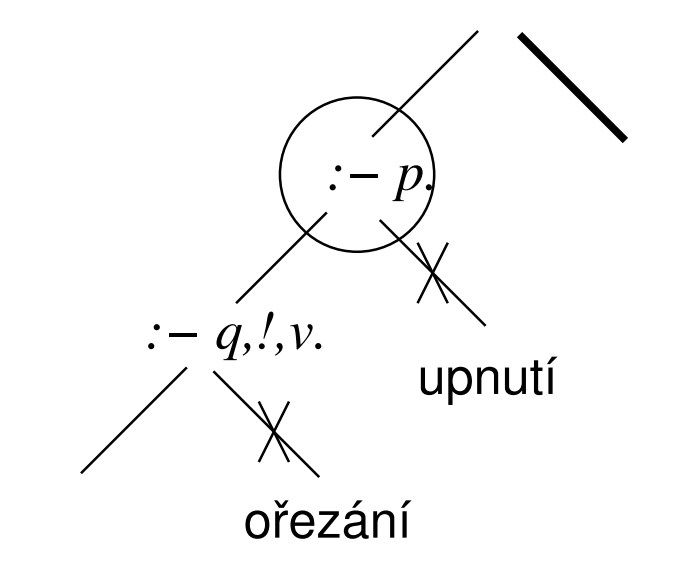

# [Rízení implementace:](#page-0-0) řez

- řez se syntakticky chová jako kterýkoliv jiný literál
- nemá ale žádnou deklarativní sémantiku
- místo toho mění implementaci programu
- *p* : −*q,* !*, v.*
- snažíme se splnit *q*
- pokud uspěji
	- $\Rightarrow$  přeskočím řez a pokračuji jako by tam řez nebyl

pokud ale neuspěji (a tedy i při backtrackingu) a vracím se přes řez

- ⇒ **vracím se až na rodiče** : −p. a zkouším další větev
- ⇒ nezkouším tedy další možnosti, jak splnit *p* upnutí
- ⇒ a nezkouším ani další možnosti, jak splnit *q* v SLD-stromu oˇrezání

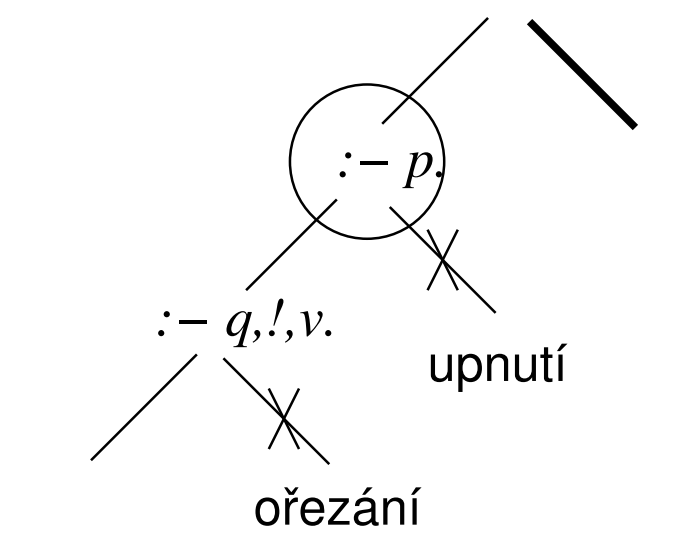

## Příklad: řez

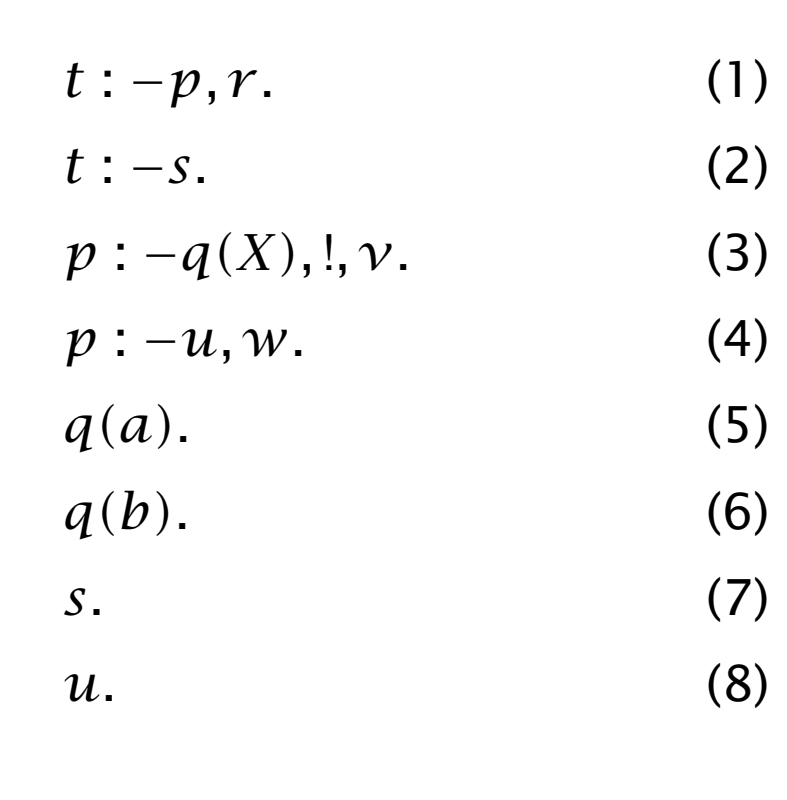

*:− t.*  $(1)$  (2) *:− p,r. :− s.*  $(7)$  $(3)$  $\Box$ *:− q(X),!,v,r.*  $[X/a] (5)$ *:− !,v,r.* (!) *:− v,r.* fail

## Příklad: řez II

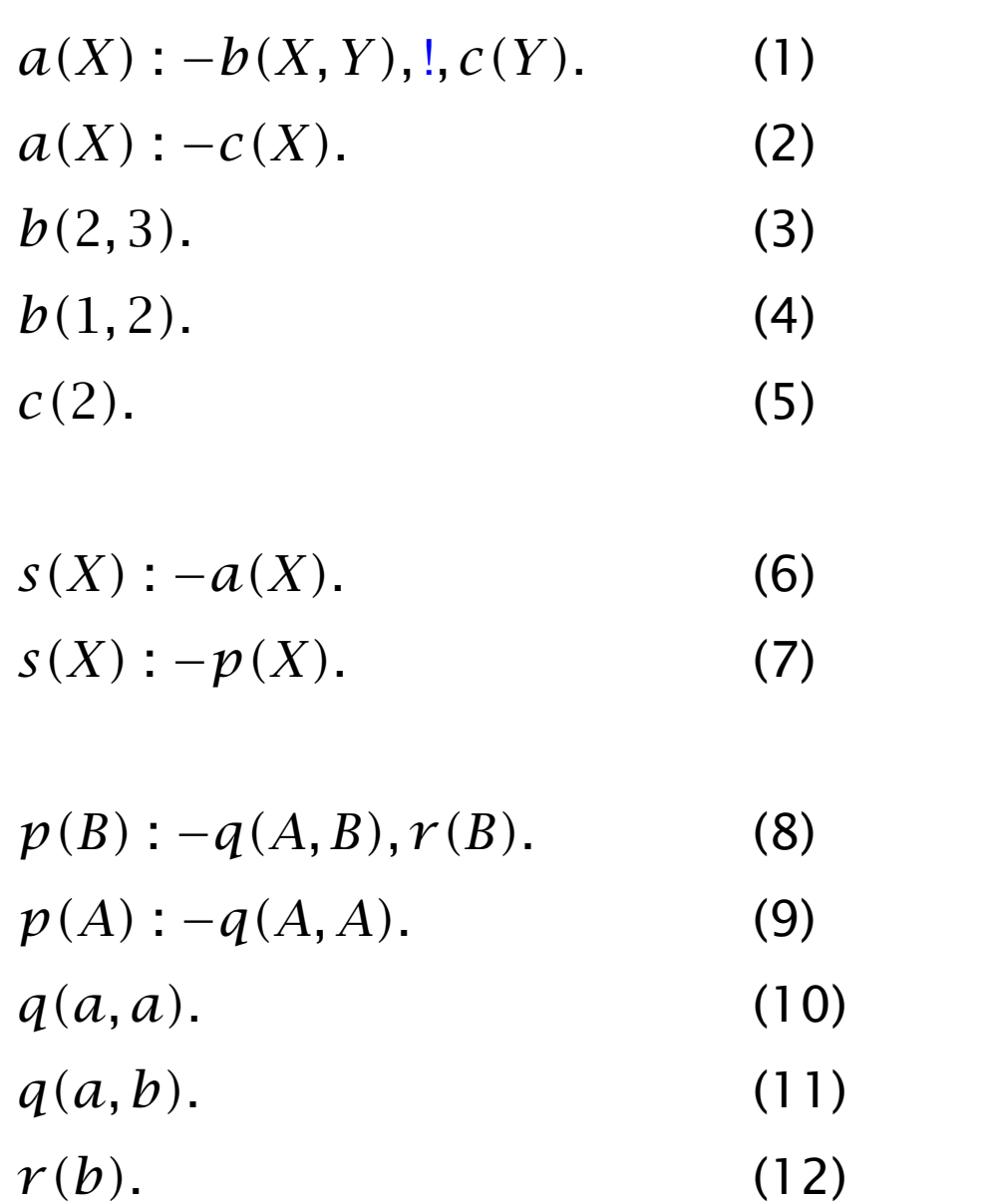

(1) (6)  $(7)$  $[X/2, Y/3] (3)$ fail (rez) *:− c(3). :− !,c(3). :− b(X,Y),!,c(Y). :− a(X). :− s(X).*

## Příklad: řez III

- $a(X)$  :  $-b(X, Y), c(Y)$ , !. (1)
- $a(X) : -c(X)$ . (2)
- $b(2, 3)$ . (3)
- $b(1,2).$  (4)
- $c(2)$ . (5)
- $s(X) : -a(X)$ . (6)
- $s(X)$  : −*p(X)*. (7)
- $p(B)$  : −*q*(*A, B*)*, r*(*B*). (8)
- $p(A)$  : −*q*(*A, A*). (9)
- *q(a, a).* (10)
- *q(a, b).* (11)
- $r(b)$ . (12)

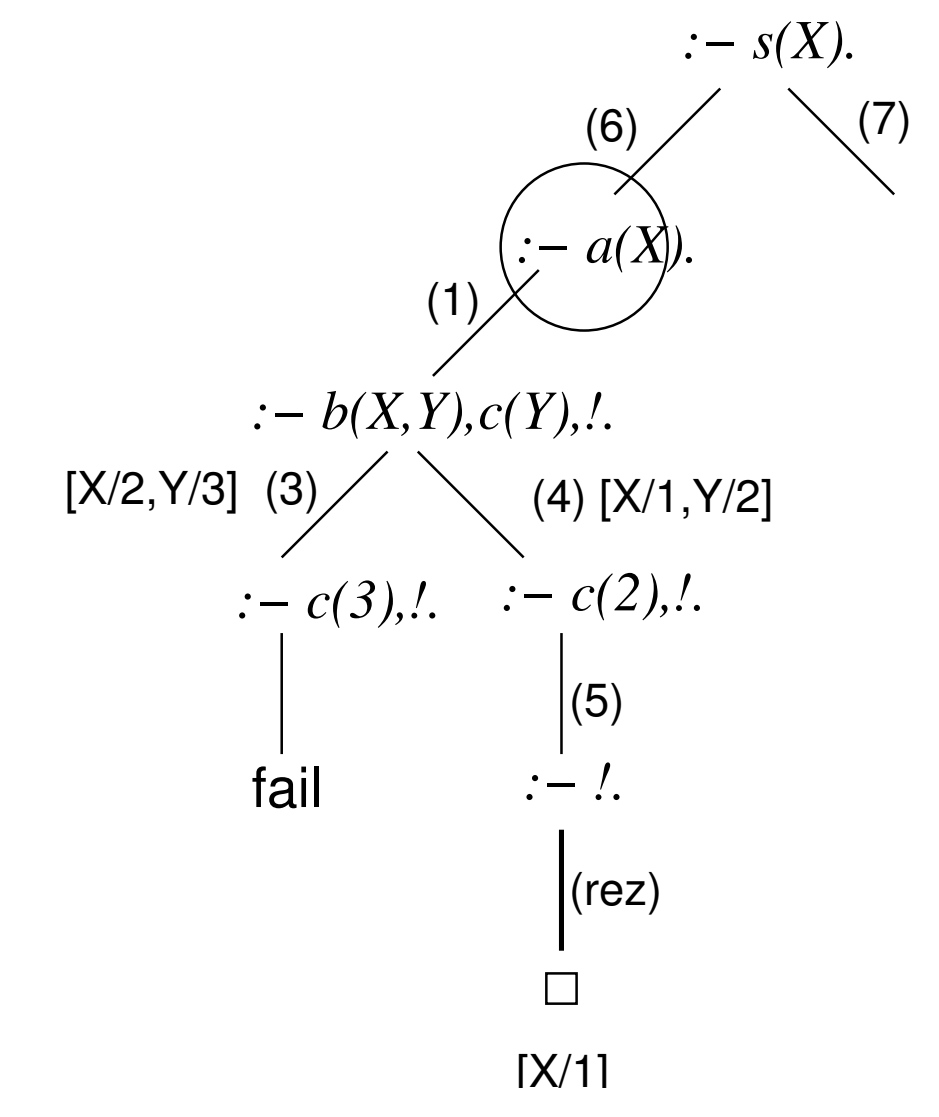

Hana Rudová, Logické programování I, 15. května 2013 140 Rezoluce a logické programování

#### Operační a deklarativní semantika

## Operační sémantika

**Operační sémantikou** logického programu P rozumíme množinu  $O(P)$  všech atomických formulí bez proměnných, které lze pro nějaký cíl  $G^1$  odvodit nějakým rezolučním důkazem ze vstupní množiny  $P \cup \{G\}$ .

 $^1$ tímto výrazem jsou míněny všechny cíle, pro něž zmíněný rezoluční důkaz existuje.

## Operační sémantika

**Operační sémantikou** logického programu P rozumíme množinu  $O(P)$  všech atomických formulí bez proměnných, které lze pro nějaký cíl  $G^1$  odvodit nějakým rezolučním důkazem ze vstupní množiny  $P \cup \{G\}$ .

 $^1$ tímto výrazem jsou míněny všechny cíle, pro něž zmíněný rezoluční důkaz existuje.

Deklarativní sémantika logického programu *P* ???

#### [Opakování: interpretace](#page-0-0)

Interpretace  $\mathcal I$  jazyka  $\mathcal L$  je dána univerzem  $\mathcal D$  a zobrazením, které přiřadí  $\bullet$ konstantˇe *c* prvek D, funkˇcnímu symbolu *f /n n*-ární operaci v D a predikátovému symbolu *p/n n*-ární relaci.

 $\bullet$  příklad:  $F = \{ \{ f(a, b) = f(b, a) \}, \{ f(f(a, a), b) = a \} \}$ interpretace  $I_1: D = \mathbb{Z}, a := 1, b := -1, f := " + "$ 

#### [Opakování: interpretace](#page-0-0)

Interpretace  $\mathcal I$  jazyka  $\mathcal L$  je dána univerzem  $\mathcal D$  a zobrazením, které přiřadí konstantˇe *c* prvek D, funkˇcnímu symbolu *f /n n*-ární operaci v D a predikátovému symbolu *p/n n*-ární relaci.

 $\bullet$  příklad:  $F = \{ \{ f(a, b) = f(b, a) \}, \{ f(f(a, a), b) = a \} \}$ interpretace  $I_1: D = \mathbb{Z}, a := 1, b := -1, f := " + "$ 

Interpretace se nazývá modelem formule, je-li v ní tato formule pravdivá

**O** interpretace množiny N s obvyklými operacemi je modelem formule ( $0 + s(0) = s(0)$ )

#### [Herbrandovy interpretace](#page-0-0)

- Omezení na obor skládající se ze symbolických výrazů tvořených D z predikátových a funkčních symbolů daného jazyka
	- při zkoumání pravdivosti není nutné uvažovat modely nad všemi interpretacemi

#### [Herbrandovy interpretace](#page-0-0)

- Omezení na obor skládající se ze symbolických výrazů tvořených z predikátových a funkčních symbolů daného jazyka
	- při zkoumání pravdivosti není nutné uvažovat modely nad všemi interpretacemi
- Herbrandovo univerzum: množina všech termů bez proměnných, které mohou být tvořeny funkčními symboly a konstantami daného jazyka
- Herbrandova interpretace: libovolná interpretace, která přiřazuje
	- **P** proměnným prvky Herbrandova univerza
	- konstantám sebe samé
	- funkčním symbolům funkce, které symbolu f pro argumenty  $t_1$ , · · · ,  $t_n$  přiřadí term  $f(t_1, \cdots, t_n)$
	- **P** predikátovým symbolům libovolnou funkci z Herbrand. univerza do pravdivostních hodnot

#### [Herbrandovy interpretace](#page-0-0)

- Omezení na obor skládající se ze symbolických výrazů tvořených z predikátových a funkčních symbolů daného jazyka
	- při zkoumání pravdivosti není nutné uvažovat modely nad všemi interpretacemi
- Herbrandovo univerzum: množina všech termů bez proměnných, které mohou být tvořeny funkčními symboly a konstantami daného jazyka
- Herbrandova interpretace: libovolná interpretace, která přiřazuje
	- **P** proměnným prvky Herbrandova univerza
	- konstantám sebe samé
	- funkčním symbolům funkce, které symbolu f pro argumenty  $t_1$ , · · · ,  $t_n$  přiřadí term  $f(t_1, \cdots, t_n)$
	- **P** predikátovým symbolům libovolnou funkci z Herbrand. univerza do pravdivostních hodnot
- Herbrandův model množiny uzavřených formulí  $P$ :

Herbrandova interpretace taková, že každá formule z  $P$  je v ní pravdivá.

- Herbrandovy interpretace mají předdefinovaný význam funktorů a konstant  $\bullet$
- Pro specifikaci Herbrandovy interpretace tedy stačí zadat relace pro každý predikátový symbol

- Herbrandovy interpretace mají předdefinovaný význam funktorů a konstant
- Pro specifikaci Herbrandovy interpretace tedy stačí zadat relace pro každý predikátový symbol
- Příklad: Herbrandova interpretace a Herbrandův model množiny formulí

 $\text{lichy}(s(0))$ .  $\% (1)$  $\text{lichy}(s(s(X)))$  :- lichy(X). % (2)

- Herbrandovy interpretace mají předdefinovaný význam funktorů a konstant
- Pro specifikaci Herbrandovy interpretace tedy stačí zadat relace pro každý predikátový symbol
- Příklad: Herbrandova interpretace a Herbrandův model množiny formulí

```
\text{lichy}(s(0)). \% (1)\text{lichy}(s(s(X))) :- lichy(X). % (2)
```
 $I_1 = \emptyset$  není model (1)

- Herbrandovy interpretace mají předdefinovaný význam funktorů a konstant
- Pro specifikaci Herbrandovy interpretace tedy stačí zadat relace pro každý predikátový symbol
- Příklad: Herbrandova interpretace a Herbrandův model množiny formulí

```
\text{link}(s(0)). \% (1)
\text{lichy}(s(s(X))) :- lichy(X). % (2)
```

```
I_1 = \emptyset není model (1)
\Omega_2 = \{lichy(s(0))\} není model (2)
```
- Herbrandovy interpretace mají předdefinovaný význam funktorů a konstant
- Pro specifikaci Herbrandovy interpretace tedy stačí zadat relace pro každý predikátový symbol
- Příklad: Herbrandova interpretace a Herbrandův model množiny formulí

```
\text{link}(s(0)). \% (1)
\text{lichy}(s(s(X))) :- \text{lichy}(X). % (2)
```
- $\Omega_1 = \emptyset$  není model (1)
- $\Omega_2 = \{lichy(s(0))\}$  není model (2)
- -
- $\Omega_3 = \{lichy(s(0)), lichy(s(s(s(0))))\}$  není model (2)
	-

- Herbrandovy interpretace mají předdefinovaný význam funktorů a konstant
- Pro specifikaci Herbrandovy interpretace tedy stačí zadat relace pro každý predikátový symbol
- Příklad: Herbrandova interpretace a Herbrandův model množiny formulí

 $\text{link}(s(0))$ .  $\%$  (1)  $\text{lichy}(s(s(X)))$  :-  $\text{lichy}(X)$ . % (2)

$$
q_1 = \varnothing
$$
 není model (1)

- $I_2 = \{lichy(s(0))\}$  není model (2)
- 
- $\Omega_3 = \{lichy(s(0)),lichy(s(s(s(0))))\}$  není model (2)
- $\Omega_4 = \{lichy(s^n(0)) | n \in \{1, 3, 5, 7, ...\} \}$  Herbrandův model (1) i (2)

- Herbrandovy interpretace mají předdefinovaný význam funktorů a konstant
- Pro specifikaci Herbrandovy interpretace tedy stačí zadat relace pro každý predikátový symbol
- Příklad: Herbrandova interpretace a Herbrandův model množiny formulí

```
\text{link}(s(0)). \% (1)
\text{lichy}(s(s(X))) :- \text{lichy}(X). % (2)
```

$$
\bullet \ \ 1_1 = \varnothing
$$
není model (1)

- $\Omega_2 = \{lichy(s(0))\}$  není model (2)
- 
- $I_3 = \{lichy(s(0)), lichy(s(s(s(0))))\}$  není model (2)
- $\Omega_4 = \{lichy(s^n(0)) | n \in \{1, 3, 5, 7, ...\} \}$  Herbrandův model (1) i (2)
- $I_5 = \{lichy(s^n(0))|n \in \mathbb{N}\}\$  Herbrandův model (1) i (2)
- 
- -

### Příklad: Herbrandovy interpretace

```
rodic(a,b).
rodic(b,c).
predek(X,Y) :- rodic(X,Y).predek(X,Z) :- rodic(X,Y), predek(Y,Z).
```
### Příklad: Herbrandovy interpretace

rodic(a,b). rodic(b,c).  $predek(X,Y) :- rodic(X,Y).$  $predek(X,Z) :- rodic(X,Y), predek(Y,Z).$ 

 $I_1 = \{rodic(a, b), rodic(b, c), predek(a, b), predek(b, c), predek(a, c)\}$  $I_2 = \{rodic(a, b), rodic(b, c),\}$  $predek(a, b), predek(b, c), predek(a, c), predek(a, a)$ 

 $I_1$  i  $I_2$  jsou Herbrandovy modely klauzulí

Cvičení: Napište minimální Herbrandův model pro následující logický program.

```
muz(petr). muz(pavel). zena(olga). zena(jitka).
pary(X,Y) :- zena(X), muz(Y).
```
Uved'te další model tohoto programu, který není minimální.

Je-li *S* množina programových klauzulí a *M* libovolná množina Herbrandových modelů *S*, pak *průnik těchto modelů* je opět Herbrandův model množiny *S*.

#### **D**usledek:

Existuje nejmenší Herbrandův model množiny *S*, který značíme  $M(S)$ .

Je-li *S* množina programových klauzulí a *M* libovolná množina Herbrandových modelů *S*, pak **průnik těchto modelů** je opět Herbrandův model množiny *S*.

#### **D**usledek:

Existuje nejmenší Herbrandův model množiny *S*, který značíme  $M(S)$ .

Deklarativní sémantikou logického programu *P* rozumíme jeho minimální Herbrandův model  $M(P)$ .

Je-li *S* množina programových klauzulí a *M* libovolná množina Herbrandových modelů *S*, pak **průnik těchto modelů** je opět Herbrandův model množiny *S*.

#### **D**usledek:

Existuje nejmenší Herbrandův model množiny *S*, který značíme  $M(S)$ .

- **O Deklarativní sémantikou** logického programu P rozumíme jeho minimální Herbrandův model  $M(P)$ .
- Připomenutí: **Operační sémantikou** logického programu P rozumíme množinu  $O(P)$  všech atomických formulí bez proměnných, které lze pro nějaký cíl  $G^1$  odvodit nějakým rezolučním důkazem ze vstupní množiny  $P \cup \{G\}$ .  $^1$ tímto výrazem jsou míněny všechny cíle, pro něž zmíněný rezoluční důkaz existuje.

Je-li *S* množina programových klauzulí a *M* libovolná množina Herbrandových modelů *S*, pak **průnik těchto modelů** je opět Herbrandův model množiny *S*.

#### **D**usledek:

Existuje nejmenší Herbrandův model množiny *S*, který značíme  $M(S)$ .

- **O Deklarativní sémantikou** logického programu P rozumíme jeho minimální Herbrandův model  $M(P)$ .
- Připomenutí: Operační sémantikou logického programu P rozumíme množinu  $O(P)$  všech atomických formulí bez proměnných, které lze pro nějaký cíl  $G^1$  odvodit nějakým rezolučním důkazem ze vstupní množiny  $P \cup \{G\}$ .  $^1$ tímto výrazem jsou míněny všechny cíle, pro něž zmíněný rezoluční důkaz existuje.
- **Pro libovolný logický program P platí**  $M(P) = O(P)$

#### Negace v logickém programování
## [Negativní znalost](#page-0-0)

- **O**logické programy vyjadřují pozitivní znalost
- negativní literály: pozice určena definicí Hornových klauzulí  $\bullet$ 
	- ⇒ nelze vyvodit negativní informaci z logického programu
	- každý predikát definuje úplnou relaci
	- negativní literál není logickým důsledkem programu

## [Negativní znalost](#page-0-0)

- logické programy vyjadřují **pozitivní znalost**
- negativní literály: pozice určena definicí Hornových klauzulí ⇒ nelze vyvodit **negativní** informaci z logického programu
	- každý predikát definuje úplnou relaci
	- negativní literál není logickým důsledkem programu
- relace vyjádřeny explicitně v nejmenším Herbrandově modelu
	- $\bullet$   $nad(X, Y)$  :  $-na(X, Y)$ .  $na(c, b)$ .

 $nad(X, Y)$ : − $na(X, Z)$ ,  $nad(Z, Y)$ . nad(b, a).

**O** nejmenší Herbrandův model:  $\{na(b,a), na(c,b), nad(b,a), nad(c,b),nad(c,a)\}$ 

## [Negativní znalost](#page-0-0)

- logické programy vyjadřují **pozitivní znalost**
- negativní literály: pozice určena definicí Hornových klauzulí ⇒ nelze vyvodit **negativní** informaci z logického programu
	- každý predikát definuje úplnou relaci
	- negativní literál není logickým důsledkem programu
- relace vyjádřeny explicitně v nejmenším Herbrandově modelu
	- $\bullet$   $nad(X, Y)$  :  $-na(X, Y)$ .  $na(c, b)$ .  $nad(X, Y)$ : − $na(X, Z)$ ,  $nad(Z, Y)$ . nad(b, a).
	- **O** nejmenší Herbrandův model:  $\{na(b,a), na(c,b), nad(b,a), nad(c,b),nad(c,a)\}$
- ani program ani model nezahrnují negativní informaci
	- *a* není nad *c*, *a* není na *c*
	- **■** i v realitě je negativní informace vyjadřena explicitně zřídka, např. jízdní řád

## Předpoklad uzavřeného světa

- neexistence informace chápána jako opak: předpoklad uzavřeného světa (*closed world assumption*, CWA)
- **P** převzato z databází

٠

určitý vztah platí pouze když je vyvoditelný z programu.

• "odvozovací pravidlo" (*A* je (uzavřený) term): 
$$
\frac{P \not\models A}{\neg A}
$$
 (CWA)

## Předpoklad uzavřeného světa

- neexistence informace chápána jako opak:  $\bullet$ předpoklad uzavřeného světa (*closed world assumption*, CWA)
- **P** převzato z databází
- určitý vztah platí pouze když je vyvoditelný z programu.

• "odvozovací pravidlo" (A je (uzavřený) term): 
$$
\frac{P \not\models A}{\neg A}
$$
 (CWA)

pro SLD-rezoluci:  $P \not\models nad(a, c)$ , tedy lze podle CWA odvodit  $\neg nad(a, c)$ 

## Předpoklad uzavřeného světa

- neexistence informace chápána jako opak: pˇredpoklad uzavˇreného svˇeta (*closed world assumption*, CWA)
- **P** převzato z databází

٠

určitý vztah platí pouze když je vyvoditelný z programu.

• "odvozovací pravidlo" (*A* je (uzavřený) term): 
$$
\frac{P \not\models A}{\neg A}
$$
 (CWA)

- pro SLD-rezoluci:  $P \not\models nad(a, c)$ , tedy lze podle CWA odvodit  $\neg nad(a, c)$
- problém: není rozhodnutelné, zda daná atomická formule je logickým důsledkem daného logického programu.
	- nelze tedy určit, zda pravidlo CWA je aplikovatelné nebo ne
- CWA v logickém programování obecně nepoužitelná.

## Negace jako neúspěch (*negation as failure*)

slabší verze CWA: **definitivně neúspěšný (***finitely failed***) SLD-strom** cíle : −*A* 

: −*A* má definitivně (konečně) neúspěšný SLD-strom  $\neg A$ 

(*negation as failure*, NF)

normální cíl: cíl obsahující i negativní literály

: −*nad(c, a),* ¬*nad(b, c)*.

## Negace jako neúspěch (*negation as failure*)

slabší verze CWA: **definitivně neúspěšný (***finitely failed***) SLD-strom** cíle : −*A* 

: −*A* má definitivně (konečně) neúspěšný SLD-strom  $\neg A$ 

(*negation as failure*, NF)

normální cíl: cíl obsahující i negativní literály

: −*nad(c, a),* ¬*nad(b, c)*.

- rozdíl mezi CWA a NF
	- **P** program  $nad(X, Y)$ :  $-nad(X, Y)$ , cíl :  $-\neg nad(b, c)$
	- **•** neexistuje odvození cíle podle NF, protože SLD-strom :  $-nad(b, c)$  je nekonečný
	- existuje odvození cíle podle CWA, protože neexistuje vyvrácení : −*nad(b, c)*

## Negace jako neúspěch (*negation as failure*)

slabší verze CWA: **definitivně neúspěšný (***finitely failed***) SLD-strom** cíle : −*A* 

: −*A* má definitivně (konečně) neúspěšný SLD-strom  $\neg A$ 

(*negation as failure*, NF)

normální cíl: cíl obsahující i negativní literály

: −*nad(c, a),* ¬*nad(b, c)*.

- rozdíl mezi CWA a NF
	- **P** program  $nad(X, Y)$ :  $-nad(X, Y)$ , cíl :  $-\neg nad(b, c)$

**•** neexistuje odvození cíle podle NF, protože SLD-strom :  $-nad(b, c)$  je nekonečný

- existuje odvození cíle podle CWA, protože neexistuje vyvrácení : −*nad(b, c)*
- CWA i NF jsou nekorektní: *A* není logickým d˚usledkem programu *P*
- řešení: definovat programy tak, aby jejich důsledkem byly i negativní literály zúplnění logického programu

#### Podstata zúplnění logického programu

**P** převod všech if příkazů v logickém programu na iff

 $\bullet$   $nad(X, Y)$  :  $-na(X, Y)$ .

 $nad(X, Y)$ :  $-na(X, Z), nad(Z, Y).$ 

- lze psát jako: *nad(X, Y )* : −*(na(X, Y ))* ∨ *(na(X, Z), nad(Z, Y )).*
- $\bullet$  zúplnění:  $nad(X, Y) \leftrightarrow (na(X, Y)) \vee (na(X, Z), nad(Z, Y)).$

#### Podstata zúplnění logického programu

- převod všech if příkazů v logickém programu na iff  $\bullet$ 
	- $\Omega$  *nad(X, Y)* :  $-na(X, Y)$ .
		- $nad(X, Y)$ :  $-na(X, Z)$ , nad(Z, Y).
	- lze psát jako: *nad(X, Y )* : −*(na(X, Y ))* ∨ *(na(X, Z), nad(Z, Y )).*
	- $\bullet$  zúplnění:  $nad(X, Y) \leftrightarrow (na(X, Y)) \vee (na(X, Z), nad(Z, Y)).$
	- *D X* ie nad *Y* právě tehdy, když alespoň jedna z podmínek platí
	- tedy pokud žádná z podmínek neplatí, *X* není nad *Y*

#### Podstata zúplnění logického programu

- převod všech if příkazů v logickém programu na iff
	- $\bullet$  nad(X, Y) :  $-na(X, Y)$ .
		- $nad(X, Y)$ :  $-na(X, Z)$ , nad(Z, Y).
	- lze psát jako: *nad(X, Y )* : −*(na(X, Y ))* ∨ *(na(X, Z), nad(Z, Y )).*
	- $\bullet$  zúplnění:  $nad(X, Y) \leftrightarrow (na(X, Y)) \vee (na(X, Z), nad(Z, Y)).$
	- *D X* ie nad *Y* právě tehdy, když alespoň jedna z podmínek platí
	- tedy pokud žádná z podmínek neplatí, *X* není nad *Y*
- kombinace klauzulí je možná pouze pokud mají identické hlavy
	- $\Omega$  *na(c, b).* 
		- *na(b, a).*

• **lze psát jako:** 
$$
na(X_1, X_2) : -X_1 = c, X_2 = b
$$
.  
 $na(X_1, X_2) : -X_1 = b, X_2 = a$ .

 $\bullet$  zúplnění: *na*(*X*<sub>1</sub>, *X*<sub>2</sub>) ↔ (*X*<sub>1</sub> = *c*, *X*<sub>2</sub> = *b*)  $\vee$  (*X*<sub>1</sub> = *b*, *X*<sub>2</sub> = *a*).

## Zúplnění programu

- **Zúplnění programu** *P* je: comp $(P) := \text{IFF}(P) \cup \text{CET}$  $\bullet$
- Základní vlastnosti:  $\bullet$ 
	- $\bullet$  comp $(P) \vDash P$
	- do programu je přidána pouze negativní informace

# Zúplnění programu

- **Zúplnění programu** *P* je: comp $(P) := \text{IFF}(P) \cup \text{CET}$
- Základní vlastnosti:
	- $\bullet$  comp $(P) \vDash P$
	- do programu je přidána pouze negativní informace
- IFF*(*P*)*: spojka : − v IF*(*P*)* je nahrazena spojkou ↔
- **IF***(P)*: množina všech formulí IF*(q, P)* pro všechny predikátové symboly *q* v programu P
- Cíl: definovat IF(*q, P*)

*def (p/n)* predikátu *p/n* je množina všech klauzulí predikátu *p/n*

## IF*[\(q, P \)](#page-0-0)*

 $na(X_1, X_2)$ : −∃*Y* ( $X_1 = c, X_2 = b, f(Y)$ )  $\vee$  ( $X_1 = b, X_2 = a, g$ ).

- *na(c, b)* :  $-f(Y)$ . *na(b,a)* : -*g. q/n* predikátový symbol programu *P*
- $\bullet$   $X_1, \ldots, X_n$  jsou "nové" proměnné, které se nevyskytují nikde v P
- Necht' *C* je klauzule ve tvaru
	- $q(t_1, \ldots, t_n)$  :  $-L_1, \ldots, L_m$

kde  $m \geq 0$ ,  $t_1, \ldots, t_n$  jsou termy a  $L_1, \ldots, L_m$  jsou literály.

 $P$ ak označme  $E(C)$  výraz  $\exists Y_1, \ldots, Y_k (X_1 = t_1, \ldots, X_n = t_n, L_1, \ldots, L_m)$ kde  $Y_1, \ldots, Y_k$  jsou všechny proměnné v C.

## IF*[\(q, P \)](#page-0-0)*

 $na(X_1, X_2)$ : −∃*Y* ( $X_1 = c, X_2 = b, f(Y)$ )  $\vee$  ( $X_1 = b, X_2 = a, g$ ).

- *na(c, b)* :  $-f(Y)$ . *na(b,a)* : -*g. q/n* predikátový symbol programu *P*
- $\bullet$   $X_1, \ldots, X_n$  jsou "nové" proměnné, které se nevyskytují nikde v P
- **O** Necht' *C* je klauzule ve tvaru
	- $q(t_1, \ldots, t_n)$  : −*L*<sub>1</sub>, ..., *L*<sub>m</sub>

kde  $m \geq 0$ ,  $t_1, \ldots, t_n$  jsou termy a  $L_1, \ldots, L_m$  jsou literály.

 $P$ ak označme  $E(C)$  výraz  $\exists Y_1, ..., Y_k$  $(X_1 = t_1, ..., X_n = t_n, L_1, ..., L_m)$ kde  $Y_1, \ldots, Y_k$  jsou všechny proměnné v C.

 $\bullet$  Necht'  $def(q/n) = {C_1, \ldots, C_i}.$ 

Pak formuli IF(q, P) získáme následujícím postupem:

 $q(X_1, \ldots, X_n)$ : −E $(C_1) \vee (C_2) \vee \cdots \vee (C_i)$  pro  $j > 0$  a  $q(X_1, \ldots, X_n)$  : −  $\Box$  **pro** *j* = 0 [*q/n* není v programu *P*]

#### [Clarkova Teorie Rovnosti \(CET\)](#page-0-0)

všechny formule jsou univerzálně kvantifikovány:

1.  $X = X$ 

- 2.  $X = Y \rightarrow Y = X$
- 3.  $X = Y \wedge Y = Z \rightarrow X = Z$
- 4. pro každý *f /m*: *X*<sup>1</sup> = *Y*<sup>1</sup> ∧ · · · ∧ *X<sup>m</sup>* = *Y<sup>m</sup>* → *f (X*1*, . . . , Xm)* = *f (Y*1*, . . . , Ym)*
- 5. pro každý *p/m*: *X*<sup>1</sup> = *Y*<sup>1</sup> ∧ · · · ∧ *X<sup>m</sup>* = *Y<sup>m</sup>* → *(p(X*1*, . . . , Xm)* → *p(Y*1*, . . . , Ym))*
- 6. pro všechny různé  $f/m$  a  $g/n$ ,  $(m, n \ge 0)$ :  $f(X_1, \ldots, X_m) \neq g(Y_1, \ldots, Y_n)$
- 7. pro každý  $f/m: f(X_1, ..., X_m) = f(Y_1, ..., Y_m) \rightarrow X_1 = Y_1 \wedge \cdots \wedge X_m = Y_m$
- 8. pro každý term *t* obsahující *X* jako vlastní podterm:  $t \neq X$

 $X \neq Y$  je zkrácený zápis  $\neg(X = Y)$ 

#### [Korektnost a úplnost NF pravidla](#page-0-0)

Korektnost NF pravidla: Necht' *P* logický program a : −*A* cíl.

Jestliže : −*A* má definitivně neúspěšný SLD-strom,

pak ∀ $(¬A)$  je logickým důsledkem comp $(P)$  (nebo-li comp $(P) \vDash \forall (¬A)$ )

#### [Korektnost a úplnost NF pravidla](#page-0-0)

- Korektnost NF pravidla: Necht' *P* logický program a : −*A* cíl. Jestliže : −*A* má definitivně neúspěšný SLD-strom, pak ∀ $(¬A)$  je logickým důsledkem comp $(P)$  (nebo-li comp $(P) \vDash \forall (¬A)$ )
- Úplnost NF pravidla: Necht' *P* je logický program. Jestliže comp $(P) \vDash \forall (\neg A)$ , pak existuje definitivně neúspěšný SLD-strom : −*A*.
	- zůstává problém: není rozhodnutelné, zda daná atomická formule je logickým důsledkem daného logického programu.
	- teorém mluví pouze o existenci definitivně neúspěšného SLD-stromu
	- definitivně (konečně) neúspěšný SLD-strom sice existuje, ale nemusíme ho nalézt
		- např. v Prologu: může existovat konečné odvození, ale program přesto cyklí (Prolog nenaide definitivně neúspěšný strom)

#### [Korektnost a úplnost NF pravidla](#page-0-0)

- Korektnost NF pravidla: Necht' *P* logický program a : −*A* cíl. Jestliže : −*A* má definitivně neúspěšný SLD-strom, pak ∀ $(¬A)$  je logickým důsledkem comp $(P)$  (nebo-li comp $(P) \vDash \forall (¬A)$ )
- Úplnost NF pravidla: Necht' *P* je logický program. Jestliže comp $(P) \vDash \forall (\neg A)$ , pak existuje definitivně neúspěšný SLD-strom : −*A*.
	- zůstává problém: není rozhodnutelné, zda daná atomická formule je logickým důsledkem daného logického programu.
	- teorém mluví pouze o existenci definitivně neúspěšného SLD-stromu
	- **●** definitivně (konečně) neúspěšný SLD-strom sice existuje, ale nemusíme ho nalézt
		- např. v Prologu: může existovat konečné odvození, ale program přesto cyklí (Prolog nenaide definitivně neúspěšný strom)

#### Odvození pomocí NF pouze test, nelze konstruovat výslednou substituci

 $\blacktriangleright$  v (comp $(P) \models \forall (\neg A)$ ) je *A* všeob. kvantifikováno, v  $\forall (\neg A)$  nejsou volné proměnné

- **O** normální program: obsahuje negativní literály v pravidlech
- problém: existence zúplnění, která nemají žádný model
	- $\bullet$  *p* :  $\neg p$ . zúplnění:  $p \leftrightarrow \neg p$
- rozdělení programu na vrstvy
	- vynucují použití negace relace pouze tehdy pokud je relace úplně definovaná

- **O** normální program: obsahuje negativní literály v pravidlech
- problém: existence zúplnění, která nemají žádný model
	- $\bullet$  *p* :  $\neg p$ . zúplnění:  $p \leftrightarrow \neg p$
- rozdělení programu na vrstvy
	- vynucují použití negace relace pouze tehdy pokud je relace úplně definovaná
		- *a. a. a* : −¬*b, a. a* : −¬*b, a. b. b* : −¬*a.*

- **O** normální program: obsahuje negativní literály v pravidlech
- problém: existence zúplnění, která nemají žádný model
	- $\bullet$  *p* :  $\neg p$ . zúplnění:  $p \leftrightarrow \neg p$
- rozdělení programu na vrstvy
	- vynucují použití negace relace pouze tehdy pokud je relace úplně definovaná

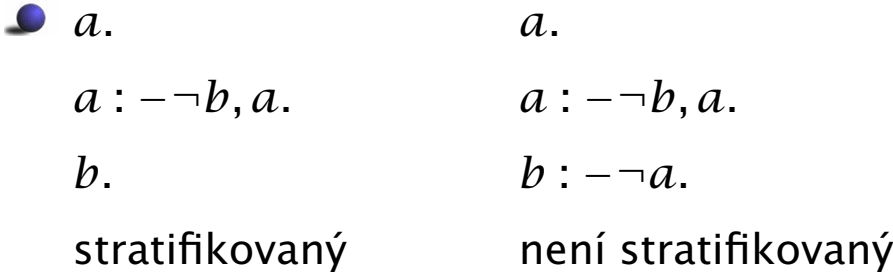

- normální program: obsahuje negativní literály v pravidlech
- problém: existence zúplnění, která nemají žádný model
	- $\bullet$  *p* :  $\neg$ *p*. zúplnění:  $p \leftrightarrow \neg p$
- rozdělení programu na vrstvy
	- vynucují použití negace relace pouze tehdy pokud je relace úplně definovaná

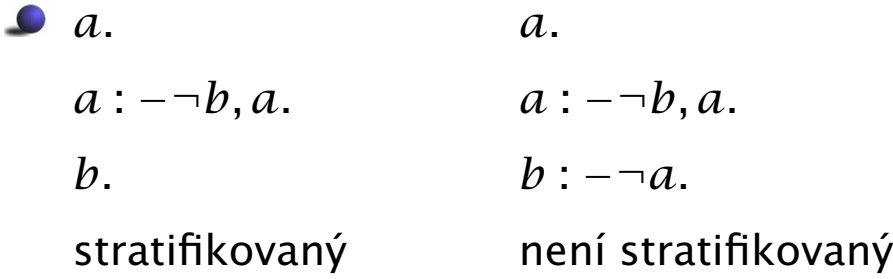

normální program P je stratifikovaný: množina predikátových symbolů programu lze rozdělit do disjunktních množin  $S_0, \ldots, S_m$  ( $S_i \equiv$  stratum)

$$
\bullet \ p(\ldots) : -\ldots, q(\ldots), \ldots \in P, \ p \in S_k \Longrightarrow q \in S_0 \cup \ldots \cup S_k
$$

$$
\bullet \ p(\ldots) : -\ldots, \neg q(\ldots), \ldots \in P, \ p \in S_k \Longrightarrow q \in S_0 \cup \ldots \cup S_{k-1}
$$

## [Stratifikované programy II](#page-0-0)

- **•** program je *m*-stratifikovaný ⇔ *m* je nejmenší index takový, že  $S_0$ ∪...∪ $S_m$  je množina všech predikátových symbolů z P
- Věta: Zúplnění každého stratifikovaného programu má Herbrandův model.
	- *<i>p* : −¬*p*. nemá Herbrandův model
	- *<i>p* : −¬*p*. ale není stratifikovaný

## [Stratifikované programy II](#page-0-0)

- **●** program je *m*-stratifikovaný ⇔ *m* je nejmenší index takový, že  $S_0$ ∪...∪ $S_m$  je množina všech predikátových symbolů z P
- Věta: Zúplnění každého stratifikovaného programu má Herbrandův model.
	- *<i>p* : −¬*p*. nemá Herbrandův model
	- *<i>p* : −¬*p*. ale není stratifikovaný
- stratifikované programy nemusí mít jedinečný minimální Herbrandův model
	- *cykli* : −¬*zastavi.*
	- dva minimální Herbrandovy modely: {*cykli*}*,* {*zastavi*}
	- d˚usledek toho, že *cykli* : −¬*zastavi.* je ekvivalentní *cykli* ∨ *zastavi*

## SLDNF rezoluce: úspěšné odvození

- NF pravidlo: : *C*. má konečně neúspěšný SLD-strom  $\neg C$
- Pokud máme negativní podcíl ¬*C* v dotazu *G*, pak hledáme důkaz pro *C*
- **Pokud odvození C selže (strom pro C je konečně neúspěšný),** pak je odvození *G* (i ¬*C*) celkově úspěšné

```
nahore(X) : -\neg blokovany(X).
na(a, b).
```
### SLDNF rezoluce: úspěšné odvození

- NF pravidlo: : − C. má konečně neúspěšný SLD-strom  $\neg C$
- Pokud máme negativní podcíl ¬*C* v dotazu *G*, pak hledáme důkaz pro *C*
- Pokud odvození *C* selže (strom pro *C* je konečně neúspěšný), pak je odvození *G* (i ¬*C*) celkově úspěšné

```
nahore(X) : -\neg blokovan\gamma(X).

na(a, b).
```
: −*nahor e(c).*

*yes*

*FAIL :− nahore(c). :− blokovany(c). :− blokovany(c). :− na(Y,c).*

#### ⇒ uspěšné odvození

Hana Rudová, Logické programování I, 15. května 2013 159 Negace v logickém programování

#### SLDNF rezoluce: neúspěšné odvození

- NF pravidlo: : *C*. má konečně neúspěšný SLD-strom ¬*C*
- $\blacktriangleright$  Pokud máme negativní podcíl  $\neg C$  v dotazu  $G$ , pak hledáme důkaz pro  $C$
- Pokud existuje vyvrácení *C* s prázdnou substitucí (strom pro *C* je konečně úspěšný), pak je odvození  $G$  (i  $\neg C$ ) celkově neúspěšné

```
nahore(X) : -\neg \text{blockovan}(X).

na(\_,\_).
```
#### SLDNF rezoluce: neúspěšné odvození

- NF pravidlo: : *C*. má konečně neúspěšný SLD-strom ¬*C*
- $\blacktriangleright$  Pokud máme negativní podcíl  $\neg C$  v dotazu  $G$ , pak hledáme důkaz pro  $C$
- Pokud existuje vyvrácení *C* s prázdnou substitucí (strom pro *C* je konečně úspěšný), pak je odvození  $G$  (i  $\neg C$ ) celkově neúspěšné

```
nahore(X) : -\neg \text{blockovan}(X).

na(\_,\_).
```
 $: -nahere(X).$ 

*no*

$$
- nahore(X). \qquad \qquad : - blokovany(X).
$$
\n
$$
- \neg \text{blokovany}(X). \qquad \qquad : - n a(Y,X).
$$
\nHa  
na Rudová, Logické programování I, 15. května 2013

\n160

\n160

\n161

\n172

\n183

\n194

\n195

\n196

\n196

\n197

\n198

\n199

\n199

\n199

\n199

\n190

\n190

\n191

\n192

\n193

\n194

\n195

\n196

\n197

\n198

\n199

\n199

\n199

\n199

\n199

\n199

\n199

\n199

\n199

\n199

\n199

\n199

\n199

\n199

\n199

\n199

\n199

\n199

\n199

\n199

\n199

\n199

\n199

\n199

\n199

\n199

\n199

\n199

\n199

\n199

\n199

\n199

\n199

\n199

\n199

\n199

\n199

\n199

\n199

\n199

\n199

\n199

\n199

\n199

\n199

\n199

\n199

\n199

\n199

\n

#### $\Rightarrow$  neúspěšné odvození

#### [SLDNF rezoluce: uvázlé odvození](#page-0-0)

 $\blacktriangleright$  NF pravidlo:  $\blacktriangleright$  :  $-C.$  má konečně neúspěšný SLD-strom  $\neg C$ 

Pokud máme negativní podcíl ¬*C* v dotazu *G*, pak hledáme d˚ukaz pro *C*

Pokud existuje vyvrácení *C* s neprázdnou substitucí (strom pro *C* je konečně úspěšný), pak je odvození *G* (i ¬*C*) uvázlé

```
nahore(X) : -\neg blokovan\gamma(X).

na(a, b).
```
#### [SLDNF rezoluce: uvázlé odvození](#page-0-0)

 $\blacktriangleright$  NF pravidlo:  $\blacktriangleright$  :  $-C.$  má konečně neúspěšný SLD-strom  $\neg C$ 

**P** Pokud máme negativní podcíl  $\neg C$  v dotazu  $G$ , pak hledáme důkaz pro  $C$ 

Pokud existuje vyvrácení *C* s neprázdnou substitucí (strom pro *C* je konečně úspěšný), pak je odvození *G* (i ¬*C*) uvázlé

```
nahore(X) : -\neg blokovan\gamma(X).
 : -na(Y, X).
na(a, b).
```
: −*nahor e(X). [Y/a,X/b] [X/b] :− nahore(X). :− blokovany(X). :− blokovany(X). :− na(Y,X).*

#### ⇒ uvázlé odvození

Hana Rudová, Logické programování I, 15. května 2013 161 161 Negace v logickém programování

## Cvičení: SLDNF odvození

Napište množinu SLDNF odvození pro uvedený dotaz.

 $: -a(B)$ .

```
a(X) :- b(X), \downarrow + c(X).
a(X) :- d(X), Y is X+1, \+ c(Y), b(X).
b(1).
c(A) :- d(A).
```
 $d(1)$ .

#### SLD<sup>+</sup> [odvození](#page-0-0)

■ *P* je normální program,  $G_0$  normální cíl, *R* selekční pravidlo: **SLD<sup>+</sup>-odvození** *G*<sub>0</sub> je buď konečná posloupnost

```
\langle G_0; C_0 \rangle, \ldots, \langle G_{i-1}; C_{i-1} \rangle, G_i
```
nebo nekonečná posloupnost

```
\langle G_0; C_0 \rangle, \langle G_1; C_1 \rangle, \langle G_2; C_2 \rangle, ...
```
kde v každém kroku *m* + 1*(m* ≥ 0*)*, *R* vybírá pozitivní literál v *G<sup>m</sup>* a dospívá k  $G_{m+1}$  obvyklým způsobem.

#### SLD<sup>+</sup> [odvození](#page-0-0)

**P** je normální program,  $G_0$  normální cíl, *R* selekční pravidlo: **SLD<sup>+</sup>-odvození** *G*<sub>0</sub> je buď konečná posloupnost

```
\langle G_0; C_0 \rangle, \ldots, \langle G_{i-1}; C_{i-1} \rangle, G_i
```
nebo nekonečná posloupnost

```
\langle G_0; C_0 \rangle, \langle G_1; C_1 \rangle, \langle G_2; C_2 \rangle, ...
```
kde v každém kroku *m* + 1*(m* ≥ 0*)*, *R* vybírá pozitivní literál v *G<sup>m</sup>* a dospívá k  $G_{m+1}$  obvyklým způsobem.

- **O** konečné SLD<sup>+</sup>-odvození může být:
	- 1. **úspěšné:**  $G_i = \Box$
	- 2. neúspěšné
	- 3. **blokované:**  $G_i$  je negativní (např.  $\neg A$ )

Hana Rudová, Logické programování I, 15. května 2013 163 Negace v logickém programování

## [SLDNF rezoluce: pojmy](#page-0-0)

#### *<u>D* Úroveň cíle</u>

**P** normální program,  $G_0$  normální cíl, R selekční pravidlo: úroveň cíle G<sub>0</sub> se rovná

0 ⇐⇒ žádné SLD+-odvození s pravidlem *R* není blokováno

 $\bullet$   $k + 1 \Leftrightarrow$  maximální úroveň cílů : −*A*,

které ve tvaru ¬*A* blokují SLD+-odvození *G*0, je *k*

■ nekonečná úroveň cíle: **blokované SLDNF odvození**
## [SLDNF rezoluce: pojmy](#page-0-0)

### ■ Úroveň cíle

**P** normální program,  $G_0$  normální cíl, R selekční pravidlo: **úroveň cíle** G<sub>0</sub> se rovná

0 ⇐⇒ žádné SLD+-odvození s pravidlem *R* není blokováno

 $\bullet$   $k + 1 \Leftrightarrow$  maximální úroveň cílů : −*A*,

které ve tvaru ¬*A* blokují SLD+-odvození *G*0, je *k*

- nekonečná úroveň cíle: **blokované SLDNF odvození**
- **Množina SLDNF odvození** = {(SLDNF odvození  $G_0$ ) ∪ (SLDNF odvození : −*A*)}
	- $\bullet$  při odvozování  $G_0$  jsme se dostali k cíli  $\neg A$
- SLDNF odvození cíle *G* ?

### [SLDNF rezoluce](#page-0-0)

*P* normální program,  $G_0$  normální cíl, R selekční pravidlo: **množina SLDNF odvození a podmnožina neúspěšných SLDNF odvození** cíle  $G_0$ jsou takové nejmenší množiny, že:

- každé SLD<sup>+</sup>-odvození *G*<sub>0</sub> je SLDNF odvození *G*<sub>0</sub>
- $\bullet$  je-li SLD<sup>+</sup>-odvození  $\langle G_0; C_0 \rangle, \ldots, G_i$  blokováno na  $\neg A$ 
	- tj. *G<sup>i</sup>* je tvaru : − *L*1*, . . . , Lm*−1*,* ¬*A, Lm*+1*, . . . , L<sup>n</sup>*

pak

### [SLDNF rezoluce](#page-0-0)

*P* normální program,  $G_0$  normální cíl, R selekční pravidlo: **množina SLDNF odvození a podmnožina neúspěšných SLDNF odvození** cíle  $G_0$ jsou takové nejmenší množiny, že:

- každé SLD<sup>+</sup>-odvození *G*<sub>0</sub> je SLDNF odvození *G*<sub>0</sub>
- je-li SLD<sup>+</sup>-odvození  $\langle G_0; C_0 \rangle, \ldots, G_i$  **blokováno na** ¬*A* 
	- tj. *G<sup>i</sup>* je tvaru : − *L*1*, . . . , Lm*−1*,* ¬*A, Lm*+1*, . . . , L<sup>n</sup>*

### pak

existuje-li SLDNF odvození : −*A* (pod *R*) s prázdnou cílovou substitucí, pak  $\langle G_0; C_0 \rangle, \ldots, G_i$  je neúspěšné SLDNF odvození

### [SLDNF rezoluce](#page-0-0)

*P* normální program,  $G_0$  normální cíl, R selekční pravidlo: **množina SLDNF odvození a podmnožina neúspěšných SLDNF odvození** cíle  $G_0$ jsou takové nejmenší množiny, že:

■ každé SLD<sup>+</sup>-odvození *G*<sub>0</sub> je SLDNF odvození *G*<sub>0</sub>

■ je-li SLD<sup>+</sup>-odvození  $\langle G_0; C_0 \rangle, \ldots, G_i$  **blokováno na** ¬*A* 

• **tj.** 
$$
G_i
$$
 je tvaru :  $-L_1, ..., L_{m-1}, \neg A, L_{m+1}, ..., L_n$ 

pak

- existuje-li SLDNF odvození : −*A* (pod *R*) s prázdnou cílovou substitucí, pak  $\langle G_0; C_0 \rangle, \ldots, G_i$  je neúspěšné SLDNF odvození
- je-li každé úplné SLDNF odvození : −*A* (pod *R*) neúspˇešné pak  $\langle G_0; C_0 \rangle, \ldots, \langle G_i, \epsilon \rangle, \, ( : -L_1, \ldots, L_{m-1}, L_{m+1}, \ldots, L_n )$  je (úspěšné) SLDNF odvození cíle  $G_0$ 
	- $\bullet$   $\epsilon$  označuje prázdnou cílovou substituci

## [Typy SLDNF odvození](#page-0-0)

Konečné SLDNF-odvození může být:

- 1. **úspěšné:**  $G_i = \Box$
- 2. neúspěšné
- 3. uvázlé (*flounder*):

 $G_i$  je negativní (¬*A*) a : −*A* je úspěšné s neprázdnou cílovou substitucí

4. **blokované:**  $G_i$  je negativní (¬*A*) a : −*A* nemá konečnou úroveň.

## [Korektnost a úplnost SLDNF odvození](#page-0-0)

### korektnost SLDNF-odvození:

*P* normální program, : −*G* normální cíl a *R* je selekční pravidlo: je-li *θ* cílová substituce SLDNF-odvození cíle : −*G*, pak *Gθ* je logickým důsledkem comp(P)

## [Korektnost a úplnost SLDNF odvození](#page-0-0)

### **B** korektnost SLDNF-odvození:

*P* normální program, : −*G* normální cíl a *R* je selekční pravidlo: je-li *θ* cílová substituce SLDNF-odvození cíle : −*G*, pak  $G\theta$  je logickým důsledkem comp(P)

implementace SLDNF v Prologu není korektní

- Prolog neřeší uvázlé SLDNF-odvození (neprázdná substituce)
- **P** použití bezpečných cílů (negace neobsahuje proměnné)

## [Korektnost a úplnost SLDNF odvození](#page-0-0)

### korektnost SLDNF-odvození:

*P* normální program, : −*G* normální cíl a *R* je selekční pravidlo: je-li *θ* cílová substituce SLDNF-odvození cíle : −*G*, pak  $G\theta$  je logickým důsledkem comp(P)

implementace SLDNF v Prologu není korektní

- Prolog neřeší uvázlé SLDNF-odvození (neprázdná substituce)
- **P** použití bezpečných cílů (negace neobsahuje proměnné)

#### úplnost SLDNF-odvození: SLDNF-odvození není úplné

- pokud existuje koneˇcný neúspˇešný strom : −*A*, pak ¬*A* platí ale místo toho se odvozování : −A může zacyklit, tj. SLDNF rezoluce ¬A neodvodí
	- ⇒ ¬*A* tedy sice platí, ale SLDNF rezoluce ho nedokáže odvodit

Logické programování s omezujícími podmínkami *Constraint Logic Programming: CLP*

### [CP: elektronické materiály](#page-0-0)

Dechter, R. Constraint Processing. Morgan Kaufmann Publishers, 2003.

- <http://www.ics.uci.edu/~dechter/books/materials.html> průsvitky ke knize
- Barták R. Přednáška Omezující podmínky na MFF UK, Praha.
	- <http://kti.ms.mff.cuni.cz/~bartak/podminky/index.html>
- SICStus Prolog User's Manual. Kapitola o CLP(FD).
	- <http://www.fi.muni.cz/~hanka/sicstus/doc/html/>
- Příklady v distribuci SICStus Prologu: cca 60 příkladů, zdrojový kód
	- lib/sicstus-\*/library/clpfd/examples/

### [Probírané oblasti](#page-0-0)

#### Obsah

- úvod: od LP k CLP
- základy programování
- základní algoritmy pro řešení problémů s omezujícími podmínkami

## [Probírané oblasti](#page-0-0)

#### Obsah

- úvod: od LP k CLP
- základy programování
- základní algoritmy pro řešení problémů s omezujícími podmínkami
- **P**říbuzné přednášky na FI
	- PA163 Programování s omezujícími podmínkami
		- viz interaktivní osnova IS
	- PA167 Rozvrhování
		- <http://www.fi.muni.cz/~hanka/rozvrhovani>
		- zahrnuty CP techniky pro řešení rozvrhovacích problémů

### Omezení (*[constraint](#page-0-0)*)

Dána

- $\bullet$  množina (doménových) proměnných  $Y = \{y_1, \ldots, y_k\}$
- $\bullet$  konečná množina hodnot (doména)  $D = \{D_1, \ldots, D_k\}$

**Omezení** *c* na *Y* je podmnožina  $D_1 \times \ldots \times D_k$ 

■ omezuje hodnoty, kterých mohou proměnné nabývat současně

### Omezení (*[constraint](#page-0-0)*)

### Dána

- $\bullet$  množina (doménových) proměnných  $Y = \{y_1, \ldots, y_k\}$
- $\bullet$  konečná množina hodnot (doména)  $D = \{D_1, \ldots, D_k\}$

**Omezení** *c* na *Y* je podmnožina  $D_1 \times \ldots \times D_k$ 

■ omezuje hodnoty, kterých mohou proměnné nabývat současně

Příklad:

- $\rho$  proměnné: A,B
- $\bullet$  domény: {0,1} pro A {1,2} pro B
- $\bullet$  omezení:  $A\neq B$  nebo  $(A,B) \in \{(0,1),(0,2),(1,2)\}$

### Omezení (*[constraint](#page-0-0)*)

### Dána

- $\bullet$  množina (doménových) proměnných  $Y = \{y_1, \ldots, y_k\}$
- $\bullet$  konečná množina hodnot (doména)  $D = \{D_1, \ldots, D_k\}$

**Omezení** *c* na *Y* je podmnožina  $D_1 \times \ldots \times D_k$ 

- omezuje hodnoty, kterých mohou proměnné nabývat současně
- Příklad:
	- $\rho$  proměnné: A,B
	- $\bullet$  domény: {0,1} pro A {1,2} pro B
	- $\bullet$  omezení:  $A\neq B$  nebo  $(A,B) \in \{(0,1),(0,2),(1,2)\}$
- Omezení *c* definováno na  $y_1, \ldots y_k$  je **splněno**, pokud pro  $d_1 \in D_1, \ldots, d_k \in D_k$  platí  $(d_1, \ldots, d_k) \in C$

 $\bullet$  příklad (pokračování): omezení splněno pro  $(0,1)$ ,  $(0,2)$ ,  $(1,2)$ , není splněno pro  $(1,1)$ 

## Problém splňování podmínek (CSP)

Dána

- $\bullet$  konečná množina proměnných  $X = \{x_1, \ldots, x_n\}$
- $\bullet$  konečná množina hodnot (doména)  $D = \{D_1, \ldots, D_n\}$
- konečná množina omezení  $C = \{c_1, \ldots, c_m\}$ 
	- omezení je definováno na podmnožině *X*

**Problém splňování podmínek** je trojice  $(X, D, C)$ *(constraint satisfaction problem)*

## Problém splňování podmínek (CSP)

Dána

- $\bullet$  konečná množina proměnných  $X = \{x_1, \ldots, x_n\}$
- $\bullet$  konečná množina hodnot (doména)  $D = \{D_1, \ldots, D_n\}$
- $\bullet$  konečná množina omezení  $C = \{c_1, \ldots, c_m\}$ 
	- omezení je definováno na podmnožině *X*

### **Problém splňování podmínek** je trojice  $(X, D, C)$ *(constraint satisfaction problem)*

Příklad:

- $\rho$  proměnné: A,B,C
- domény:  $\{0,1\}$  pro A  $\{1,2\}$  pro B  $\{0,2\}$  pro C
- $\bullet$  omezení:  $A \neq B$ ,  $B \neq C$

# **Řešení CSP**

Částečné ohodnocení proměnných  $(d_1, ..., d_k)$ ,  $k < n$  $\bullet$ 

- některé proměnné mají přiřazenu hodnotu
- $\bullet$  Úplné ohodnocení proměnných  $(d_1, \ldots, d_n)$ 
	- všechny proměnné mají přiřazenu hodnotu

# **[Rešení CSP](#page-0-0)**

**C**ástečné ohodnocení proměnných  $(d_1, \ldots, d_k)$ ,  $k < n$ 

- některé proměnné mají přiřazenu hodnotu
- $\bullet$  Úplné ohodnocení proměnných  $(d_1, \ldots, d_n)$ 
	- všechny proměnné mají přiřazenu hodnotu

### **• Řešení CSP**

- úplné ohodnocení proměnných, které splňuje všechna omezení
- $\bullet$   $(d_1, \ldots, d_n)$  ∈  $D_1 \times \ldots \times D_n$  je řešení  $(X, D, C)$ 
	- pro každé  $c_i \in C$  na  $x_{i_1}, \ldots x_{i_k}$  platí  $(d_{i_1}, \ldots d_{i_k}) \in c_i$

# **[Rešení CSP](#page-0-0)**

 $\bullet$  Částečné ohodnocení proměnných  $(d_1, \ldots, d_k)$ ,  $k < n$ 

- některé proměnné mají přiřazenu hodnotu
- $\bullet$  Úplné ohodnocení proměnných  $(d_1, \ldots, d_n)$ 
	- všechny proměnné mají přiřazenu hodnotu

### **D** Rešení CSP

- úplné ohodnocení proměnných, které splňuje všechna omezení
- $\bullet$   $(d_1, \ldots, d_n)$  ∈  $D_1 \times \ldots \times D_n$  je řešení  $(X, D, C)$ 
	- pro každé  $c_i \in C$  na  $x_{i_1}, \ldots x_{i_k}$  platí  $(d_{i_1}, \ldots d_{i_k}) \in c_i$
- Hledáme: jedno nebo

všechna řešení nebo

optimální ˇrešení (vzhledem k objektivní funkci)

- **P** proměnné: Jan, Petr, ...
- domény: {3*,* 4*,* 5*,* 6}*,* {3*,* 4}*, . . .*  $\bullet$
- omezení: all\_distinct([Jan,Petr,...])  $\bullet$

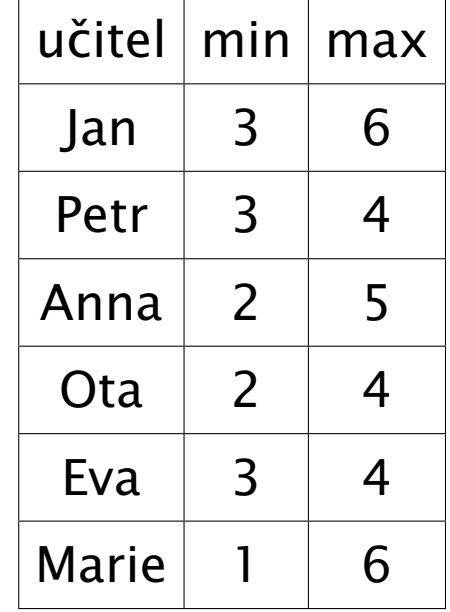

- **P** proměnné: Jan, Petr, ...
- domény: {3*,* 4*,* 5*,* 6}*,* {3*,* 4}*, . . .*
- omezení: all\_distinct([Jan,Petr,...])  $\bullet$
- částečné ohodnocení: Jan=6, Anna=5, Marie=1
- úplné ohodnocení:

Jan=6, Petr=3, Anna=5, Ota=2, Eva=4, Marie=6

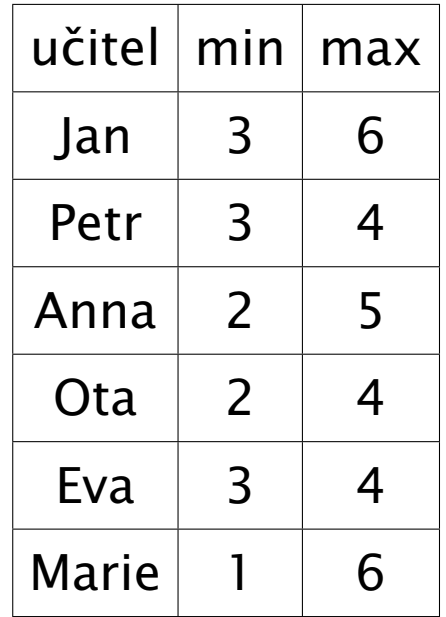

- **P** proměnné: Jan, Petr, ...
- domény: {3*,* 4*,* 5*,* 6}*,* {3*,* 4}*, . . .*
- omezení: all\_distinct([Jan,Petr,...])
- částečné ohodnocení: Jan=6, Anna=5, Marie=1
- úplné ohodnocení:

Jan=6, Petr=3, Anna=5, Ota=2, Eva=4, Marie=6

 $\bullet$  řešení CSP:

Jan=6, Petr=3, Anna=5, Ota=2, Eva=4, Marie=1

všechna řešení: ještě Jan=6, Petr=4, Anna=5, Ota=2, Eva=3, Marie=1

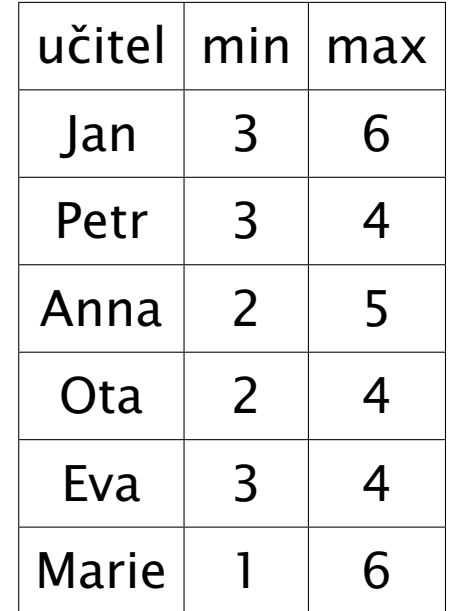

- **P** proměnné: Jan, Petr, ...
- domény: {3*,* 4*,* 5*,* 6}*,* {3*,* 4}*, . . .*
- omezení: all\_distinct([Jan,Petr,...])
- částečné ohodnocení: Jan=6, Anna=5, Marie=1
- úplné ohodnocení:

Jan=6, Petr=3, Anna=5, Ota=2, Eva=4, Marie=6

 $\bullet$  řešení CSP:

Jan=6, Petr=3, Anna=5, Ota=2, Eva=4, Marie=1

- všechna řešení: ještě Jan=6, Petr=4, Anna=5, Ota=2, Eva=3, Marie=1
- optimálizace: ženy učí co nejdříve

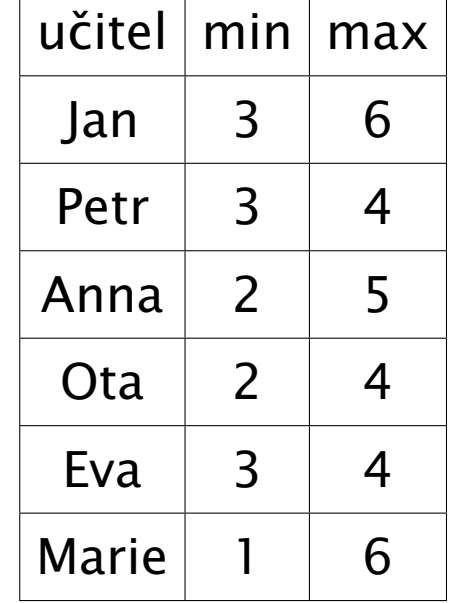

- **O** proměnné: Jan, Petr, ...
- domény: {3*,* 4*,* 5*,* 6}*,* {3*,* 4}*, . . .*
- omezení: all\_distinct([Jan,Petr,...])
- částečné ohodnocení: Jan=6, Anna=5, Marie=1
- úplné ohodnocení:

Jan=6, Petr=3, Anna=5, Ota=2, Eva=4, Marie=6

 $\bullet$  řešení CSP:

Jan=6, Petr=3, Anna=5, Ota=2, Eva=4, Marie=1

- všechna řešení: ještě Jan=6, Petr=4, Anna=5, Ota=2, Eva=3, Marie=1
- optimálizace: ženy učí co nejdříve Anna+Eva+Marie #= Cena minimalizace hodnoty proměnné Cena optimální řešení: Jan=6, Petr=4, Anna=5, Ota=2, Eva=3, Marie=1

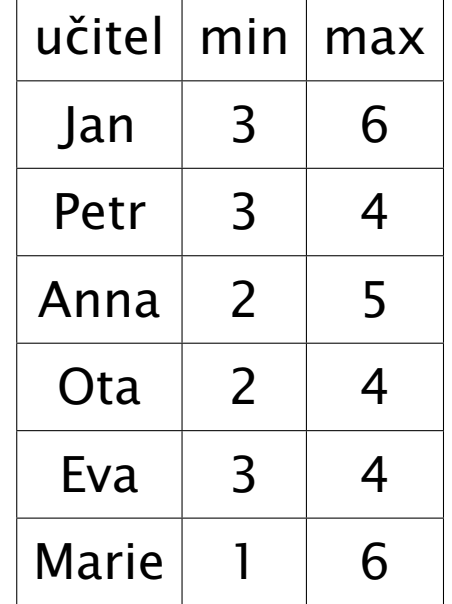

### CLP(*FD*[\) program](#page-0-0)

**CLP programu** 

- 1. definice proměnných a jejich domén
- 2. definice omezení
- 3. hledání řešení

## CLP(*FD*[\) program](#page-0-0)

**CLP programu** 

- 1. definice proměnných a jejich domén
- 2. definice omezení
- 3. hledání řešení
- $(1)$  a (2) deklarativní část
	- **O** modelování problému
	- vyjádření problému splňování podmínek

## CLP(*FD*[\) program](#page-0-0)

Základní struktura CLP programu

- 1. definice proměnných a jejich domén
- 2. definice omezení
- 3. hledání ˇrešení
- $(1)$  a (2) deklarativní část
	- **O** modelování problému
	- vyjádření problému splňování podmínek
- $\bullet$  (3) řídící část
	- **P** prohledávání stavového prostoru řešení
	- procedura pro hledání řešení (enumeraci) se nazývá labeling
	- umožní nalézt jedno, všechna nebo optimální řešení

% základní struktura CLP programu

```
solve( Variables ) :-
```
declare\_variables( Variables ), domain([Jan],3,6], ...

% základní struktura CLP programu

```
solve( Variables ) :-
```
declare\_variables( Variables ), domain([Jan],3,6], ...

post\_constraints( Variables ), all\_distinct([Jan, Petr,...])

% základní struktura CLP programu

```
solve( Variables ) :-
```
declare\_variables( Variables ), domain([Jan],3,6], ... post\_constraints( Variables ), all\_distinct([Jan, Petr,...])

labeling( Variables ).

```
% základní struktura CLP programu
solve( Variables ) :-
     declare_variables( Variables ), domain([Jan],3,6], ...
     post_constraints( Variables ), all_distinct([Jan, Petr,...])
     labeling( Variables ).
% triviální labeling
labeling( [] ).
labeling( [Var|Rest] ) :-
     fd_min(Var,Min), \frac{1}{2} % výběr nejmenší hodnoty z domény
     ( Var#=Min, labeling( Rest )
```

```
% základní struktura CLP programu
solve( Variables ) :-
     declare_variables( Variables ), domain([Jan],3,6], ...
     post_constraints( Variables ), all_distinct([Jan, Petr,...])
     labeling( Variables ).
% triviální labeling
labeling( [] ).
labeling( [Var|Rest] ) :-
     fd_min(Var,Min), \frac{1}{2} % výběr nejmenší hodnoty z domény
     ( Var#=Min, labeling( Rest )
     ;
       Var#>Min , labeling( [Var|Rest] )
     ).
```
### Příklad: algebrogram

● Přiřad'te cifry 0, . . . 9 písmenům S, E, N, D, M, O, R, Y tak, aby platilo:

 $SEND + MORE = MONEY$ 

■ různá písmena mají přiřazena různé cifry

S a M nejsou 0

### Příklad: algebrogram

**P** Přiřad'te cifry 0, ... 9 písmenům S, E, N, D, M, O, R, Y tak, aby platilo:

 $SEND + MORE = MONEY$ 

■ různá písmena mají přiřazena různé cifry

S a M nejsou 0

domain([E,N,D,O,R,Y], 0, 9), domain([S,M],1,9) D

### Příklad: algebrogram

**P** Přiřad'te cifry 0, ... 9 písmenům S, E, N, D, M, O, R, Y tak, aby platilo:

 $SEND + MORE = MONEY$ 

■ různá písmena mají přiřazena různé cifry

S a M nejsou 0

domain([E,N,D,O,R,Y], 0, 9), domain([S,M],1,9)

 $1000*S + 100*E + 10*N + D$  $+$  1000\*M + 100\*O + 10\*R + E

 $\#$  = 10000\*M + 1000\*O + 100\*N + 10\*E + Y
### Příklad: algebrogram

**P** Přiřad'te cifry 0, ... 9 písmenům S, E, N, D, M, O, R, Y tak, aby platilo:

 $SEND + MORE = MONEY$ 

■ různá písmena mají přiřazena různé cifry

S a M nejsou 0

domain([E,N,D,O,R,Y], 0, 9), domain([S,M],1,9)

 $1000*S + 100*E + 10*N + D$ 

 $+$  1000\*M + 100\*O + 10\*R + E

 $\#$  = 10000\*M + 1000\*O + 100\*N + 10\*E + Y

all\_distinct( [S,E,N,D,M,O,R,Y] )

### Příklad: algebrogram

**P** Přiřad'te cifry  $0, \ldots 9$  písmenům S, E, N, D, M, O, R, Y tak, aby platilo:

 $SEND + MORE = MONEY$ 

■ různá písmena mají přiřazena různé cifry

 $\bullet$  S a M nejsou 0

domain([E,N,D,O,R,Y], 0, 9), domain([S,M],1,9)

 $1000*S + 100*E + 10*N + D$ 

 $+$  1000\*M + 100\*O + 10\*R + F

 $\#$  = 10000\*M + 1000\*O + 100\*N + 10\*E + Y

all\_distinct( [S,E,N,D,M,O,R,Y] )

labeling( [S,E,N,D,M,O,R,Y] )

■ CLP: rozšíření logického programování o omezující podmínky

- **CLP** systémy se liší podle typu domény
	- $\bullet$  CLP(A) generický jazyk
	- CLP(*FD*) domény proměnných jsou konečné *(Finite Domains)*
	- $\bullet$  CLP( $\mathbb{R}$ ) doménou proměnných je množina reálných čísel

■ CLP: rozšíření logického programování o omezující podmínky

- **CLP** systémy se liší podle typu domény
	- **O**  $CLP(A)$  generický jazyk
	- CLP(*FD*) domény proměnných jsou konečné *(Finite Domains)*
	- $\bigcirc$  CLP( $\mathbb{R}$ ) doménou proměnných je množina reálných čísel

#### $\bullet$  Cíl

- využít syntaktické a výrazové přednosti LP
- **O** dosáhnout větší efektivity

■ CLP: rozšíření logického programování o omezující podmínky

**CLP** systémy se liší podle typu domény

- $\bullet$  CLP(A) generický jazyk
- CLP(*FD*) domény proměnných jsou konečné *(Finite Domains)*
- $\bigcirc$  CLP( $\mathbb{R}$ ) doménou proměnných je množina reálných čísel

 $\bullet$  Cíl

- využít syntaktické a výrazové přednosti LP
- dosáhnout větší efektivity

**O** Unifikace v LP je nahrazena splňováním podmínek

- unifikace se chápe jako jedna z podmínek
- $A = R$
- A #*<* B, A in 0..9, domain([A,B],0,9), all\_distinct([A,B,C])

■ Pro řešení podmínek se používají konzistenční techniky

*consistency techniques*, propagace omezení *(constraint propagation)*

omezení: A in 0..2, B in 0..2, B #*<* A

■ Pro řešení podmínek se používají konzistenční techniky

*consistency techniques*, propagace omezení *(constraint propagation)*

omezení: A in 0..2, B in 0..2, B #*<* A

domény po propagaci omezení B #*<* A: A in 1..2, B in 0..1

■ Pro řešení podmínek se používají konzistenční techniky

*consistency techniques*, propagace omezení *(constraint propagation)*

omezení: A in 0..2, B in 0..2, B #*<* A

domény po propagaci omezení B #*<* A: A in 1..2, B in 0..1

Podmínky jsou deterministicky vyhodnoceny v okamžiku volání podmínky

● Pro řešení podmínek se používají konzistenční techniky

*consistency techniques*, propagace omezení *(constraint propagation)*

omezení: A in 0..2, B in 0..2, B #*<* A

domény po propagaci omezení B #*<* A: A in 1..2, B in 0..1

**Podmínky jsou deterministicky vyhodnoceny v okamžiku volání podmínky** 

Prohledávání doplněno konzistenčními technikami

A in 1..2, B in 0..1, B #*<* A

■ Pro řešení podmínek se používají konzistenční techniky

*consistency techniques*, propagace omezení *(constraint propagation)*

omezení: A in 0..2, B in 0..2, B #*<* A

domény po propagaci omezení B #*<* A: A in 1..2, B in 0..1

**Podmínky jsou deterministicky vyhodnoceny v okamžiku volání podmínky** 

Prohledávání doplněno konzistenčními technikami

A in 1..2, B in 0..1, B #*<* A

**P** po provedení A  $#$ = 1 se z B  $#$ < A se odvodí: B  $#$ = 0

■ Pro řešení podmínek se používají konzistenční techniky

*consistency techniques*, propagace omezení *(constraint propagation)*

omezení: A in 0..2, B in 0..2, B #*<* A

domény po propagaci omezení B #*<* A: A in 1..2, B in 0..1

**Podmínky jsou deterministicky vyhodnoceny v okamžiku volání podmínky** 

Prohledávání doplněno konzistenčními technikami

- A in 1..2, B in 0..1, B #*<* A
- **P** po provedení A  $#$ = 1 se z B  $#$ < A se odvodí: B  $#$ = 0

#### **Podmínky jako výstup**

■ kompaktní reprezentace nekonečného počtu řešení, výstup lze použít jako vstup

■ Pro řešení podmínek se používají konzistenční techniky

*consistency techniques*, propagace omezení *(constraint propagation)*

omezení: A in 0..2, B in 0..2, B #*<* A

domény po propagaci omezení B #*<* A: A in 1..2, B in 0..1

**Podmínky jsou deterministicky vyhodnoceny v okamžiku volání podmínky** 

Prohledávání doplněno konzistenčními technikami

- A in 1..2, B in 0..1, B #*<* A
- **•** po provedení A  $#$  = 1 se z B  $#$  < A se odvodí: B  $#$  = 0

#### **Podmínky jako výstup**

■ kompaktní reprezentace nekonečného počtu řešení, výstup lze použít jako vstup

dotaz: A in 0..2, B in 0..2, B #*<* A

výstup: A in 1..2, B in 0..1,

■ Pro řešení podmínek se používají konzistenční techniky

*consistency techniques*, propagace omezení *(constraint propagation)*

omezení: A in 0..2, B in 0..2, B #*<* A

domény po propagaci omezení B #*<* A: A in 1..2, B in 0..1

**Podmínky jsou deterministicky vyhodnoceny v okamžiku volání podmínky** 

Prohledávání doplněno konzistenčními technikami

- A in 1..2, B in 0..1, B #*<* A
- **•** po provedení A  $#$  = 1 se z B  $#$  < A se odvodí: B  $#$  = 0

#### **Podmínky jako výstup**

■ kompaktní reprezentace nekonečného počtu řešení, výstup lze použít jako vstup

dotaz: A in 0..2, B in 0..2, B #*<* A

výstup: A in 1..2, B in 0..1, B #*<* A

#### [Syntaxe CLP](#page-0-0)

- $\bullet$  Výběr jazyka omezení
- $\bullet$  CLP klauzule

jako LP klauzule, ale její tělo může obsahovat omezení daného jazyka

 $p(X,Y)$  :-  $X \neq Y+1$ ,  $q(X)$ ,  $r(X,Y,Z)$ .

Rezoluˇcní krok v LP

■ kontrola existence nejobecnějšího unifikátoru (MGU) mezi cílem a hlavou

- **O** Krok odvození v CLP také zahrnuje
	- kontrola konzistence aktuální množiny omezení s omezeními v těle klauzule
- ⇒ Vyvolání dvou řešičů: unifikace + řešič omezení

# Operační sémantika CLP

- CLP výpočet cíle *G* 
	- *Stor e* množina aktivních omezení ≡ prostor omezení *(constraint store)*
	- $\bullet$  inicializace *Store* =  $\varnothing$
	- seznamy cílů v *G* prováděny v obvyklém pořadí
	- **•** pokud narazíme na cíl s omezením *c*:  $NewStore = Store \cup \{c\}$
	- snažíme se splnit *c* vyvoláním jeho řešiče
		- při neúspěchu se vyvolá backtracking
		- **P** při úspěchu se podmínky v *NewStore* zjednoduší propagací omezení
	- $\bullet$  **zbývající cíle jsou prováděny s upraveným** *NewStore*
- **CLP** výpočet cíle *G* je úspěšný, pokud se dostaneme z iniciálního stavu  $\langle G, \varnothing \rangle$ do stavu h*G*<sup>0</sup> *, Stor e*i, kde *G*<sup>0</sup> je prázdný cíl a *Stor e* je splnitelná.

#### CLP(*FD*) v SICStus Prologu

#### **IBM ILOG CP** 1987

- omezující podmínky v C++, Jave nebo generickém modelovacím jazyku OPL
- implementace podmínek založena na objektově orientovaném programování
- špičkový komerční sw, vznikl ve Francii, nedávno zakoupen IBM
- nyní nově volně dostupný pro akademické použití

#### **IBM ILOG CP** 1987

- omezující podmínky v C++, Jave nebo generickém modelovacím jazyku OPL
- implementace podmínek založena na objektově orientovaném programování
- špičkový komerční sw, vznikl ve Francii, nedávno zakoupen IBM
- nyní nově volně dostupný pro akademické použití

#### **Swedish Institute of Computer Science: SICStus Prolog** 1985

■ silná CLP(*FD*) knihovna, komerční i akademické použití

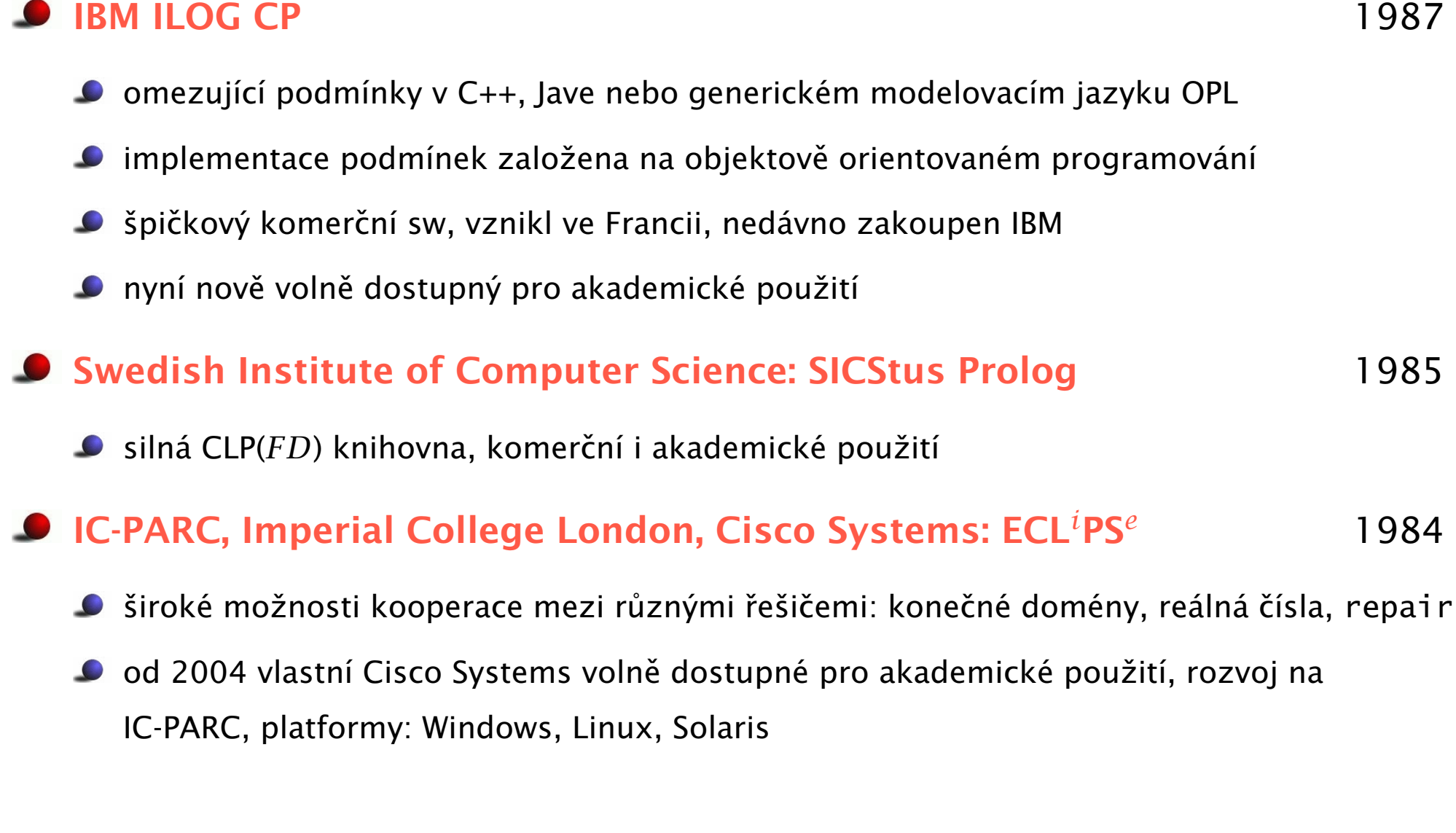

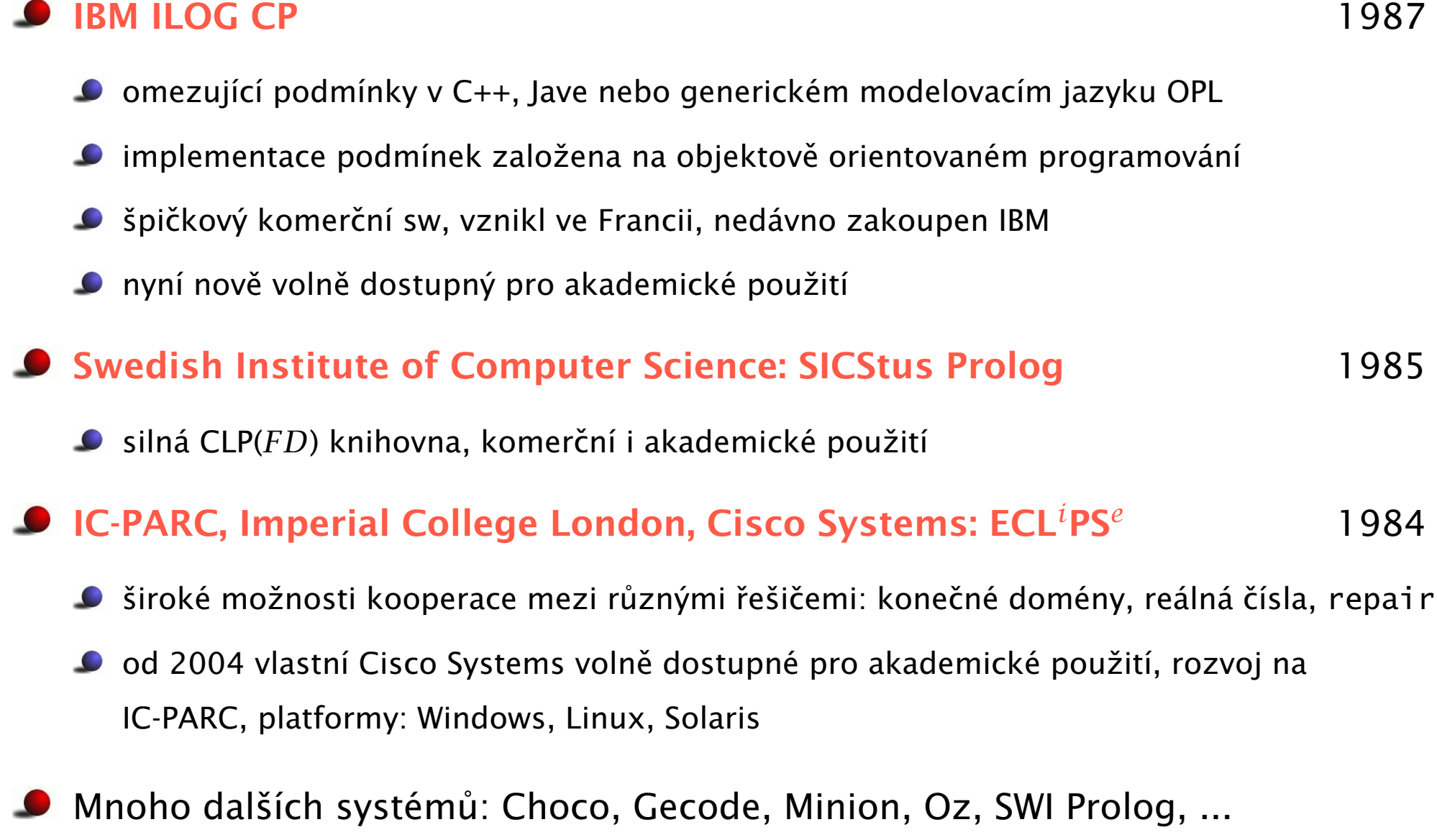

# CLP(*FD*[\) v SICStus Prologu](#page-0-0)

■ Vestavěné predikáty jsou dostupné v separátním modulu (knihovně) :- use\_module(library(clpfd)).

Obecné principy platné všude nicméně standarty jsou nedostatečné

- stejné/podobné vestavěné predikáty existují i jinde
- CLP knihovny v SWI Prologu i ECLiPSe se liší

?- domain( [A,B], 1,3). domain( +Variables, +Min, +Max)

- A in 1..3
- B in 1..3

- A in 1..3 B in 1..3
- $? A$  in 1..8, A  $\# \ge 4$ .  $? X$  in  $+Min. .+Max$ A in (1..3) \*/* (5..8)

?- domain( [A,B], 1,3). domain( +Variables, +Min, +Max)

- ?- domain( [A,B], 1,3). domain( +Variables, +Min, +Max) A in 1..3 B in 1..3
- $\bullet$  ?- A in 1..8, A #\= 4.  $\bullet$  2X in +Min..+Max A in (1..3) \*/* (5..8)
- Doména reprezentována jako posloupnost intervalů celých čísel
- ?- A in (1..3) \*/* (8..15) \*/* (5..9) \*/* {100}. ?X in +Range A in (1..3) \*/* (5..15) \*/* {100}

- ?- domain( [A,B], 1,3). domain( +Variables, +Min, +Max) A in 1..3 B in 1..3
- $\bullet$  ?- A in 1.8, A #\= 4.  $\bullet$  2X in +Min..+Max A in (1..3) \*/* (5..8)
- Doména reprezentována jako posloupnost intervalů celých čísel
- ?- A in (1..3) \*/* (8..15) \*/* (5..9) \*/* {100}. ?X in +Range A in (1..3) \*/* (5..15) \*/* {100}
- Zjištění domény Range proměnné Var: fd\_dom(?Var,?Range)
	- $\bullet$  A in 1..8, A  $\#$  = 4. fd dom(A,Range). Range=(1..3) \/ (5..8)

?- domain( [A,B], 1,3). domain( +Variables, +Min, +Max) A in 1..3 B in 1..3  $\bullet$  ?- A in 1.8, A #\= 4.  $\bullet$  2X in +Min..+Max A in (1..3) \*/* (5..8) ■ Doména reprezentována jako posloupnost intervalů celých čísel ?- A in (1..3) \*/* (8..15) \*/* (5..9) \*/* {100}. ?X in +Range A in (1..3) \*/* (5..15) \*/* {100} ■ Zjištění domény Range proměnné Var: fd\_dom(?Var,?Range) A in 1..8, A #\= 4, fd\_dom(A,Range). Range=(1..3) \*/* (5..8) A in 2..10, fd\_dom(A,(1..3) \*/* (5..8)). no

?- domain( [A,B], 1,3). domain( +Variables, +Min, +Max) A in 1..3 B in 1..3  $\bullet$  ?- A in 1.8, A #\= 4.  $\bullet$  2X in +Min..+Max A in (1..3) \*/* (5..8) ■ Doména reprezentována jako posloupnost intervalů celých čísel ?- A in (1..3) \*/* (8..15) \*/* (5..9) \*/* {100}. ?X in +Range A in (1..3) \*/* (5..15) \*/* {100} ■ Zjištění domény Range proměnné Var: fd\_dom(?Var,?Range) A in 1..8, A #\= 4, fd\_dom(A,Range). Range=(1..3) \*/* (5..8) A in 2..10, fd\_dom(A,(1..3) \*/* (5..8)). no Range term: reprezentace nezávislá na implementaci

# Příslušnost k doméně: FDSet termy

- **FDSet term: reprezentace závislá na implementaci**
- $\bullet$  ?- A in 1..8, A  $\#$  | = 4, fd\_set(A,FDSet).  $\bullet$  fd\_set(?Var,?FDSet) A in (1..3) \*/* (5..8)  $FDSet = \[ \[ 1 \, 3 \, 3 \, 5 \, 8 \, 1 \]$

Hana Rudová, Logické programování I, 15. května 2013 186 CLP(*FD*) v SICStus Prologu

# Příslušnost k doméně: FDSet termy

**• FDSet term: reprezentace závislá na implementaci** 

\n- 2 - A in 1..8, A 
$$
\# \geq 4
$$
, f d\_set(A, FDSet).
\n- A in (1..3)  $\setminus$  (5..8)
\n- FDSet = [[1|3], [5|8]]
\n

 $\bullet$  ?- A in 1..8,A  $\#$  = 4, fd\_set(A, FDSet),B in\_set FDSet. <br> ?X in\_set +FDSet A in (1..3) \*/* (5..8)  $FDSet = \[ \[ 1 \, 3 \, ] \, , \[ 5 \, 8 \, ] \]$ B in (1..3) \*/* (5..8)

# Příslušnost k doméně: FDSet termy

FDSet term: reprezentace závislá na implementaci

\n- 2 - A in 1..8, A 
$$
\# \geq 4
$$
, f d\_set(A, FDSet).
\n- A in (1..3)  $\setminus$  (5..8)
\n- FDSet = [[1|3], [5|8]]
\n

- $\bullet$  ?- A in 1..8,A  $\#$  = 4, fd\_set(A, FDSet),B in\_set FDSet. <br> ?X in\_set +FDSet A in (1..3) \*/* (5..8) FDSet = [[1|3],[5|8]] B in (1..3) \*/* (5..8)
- FDSet termy představují nízko-úrovňovou implementaci
- FDSet termy nedoporučeny v programech
	- používat pouze predikáty pro manipulaci s nimi
	- $\bullet$  omezit použití A in\_set  $[[1|2], [6|9]]$

#### Range termy preferovány

Hana Rudová, Logické programování I, 15. května 2013 186 CLP(*FD*) v SICStus Prologu

### Další fd\_... [predikáty](#page-0-0)

- fdset\_to\_list(+FDset, -List) vrací do seznamu prvky FDset
- list\_to\_fdset(+List, -FDset) vrací FDset odpovídající seznamu
- fd\_var(?Var) je Var doménová proměnná?
- fd\_min(?Var,?Min) nejmenší hodnota v doméně
- fd\_max(?Var,?Max) největší hodnota v doméně
- fd\_size(?Var,?Size) velikost domény
- fd\_degree(?Var, ?Degree) počet navázaných omezení na proměnné
	- mění se během výpočtu: pouze aktivní omezení, i odvozená aktivní omezení

#### [Aritmetická omezení](#page-0-0)

- Expr RelOp Expr RelOp -> #= | #\= | #*<* | #=*<* | #*>* | #*>*=
	- $\bullet$  A + B #=< 3, A #\= (C 4) \* ( D 5), A/2 #= 4
	- POZOR: neplést #=*<* a #*>*= s operátory pro implikaci: #<= #=>

#### [Aritmetická omezení](#page-0-0)

- Expr RelOp Expr RelOp -> #= | #\= | #*<* | #=*<* | #*>* | #*>*=
	- $\bullet$  A + B #=< 3, A #\= (C 4) \* ( D 5), A/2 #= 4
	- POZOR: neplést #=*<* a #*>*= s operátory pro implikaci: #<= #=>
- sum(Variables,RelOp,Suma)
	- domain( $[A, B, C, F]$ , 1, 3), sum( $[A, B, C]$ , #=, F)
	- Variables i Suma musí být doménové proměnné nebo celá čísla

#### [Aritmetická omezení](#page-0-0)

- Expr RelOp Expr RelOp -> #= | #\= | #*<* | #=*<* | #*>* | #*>*=
	- $A + B \neq < 3$ , A  $\neq$   $\geq$  (C 4) \* (D 5), A/2  $\neq$  4
	- POZOR: neplést #=*<* a #*>*= s operátory pro implikaci: #<= #=>
- sum(Variables, RelOp, Suma)
	- domain( $[A, B, C, F]$ , 1, 3), sum( $[A, B, C]$ , #=, F)
	- Variables i Suma musí být doménové proměnné nebo celá čísla
- scalar\_product(Coeffs,Variables,RelOp,ScalarProduct)
	- $\bullet$  domain([A,B,C,F],1,6), scalar\_product( [1,2,3],[A,B,C],#=,F)
	- Variables i Value musí být doménové proměnné nebo celá čísla, Coeffs jsou celá čísla
	- POZOR na pořadí argumentů, nejprve jsou celočíselné koeficienty, pak dom. proměnné
	- scalar\_product(Coeffs, Variables, #= , Value, [consistency(domain)])
		- $\bullet$  silnější typ konzistence
		- **POZOR: domény musí mít konečné hranice**

Hana Rudová, Logické programování I, 15. května 2013 188 CLP(*FD*) v SICStus Prologu

# [Základní globální omezení](#page-0-0)

#### all\_distinct(List)

● všechny proměnné různé

#### cumulative(...)  $\bullet$

disjunktivní a kumulativní rozvrhování

#### cumulatives(...)  $\bullet$

**O** kumulativní rozvrhování na více zdrojů

# Všechny proměnné různé

- all\_distinct(Variables), all\_different(Variables)
- **Proměnné v seznamu Variables jsou různé**
- all\_distinct a all\_different se liší úrovní propagace
	- all\_distinct má úplnou propagaci
	- all\_different má slabší (neúplnou) propagaci
## Všechny proměnné různé

- all\_distinct(Variables), all\_different(Variables)
- **Proměnné v seznamu Variables jsou různé**
- all\_distinct a all\_different se liší úrovní propagace
	- all\_distinct má úplnou propagaci
	- all\_different má slabší (neúplnou) propagaci
- Příklad: učitelé musí učit v různé hodiny

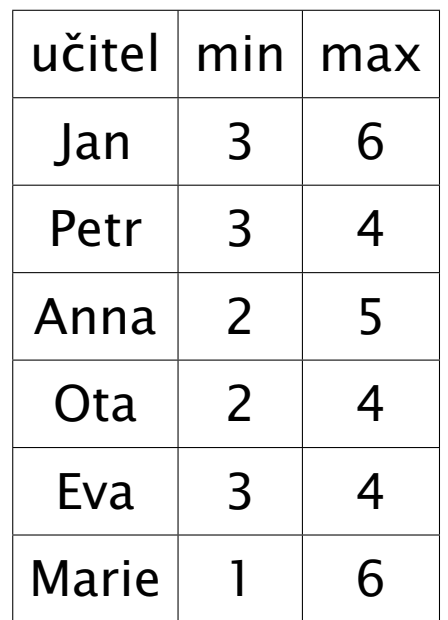

## Všechny proměnné různé

- all\_distinct(Variables), all\_different(Variables)
- **Proměnné v seznamu Variables jsou různé**
- all\_distinct a all\_different se liší úrovní propagace
	- all\_distinct má úplnou propagaci
	- all\_different má slabší (neúplnou) propagaci
- Příklad: učitelé musí učit v různé hodiny
	- all\_distinct([Jan,Petr,Anna,Ota,Eva,Marie])

Jan =  $6.$  Ota =  $2.$  Anna =  $5.$ 

Marie = 1, Petr in 3..4, Eva in 3..4

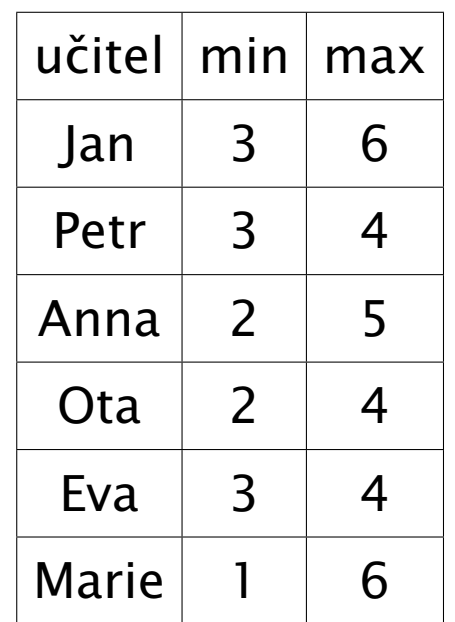

## Všechny proměnné různé

- all\_distinct(Variables), all\_different(Variables)
- **Proměnné v seznamu Variables jsou různé**
- all\_distinct a all\_different se liší úrovní propagace
	- all\_distinct má úplnou propagaci
	- all\_different má slabší (neúplnou) propagaci
- Příklad: učitelé musí učit v různé hodiny
	- all\_distinct([Jan,Petr,Anna,Ota,Eva,Marie])

 $Jan = 6$ ,  $Ota = 2$ ,  $Anna = 5$ ,

Marie = 1, Petr in 3..4, Eva in 3..4

all\_different([Jan,Petr,Anna,Ota,Eva,Marie]) Jan in 3..6, Petr in 3..4, Anna in 2..5, Ota in 2..4, Eva in 3..4, Marie in 1..6

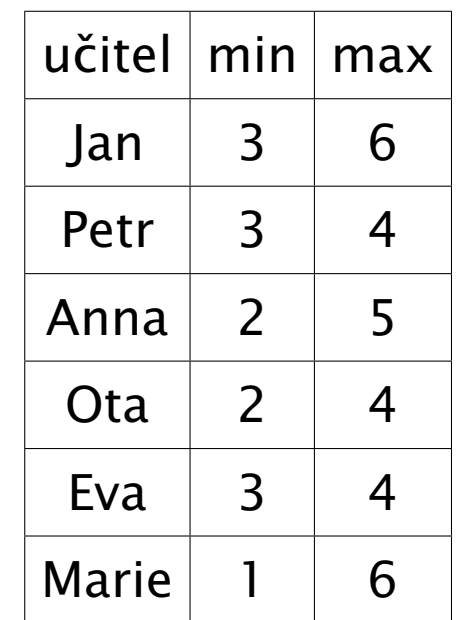

- cumulative([task(Start, Duration, End, 1, Id) | Tasks])  $\bullet$
- Rozvržení úloh zadaných startovním a koncovým časem (Start, End), dobou trvání (nezáporné Duration) a identifikátorem (Id) tak, aby se nepřekrývaly

- cumulative([task(Start, Duration, End, 1, Id) | Tasks])  $\bullet$
- Rozvržení úloh zadaných startovním a koncovým časem (Start, End), dobou trvání (nezáporné Duration) a identifikátorem (Id) tak, aby se nepřekrývaly
	- $\bullet$  příklad s konstantami: cumulative([task(0,2,2,1,1), task(3,1,4,1,2), task(5,1,6,1,3)])

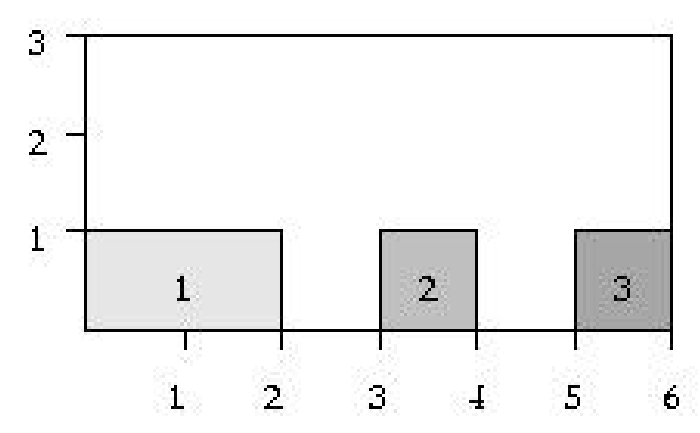

- cumulative([task(Start, Duration, End, 1, Id) | Tasks])
- Rozvržení úloh zadaných startovním a koncovým časem (Start, End), dobou trvání (nezáporné Duration) a identifikátorem (Id) tak, aby se nepřekrývaly
	- $\bullet$  příklad s konstantami: cumulative([task(0,2,2,1,1), task(3,1,4,1,2), task(5,1,6,1,3)])

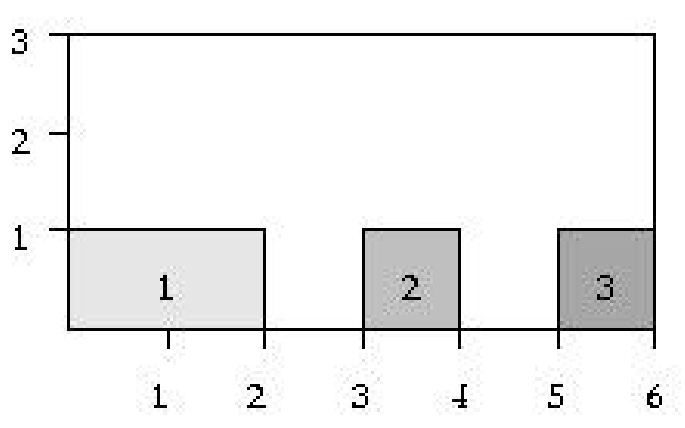

■ příklad: vytvoření rozvrhu, za předpokladu, že doba trvání hodin není stejná

- cumulative([task(Start, Duration, End, 1, Id) | Tasks])
- Rozvržení úloh zadaných startovním a koncovým časem (Start, End), dobou trvání (nezáporné Duration) a identifikátorem (Id) tak, aby se nepřekrývaly
	- $\bullet$  příklad s konstantami: cumulative([task(0,2,2,1,1), task(3,1,4,1,2), task(5,1,6,1,3)])

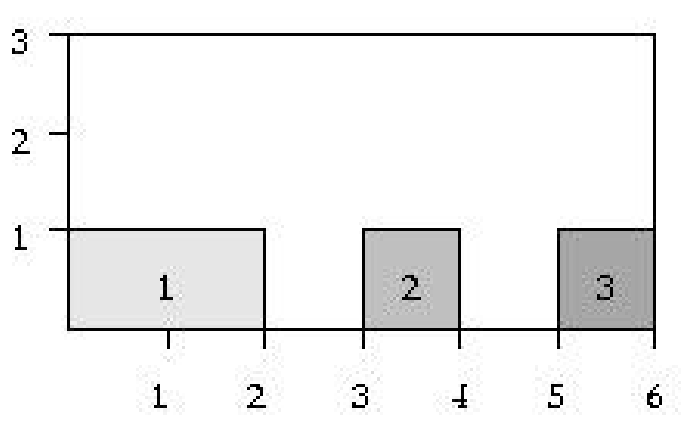

■ příklad: vytvoření rozvrhu, za předpokladu, že doba trvání hodin není stejná

JanE#= Jan+3, PetrE#= Petr+1, AnnaE#= Anna+2, ... cumulative(task(Jan,3,JanE,1,1),task(Petr,1,PetrE,1,2),task(Anna,2,AnnaE,1,3), task(Ota,2,OtaE,1,4),task(Eva,2,EvaE,1,5),task(Marie,3,MarieE,1,6)])

#### [Kumulativní rozvrhování](#page-0-0)

#### cumulative([task(Start,Duration,End,Demand,TaskId) | Tasks], [limit(Limit)])

Rozvržení úloh zadaných startovním a koncovým časem (Start, End), dobou trvání (nezáporné Duration), požadovanou kapacitou zdroje (Demand) a identifikátorem (Id) tak, aby se nepřekrývaly a aby celková kapacita zdroje nikdy nepřekročila Limit

#### [Kumulativní rozvrhování](#page-0-0)

#### cumulative([task(Start,Duration,End,Demand,TaskId) | Tasks], [limit(Limit)])

Rozvržení úloh zadaných startovním a koncovým časem (Start, End), dobou trvání (nezáporné Duration), požadovanou kapacitou zdroje (Demand) a identifikátorem (Id) tak, aby se nepřekrývaly a aby celková kapacita zdroje nikdy nepřekročila Limit

#### Příklad s konstantami:

cumulative([task(0,4,4,1,1),task(1,2,3,2,2),task(3,3,6,2,3),task(4,2,6,1,4)],[limit(3)])

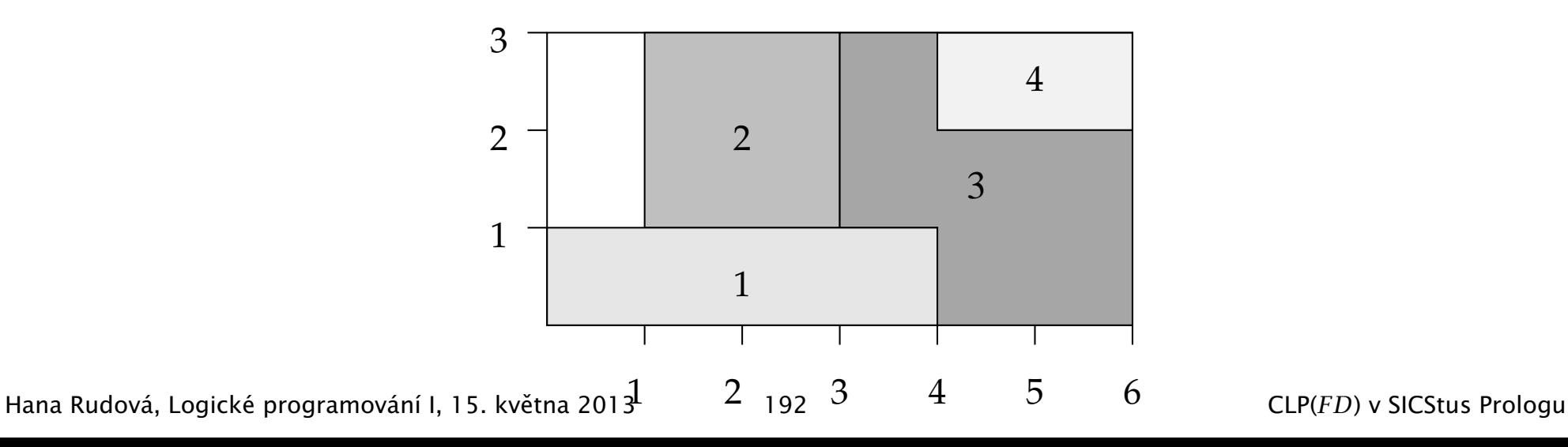

#### [Kumulativní rozvrhování s více zdroji](#page-0-0)

- Rozvržení úloh tak, aby se nepřekrývaly a daná kapacita zdrojů nebyla pˇrekroˇcena (limit zdroje chápán jako horní mez – bound(upper))
- cumulatives([task(Start,Duration,End,Demand,MachineId)|Tasks], [machine(Id,Limit)|Machines],[bound(upper)])
- Úlohy zadány startovním a koncovým časem (Start, End), dobou trvání (nezáporné Duration), požadovanou kapacitou zdroje (Demand) a požadovaným typem zdroje (MachineId)
- Zdroje zadány identifikátorem (Id) a kapacitou (Limit)

## [Kumulativní rozvrhování s více zdroji](#page-0-0)

- Rozvržení úloh tak, aby se nepřekrývaly a daná kapacita zdrojů nebyla pˇrekroˇcena (limit zdroje chápán jako horní mez – bound(upper))
- cumulatives([task(Start,Duration,End,Demand,MachineId)|Tasks], [machine(Id,Limit)|Machines],[bound(upper)])
- Úlohy zadány startovním a koncovým ˇcasem (Start,End), dobou trvání (nezáporné Duration), požadovanou kapacitou zdroje (Demand) a požadovaným typem zdroje (MachineId)
- Zdroje zadány identifikátorem (Id) a kapacitou (Limit)
- Příklad:
	- ?-  $domain([B,C],1,2)$ ,

cumulatives([task(0,4,4,1,1),task(3,1,4,1,B), task(5,1,6,1,C)],  $[machine(1,1),machine(2,1)]$ ,  $[bound(upper)]$ .  $C$  in 1..2,  $B=2$ 

Hana Rudová, Logické programování I, 15. května 2013 193 letech procesování procesování I, 15. května 2013 193 CLP(*FD*) v SICStus Prologu

## Příklad: kumulativní rozvrhování

■ Vytvořte rozvrh pro následující úlohy, tak aby nebyla překročena kapacita 13 zdroje, a minimalizujte celkovou dobu trvání

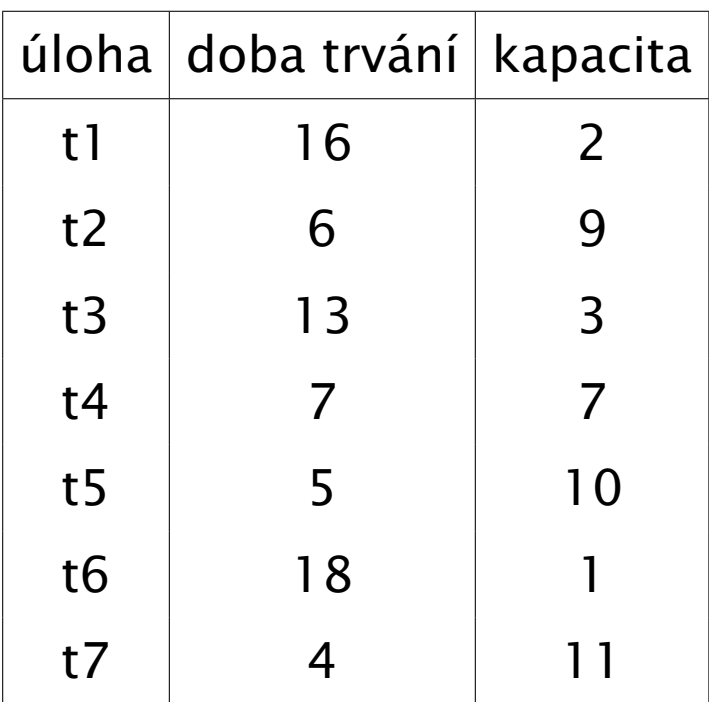

| ?- schedule(13, [16,6,13,7,5,18,4], [2,9,3,7,10,1,11], 69, Ss, End).  $SS = [0, 16, 9, 9, 4, 4, 0], End = 22$  ?

| ?- schedule(13, [16,6,13,7,5,18,4], [2,9,3,7,10,1,11], 69, Ss, End).  $SS = [0, 16, 9, 9, 4, 4, 0], End = 22$  ?

schedule(Limit, Ds, Rs, MaxCas, Ss, End) :-

| ?- schedule(13, [16,6,13,7,5,18,4], [2,9,3,7,10,1,11], 69, Ss, End).  $SS = [0, 16, 9, 9, 4, 4, 0]$ , End = 22 ?

schedule(Limit, Ds, Rs, MaxCas, Ss, End) :-

domain(Ss, 0, MaxCas), End in 0..MaxCas,

| ?- schedule(13, [16,6,13,7,5,18,4], [2,9,3,7,10,1,11], 69, Ss, End).  $SS = [0, 16, 9, 9, 4, 4, 0]$ , End = 22 ?

schedule(Limit, Ds, Rs, MaxCas, Ss, End) : domain(Ss, 0, MaxCas), End in 0..MaxCas, vytvor\_ulohy(Ss,Ds,Rs,1,Tasks),

| ?- schedule(13, [16,6,13,7,5,18,4], [2,9,3,7,10,1,11], 69, Ss, End).  $SS = [0, 16, 9, 9, 4, 4, 0]$ , End = 22 ?

schedule(Limit, Ds, Rs, MaxCas, Ss, End) : domain(Ss, 0, MaxCas), End in 0..MaxCas, vytvor\_ulohy(Ss,Ds,Rs,1,Tasks), cumulative(Tasks, [limit(Limit)]),

| ?- schedule(13, [16,6,13,7,5,18,4], [2,9,3,7,10,1,11], 69, Ss, End).  $SS = [0, 16, 9, 9, 4, 4, 0]$ , End = 22 ?

schedule(Limit, Ds, Rs, MaxCas, Ss, End) : domain(Ss, 0, MaxCas), End in 0..MaxCas, vytvor\_ulohy(Ss,Ds,Rs,1,Tasks), cumulative(Tasks, [limit(Limit)]), after(Ss, Ds, End), % koncový čas

| ?- schedule(13, [16,6,13,7,5,18,4], [2,9,3,7,10,1,11], 69, Ss, End).  $SS = [0, 16, 9, 9, 4, 4, 0]$ , End = 22 ?

```
schedule(Limit, Ds, Rs, MaxCas, Ss, End) :-
    domain(Ss, 0, MaxCas), End in 0..MaxCas,
   vytvor_ulohy(Ss,Ds,Rs,1,Tasks),
    cumulative(Tasks, [limit(Limit)]),
    after(Ss, Ds, End), % koncový čas
    append(Ss, [End], Vars),
```
| ?- schedule(13, [16,6,13,7,5,18,4], [2,9,3,7,10,1,11], 69, Ss, End).  $SS = [0, 16, 9, 9, 4, 4, 0]$ , End = 22 ?

```
schedule(Limit, Ds, Rs, MaxCas, Ss, End) :-
    domain(Ss, 0, MaxCas), End in 0..MaxCas,
   vytvor_ulohy(Ss,Ds,Rs,1,Tasks),
    cumulative(Tasks, [limit(Limit)]),
    after(Ss, Ds, End), % koncový čas
    append(Ss, [End], Vars),
    labeling([minimize(End)],Vars).
```
| ?- schedule(13,  $[16, 6, 13, 7, 5, 18, 4]$ ,  $[2, 9, 3, 7, 10, 1, 11]$ , 69, Ss, End).  $SS = [0, 16, 9, 9, 4, 4, 0]$ , End = 22 ?

```
schedule(Limit, Ds, Rs, MaxCas, Ss, End) :-
    domain(Ss, 0, MaxCas), End in 0..MaxCas,
    vytvor_ulohy(Ss,Ds,Rs,1,Tasks),
    cumulative(Tasks, [limit(Limit)]),
    after(Ss, Ds, End), % koncový čas
    append(Ss, [End], Vars),
    labeling([minimize(End)],Vars).
vytvor_ulohy([], [], [], \_Id, []).vytvor_ulohy([S|Ss], [D|Ds], [R|Rs], Id, [task(S,D,E,R,Id)|Tasks]):-
      NewId is Id+1,
      E \# = S + D.
      vytvor_ulohy(Ss,Ds,Rs, NewId,Tasks).
```
| ?- schedule(13,  $[16, 6, 13, 7, 5, 18, 4]$ ,  $[2, 9, 3, 7, 10, 1, 11]$ , 69, Ss, End).  $SS = [0, 16, 9, 9, 4, 4, 0]$ , End = 22 ?

```
schedule(Limit, Ds, Rs, MaxCas, Ss, End) :-
    domain(Ss, 0, MaxCas), End in 0..MaxCas,
    vytvor_ulohy(Ss,Ds,Rs,1,Tasks),
    cumulative(Tasks, [limit(Limit)]),
    after(Ss, Ds, End), % koncový čas
    append(Ss, [End], Vars),
    labeling([minimize(End)],Vars).
vytvor_ulohy([1, [1, [1, LId, [1]).vytvor_ulohy([S|Ss], [D|Ds], [R|Rs], Id, [task(S,D,E,R,Id)|Tasks]):-
      NewId is Id+1,
      E \# = S + D.
      vytvor_ulohy(Ss,Ds,Rs, NewId,Tasks).
after([1, 1, 0].
after([S|Ss], [D|Ds], End) :- E #>= S+D, after(Ss, Ds, End).
```
## Vestavěné predikáty pro labeling

Instanciace proměnné Variable hodnotami v její doméně

#### indomain( Variable )

┙

hodnoty jsou instanciovány při backtrackingu ve vzrůstajícím pořadí

?- X in 4..5, indomain(X).  $X = 4$  ? ;  $X = 5$  ?

## Vestavěné predikáty pro labeling

Instanciace proměnné Variable hodnotami v její doméně

#### indomain( Variable )

hodnoty jsou instanciovány při backtrackingu ve vzrůstajícím pořadí

```
?- X in 4..5, indomain(X).
   X = 4 ? ;
   X = 5 ?
labeling( [] ).
labeling( [Var|Rest] ) :- % výběr nejlevější proměnné k instanciaci
     indomain( Var ), \frac{1}{2} % výběr hodnot ve vzrůstajícím pořadí
     labeling( Rest ).
```
## Vestavěné predikáty pro labeling

Instanciace proměnné Variable hodnotami v její doméně

#### indomain( Variable )

hodnoty jsou instanciovány při backtrackingu ve vzrůstajícím pořadí

```
?- X in 4..5, indomain(X).
   X = 4 ? :
   X = 5 ?
labeling( [] ).
labeling( [Var|Rest] ) :- % výběr nejlevější proměnné k instanciaci
     indomain( Var ), \frac{1}{2} % výběr hodnot ve vzrůstajícím pořadí
     labeling( Rest ).
```
#### **Jabeling( Options, Variables )**

?- A in 0..2, B in 0..2, B#*<* A, labeling([], [A,B]).

Hana Rudová, Logické programování I, 15. května 2013 196 CLP(*FD*) v SICStus Prologu

- Při prohledávání je rozhodující uspořádání hodnot a proměnných
- Určují je heuristiky výběru hodnot a výběru proměnných

```
labeling( [] ).
labeling( Variables ) :-
     select_variable(Variables,Var,Rest),
     select_value(Var,Value),
```
- Při prohledávání je rozhodující uspořádání hodnot a proměnných
- Určují je heuristiky výběru hodnot a výběru proměnných

```
labeling( [] ).
labeling( Variables ) :-
     select_variable(Variables,Var,Rest),
     select_value(Var,Value),
     ( Var #= Value,
       labeling( Rest )
```
- Při prohledávání je rozhodující uspořádání hodnot a proměnných
- Určují je heuristiky výběru hodnot a výběru proměnných

```
labeling( [] ).
labeling( Variables ) :-
     select_variable(Variables,Var,Rest),
     select_value(Var,Value),
     ( Var #= Value,
       labeling( Rest )
     ;
       Var #\= Value , % nemusí dojít k instanciaci Var
       labeling( Variables ) % proto pokračujeme se všemi proměnnými včetně Var
     ).
```
- Při prohledávání je rozhodující uspořádání hodnot a proměnných
- Určují je heuristiky výběru hodnot a výběru proměnných

```
labeling( [] ).
labeling( Variables ) :-
     select_variable(Variables,Var,Rest),
     select_value(Var,Value),
     ( Var #= Value,
       labeling( Rest )
     ;
       Var #\= Value , % nemusí dojít k instanciaci Var
       labeling ( Variables ) % proto pokračujeme se všemi proměnnými včetně Var
     ).
```
#### Statické uspořádání: určeno už před prohledáváním

#### Dynamické uspořádání: počítá se během prohledávání

Obecný princip výběru hodnoty: první úspěch *(succeed first)*  $\bullet$ 

- volíme pořadí tak, abychom výběr nemuseli opakovat
- $?$  domain([A,B,C],1,2),  $A#=B+C$ .

Obecný princip výběru hodnoty: první úspěch *(succeed first)*  $\bullet$ 

- volíme pořadí tak, abychom výběr nemuseli opakovat
- 2 ?- domain( $[A, B, C]$ ,1,2),  $A#=B+C$ . optimální výběr A=2,B=1,C=1 je bez backtrackingu

Obecný princip výběru hodnoty: první úspěch *(succeed first)* 

- $\bullet$  volíme pořadí tak, abychom výběr nemuseli opakovat
- 2 ?- domain( $[A, B, C]$ , 1, 2),  $A#=B+C$ . optimální výběr A=2,B=1,C=1 je bez backtrackingu

Parametry labeling/2 ovlivňující výběr hodnoty př. labeling([down], Vars)

■ up: doména procházena ve vzrůstajícím pořadí (default)

● down: doména procházena v klesajícím pořadí

Obecný princip výběru hodnoty: **první úspěch** *(succeed first)* 

- $\bullet$  volíme pořadí tak, abychom výběr nemuseli opakovat
- 2 ?- domain( $[A, B, C]$ , 1, 2),  $A#=B+C$ . optimální výběr A=2,B=1,C=1 je bez backtrackingu

Parametry labeling/2 ovlivňující výběr hodnoty př. labeling([down], Vars)

- up: doména procházena ve vzrůstajícím pořadí (default)
- down: doména procházena v klesajícím pořadí
- Parametry labeling/2 řídící, jak je výběr hodnoty realizován
	- Step: volba mezi X  $#= M$ , X  $# \ge M$

- viz dřívější příklad u "Uspořádání hodnot a proměnných"
- $\bullet$  enum: vícenásobná volba mezi všemi hodnotami v doméně
	- $\bullet$  podobně jako při indomain/1

## Výběr proměnné

- Obecný princip výběru proměnné: *first-fail* 
	- výběr proměnné, pro kterou je nejobtížnější nalézt správnou hodnotu pozdější výběr hodnoty pro tuto proměnnou by snadněji vedl k failu
	- výbereme proměnnou s nejmenší doménou
	- $?$  domain( $[A, B, C], 1, 3$ ),  $A# < 3$ ,  $A# = B + C$ .

## Výběr proměnné

- Obecný princip výběru proměnné: *first-fail*  $\bullet$ 
	- výběr proměnné, pro kterou je nejobtížnější nalézt správnou hodnotu pozdější výběr hodnoty pro tuto proměnnou by snadněji vedl k failu
	- výbereme proměnnou s nejmenší doménou
	- $\bullet$  ?- domain([A,B,C],1,3), A#<3, A#=B+C. nejlépe je začít s výběrem A

## Výběr proměnné

- Obecný princip výběru proměnné: *first-fail* 
	- výběr proměnné, pro kterou je nejobtížnější nalézt správnou hodnotu pozdější výběr hodnoty pro tuto proměnnou by snadněji vedl k failu
	- výbereme proměnnou s nejmenší doménou
	- $\bullet$  ?- domain([A,B,C],1,3), A#<3, A#=B+C. nejlépe je začít s výběrem A
- Parametry labeling/2 ovlivňující výběr proměnné
	- leftmost: nejlevější (default)
	- **O** ff: s (1) nejmenší velikostí domény fd\_size(Var, Size) (2) (pokud s nejmenší velikostí domény více, tak) nejlevější z nich
# Výběr proměnné

- Obecný princip výběru proměnné: *first-fail* 
	- výběr proměnné, pro kterou je nejobtížnější nalézt správnou hodnotu pozdější výběr hodnoty pro tuto proměnnou by snadněji vedl k failu
	- výbereme proměnnou s nejmenší doménou
	- $\bullet$  ?- domain([A,B,C],1,3), A#<3, A#=B+C. nejlépe je začít s výběrem A
- Parametry labeling/2 ovlivňující výběr proměnné
	- <u>● leftmost</u>: nejlevější (default)
	- **O** ff: s (1) nejmenší velikostí domény fd\_size(Var, Size)
		- (2) (pokud s nejmenší velikostí domény více, tak) nejlevější z nich
	- **O** ffc: s (1) nejmenší velikostí domény
		- (2) největším množstvím omezením "čekajících" na proměnné  $f_{\text{d}}$  fd\_degree(Var, Size) (3) nejlevější z nich
	- $\bullet$  min/max: s (1) nejmenší/největší hodnotou v doméně proměnné (2) nejlevnější z nich fd\_min(Var,Min)/fd\_max(Var,Max)
- Hana Rudová, Logické programování I, 15. května 2013 199 CLP(*FD*) v SICStus Prologu

# [Hledání optimálního](#page-0-0) řešení (předpokládejme minimalizaci)

Parametry labeling/2 pro optimalizaci: minimize(F)/maximize(F)

Cena  $#$ = A+B+C, labeling([minimize(Cena)], [A,B,C])

#### **Metoda větví a mezí** *(branch&bound)*

- $\bullet$  algoritmus, který implementuje proceduru pro minimalizaci (duálně pro maximalizaci)
- uvažujeme nejhorší možnou cenu řešení *UB* (např. cena už nalezeného řešení)
- **■** počítáme dolní odhad *LB* ceny částečného řešení *LB* je tedy nejlepší možná cena pro rozšíření tohoto řešení
- **P** procházíme strom a vyžadujeme, aby prozkoumávaná větev měla cenu  $LB < UB$ pokud je  $LB \geq UB$ , tak víme, že v této větvi není lepší řešení a odřízneme ji
	- přidává se tedy inkrementálně omezení LB#<UB pro snižující se UB tak, jak nalézáme kvalitnější řešení

# Algoritmy pro řešení problému splňování podmínek (CSP)

# [Grafová reprezentace CSP](#page-0-0)

#### **P** Reprezentace podmínek

- intenzionální (matematická/logická formule)
- extenzionální (výčet k-tic kompatibilních hodnot, 0-1 matice)

# [Grafová reprezentace CSP](#page-0-0)

#### Reprezentace podmínek

- intenzionální (matematická/logická formule)
- extenzionální (výčet k-tic kompatibilních hodnot, 0-1 matice)
- Graf: vrcholy, hrany (hrana spojuje dva vrcholy)  $\bullet$
- **O Hypergraf:** vrcholy, hrany (hrana spojuje množinu vrcholů)
- Reprezentace CSP pomocí hypergrafu podmínek
	- $\bullet$  vrchol = proměnná, hyperhrana = podmínka

# [Grafová reprezentace CSP](#page-0-0)

#### Reprezentace podmínek

- intenzionální (matematická/logická formule)
- extenzionální (výčet k-tic kompatibilních hodnot, 0-1 matice)
- Graf: vrcholy, hrany (hrana spojuje dva vrcholy)
- Hypergraf: vrcholy, hrany (hrana spojuje množinu vrcholů)
- Reprezentace CSP pomocí hypergrafu podmínek
	- $\bullet$  vrchol = proměnná, hyperhrana = podmínka

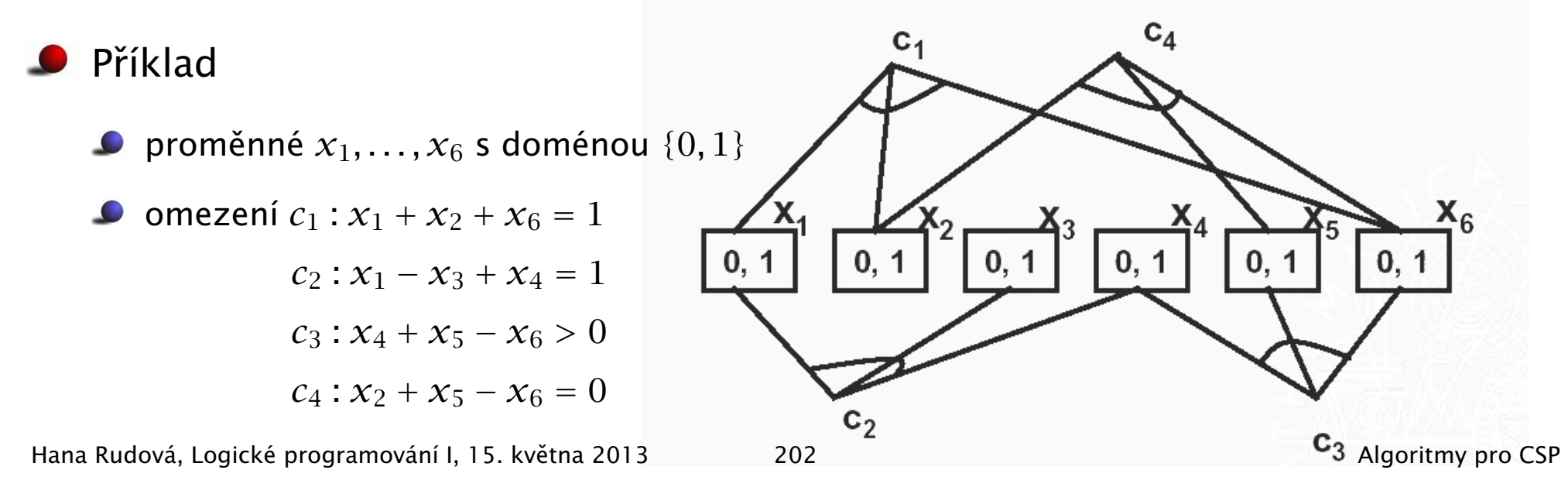

# [Binární CSP](#page-0-0)

#### Binární CSP

- CSP, ve kterém jsou pouze binární podmínky
- unární podmínky zakódovány do domény proměnné
- Graf podmínek pro binární CSP  $\bullet$ 
	- není nutné uvažovat hypergraf, stačí graf (podmínka spojuje pouze dva vrcholy)

# [Binární CSP](#page-0-0)

#### Binární CSP

- **O** CSP, ve kterém jsou pouze binární podmínky
- $\Box$  unární podmínky zakódovány do domény proměnné
- Graf podmínek pro binární CSP
	- není nutné uvažovat hypergraf, stačí graf (podmínka spojuje pouze dva vrcholy)
- Každý CSP lze transformovat na "korespondující" binární CSP
- Výhody a nevýhody binarizace
	- získáváme unifikovaný tvar CSP problému, řada algoritmů navržena pro binární CSP
	- bohužel ale značné zvětšení velikosti problému

# [Binární CSP](#page-0-0)

#### Binární CSP

- **O** CSP, ve kterém jsou pouze binární podmínky
- $\bullet$  unární podmínky zakódovány do domény proměnné
- Graf podmínek pro binární CSP
	- není nutné uvažovat hypergraf, stačí graf (podmínka spojuje pouze dva vrcholy)
- Každý CSP lze transformovat na "korespondující" binární CSP
- Výhody a nevýhody binarizace
	- získáváme unifikovaný tvar CSP problému, řada algoritmů navržena pro binární CSP
	- bohužel ale značné zvětšení velikosti problému
- Nebinární podmínky
	- $\bullet$  složitější propagační algoritmy
	- lze využít jejich sémantiky pro lepší propagaci
		- pˇríklad: all\_distinct vs. množina binárních nerovností

Hana Rudová, Logické programování I, 15. května 2013 203 algoritmy pro CSP algoritmy pro CSP

#### Vrcholová konzistence *(node consistency)* NC

 $\bullet$  každá hodnota z aktuální domény  $V_i$  proměnné splňuje všechny unární podmínky s proměnnou  $V_i$ 

#### Vrcholová konzistence *(node consistency)* NC

- $\bullet$  každá hodnota z aktuální domény  $V_i$  proměnné splňuje všechny unární podmínky s proměnnou  $V_i$
- Hranová konzistence *(arc consistency)* AC pro binární CSP
	- hrana  $(V_i, V_j)$  je hranově konzistentní, právě když

pro každou hodnotu *x* z aktuální domény *D<sup>i</sup>* existuje hodnota *y* tak, že ohodnocení  $[V_i = x, V_j = y]$  splňuje všechny binární podmínky nad  $V_i, V_j$ .

#### Vrcholová konzistence *(node consistency)* NC

- $\bullet$  každá hodnota z aktuální domény  $V_i$  proměnné splňuje všechny unární podmínky s proměnnou  $V_i$
- Hranová konzistence *(arc consistency)* AC pro binární CSP
	- hrana  $(V_i, V_j)$  je hranově konzistentní, právě když

pro každou hodnotu *x* z aktuální domény *D<sup>i</sup>* existuje hodnota *y* tak, že ohodnocení  $[V_i = x, V_j = y]$  splňuje všechny binární podmínky nad  $V_i, V_j$ .

- **D** hranová konzistence je směrová
	- **C** konzistence hrany  $(V_i, V_j)$  nezaručuje konzistenci hrany  $(V_j, V_i)$

$$
A[3..7] \leq z = \pm 1..5
$$
 B 
$$
A[3..4] \leq z = \pm 1..5
$$
 B 
$$
A[3..4] \leq z = \pm 1..5
$$
 B 
$$
A[3..4] \leq z = \pm 4..5
$$
 B 
$$
A[3..4] \leq z = \pm 4..5
$$
 B 
$$
A[3..4] \leq z = \pm 4..5
$$
 B 
$$
A[3..4] \leq z = \pm 4..5
$$
 B 
$$
A[3..4] \leq z = \pm 4..5
$$
 B 
$$
A[3..4] \leq z = \pm 4..5
$$
 B 
$$
A[3..4] \leq z = \pm 4..5
$$
 B 
$$
A[3..4] \leq z = \pm 4..5
$$
 B 
$$
A[3..4] \leq z = \pm 4..5
$$
 B 
$$
A[3..4] \leq z = \pm 4..5
$$
 B 
$$
A[3..4] \leq z = \pm 4..5
$$
 B 
$$
A[3..4] \leq z = \pm 4..5
$$
 B 
$$
A[3..4] \leq z = \pm 4..5
$$
 B 
$$
A[3..4] \leq z = \pm 4..5
$$
 C 
$$
A[3..4] \leq z = \pm 4..5
$$
 D 
$$
A[3..4] \leq z = \pm 4..5
$$

#### Vrcholová konzistence *(node consistency)* NC

- $\bullet$  každá hodnota z aktuální domény  $V_i$  proměnné splňuje všechny unární podmínky s proměnnou  $V_i$
- Hranová konzistence *(arc consistency)* AC pro binární CSP
	- hrana *(V<sub>i</sub>*, *V<sub>j</sub>*) **je hranově konzistentní**, právě když

pro každou hodnotu *x* z aktuální domény *D<sup>i</sup>* existuje hodnota *y* tak, že ohodnocení  $[V_i = x, V_j = y]$  splňuje všechny binární podmínky nad  $V_i, V_j$ .

- **D** hranová konzistence je směrová
	- **C** konzistence hrany  $(V_i, V_j)$  nezaručuje konzistenci hrany  $(V_j, V_i)$

$$
A[3..7] \leq z = 2 \cdot 1 \cdot .5
$$
 B 
$$
A[3..4] \leq z = 2 \cdot 1 \cdot .5
$$
 B 
$$
A[3..4] \leq z = 2 \cdot 1 \cdot .5
$$
   
konzistence (A,B) 
$$
A[3..4] \leq z = 4 \cdot .5
$$
 B 
$$
A[3..4] \leq z = 4 \cdot .5
$$
 B 
$$
A[3..4] \leq z = 4 \cdot .5
$$
 B 
$$
A[3..4] \leq z = 4 \cdot .5
$$
 B 
$$
A[3..4] \leq z = 4 \cdot .5
$$
 B 
$$
A[3..4] \leq z = 4 \cdot .5
$$
 B 
$$
A[3..4] \leq z = 4 \cdot .5
$$
 B 
$$
A[3..4] \leq z = 4 \cdot .5
$$
 B 
$$
A[3..4] \leq z = 4 \cdot .5
$$
 B 
$$
A[3..4] \leq z = 4 \cdot .5
$$
 B 
$$
A[3..4] \leq z = 4 \cdot .5
$$
 B 
$$
A[3..4] \leq z = 4 \cdot .5
$$
 B 
$$
A[3..4] \leq z = 4 \cdot .5
$$
 B 
$$
A[3..4] \leq z = 4 \cdot .5
$$
 B 
$$
A[3..4] \leq z = 4 \cdot .5
$$
 B 
$$
A[3..4] \leq z = 4 \cdot .5
$$
 B 
$$
A[3..4] \leq z = 4 \cdot .5
$$
 B 
$$
A[3..4] \leq z = 4 \cdot .5
$$
 B 
$$
A[3..4] \leq z = 4 \cdot .5
$$
 C 
$$
A[3..4] \leq z = 4 \cdot .5
$$
 D 
$$
A[3..4] \leq z = 4 \cdot .5
$$

■ CSP je hranově konzistentní, právě když

jsou všechny jeho hrany (v obou směrech) hranově konzistentní

Hana Rudová, Logické programování I, 15. kvˇetna 2013 204 Algoritmy pro CSP

- $\bullet$  Jak udělat hranu  $(V_i, V_j)$  hranově konzistentní?
- Z domény *D<sup>i</sup>* vyˇradím takové hodnoty *x*, které nejsou konzistentní s aktuální doménou *D<sup>j</sup>* (pro *x* neexistuje žádá hodnoty *y* v *D<sup>j</sup>* tak, aby ohodnocení  $V_i = x$  a  $V_j = y$  splňovalo všechny binární podmínky mezi  $V_i$  a  $V_j$ )

- $\bullet$  Jak udělat hranu  $(V_i, V_j)$  hranově konzistentní?
- Z domény *D<sup>i</sup>* vyˇradím takové hodnoty *x*, které nejsou konzistentní s aktuální doménou *D<sup>j</sup>* (pro *x* neexistuje žádá hodnoty *y* v *D<sup>j</sup>* tak, aby ohodnocení  $V_i = x$  a  $V_j = y$  splňovalo všechny binární podmínky mezi  $V_i$  a  $V_j$ )

```
procedure revise((i, j))
Deleted := false
for \forall x in D_i do
    if neexistuje y ∈ Dj takové, že (x, y) je konzistentní
    then D_i := D_i - \{x\}Deleted := true
    end if
return Deleted
end revise
```
- $\bullet$  Jak udělat hranu  $(V_i, V_j)$  hranově konzistentní?
- Z domény *D<sup>i</sup>* vyˇradím takové hodnoty *x*, které nejsou konzistentní s aktuální doménou *D<sup>j</sup>* (pro *x* neexistuje žádá hodnoty *y* v *D<sup>j</sup>* tak, aby ohodnocení  $V_i = x$  a  $V_j = y$  splňovalo všechny binární podmínky mezi  $V_i$  a  $V_j$ )

```
procedure revise((i, j))
Deleted := false
for \forall x in D_i do
     if neexistuje y ∈ Dj takové, že (x, y) je konzistentní
     then D_i := D_i - \{x\}Deleted := true
     end if
return Deleted
end revise
domain([V_1, V_2], 2, 4), V_1 \# \leftarrow V_2
```
- $\bullet$  Jak udělat hranu  $(V_i, V_j)$  hranově konzistentní?
- Z domény *D<sup>i</sup>* vyˇradím takové hodnoty *x*, které nejsou konzistentní s aktuální doménou *D<sup>j</sup>* (pro *x* neexistuje žádá hodnoty *y* v *D<sup>j</sup>* tak, aby ohodnocení  $V_i = x$  a  $V_j = y$  splňovalo všechny binární podmínky mezi  $V_i$  a  $V_j$ )

```
procedure revise((i, j))
Deleted := false
for \forall x in D_i do
    if neexistuje y ∈ Dj takové, že (x, y) je konzistentní
    then D_i := D_i - \{x\}Deleted := true
    end if
return Deleted
end revise
domain([V_1, V_2],2,4), V_1#< V_2 revise((1,2)) smaže 4 z D_1,
```
- $\bullet$  Jak udělat hranu  $(V_i, V_j)$  hranově konzistentní?
- Z domény *D<sup>i</sup>* vyˇradím takové hodnoty *x*, které nejsou konzistentní s aktuální doménou *D<sup>j</sup>* (pro *x* neexistuje žádá hodnoty *y* v *D<sup>j</sup>* tak, aby ohodnocení  $V_i = x$  a  $V_j = y$  splňovalo všechny binární podmínky mezi  $V_i$  a  $V_j$ )

```
procedure revise((i, j))
Deleted := false
for \forall x in D_i do
     if neexistuje y ∈ Dj takové, že (x, y) je konzistentní
     then D_i := D_i - \{x\}Deleted := true
     end if
return Deleted
end revise
domain([V_1, V_2],2,4), V_1#< V_2 revise((1,2)) smaže 4 z D_1, D_2 se nezmění
```
Hana Rudová, Logické programování I, 15. kvˇetna 2013 205 Algoritmy pro CSP

### [Dosažení hranové konzistence problému](#page-0-0)

- Jak udělat CSP hranově konzistentní?
	- revize je potřeba opakovat, dokud se mění doména nějaké proměnné
	- efektivnější: opakování revizí můžeme dělat pomocí fronty
		- přidáváme do ní hrany, jejichž konzistence mohla být narušena zmenšením domény

### [Dosažení hranové konzistence problému](#page-0-0)

- Jak udělat CSP hranově konzistentní?
	- revize je potřeba opakovat, dokud se mění doména nějaké proměnné
	- efektivnější: opakování revizí můžeme dělat pomocí fronty
		- přidáváme do ní hrany, jejichž konzistence mohla být narušena zmenšením domény
- Jaké hrany přesně revidovat po zmenšení domény?
	- ty, jejichž konzistence může být zmenšením domény proměnné narušena jsou to hrany  $(i, k)$ , které vedou do proměnné  $V_k$  se zmenšenou doménou

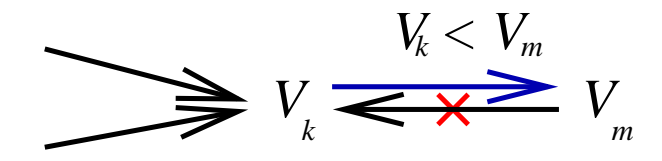

 $\bullet$  hranu  $(m, k)$  vedoucí z proměnné  $V_m$ , která zmenšení domény způsobila, není třeba revidovat (změna se jí nedotkne)

#### [Algoritmus AC-3](#page-0-0)

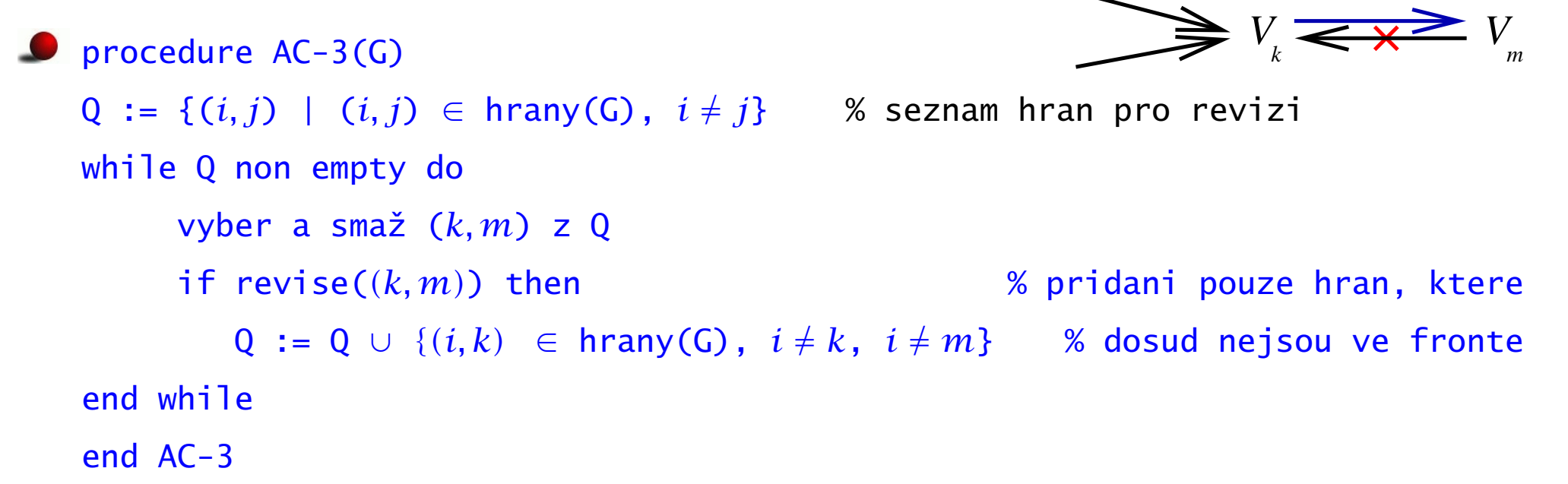

#### [Algoritmus AC-3](#page-0-0)

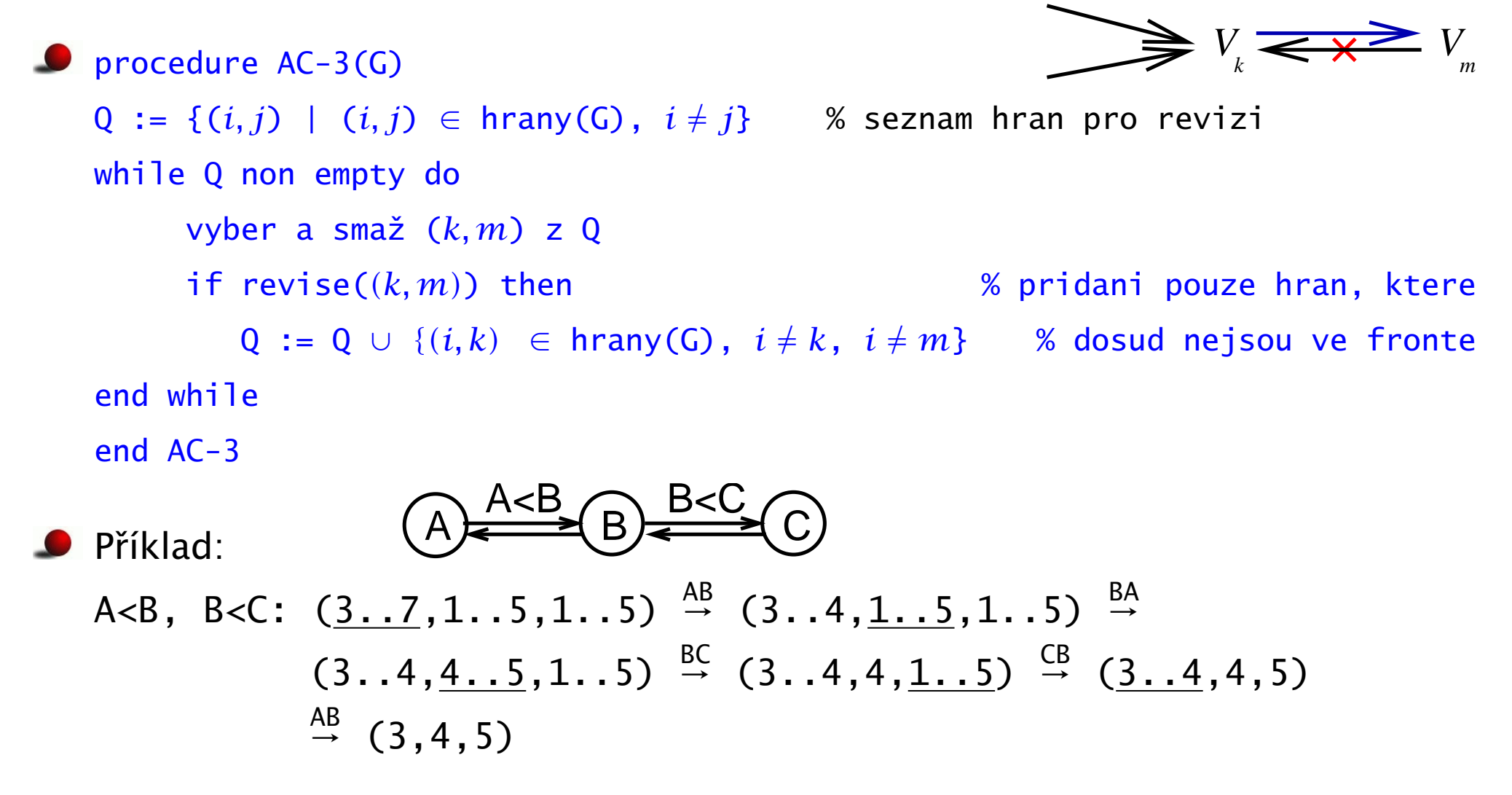

#### [Algoritmus AC-3](#page-0-0)

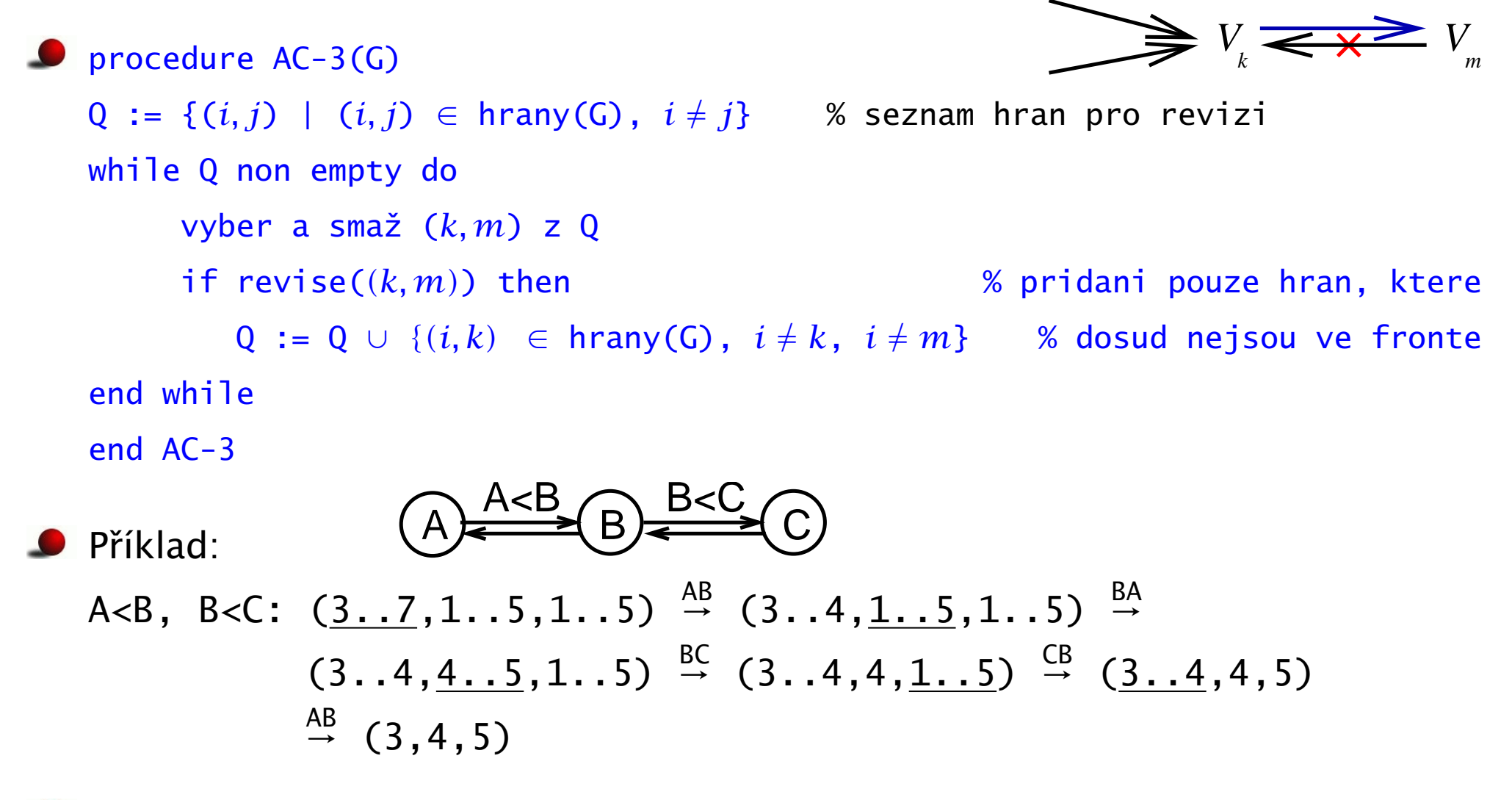

Technika AC-3 je dnes asi nejpoužívánější, ale stále není optimální

Jaké budou domény A,B,C po AC-3 pro: domain([A,B,C],1,10), A #= B + 1, C #*<* B

# Je hranová konzistence dostatečná?

**Použitím AC odstraníme mnoho nekompatibilních hodnot** 

- Dostaneme potom řešení problému? NE
- Víme alespoň zda řešení existuje? NE

# Je hranová konzistence dostatečná?

**Použitím AC odstraníme mnoho nekompatibilních hodnot** 

- **Dostaneme potom řešení problému?** NE
- Víme alespoň zda řešení existuje? NE
- domain([X,Y,Z],1,2),  $X# \equiv Y$ ,  $Y# \equiv Z$ ,  $Z# \equiv X$  $\bullet$ 
	- $\bullet$  hranově konzistentní
	- nemá žádné řešení

# Je hranová konzistence dostatečná?

**P** Použitím AC odstraníme mnoho nekompatibilních hodnot

- **Dostaneme potom řešení problému?** NE
- Víme alespoň zda řešení existuje? NE
- domain([X,Y,Z],1,2),  $X# \ge Y$ ,  $Y# \ge Z$ ,  $Z# \ge X$ 
	- $\rho$  hranově konzistentní
	- nemá žádné řešení
- **D** Jaký je tedy význam AC?
	- někdy dá řešení přímo
		- **•** nějaká doména se vyprázdní ⇒ řešení neexistuje
		- všechny domény jsou jednoprvkové ⇒ máme ˇrešení
	- $\bullet$  v obecném případě se alespoň zmenší prohledávaný prostor

### [k-konzistence](#page-0-0)

- Mají NC a AC něco společného?
	- NC: konzistence jedné proměnné
	- AC: konzistence dvou proměnných
	- **.** . . . můžeme pokračovat

### [k-konzistence](#page-0-0)

- Mají NC a AC něco společného?
	- NC: konzistence jedné proměnné
	- AC: konzistence dvou proměnných
	- **.** . . . můžeme pokračovat
- CSP je k-konzistentní právě tehdy, když můžeme libovolné konzistentní ohodnocení (k-1) různých proměnných rozšířit do libovolné k-té proměnné

### [k-konzistence](#page-0-0)

- Mají NC a AC něco společného?
	- NC: konzistence jedné proměnné
	- AC: konzistence dvou proměnných
	- **.** . . . můžeme pokračovat
- CSP je k-konzistentní právě tehdy, když můžeme libovolné konzistentní ohodnocení (k-1) různých proměnných rozšířit do libovolné k-té proměnné

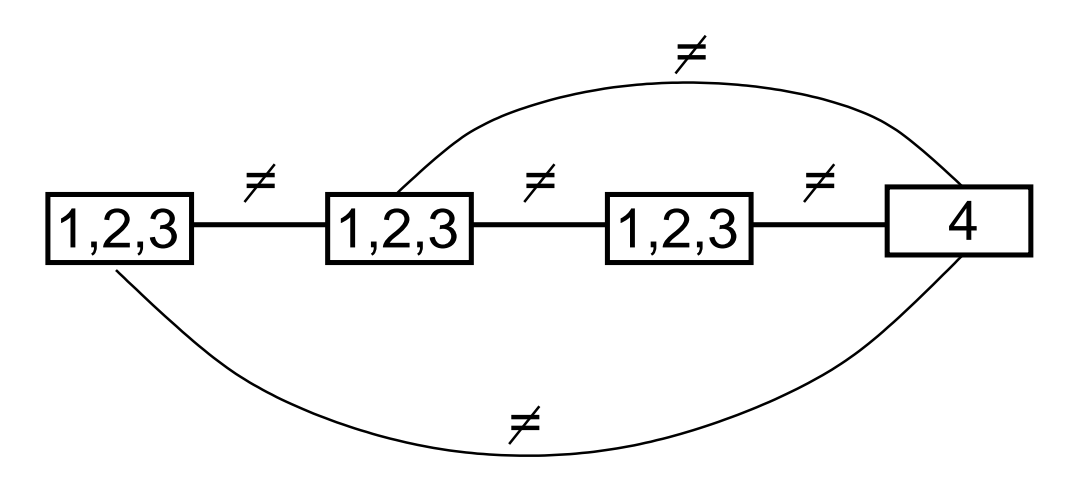

4-konzistentní graf

Pro obecné CSP, tedy i pro nebinární podmínky

Hana Rudová, Logické programování I, 15. května 2013  $\sim$  209  $\sim$  Algoritmy pro CSP

3-konzistentní graf

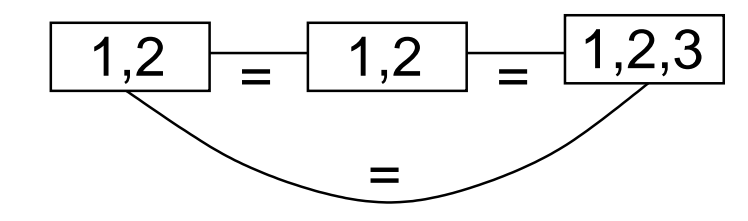

není 2-konzistentní

3-konzistentní graf

- 
- *(*2*,* 2*)* lze rozšíˇrit na *(*2*,* 2*,* 2*)*

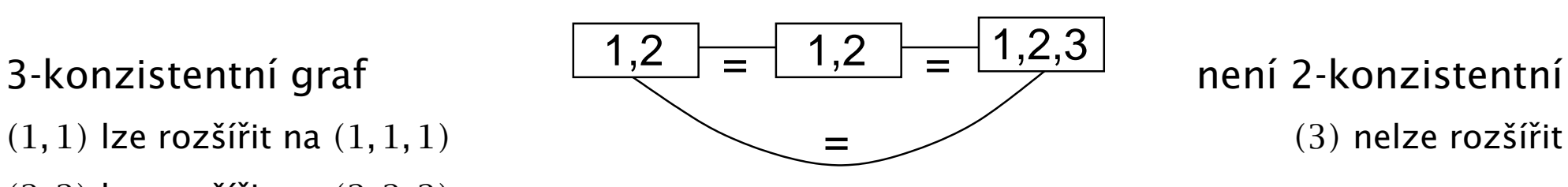

není 2-konzistentní

*(*1*,* 3*)* ani *(*2*,* 3*)* nejsou konzistentní dvojice (nerozšiˇrujeme je)

3-konzistentní graf

- 
- *(*2*,* 2*)* lze rozšíˇrit na *(*2*,* 2*,* 2*)*

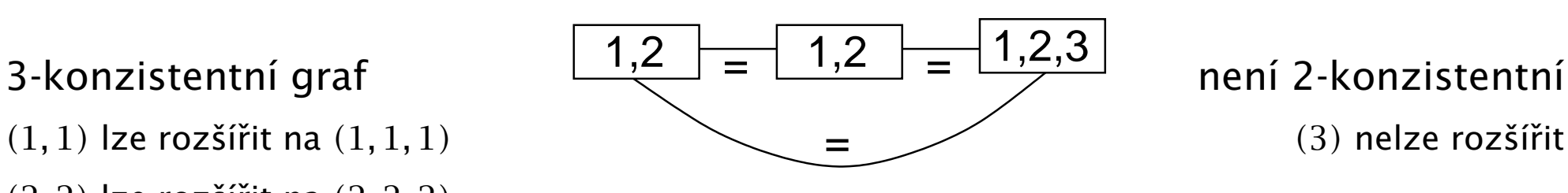

není 2-konzistentní

*(*1*,* 3*)* ani *(*2*,* 3*)* nejsou konzistentní dvojice (nerozšiˇrujeme je)

**CSP je silně k-konzistentní** právě tehdy, když je j-konzistentní pro každé j≤k

3-konzistentní graf

- 
- *(*2*,* 2*)* lze rozšíˇrit na *(*2*,* 2*,* 2*)*

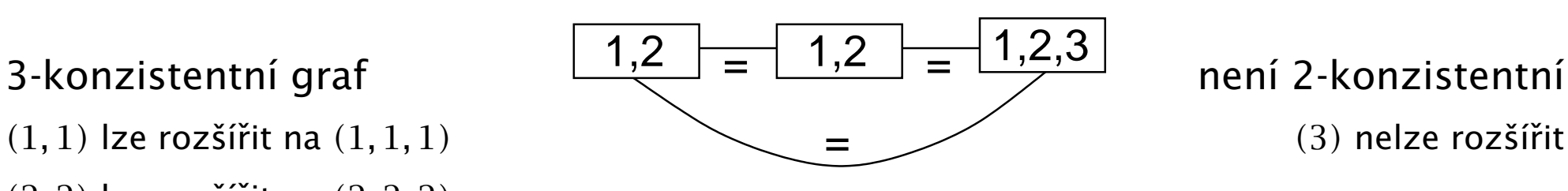

není 2-konzistentní

*(*1*,* 3*)* ani *(*2*,* 3*)* nejsou konzistentní dvojice (nerozšiˇrujeme je)

**O** CSP je silně k-konzistentní právě tehdy, když je j-konzistentní pro každé j≤k

- Silná k-konzistence ⇒ k-konzistence
- Silná k-konzistence ⇒ j-konzistence ∀*j* ≤ *k*
- k-konzistence  $\neq$  silná k-konzistence

3-konzistentní graf

- 
- *(*2*,* 2*)* lze rozšíˇrit na *(*2*,* 2*,* 2*)*

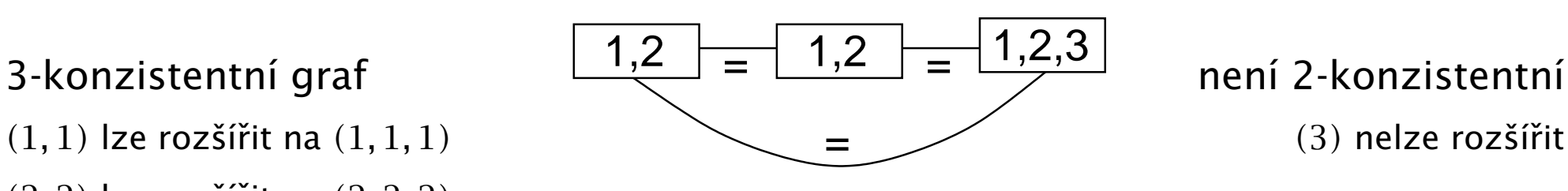

není 2-konzistentní

*(*1*,* 3*)* ani *(*2*,* 3*)* nejsou konzistentní dvojice (nerozšiˇrujeme je)

**O** CSP je silně k-konzistentní právě tehdy, když je j-konzistentní pro každé j≤k

- Silná k-konzistence ⇒ k-konzistence
- Silná k-konzistence ⇒ j-konzistence ∀*j* ≤ *k*
- **●** k-konzistence  $\neq$  silná k-konzistence
- $\bullet$  NC = silná 1-konzistence = 1-konzistence
- $AC = (silná) 2-konzistence$

# [Konzistence pro nalezení](#page-0-0) řešení

- Máme-li graf s n vrcholy, jak silnou konzistenci potřebujeme,  $\bullet$ abychom přímo našli řešení?
	- silná n-konzistence je nutná pro graf s n vrcholy

# [Konzistence pro nalezení](#page-0-0) řešení

- Máme-li graf s n vrcholy, jak silnou konzistenci potřebujeme,  $\bullet$ abychom přímo našli řešení?
	- silná n-konzistence je nutná pro graf s n vrcholy
		- n-konzistence nestačí (viz předchozí příklad)
# [Konzistence pro nalezení](#page-0-0) řešení

- Máme-li graf s n vrcholy, jak silnou konzistenci potřebujeme, abychom přímo našli řešení?
	- silná n-konzistence je nutná pro graf s n vrcholy
		- n-konzistence nestačí (viz předchozí příklad)
		- silná k-konzistence pro k<n také nestačí

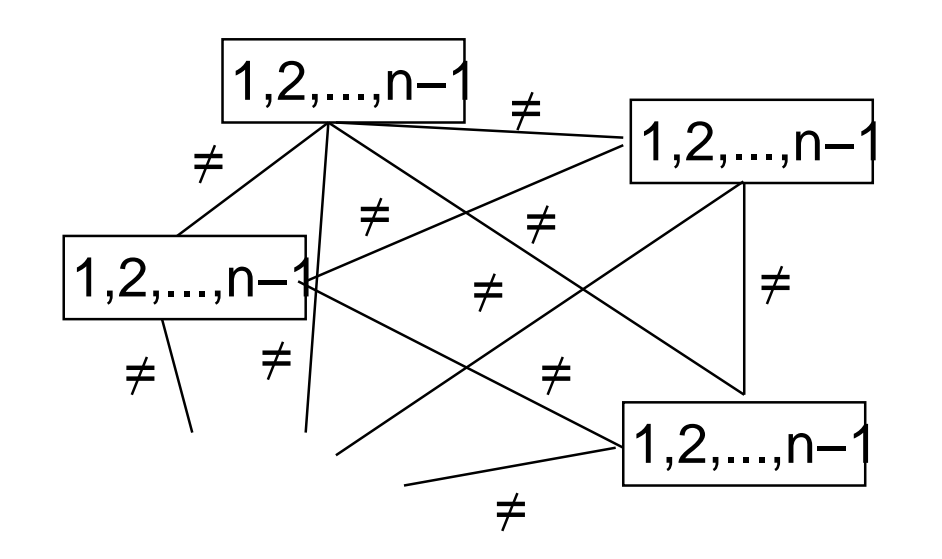

graf s n vrcholy domény 1..(n-1)

# [Konzistence pro nalezení](#page-0-0) řešení

- Máme-li graf s n vrcholy, jak silnou konzistenci potřebujeme, abychom přímo našli řešení?
	- silná n-konzistence je nutná pro graf s n vrcholy
		- n-konzistence nestačí (viz předchozí příklad)
		- silná k-konzistence pro k<n také nestačí

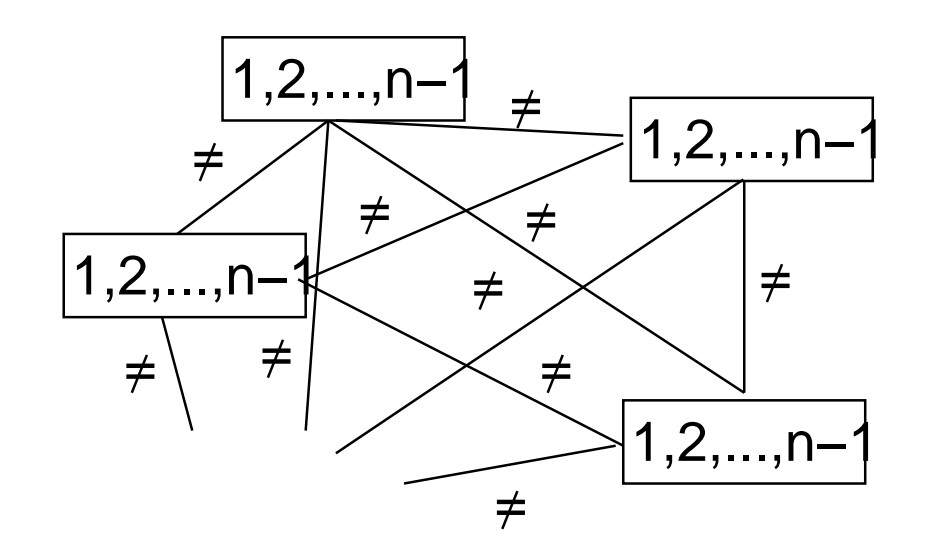

graf s n vrcholy domény 1..(n-1)

silně k-konzistentní pro každé k<n přesto nemá řešení

# [Rešení nebinárních podmínek](#page-0-0)

- k-konzistence má exponenciální složitost, v reálu se nepoužívá
- S n-árními podmínkami se pracuje přímo
- Podmínka je obecně hranově konzistentní (GAC), právě když pro každou proměnnou  $V_i$  z této podmínky a každou hodnou  $x \in D_i$  existuje ohodnocení zbylých proměnných v podmínce tak, že podmínka platí

 $A + B$  #= C, A in 1..3, B in 2..4, C in 3..7 je obecně hranově konzistentní

# [Rešení nebinárních podmínek](#page-0-0)

- k-konzistence má exponenciální složitost, v reálu se nepoužívá
- S n-árními podmínkami se pracuje přímo
- Podmínka je obecně hranově konzistentní (GAC), právě když pro každou proměnnou  $V_i$  z této podmínky a každou hodnou  $x \in D_i$  existuje ohodnocení zbylých proměnných v podmínce tak, že podmínka platí
	- $A + B$  #= C, A in 1..3, B in 2..4, C in 3..7 je obecně hranově konzistentní
- Využívá se sémantika podmínek
	- speciální typy konzistence pro globální omezení
		- viz all\_distinct
	- konzistence mezí
		- **P** propagace pouze při změně nejmenší a největší hodnoty v doméně proměnné
- **Pro různé podmínky lze použít různý druh konzistence** 
	- A#<B: hranová konzistence, konzistence mezí

# Konzistenční algoritmus pro nebinární podmínky

Algoritmus s frontou proměnných (někdy též nazýván AC-8)

```
■ opakovaně se provádí revize podmínek, dokud se mění domény
   procedure Nonbinary-AC-3-with-Variables((V, D, C))
  0 := Vwhile Q non empty do
         vyber a smaž Vj ∈ Q
         for ∀ C takové, že V_j ∈ scope(C) do
             W := \text{review}(V_i, C)// W je množina proměnných jejichž, doména se změnila
             if ∃ Vi ∈ W taková, že Di = ∅ then return fail
             Q := Q \cup \{W\}
```
end Non-binary-consistency

**• rozsah omezení**  $scope(C)$ : množina proměnných, na nichž je C definováno

# Konzistenční algoritmus pro nebinární podmínky

Algoritmus s frontou proměnných (někdy též nazýván AC-8)

```
■ opakovaně se provádí revize podmínek, dokud se mění domény
   procedure Nonbinary-AC-3-with-Variables((V, D, C))
  0 := Vwhile Q non empty do
         vyber a smaž Vj ∈ Q
         for ∀ C takové, že V_j ∈ scope(C) do
             W := \text{review}(V_i, C)// W je množina proměnných jejichž, doména se změnila
             if ∃ Vi ∈ W taková, že Di = ∅ then return fail
             Q := Q \cup \{W\}
```
end Non-binary-consistency

**• rozsah omezení**  $scope(C)$ : množina proměnných, na nichž je C definováno

Implementace: u každé proměnné je seznam vybraných podmínek pro propagaci, REVISE procedury pro tyto podmínky definuje uživatel v závislosti na typu podmínky

### [Konzistence mezí](#page-0-0)

*Bounds consistency* BC: slabší než obecná hranová konzistence

■ podmínka má konzistentní meze (BC), právě když pro každou proměnnou *V*<sub>*j*</sub> z této podmínky a každou hodnou  $x \in D_j$  existuje ohodnocení zbylých proměnných v podmínce tak, že je podmínka splněna a pro vybrané ohodnocení  $y_i$  proměnné  $V_i$  platí  $\min(D_i) \leq y_i \leq \max(D_i)$ 

### [Konzistence mezí](#page-0-0)

*Bounds consistency* BC: slabší než obecná hranová konzistence

- podmínka má konzistentní meze (BC), právě když pro každou proměnnou *V<sup>j</sup>* z této podmínky a každou hodnou *x* ∈ *D<sup>j</sup>* existuje ohodnocení zbylých proměnných v podmínce tak, že je podmínka splněna a pro vybrané ohodnocení  $y_i$  proměnné  $V_i$  platí  $\min(D_i) \leq y_i \leq \max(D_i)$
- stačí propagace pouze při změně minimální nebo maximální hodnoty (při změně mezí) v doméně proměnné

#### Konzistence mezí pro nerovnice

 $\triangle$  A #> B => min(A) = min(B)+1, max(B) = max(A)-1

\n- $$
\text{příklad: A in 4..10, B in 6..18, A } \# > B
$$
\n  $\text{min}(A) = 6 + 1 \Rightarrow A \text{ in } 7..10$ \n  $\text{max}(B) = 10 - 1 \Rightarrow B \text{ in } 6..9$ \n
\n

### [Konzistence mezí](#page-0-0)

*Bounds consistency* BC: slabší než obecná hranová konzistence

- podmínka má konzistentní meze (BC), právě když pro každou proměnnou *V<sup>j</sup>* z této podmínky a každou hodnou *x* ∈ *D<sup>j</sup>* existuje ohodnocení zbylých proměnných v podmínce tak, že je podmínka splněna a pro vybrané ohodnocení  $y_i$  proměnné  $V_i$  platí  $\min(D_i) \leq y_i \leq \max(D_i)$
- stačí propagace pouze při změně minimální nebo maximální hodnoty (při změně mezí) v doméně proměnné

#### **O** Konzistence mezí pro nerovnice

 $\bullet$  A #> B => min(A) = min(B)+1, max(B) = max(A)-1

\n- $$
\bullet
$$
 příklad: A in 4.10, B in 6.18, A  $\# > B$ \n
\n

min(A) =  $6+1$   $\Rightarrow$  A in 7..10

max(B) = 10−1  $\Rightarrow$  B in 6..9

● podobně: A #< B, A #>= B, A #=< B

$$
\bullet \quad A \#= B + C \implies \min(A) = \min(B) + \min(C), \max(A) = \max(B) + \max(C)
$$
\n
$$
\min(B) = \min(A) - \max(C), \max(B) = \max(A) - \min(C)
$$

 $min(C) = min(A) - max(B)$ ,  $max(C) = max(A) - min(B)$ 

$$
\bullet \quad A \#= B + C \implies \min(A) = \min(B) + \min(C), \max(A) = \max(B) + \max(C)
$$
\n
$$
\min(B) = \min(A) - \max(C), \max(B) = \max(A) - \min(C)
$$

 $min(C) = min(A) - max(B)$ ,  $max(C) = max(A) - min(B)$ 

 $\Box$  změna min(A)vyvolá pouze změnu min(B) a min(C)

 $\bullet$  změna max(A)vyvolá pouze změnu max(B) a max(C), ...

\n
$$
\bullet \quad A \#= B + C \implies \min(A) = \min(B) + \min(C), \quad \max(A) = \max(B) + \max(C)
$$
\n
$$
\min(B) = \min(A) - \max(C), \quad \max(B) = \max(A) - \min(C)
$$
\n
$$
\min(C) = \min(A) - \max(B), \quad \max(C) = \max(A) - \min(B)
$$
\n

- $\bullet$  změna min(A)vyvolá pouze změnu min(B) a min(C)
- $\bullet$  změna max(A)vyvolá pouze změnu max(B) a max(C), ...

Pˇríklad: A in 1..10, B in 1..10, A #= B + 2, A #*>* 5, A #\= 8 A #=  $B + 2 \Rightarrow$ 

\n
$$
\bullet \quad A \#= B + C \implies \min(A) = \min(B) + \min(C), \quad \max(A) = \max(B) + \max(C)
$$
\n
$$
\min(B) = \min(A) - \max(C), \quad \max(B) = \max(A) - \min(C)
$$
\n
$$
\min(C) = \min(A) - \max(B), \quad \max(C) = \max(A) - \min(B)
$$
\n

zmˇena min(A)vyvolá pouze zmˇenu min(B) a min(C)

 $\bullet$  změna max(A)vyvolá pouze změnu max(B) a max(C), ...

Pˇríklad: A in 1..10, B in 1..10, A #= B + 2, A #*>* 5, A #\= 8 A #= B + 2 ⇒ min(A)=1+2, max(A)=10+2 ⇒ A in 3,.10  $\Rightarrow$  min(B)=1-2, max(B)=10-2  $\Rightarrow$  B in 1..8

\n- \n
$$
A \#B + C \implies \min(A) = \min(B) + \min(C), \max(A) = \max(B) + \max(C)
$$
\n $\min(B) = \min(A) - \max(C), \max(B) = \max(A) - \min(C)$ \n $\min(C) = \min(A) - \max(B), \max(C) = \max(A) - \min(B)$ \n
\n- \n 2 měna min(A)vyvolá pouze změnu min(B) a min(C)\n
\n- \n 2 měna max(A)vyvolá pouze změnu max(B) a max(C), ...\n
\n- \n 3. nýfiklad: A in 1...10, B in 1...10, A  $\#B + 2$ , A  $\# > 5$ , A  $\# \neq 8$ \n
\n- \n 4. ný = 8\n  $\#B + 2 \implies \min(A) = 1 + 2, \max(A) = 10 + 2 \implies A \text{ in } 3...10$ \n $\implies \min(B) = 1 - 2, \max(B) = 10 - 2 \implies B \text{ in } 1...8$ \n
\n- \n 4. ný = 10 - 2, ný = 10 - 2, ný = 10 - 2, ný = 10\n  $\implies \min(B) = 6 - 2 \implies B \text{ in } 4...8$ \n
\n

\n- \n
$$
A \#B + C \implies \min(A) = \min(B) + \min(C), \max(A) = \max(B) + \max(C)
$$
\n $\min(B) = \min(A) - \max(C), \max(B) = \max(A) - \min(C)$ \n $\min(C) = \min(A) - \max(B), \max(C) = \max(A) - \min(B)$ \n
\n- \n 2 měna min(A)vyvolá pouze změnu min(B) a min(C)\n
\n- \n 2 měna max(A)vyvolá pouze změnu max(B) a max(C), ...\n
\n- \n 3.10\n
\n- \n 4.4 = B + 2  $\Rightarrow$  min(A) = 1 + 2, max(A) = 10 + 2  $\Rightarrow$  A in 3.10\n
\n- \n $\Rightarrow$  min(B) = 1 - 2, max(B) = 10 - 2  $\Rightarrow$  B in 1.8\n
\n- \n 4.4 > 5  $\Rightarrow$  min(A) = 6  $\Rightarrow$  A in 6.10\n
\n- \n $\Rightarrow$  min(B) = 6 - 2  $\Rightarrow$  B in 4.8\n
\n- \n 4.4 > 8  $\Rightarrow$  A in (6.7) \n  $\lor$  (9.10) (meze stejné, k propagaci A  $\#B + 2$  nedojde)\n
\n

Hana Rudová, Logické programování I, 15. května 2013 215 ale za zavykladatel a Algoritmy pro CSP

\n- \n
$$
A \#B + C \Rightarrow \min(A) = \min(B) + \min(C), \max(A) = \max(B) + \max(C)
$$
\n $\min(B) = \min(A) - \max(C), \max(B) = \max(A) - \min(C)$ \n $\min(C) = \min(A) - \max(B), \max(C) = \max(A) - \min(B)$ \n
\n- \n**2** měna min(A)vyvolá pouze změnu min(B) a min(C)\n
\n- \n**2** měna max(A)vyvolá pouze změnu max(B) a max(C), ...\n
\n- \n**2** Příklad: A in 1...10, B in 1...10, A #= B + 2, A #> 5, A #\n
\n- \n**3** A #= B + 2  $\Rightarrow \min(A) = 1 + 2, \max(A) = 10 + 2 \Rightarrow A \text{ in } 3...10$ \n $\Rightarrow \min(B) = 1 - 2, \max(B) = 10 - 2 \Rightarrow B \text{ in } 1...8$ \n
\n- \n**4** #> 5  $\Rightarrow \min(A) = 6 \Rightarrow A \text{ in } 6...10$ \n $\Rightarrow \min(B) = 6 - 2 \Rightarrow B \text{ in } 4...8$ \n $\Rightarrow \min(B) = 6 - 2 \Rightarrow B \text{ in } 4...8$ \n $\Rightarrow \min(B) = 6 - 2 \Rightarrow B \text{ in } 4...8$ \n $\Rightarrow \min(B) = 6 - 2 \Rightarrow B \text{ in } 4...8$ \n $\Rightarrow \min(B) = 6 - 2 \Rightarrow B \text{ in } 4...8$ \n $\Rightarrow \min(B) = 6 - 2 \Rightarrow B \text{ in } 4...8$ \n
\n- \n**4** A #\n $\Rightarrow \text{5} \Rightarrow \text{6}$  A #\n $\Rightarrow \text{7} \Rightarrow \text{7} \Rightarrow \text{8}$ \n $\Rightarrow \text{8}$  A #\n $\Rightarrow \text{9}$  A #\n $\Rightarrow \text{10}$  A #\n $\Rightarrow \text{11}$  A #\n

# [Globální podmínky](#page-0-0)

- **Propagace je lokální** 
	- **O** pracuje se s jednotlivými podmínkami
	- interakce mezi podmínkami je pouze přes domény proměnných
- Jak dosáhnout více, když je silnější propagace drahá?
- Seskupíme několik podmínek do jedné tzv. globální podmínky
- Propagaci přes globální podmínku řešíme speciálním algoritmem navrženým pro danou podmínku
- Příklady:
	- all\_distinct omezení: hodnoty všech proměnných různé
	- serialized omezení:

rozvržení úloh zadaných startovním časem a dobou trvání tak, aby se nepřekrývaly

 $U = \{X2, X4, X5\}$ , dom(U) =  $\{2, 3, 4\}$ 

{2,3,4} nelze pro X1, X3, X6

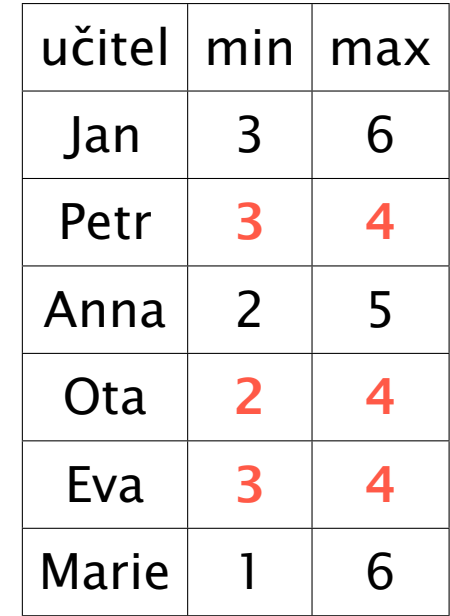

 $U = \{X2, X4, X5\}$ , dom(U) =  $\{2, 3, 4\}$ .

{2,3,4} nelze pro X1, X3, X6  $X1$  in 5..6,  $X3 = 5$ ,  $X6$  in  $\{1\}$   $\setminus$   $(5..6)$ 

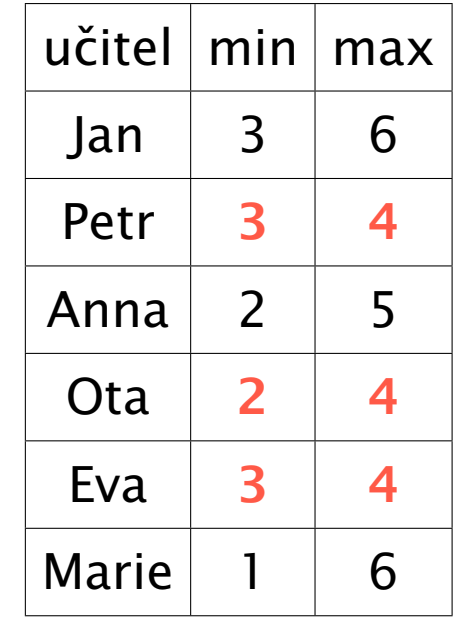

 $U = \{X2, X4, X5\}$ , dom(U) =  $\{2, 3, 4\}$ .

{2,3,4} nelze pro X1, X3, X6  $X1$  in 5..6,  $X3 = 5$ ,  $X6$  in  $\{1\}$   $\setminus$   $(5..6)$ 

■ Konzistence:  $\forall \{X_1, \ldots, X_k\} \subset V$ :  $card\{D_1 \cup \cdots \cup D_k\} \geq k$ 

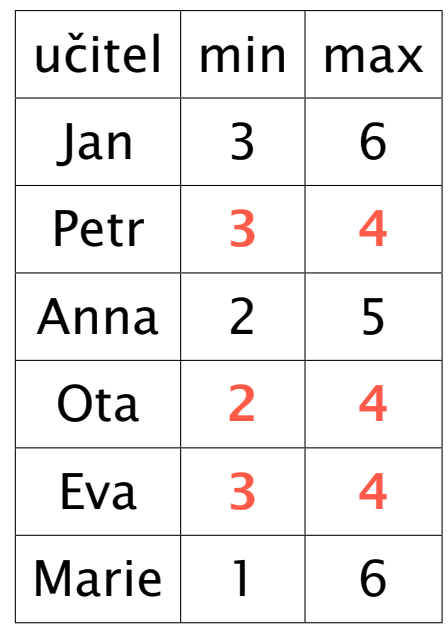

 $U = \{X2, X4, X5\}$ , dom(U) =  $\{2, 3, 4\}$ .

{2,3,4} nelze pro X1, X3, X6  $X1$  in 5..6,  $X3 = 5$ ,  $X6$  in  $\{1\}$   $\setminus$   $(5..6)$ 

Konzistence: ∀{*X*1*, . . . , Xk*} ⊂ *V* : *car d*{*D*<sup>1</sup> ∪ · · · ∪ *Dk*} ≥ *k* stačí hledat Hallův interval *I*: velikost intervalu *I* je rovna poˇctu promˇenných, jejichž doména je v *I*

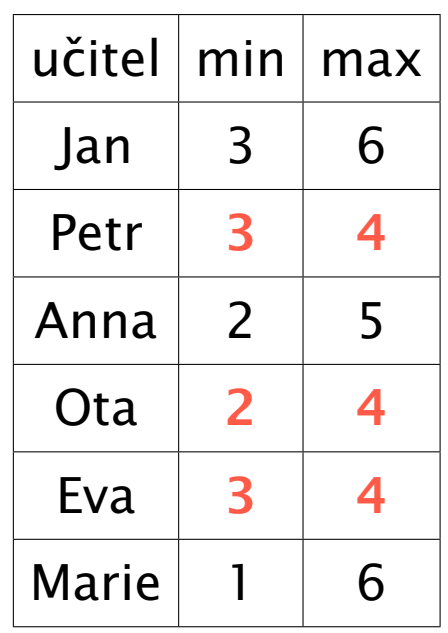

 $U = \{X2, X4, X5\}$ , dom(U) =  $\{2, 3, 4\}$ 

{2,3,4} nelze pro X1, X3, X6  $X1$  in 5..6,  $X3 = 5$ ,  $X6$  in  $\{1\}$   $\setminus$   $(5..6)$ 

Konzistence: ∀{*X*1*, . . . , Xk*} ⊂ *V* : *car d*{*D*<sup>1</sup> ∪ · · · ∪ *Dk*} ≥ *k* stačí hledat Hallův interval *I*: velikost intervalu *I* je rovna poˇctu promˇenných, jejichž doména je v *I*

#### **J** Inferenční pravidlo

- $U = \{X_1, \ldots, X_k\}, \, dom(U) = \{D_1 \cup \cdots \cup D_k\}$
- *card*(*U)* = *card*(*dom*(*U)*) ⇒  $\forall v \in dom(U)$ ,  $\forall X \in (V-U)$ ,  $X \neq v$

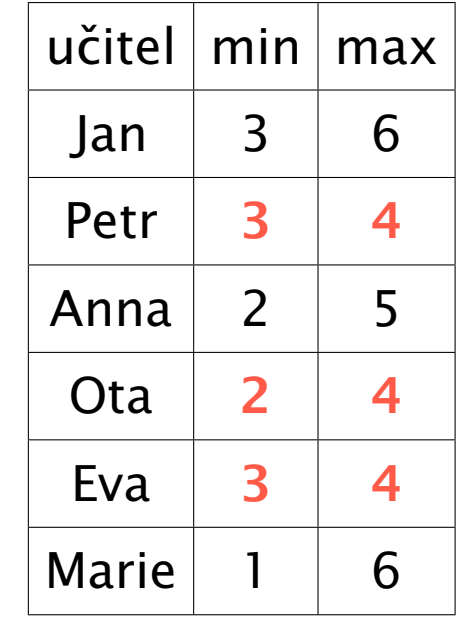

 $U = \{X2, X4, X5\}$ , dom(U) =  $\{2, 3, 4\}$ 

{2,3,4} nelze pro X1, X3, X6  $X1$  in 5..6,  $X3 = 5$ ,  $X6$  in  $\{1\}$   $\setminus$   $(5..6)$ 

Konzistence: ∀{*X*1*, . . . , Xk*} ⊂ *V* : *car d*{*D*<sup>1</sup> ∪ · · · ∪ *Dk*} ≥ *k* stačí hledat Hallův interval *I*: velikost intervalu *I* je rovna poˇctu promˇenných, jejichž doména je v *I*

#### **D** Inferenční pravidlo

- $U = \{X_1, \ldots, X_k\}, \, dom(U) = \{D_1 \cup \cdots \cup D_k\}$
- *card*(*U)* = *card*(*dom*(*U)*) ⇒  $\forall v \in dom(U)$ ,  $\forall X \in (V-U)$ ,  $X \neq v$
- hodnoty v Hallově intervalu jsou pro ostatní proměnné nedostupné

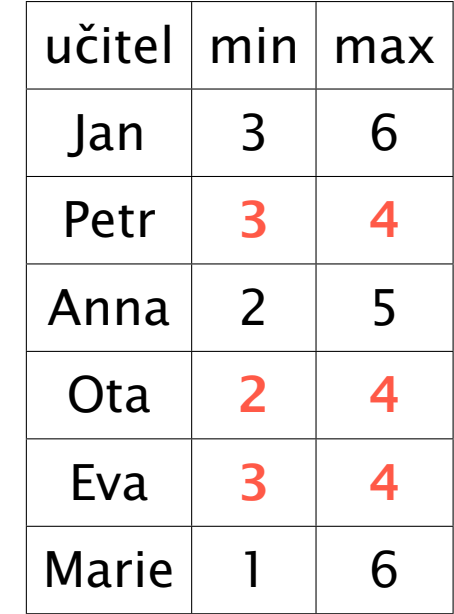

 $U = \{X2, X4, X5\}$ , dom(U) =  $\{2, 3, 4\}$ 

{2,3,4} nelze pro X1, X3, X6  $X1$  in 5..6,  $X3 = 5$ ,  $X6$  in  $\{1\}$   $\setminus$   $(5..6)$ 

Konzistence: ∀{*X*1*, . . . , Xk*} ⊂ *V* : *car d*{*D*<sup>1</sup> ∪ · · · ∪ *Dk*} ≥ *k* stačí hledat Hallův interval *I*: velikost intervalu *I* je rovna poˇctu promˇenných, jejichž doména je v *I*

#### **D** Inferenční pravidlo

- $U = \{X_1, \ldots, X_k\}, \, dom(U) = \{D_1 \cup \cdots \cup D_k\}$
- *card*(*U)* = *card*(*dom*(*U)*) ⇒  $\forall v \in dom(U)$ ,  $\forall X \in (V-U)$ ,  $X \neq v$
- hodnoty v Hallově intervalu jsou pro ostatní proměnné nedostupné
- Složitost:  $O(2^n)$  hledání všech podmnožin množiny  $n$  proměnných (naivní)

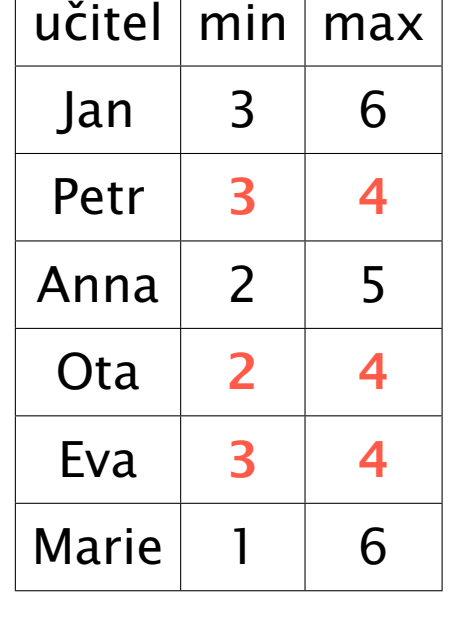

 $U = \{X2, X4, X5\}$ , dom(U) =  $\{2, 3, 4\}$ 

{2,3,4} nelze pro X1, X3, X6  $X1$  in 5..6,  $X3 = 5$ ,  $X6$  in  $\{1\}$   $\setminus$   $(5..6)$ 

Konzistence: ∀{*X*1*, . . . , Xk*} ⊂ *V* : *car d*{*D*<sup>1</sup> ∪ · · · ∪ *Dk*} ≥ *k* stačí hledat Hallův interval *I*: velikost intervalu *I* je rovna poˇctu promˇenných, jejichž doména je v *I*

#### **D** Inferenční pravidlo

- $U = \{X_1, \ldots, X_k\}, \, dom(U) = \{D_1 \cup \cdots \cup D_k\}$
- *card*(*U)* = *card*(*dom*(*U)*) ⇒  $\forall v \in dom(U)$ ,  $\forall X \in (V-U)$ ,  $X \neq v$
- hodnoty v Hallově intervalu jsou pro ostatní proměnné nedostupné
- Složitost:  $O(2^n)$  hledání všech podmnožin množiny  $n$  proměnných (naivní) *O*(*n* log *n*) – kontrola hraničních bodů Hallových intervalů (1998)

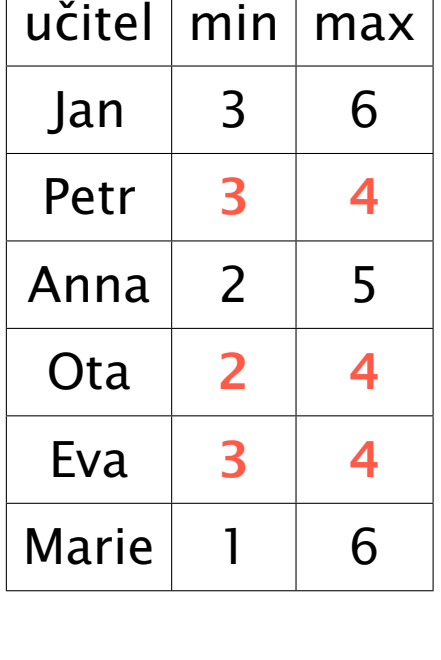

- Splňování podmínek **prohledáváním** prostoru řešení  $\bullet$ 
	- podmínky jsou užívány pasivně jako test
	- přiřazuji hodnoty proměnných a zkouším co se stane
	- vestavěný prohledávací algoritmus Prologu: backtracking, triviální: generuj & testuj

- Splňování podmínek **prohledáváním** prostoru řešení
	- podmínky jsou užívány pasivně jako test
	- přiřazuji hodnoty proměnných a zkouším co se stane
	- vestavěný prohledávací algoritmus Prologu: backtracking, triviální: generuj & testuj
	- úplná metoda (nalezneme ˇrešení nebo dokážeme jeho neexistenci)
	- zbytečně pomalé (exponenciální): procházím i "evidentně" špatná ohodnocení

- Splňování podmínek **prohledáváním** prostoru řešení
	- podmínky jsou užívány pasivně jako test
	- přiřazuji hodnoty proměnných a zkouším co se stane
	- vestavěný prohledávací algoritmus Prologu: **backtracking**, triviální: **generuj & testuj**
	- úplná metoda (nalezneme řešení nebo dokážeme jeho neexistenci)
	- $\bullet$  zbytečně pomalé (exponenciální): procházím i "evidentně" špatná ohodnocení

#### Konzistenční (propagační) techniky

- $\bullet$  umožňují odstranění nekonzistentních hodnot z domény proměnných
- neúplná metoda (v doméně zůstanou ještě nekonzistentní hodnoty)
- $\bullet$  relativně rychlé (polynomiální)

- Splňování podmínek **prohledáváním** prostoru řešení
	- podmínky jsou užívány pasivně jako test
	- přiřazuji hodnoty proměnných a zkouším co se stane
	- vestavěný prohledávací algoritmus Prologu: backtracking, triviální: generuj & testuj
	- úplná metoda (nalezneme řešení nebo dokážeme jeho neexistenci)
	- zbytečně pomalé (exponenciální): procházím i "evidentně" špatná ohodnocení

#### Konzistenční (propagační) techniky

- umožňují odstranění nekonzistentních hodnot z domény proměnných
- neúplná metoda (v doméně zůstanou ještě nekonzistentní hodnoty)
- $\bullet$  relativně rychlé (polynomiální)

#### Používá se kombinace obou metod

- postupné přiřazování hodnot proměnným
- **→** po přiřazení hodnoty odstranění nekonzistentních hodnot konzistenčními technikami

Hana Rudová, Logické programování I, 15. května 2013 218 algoritmy pro CSP Algoritmy pro CSP

## [Prohledávání do hloubky](#page-0-0)

Základní prohledávací algoritmus pro problémy splňování podmínek

- Prohledávání stavového prostoru do hloubky *(depth first search)*
- Dvě fáze prohledávání s navracením
	- dopředná fáze: proměnné jsou postupně vybírány, rozšiřuje se částečné řešení přiřazením konzistení hodnoty (pokud existuje) další proměnné
		- **O** po vybrání hodnoty testujeme konzistenci
	- **O zpětná fáze**: pokud neexistuje konzistentní hodnota pro aktuální proměnnou, algoritmus se vrací k předchozí přiřazené hodnotě

## [Prohledávání do hloubky](#page-0-0)

Základní prohledávací algoritmus pro problémy splňování podmínek

- Prohledávání stavového prostoru do hloubky *(depth first search)*
- Dvě fáze prohledávání s navracením
	- dopředná fáze: proměnné jsou postupně vybírány, rozšiřuje se částečné řešení přiřazením konzistení hodnoty (pokud existuje) další proměnné
		- **O** po vybrání hodnoty testujeme konzistenci
	- **O zpětná fáze**: pokud neexistuje konzistentní hodnota pro aktuální proměnnou, algoritmus se vrací k předchozí přiřazené hodnotě
- $\blacktriangleright$  Proměnné dělíme na
	- minulé proměnné, které už byly vybrány (a mají přiřazenu hodnotu)
	- **→ aktuální** proměnná, která je právě vybrána a je jí přiřazována hodnota
	- budoucí proměnné, které budou vybrány v budoucnosti

# [Základní algoritmus prohledávání do hloubky](#page-0-0)

■ Pro jednoduchost proměnné očíslujeme a ohodnocujeme je v daném pořadí

Na začátku voláno jako labeling(G, 1)

```
procedure labeling(G,a)
if a > |uz]y(G) then return uzly(G)
for \forall x \in D_a do
    if consistent(G,a) then % consistent(G,a) je nahrazeno FC(G,a), LA(G,a), .
       R := labeling(G,a + 1)
       if R \neq fail then return R
return fail
end labeling
```
Po přiřazení všech proměnných vrátíme jejich ohodnocení

**Procedury consistent uvedeme pouze pro binární podmínky** 

# [Backtracking \(BT\)](#page-0-0)

- Backtracking ověřuje v každém kroku konzistenci podmínek vedoucích  $\bullet$ z minulých proměnných do aktuální proměnné
- Backtracking tedy zajišt'uje konzistenci podmínek
	- $\Box$  na všech minulých proměnných
	- na podmínkách mezi minulými proměnnými a aktuální proměnnou

# [Backtracking \(BT\)](#page-0-0)

Backtracking ověřuje v každém kroku konzistenci podmínek vedoucích z minulých proměnných do aktuální proměnné

Backtracking tedy zajišt'uje konzistenci podmínek

- $\Box$  na všech minulých proměnných
- $\Box$  na podmínkách mezi minulými proměnnými a aktuální proměnnou

```
procedure BT(G,a)
Q:=\{(V_i, V_a) \in \text{hrany}(G), i < a\} % hrany vedoucí z minulých proměnných do aktuální
Consistent := true
while Q není prázdná ∧ Consistent do
  vyber a smaž libovolnou hranu (Vk, Vm) z Q
  Consistent := not revise(V_k, V_m) % pokud vyřadíme prvek, bude doména prázdná
return Consistent
end BT
```
## Příklad: backtracking

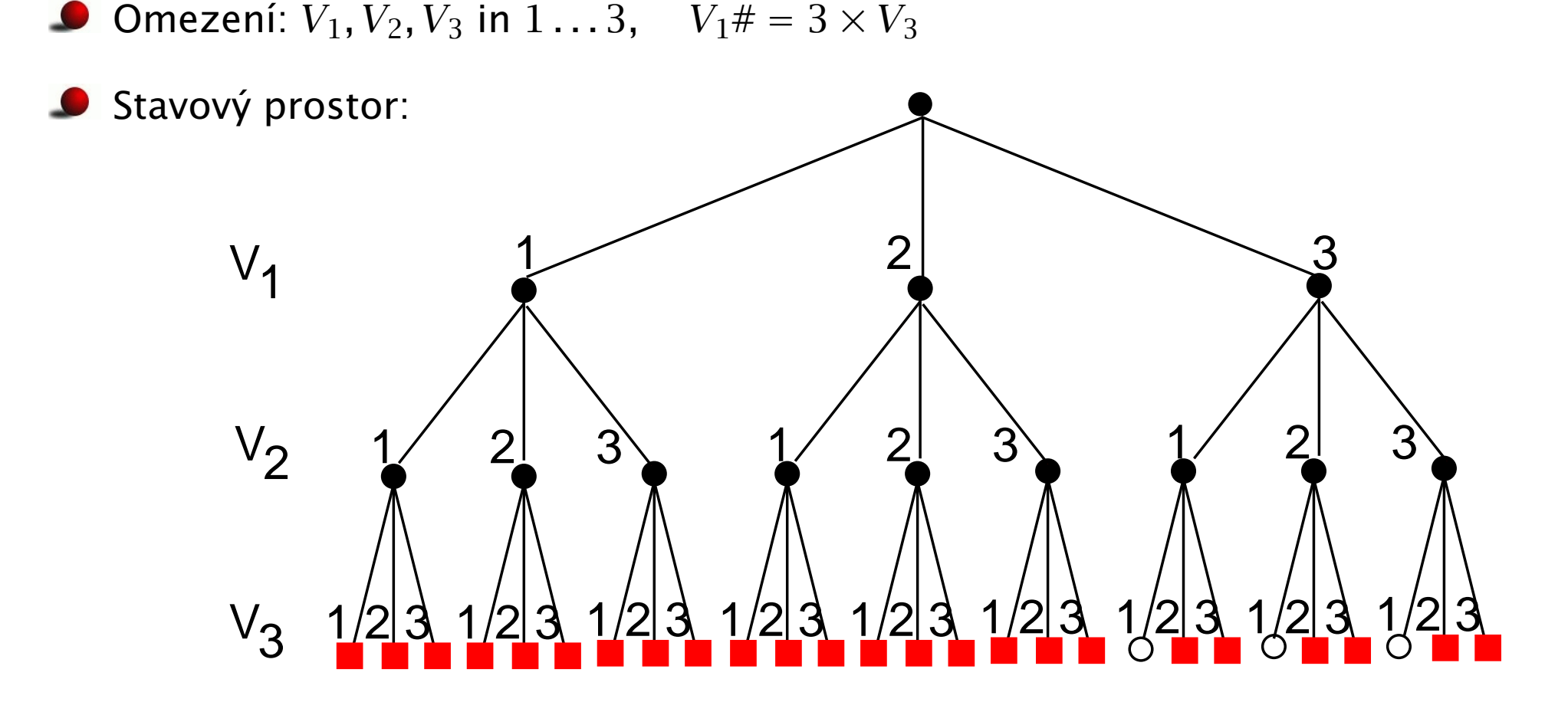

- červené čtverečky: chybný pokus o instanciaci, řešení neexistuje
- nevyplněná kolečka: nalezeno řešení
- černá kolečka: vnitřní uzel, máme pouze částečné přiřazení

Hana Rudová, Logické programování I, 15. května 2013 222 ale za zavyhladitelem v roce Algoritmy pro CSP

# Kontrola dopˇredu *[\(FC – forward checking\)](#page-0-0)*

- FC je rozšíření backtrackingu
- FC navíc zajišťuje konzistenci mezi aktuální proměnnou a budoucími proměnnými, které jsou s ní spojeny dosud nesplněnými podmínkami
# Kontrola dopˇredu *[\(FC – forward checking\)](#page-0-0)*

- FC je rozšíření backtrackingu
- FC navíc zajišťuje konzistenci mezi aktuální proměnnou a budoucími proměnnými, které jsou s ní spojeny dosud nesplněnými podmínkami

```
procedure FC(G,a)
  Q:=\{(V_i,V_a)\in \text{hrany}(G), i > a\} % přidání hran z budoucích do aktuální proměnné
  Consistent := true
  while Q není prázdná ∧ Consistent do
        vyber a smaž libovolnou hranu (Vk, Vm) z Q
        if revise((V_k, V_m)) then
           Consistent := (|D_k| > 0) % vyprázdnění domény znamená nekonzistenci
  return Consistent
  end FC
```
Hrany z minulých proměnných do aktuální proměnné není nutno testovat

### Příklad: kontrola dopředu

Stavový prostor: D  $\begin{array}{ccc} 1 & 2 & 3 \end{array}$  $V_1$  $c \Rightarrow V_{3}=1$  $c \Rightarrow$  fail  $c \Rightarrow$  fail  $1/2$  3  $V_2$  $1 / 1 / 1$  $V_{3}$ 

Omezení:  $V_1$ ,  $V_2$ ,  $V_3$  in  $1 \ldots 3$ ,  $c: V_1 \# = 3 \times V_3$ 

 $\bullet$ 

### Pohled dopˇredu *[\(LA – looking ahead\)](#page-0-0)*

■ LA je rozšíření FC, navíc ověřuje konzistenci hran mezi budoucími proměnnými

```
procedure LA(G,a)
   Q := \{(V_i, V_a) \in \text{hrany}(G), i > a\} % začínáme s hranami do a
   Consistent := true
   while Q není prázdná ∧ Consistent do
          vyber a smaž libovolnou hranu (Vk, Vm) z Q
          if revise((V_k, V_m)) then
              Q := Q \cup \{(V_i, V_k) | (V_i, V_k) \in \text{hrany}(G), i \neq k, i \neq m, i > a\}Consistent := (|D_k| > 0)return Consistent
   end LA
```
### Pohled dopˇredu *[\(LA – looking ahead\)](#page-0-0)*

■ LA je rozšíření FC, navíc ověřuje konzistenci hran mezi budoucími proměnnými

```
procedure LA(G,a)
  Q := \{(V_i, V_a) \in \text{hrany}(G), i > a\} % začínáme s hranami do a
  Consistent := true
  while Q není prázdná ∧ Consistent do
        vyber a smaž libovolnou hranu (Vk, Vm) z Q
        if revise((V_k, V_m)) then
            Q := Q ∪ {(V_i, V_k) | (V_i, V_k) ∈ hrany(G), i ≠ k, i ≠ m, i > a}
            Consistent := (|D_k| > 0)return Consistent
  end LA
```
■ Hrany z minulých proměnných do aktuální proměnné opět netestujeme

Tato LA procedura je založena na AC-3, lze použít i jiné AC algoritmy

#### LA udržuje hranovou konzistenci: protože ale LA(G,*a*) používá AC-3, musíme zajistit iniciální konzistenci pomocí AC-3 ještě před startem prohledávání Hana Rudová, Logické programování I, 15. května 2013 225 Algoritmy pro CSP

### Příklad: pohled dopředu (pomocí AC-3)

**O** Omezení:  $V_1$ ,  $V_2$ ,  $V_3$  in 1...4, c1:  $V_1 \# > V_2$ , c2:  $V_2 \# = 3 \times V_3$ 

#### **Stavový prostor**

(spouští se iniciální konzistence se pˇred startem prohledávání)

c1 
$$
\Rightarrow
$$
 V<sub>1</sub> in 2.4  
\nV<sub>2</sub> in 1.3  
\nc2  $\Rightarrow$  V<sub>2</sub> = 3  
\nV<sub>3</sub> = 1  
\nV<sub>1</sub> 4  
\nV<sub>2</sub> 3  
\nV<sub>3</sub> 1  
\nV<sub>3</sub> 1

Hana Rudová, Logické programování I, 15. května 2013 226 Algoritmy pro CSP

# Přehled algoritmů

#### Backtracking (BT) kontroluje v kroku *a* podmínky

 $c(V_1, V_a), \ldots, c(V_{a-1}, V_a)$ 

z minulých proměnných do aktuální proměnné

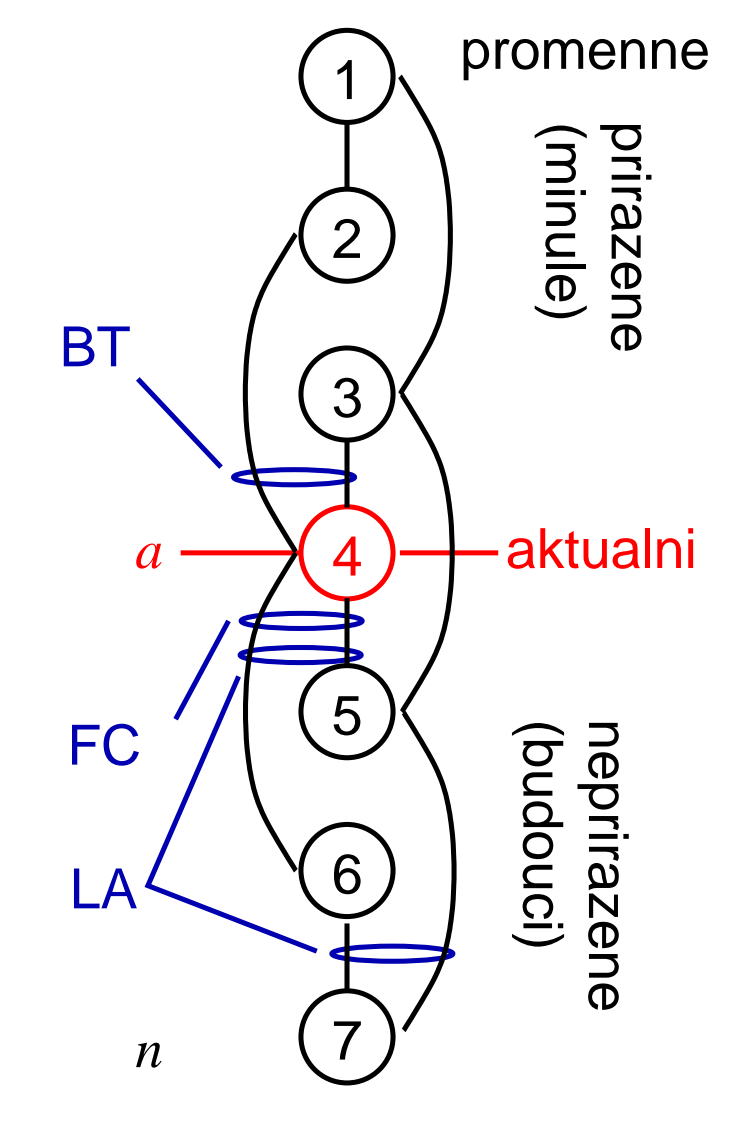

# Přehled algoritmů

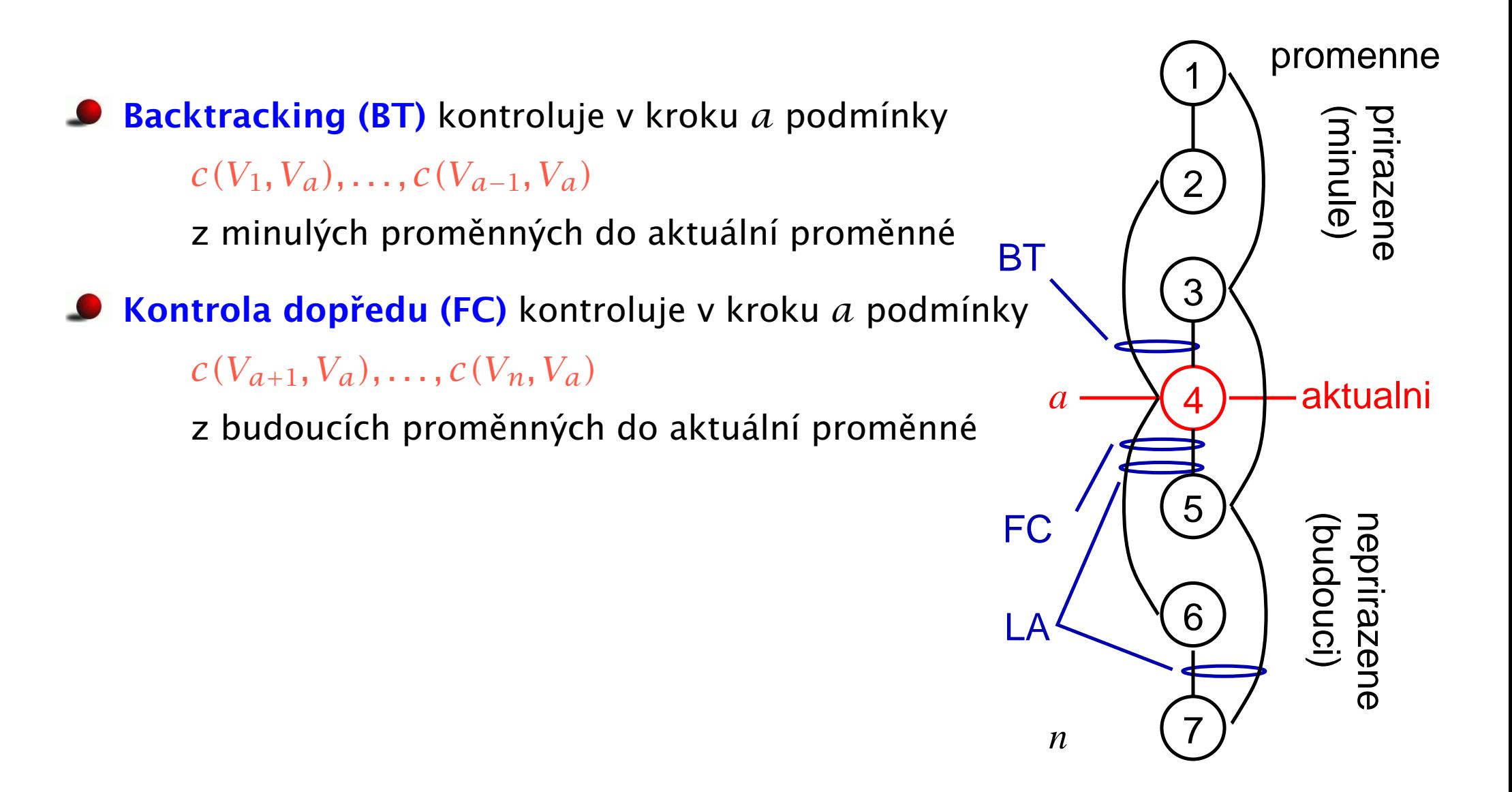

# Přehled algoritmů

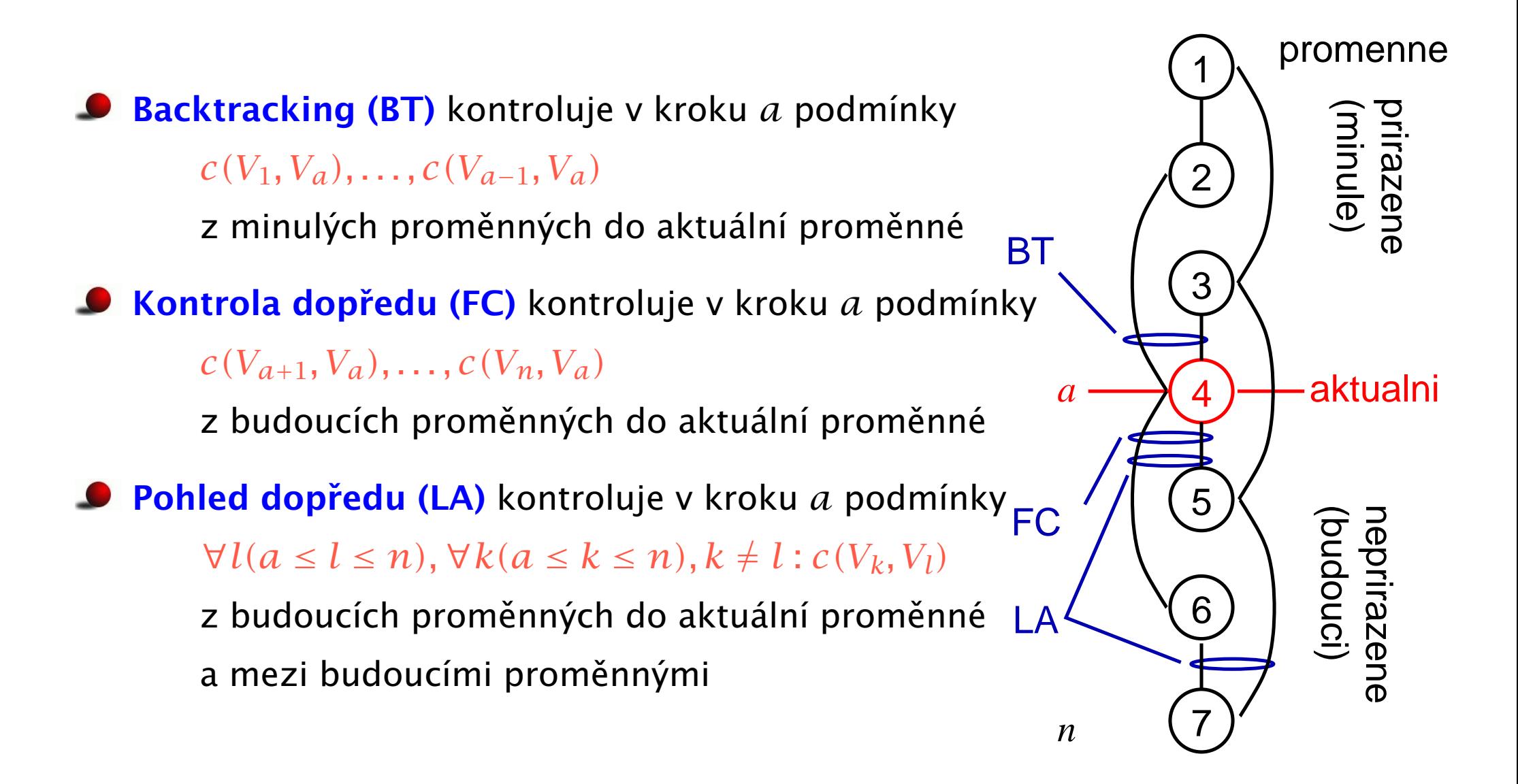

### Cvičení

1. Jak vypadá stavový prostor řešení pro následující omezení

A in 1..4, B in 3..4, C in 3..4, B #*<* C, A #= C

při použití kontroly dopředu a uspořádání proměnných A,B,C? Popište, jaký typ propagace proběhne v jednotlivých uzlech.

2. Jak vypadá stavový prostor řešení pro následující omezení

A in 1..4, B in 3..4, C in 3..4, B #*<* C, A #= C

při použití pohledu dopředu a uspořádání proměnných A,B,C? Popište, jaký typ propagace proběhne v jednotlivých uzlech.

3. Jak vypadá stavový prostor ˇrešení pro následující omezení

domain( $[A, B, C], 0, 1$ ),  $A \neq B-1$ ,  $C \neq A^*A$ 

při použití backtrackingu a pohledu dopředu a uspořádání proměnných A,B,C? Popište, jaký typ propagace proběhne v jednotlivých uzlech.

Hana Rudová, Logické programování I, 15. května 2013 228 Algoritmy pro CSP

### Cvičení

1. Jaká jsou pravidla pro konzistenci mezí u omezení X#= Y+5? Jaké typy propagací pak proběhnou v následujícím příkladě při použití konzistence mezí?

X in 1..20, Y in 1..20,  $X \neq Y + 5$ ,  $Y \neq Y + 10$ .

2. Ukažte, jak je dosaženo hranové konzistence v následujícím příkladu: domain([X,Y,Z],1,5]), X #*<* Y, Z#= Y+1 .

#### Implementace Prologu

Literatura:

Matyska L., Toman D.: Implementační techniky Prologu,  $\bullet$ Informační systémy, (1990), 21-59. <http://www.ics.muni.cz/people/matyska/vyuka/lp/lp.html>

# [Opakování: základní pojmy](#page-0-0)

- Konečná množina klauzulí Hlava :- Tělo tvoří program P.
- **Hlava** je literál
- **Tělo** je (eventuálně prázdná) konjunkce literálů  $T_1, \ldots, T_a, a \ge 0$

#### **O** Literál

je tvořen *m*-árním predikátovým symbolem (*m*/*p*) a *m* termy (argumenty)

■ Term je konstanta, proměnná nebo složený term.

#### Složený term

- s *n* termy na místě argumentů
- Dotaz (cíl) je neprázdná množina literálů.

#### [Interpretace](#page-0-0)

#### Deklarativní sémantika:

Hlava platí, platí-li jednotlivé literály těla.

#### **[Interpretace](#page-0-0)**

#### Deklarativní sémantika:

Hlava platí, platí-li jednotlivé literály těla.

#### Procedurální (imperativní) sémantika:

```
Entry: Hlava::
{
   call T1
    ...
   call Ta
}
```
Volání procedury s názvem Hlava uspěje, pokud uspěje volání všech procedur (literálů) v těle.

#### **[Interpretace](#page-0-0)**

#### Deklarativní sémantika:

Hlava platí, platí-li jednotlivé literály těla.

#### Procedurální (imperativní) sémantika:

```
Entry: Hlava::
{
   call T1
    ...
   call Ta
}
```
Volání procedury s názvem Hlava uspěje, pokud uspěje volání všech procedur (literálů) v těle.

#### Procedurální sémantika = podklad pro implementaci

#### [Abstraktní interpret](#page-0-0)

Vstup: Logický program P a dotaz G.

- 1. Inicializuj množinu cílů S literály z dotazu G; S:=G
- 2. while  $(S := empty)$  do
- 3. Vyber A∈S a dále vyber klauzuli A':-B1,...,B*<sup>n</sup> (n* ≥ 0*)* z programu P takovou, že  $\exists \sigma : A\sigma = A' \sigma$ ;  $\sigma$  je nejobecnější unifikátor. Pokud neexistuje A' nebo  $\sigma$ , ukonči cyklus.

#### [Abstraktní interpret](#page-0-0)

Vstup: Logický program P a dotaz G.

- 1. Inicializuj množinu cílů S literály z dotazu G; S:=G
- 2. while  $(S \neq )$  empty  $(S \neq )$  do
- 3. Vyber A∈S a dále vyber klauzuli A':-B1,...,B*<sup>n</sup> (n* ≥ 0*)* z programu P takovou, že  $\exists \sigma : A\sigma = A' \sigma$ ; σ je nejobecnější unifikátor. Pokud neexistuje A' nebo  $\sigma$ , ukonči cyklus.
- 4. Nahrad' A v S cíli B<sup>1</sup> až B*n*.
- 5. Aplikuj *σ* na G a S.
- 6. end while
- 7. Pokud S==empty, pak výpočet úspěšně skončil a výstupem je G se všemi aplikovanými substitucemi.

Pokud S!=empty, výpočet končí neúspěchem.

### Abstraktní interpret – pokračování

Kroky (3) až (5) představují redukci (logickou inferenci) cíle A.

Počet redukcí za sekundu (LIPS) == indikátor výkonu implementace

# [Abstraktní interpret – pokraˇcování](#page-0-0)

Kroky (3) až (5) představují redukci (logickou inferenci) cíle A.

Počet redukcí za sekundu (LIPS) == indikátor výkonu implementace

#### Věta

Existuje-li instance G' dotazu G, odvoditelná z programu P v konečném počtu kroků, pak bude tímto interpretem nalezena.

#### [Nedeterminismus interpetu](#page-0-0)

- 1. Selekční pravidlo: výběr cíle A z množiny cílů S
	- neovlivňuje výrazně výsledek chování interpretu
- 2. Způsob prohledávání stromu výpočtu: výběr klauzule A' z programu P

■ je velmi důležitý, všechny klauzule totiž nevedou k úspěšnému řešení

#### [Nedeterminismus interpetu](#page-0-0)

- 1. Selekční pravidlo: výběr cíle A z množiny cílů S
	- $\Box$  neovlivňuje výrazně výsledek chování interpretu
- 2. Způsob prohledávání stromu výpočtu: výběr klauzule A' z programu P
	- **je velmi důležitý, všechny klauzule totiž nevedou k úspěšnému řešení**

#### Vztah k úplnosti:

- 1. Selekční pravidlo neovlivňuje úplnost
	- možno zvolit libovolné v rámci SLD rezoluce
- 2. Prohledávání stromu výpočtu do šířky nebo do hloubky

### [Nedeterminismus interpetu](#page-0-0)

- 1. Selekční pravidlo: výběr cíle A z množiny cílů S
	- neovlivňuje výrazně výsledek chování interpretu
- 2. Způsob prohledávání stromu výpočtu: výběr klauzule A' z programu P

**je velmi důležitý, všechny klauzule totiž nevedou k úspěšnému řešení** 

#### Vztah k úplnosti:

- 1. Selekční pravidlo neovlivňuje úplnost
	- **O** možno zvolit libovolné v rámci SLD rezoluce
- 2. Prohledávání stromu výpočtu do šířky nebo do hloubky

#### "Prozření" – automatický výběr správné klauzule

vlastnost abstraktního interpretu, kterou ale reálné interprety nemají

- 1. Vybereme všechny klauzule A $i$ *i* , které je možno unifikovat s literálem A
	- **n**echt' je těchto klauzulí *q*
- 2. Vytvoˇríme *q* kopií množiny S
- 3. V každé kopii redukujeme A jednou z klauzulí A $_{i}^{'}$ *i* .
	- aplikujeme příslušný nejobecnější unifikátor

- 1. Vybereme všechny klauzule A $i$ *i* , které je možno unifikovat s literálem A
	- **n**echt' je těchto klauzulí *q*
- 2. Vytvoˇríme *q* kopií množiny S
- 3. V každé kopii redukujeme A jednou z klauzulí A $_{i}^{'}$ *i* .
	- aplikujeme příslušný nejobecnější unifikátor
- 4. V následujících krocích redukujeme všechny množiny S<sub>i</sub> současně.

- 1. Vybereme všechny klauzule A $i$ *i* , které je možno unifikovat s literálem A
	- **n**echt' je těchto klauzulí *q*
- 2. Vytvoˇríme *q* kopií množiny S
- 3. V každé kopii redukujeme A jednou z klauzulí A $_{i}^{'}$ *i* .
	- aplikujeme příslušný nejobecnější unifikátor
- 4. V následujících krocích redukujeme všechny množiny S<sub>i</sub> současně.
- 5. Výpočet ukončíme úspěchem, pokud se alespoň jedna z množin S<sub>i</sub> stane prázdnou.

- 1. Vybereme všechny klauzule A $i$ *i* , které je možno unifikovat s literálem A
	- **n**echt' je těchto klauzulí *q*
- 2. Vytvoˇríme *q* kopií množiny S
- 3. V každé kopii redukujeme A jednou z klauzulí A $_{i}^{'}$ *i* .
	- aplikujeme příslušný nejobecnější unifikátor
- 4. V následujících krocích redukujeme všechny množiny S<sub>i</sub> současně.
- 5. Výpočet ukončíme úspěchem, pokud se alespoň jedna z množin S<sub>i</sub> stane prázdnou.
- Ekvivalence s abstraktnímu interpretem
	- $\bullet$  pokud jeden interpret neuspěje, pak neuspěje i druhý
	- $\bullet$  pokud jeden interpret uspěje, pak uspěje i druhý

Hana Rudová, Logické programování I, 15. kvˇetna 2013 236 Implementace Prologu

- 1. Vybereme všechny klauzule A'*i*, které je možno unifikovat s literálem A.
- 2. Všechny tyto klauzule zapíšeme na zásobník.
- 3. Redukci provedeme s klauzulí na vrcholu zásobníku.

- 1. Vybereme všechny klauzule A'*i*, které je možno unifikovat s literálem A.
- 2. Všechny tyto klauzule zapíšeme na zásobník.
- 3. Redukci provedeme s klauzulí na vrcholu zásobníku.
- 4. Pokud v nějakém kroku nenajdeme vhodnou klauzuli A', vrátíme se k pˇredchozímu stavu (tedy anulujeme aplikace posledního unifikátoru *σ*) a vybereme ze zásobníku další klauzuli.

- 1. Vybereme všechny klauzule A'*i*, které je možno unifikovat s literálem A.
- 2. Všechny tyto klauzule zapíšeme na zásobník.
- 3. Redukci provedeme s klauzulí na vrcholu zásobníku.
- 4. Pokud v nějakém kroku nenajdeme vhodnou klauzuli A', vrátíme se k předchozímu stavu (tedy anulujeme aplikace posledního unifikátoru  $\sigma$ ) a vybereme ze zásobníku další klauzuli.
- 5. Pokud je zásobník prázdný, končí výpočet neúspěchem.
- 6. Pokud naopak zredukujeme všechny literály v S, výpočet končí úspěchem.

- 1. Vybereme všechny klauzule A'*i*, které je možno unifikovat s literálem A.
- 2. Všechny tyto klauzule zapíšeme na zásobník.
- 3. Redukci provedeme s klauzulí na vrcholu zásobníku.
- 4. Pokud v nějakém kroku nenajdeme vhodnou klauzuli A', vrátíme se k předchozímu stavu (tedy anulujeme aplikace posledního unifikátoru  $\sigma$ ) a vybereme ze zásobníku další klauzuli.
- 5. Pokud je zásobník prázdný, končí výpočet neúspěchem.
- 6. Pokud naopak zredukujeme všechny literály v S, výpočet končí úspěchem.
- Není úplné, tj. nemusí najít všechna řešení
- Nižší paměťová náročnost než prohledávání do šířky
- Používá se v Prologu

Hana Rudová, Logické programování I, 15. kvˇetna 2013 237 Implementace Prologu

### Reprezentace objektů

**Beztypový jazyk** 

Kontrola "typů" za běhu výpočtu  $\bullet$ 

■ Informace o struktuře součástí objektu

### Reprezentace objektů

- **Beztypový jazyk**
- Kontrola "typů" za běhu výpočtu
- Informace o struktuře součástí objektu

#### Typy objektů

- **Primitivní objekty:** 
	- **C** konstanta
	- $\bullet$  číslo
	- **volná proměnná**
	- $\bullet$  odkaz (reference)

# Reprezentace objektů

- **Beztypový jazyk**
- Kontrola "typů" za běhu výpočtu
- Informace o struktuře součástí objektu  $\bullet$

#### Typy objektů

- **Primitivní objekty:** 
	- **C** konstanta
	- $\bullet$  číslo
	- $\bullet$  volná proměnná
	- $\bullet$  odkaz (reference)

#### Složené (strukturované) objekty:  $\bullet$

- $\bullet$  struktura
- seznam

Hana Rudová, Logické programování I, 15. května 2013 238 Vermentace Prologu za nementace Prologu za nementace Prologu

# Reprezentace objektů II

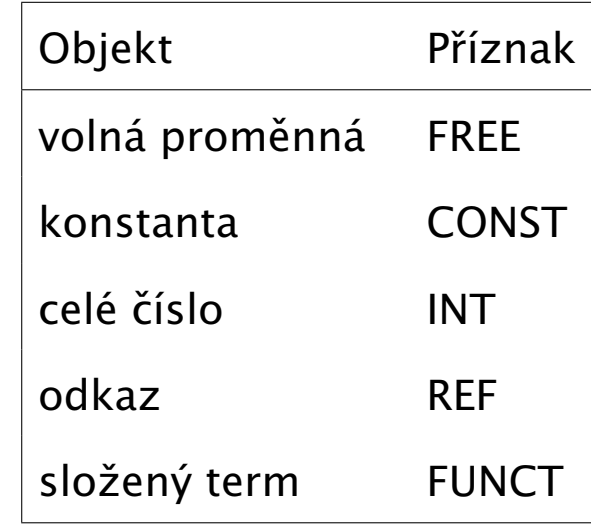

Příznaky (tags):

### Reprezentace objektů II

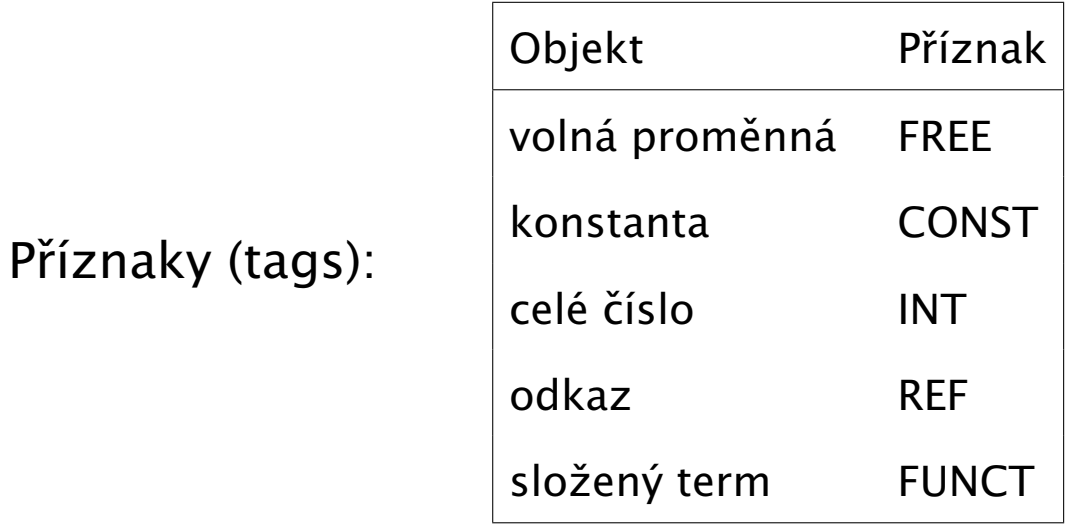

Obsah adresovatelného slova: hodnota a příznak.

### Reprezentace objektů II

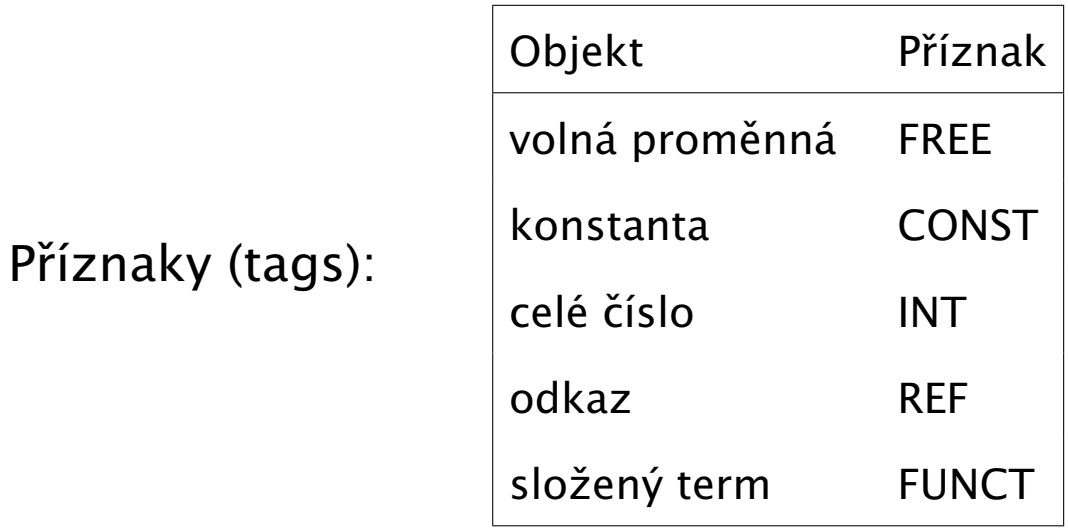

Obsah adresovatelného slova: hodnota a příznak.

Primitivní objekty uloženy přímo ve slově
### Reprezentace objektů II

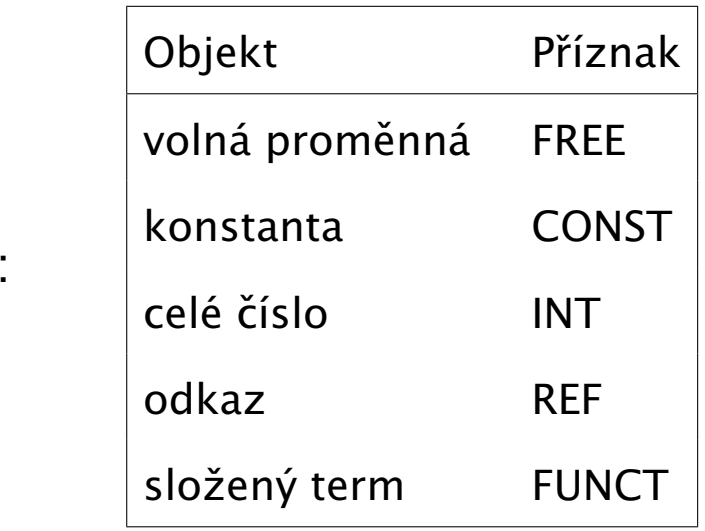

Příznaky (tags):

Obsah adresovatelného slova: **hodnota** a příznak.

Primitivní objekty uloženy přímo ve slově

Složené objekty

- jsou instance termu ve zdrojovém textu, tzv. zdrojového termu
- zdrojový term bez proměnných  $\Rightarrow$  každá instanciace ekvivalentní zdrojovému termu
- zdrojový term s proměnnými  $\Rightarrow$  dvě instance se mohou lišit aktuálními hodnotami proměnných, jedinečnost zajišťuje kopírování struktur nebo sdílení struktur

#### [Kopírování struktur](#page-0-0)

Příklad:

 $a(b(X),c(X,Y),d)$ ,

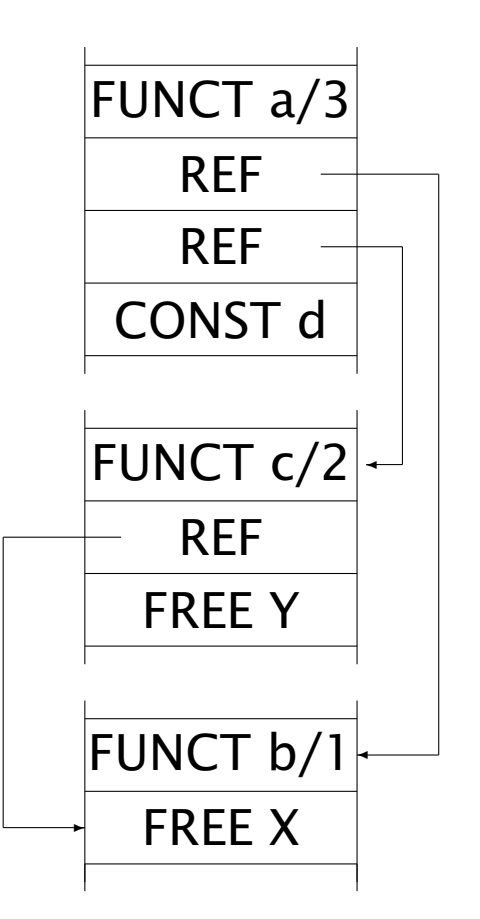

# [Kopírování struktur II](#page-0-0)

■ Term F s aritou A reprezentován A+1 slovy:

- $\bullet$  funktor a arita v prvním slově
- 2. slovo nese první argument (resp. odkaz na jeho hodnotu) :
- A+1 slovo nese hodnotu A-tého argumentu

Reprezentace vychází z orientovaných acyklických grafů:

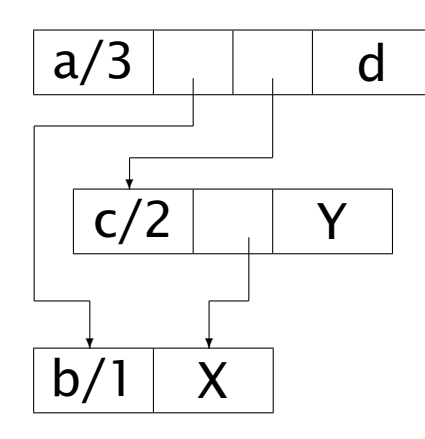

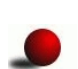

Vykopírována každá instance ⇒ kopírování struktur

Termy ukládány na globální zásobník

Hana Rudová, Logické programování I, 15. května 2013 1241 za vyhládní se vyhláda v hudem v hudem v hudem v hudem v hudem v hudem v hudem v hudem v hudem v hudem v hudem v hudem v hudem v hudem v hudem v hudem v hudem v hud

#### [Sdílení struktur](#page-0-0)

■ Vychází z myšlenky, že při reprezentaci je třeba řešit přítomnost proměnných

Instance termu

- < kostra\_termu; rámec >
- kostra\_termu je zdrojový term s očíslovanými proměnnými
- rámec je vektor aktuálních hodnot těchto proměnných
	- *i*-tá položka nese hodnotu *i*-té proměnné v původním termu

#### [Sdílení struktur II](#page-0-0)

Příklad:

 $a(b(X),c(X,Y),d)$ 

reprezentuje

 $\langle a(6)(\$1),c(\$1, \$2),d)$ ; [FREE, FREE] >

kde symbolem \$i označujeme *i*-tou proměnnou.

### [Sdílení struktur II](#page-0-0)

Příklad:

```
a(b(X),c(X,Y),d)
```
reprezentuje

```
\langle a(b(S1),c(S1,S2),d) ; [FREE, FREE] \rangle
```
kde symbolem \$i označujeme *i*-tou proměnnou.

#### Implementace:

< &kostra\_termu; &rámec > (& vrací adresu objektu)

Všechny instance sdílí společnou kostru\_termu ⇒ sdílení struktur

# Srovnání: příklad

■ Naivní srovnání: sdílení paměťově méně náročné

# Srovnání: příklad

- Naivní srovnání: sdílení paměťově méně náročné  $\bullet$
- Platí ale pouze pro rozsáhlé termy přítomné ve zdrojovém kódu

# Srovnání: příklad

- Naivní srovnání: sdílení paměťově méně náročné ┙
- Platí ale pouze pro rozsáhlé termy přítomné ve zdrojovém kódu  $\bullet$
- Postupná tvorba termů: ┙

$$
A = a(K, L, M), K = b(X), L = c(X, Y), M = d
$$

 $\bullet$  Sdílení termů:

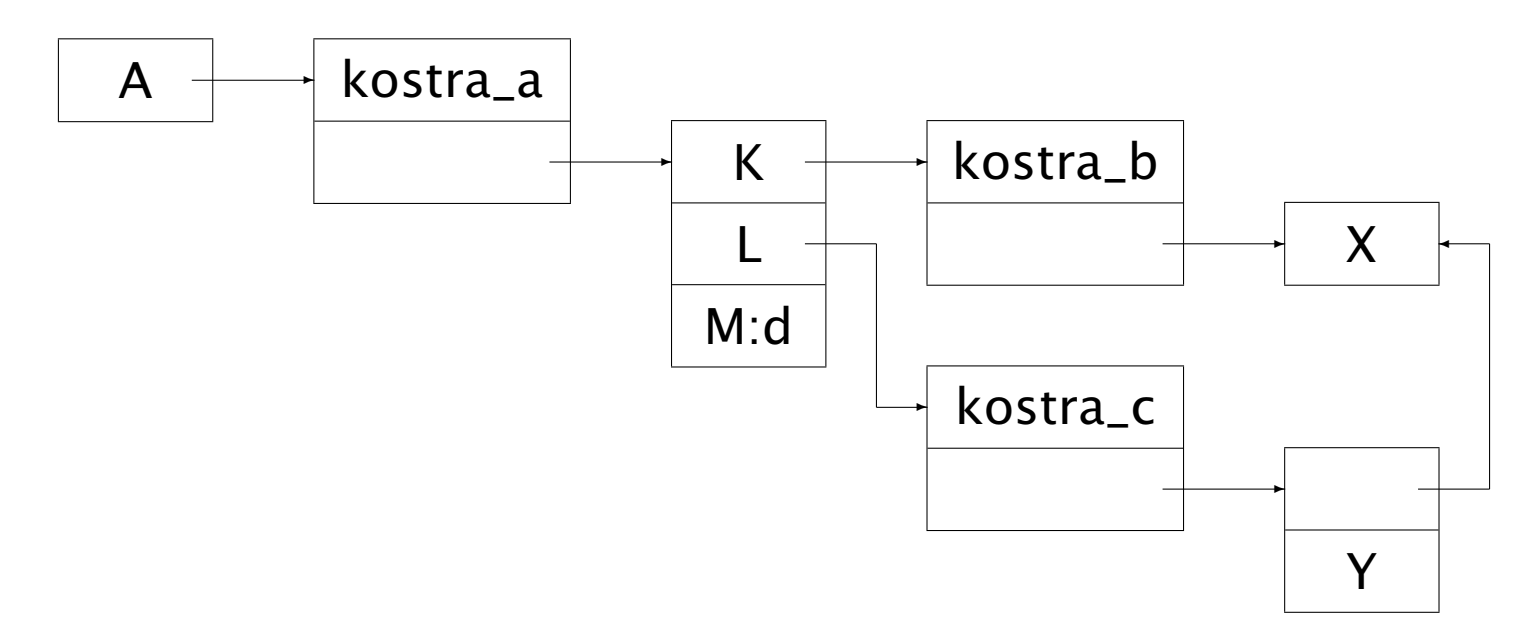

### Srovnání: příklad – pokračování

┙

Kopírování struktur:  $A = a(K, L, M), K = b(X), L = c(X, Y), M = d$ 

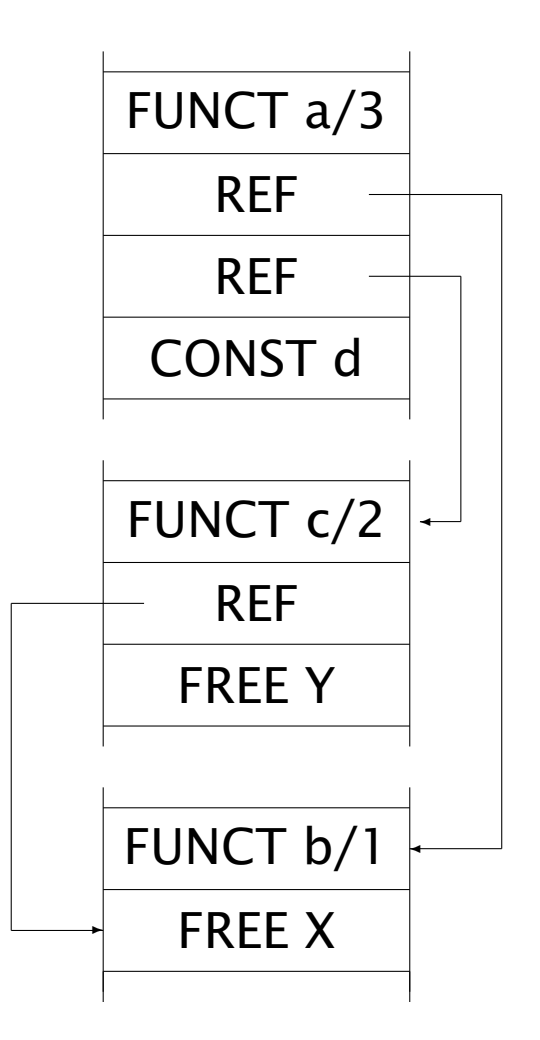

Hana Rudová, Logické programování I, 15. května 2013 1245 zámisla za protokování a za hudem v hudem v Hermann M

# Srovnání: příklad – pokračování

Kopírování struktur:  $A = a(K, L, M), K = b(X), L = c(X, Y), M = d$ 

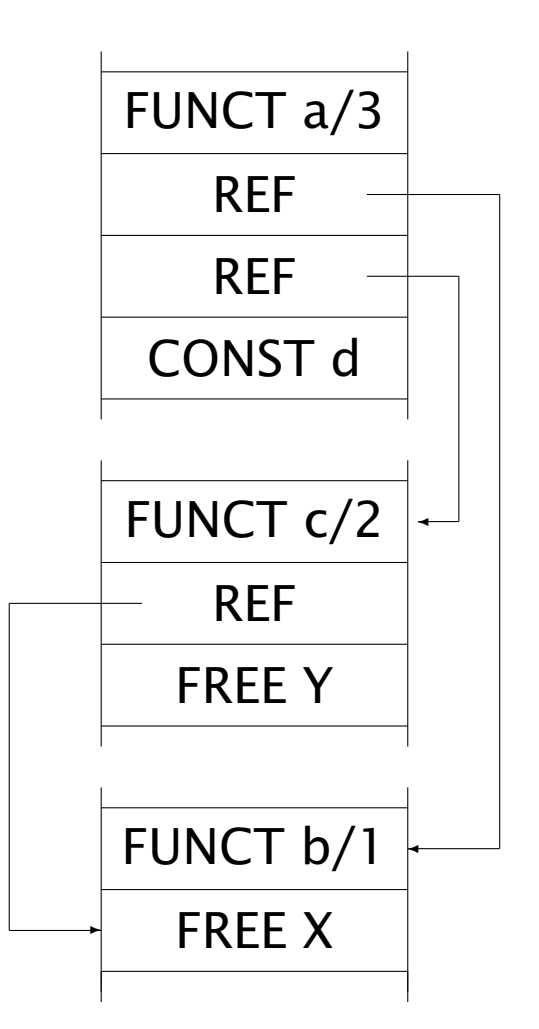

tj. identické jako přímé vytvoření termu  $a(b(X), c(X, Y), d)$ 

Hana Rudová, Logické programování I, 15. května 2013 1245 zámisla za protokování a za hudem v hudem v Hermann M

# [Srovnání II](#page-0-0)

Složitost algoritmů pro přístup k jednotlivým argumentům

- sdílení struktur: nutná víceúrovňová nepřímá adresace
- **Kopírování struktur: bez problémů**
- $\bullet$  jednodušší algoritmy usnadňují i optimalizace

# [Srovnání II](#page-0-0)

■ Složitost algoritmů pro přístup k jednotlivým argumentům

- sdílení struktur: nutná víceúrovňová nepřímá adresace
- **O** kopírování struktur: bez problémů
- $\bullet$  jednodušší algoritmy usnadňují i optimalizace
- Lokalita přístupů do paměti
	- sdílení struktur: přístupy rozptýleny po paměti
	- kopírování struktur: lokalizované přístupy
	- při stránkování paměti rozptýlení vyžaduje přístup k více stránkám

# [Srovnání II](#page-0-0)

Složitost algoritmů pro přístup k jednotlivým argumentům

- sdílení struktur: nutná víceúrovňová nepřímá adresace
- $\bullet$  kopírování struktur: bez problémů
- $\bullet$  jednodušší algoritmy usnadňují i optimalizace
- Lokalita přístupů do paměti
	- sdílení struktur: přístupy rozptýleny po paměti
	- kopírování struktur: lokalizované přístupy
	- při stránkování paměti rozptýlení vyžaduje přístup k více stránkám
- Z praktického hlediska neexistuje mezi těmito přístupy zásadní rozdíl

# Řízení výpočtu

#### **Dopředný výpočet**

- po úspěchu (úspěšná redukce)
	- jednotlivá volání procedur skončí úspěchem
- klasické volání rekurzivních procedur

# Řízení výpočtu

#### Dopředný výpočet

- $\bullet$  po úspěchu (úspěšná redukce)
	- $\bullet$  jednotlivá volání procedur skončí úspěchem
- klasické volání rekurzivních procedur

#### ■ Zpětný výpočet (backtracking)

- po neúspěchu vyhodnocení literálu (neúspěšná redukce)
	- nepodaří se unifikace aktuálních a formálních parametrů hlavy
- návrat do bodu, kde zústala nevyzkoušená alternativa výpočtu
	- $\bullet$  je nutná obnova původních hodnot jednotlivých proměnných
	- po nalezení místa s dosud nevyzkoušenou klauzulí pokračuje dále dopředný výpočet

#### Aktivační záznam

- Volání (=aktivace) procedury
- Aktivace sdílí společný kód, liší se obsahem aktivačního záznamu  $\bullet$
- Aktivační záznam uložen na lokálním zásobníku  $\bullet$

### Aktivační záznam

- Volání (=aktivace) procedury
- Aktivace sdílí společný kód, liší se obsahem aktivačního záznamu  $\bullet$
- Aktivační záznam uložen na lokálním zásobníku  $\bullet$
- Dopředný výpočet ┙
	- stav výpočtu v okamžiku volání procedury
	- **O** aktuální parametry
	- **O** lokální proměnné
	- **O** pomocné proměnné ('a la registry)

#### Aktivační záznam

- Volání (=aktivace) procedury
- Aktivace sdílí společný kód, liší se obsahem aktivačního záznamu
- Aktivační záznam uložen na lokálním zásobníku
- Dopředný výpočet
	- stav výpočtu v okamžiku volání procedury
	- **O** aktuální parametry
	- **O** lokální proměnné
	- $\bullet$  pomocné proměnné ('a la registry)
- Zpětný výpočet (backtracking)
	- hodnoty parametrů v okamžiku zavolání procedury
	- následující klauzule pro zpracování při neúspěchu

#### Aktivační záznam a roll-back

■ Neúspěšná klauzule mohla nainstanciovat nelokální proměnné

•  $a(X)$  :-  $X = b(c, Y)$ ,  $Y = d$ .  $? - W = b(Z, e)$ ,  $a(W)$ .

#### Aktivační záznam a roll-back

■ Neúspěšná klauzule mohla nainstanciovat nelokální proměnné

•  $a(X)$  :-  $X = b(c, Y)$ ,  $Y = d$ .  $? - W = b(Z, e)$ ,  $a(W)$ . (viz instanciace Z)

# [Aktivaˇcní záznam a roll-back](#page-0-0)

■ Neúspěšná klauzule mohla nainstanciovat nelokální proměnné

a(X) :-  $X = b(c, Y)$ ,  $Y = d$ .  $\qquad ? - W = b(Z,e)$ ,  $a(W)$ . (viz instanciace Z)

- Při návratu je třeba obnovit (roll-back) původní hodnoty proměnných
- Využijeme vlastností logických proměnných
	- $\bullet$  instanciovat lze pouze volnou proměnnou
	- **jakmile proměnná získá hodnotu, nelze ji změnit jinak než návratem výpočtu**
	- $\Rightarrow$  původní hodnoty všech proměnných odpovídají volné proměnné

# [Aktivaˇcní záznam a roll-back](#page-0-0)

■ Neúspěšná klauzule mohla nainstanciovat nelokální proměnné

a(X) :-  $X = b(c, Y)$ ,  $Y = d$ .  $\qquad ? - W = b(Z,e)$ ,  $a(W)$ . (viz instanciace Z)

- Při návratu je třeba obnovit (roll-back) původní hodnoty proměnných
- Využijeme vlastností logických proměnných
	- $\bullet$  instanciovat lze pouze volnou proměnnou
	- **jakmile proměnná získá hodnotu, nelze ji změnit jinak než návratem výpočtu**
	- $\implies$  původní hodnoty všech proměnných odpovídají volné proměnné
- Stopa (trail): zásobník s adresami instanciovaných proměnných
	- $\bullet$ ukazatel na aktuální vrchol zásobníku uchováván v aktivačním záznamu
	- **→** při neúspěchu jsou hodnoty proměnných na stopě v úseku mezi aktuálním a uloženým vrcholem zásobníku změněny na "volná"

# [Aktivaˇcní záznam a roll-back](#page-0-0)

■ Neúspěšná klauzule mohla nainstanciovat nelokální proměnné

a(X) :-  $X = b(c, Y)$ ,  $Y = d$ .  $\qquad ? - W = b(Z,e)$ ,  $a(W)$ . (viz instanciace Z)

- Při návratu je třeba obnovit (roll-back) původní hodnoty proměnných
- Využijeme vlastností logických proměnných
	- $\bullet$  instanciovat lze pouze volnou proměnnou
	- **je** jakmile proměnná získá hodnotu, nelze ji změnit jinak než návratem výpočtu
	- $\implies$  původní hodnoty všech proměnných odpovídají volné proměnné
- Stopa (trail): zásobník s adresami instanciovaných proměnných
	- $\bullet$ ukazatel na aktuální vrchol zásobníku uchováván v aktivačním záznamu
	- **→** při neúspěchu jsou hodnoty proměnných na stopě v úseku mezi aktuálním a uloženým vrcholem zásobníku změněny na "volná"
- Globální zásobník: pro uložení složených termů
	- $\Box$  ukazatel na aktuální vrchol zásobníku uchováván v aktivačním záznamu

**→** při neúspěchu vrchol zásobníku snížen podle uschované hodnoty v aktivačním záznamu Hana Rudová, Logické programování I, 15. května 2013 1249 za vyhládní se vyhládní se vyhládní se prologu kontrologie Prologu

- okolí (environment) informace nutné pro dopředný běh programu  $\bullet$
- bod volby (choice point) informace nezbytné pro zotavení po neúspěchu

- okolí (environment) informace nutné pro dopředný běh programu
- bod volby (choice point) informace nezbytné pro zotavení po neúspěchu
- ukládány na lokální zásobník
- samostatně provázány (odkaz na předchozí okolí resp. bod volby)

- okolí (environment) informace nutné pro dopředný běh programu
- bod volby (choice point) informace nezbytné pro zotavení po neúspěchu
- ukládány na lokální zásobník
- samostatně provázány (odkaz na předchozí okolí resp. bod volby) Důsledky:
- samostatná práce s každou částí aktivačního záznamu (optimalizace)

- okolí (environment) informace nutné pro dopředný běh programu
- bod volby (choice point) informace nezbytné pro zotavení po neúspěchu
- ukládány na lokální zásobník
- samostatně provázány (odkaz na předchozí okolí resp. bod volby) Důsledky:
- samostatná práce s každou částí aktivačního záznamu (optimalizace)
- alokace pouze okolí pro deterministické procedury

- okolí (environment) informace nutné pro dopředný běh programu
- bod volby (choice point) informace nezbytné pro zotavení po neúspěchu
- ukládány na lokální zásobník
- samostatně provázány (odkaz na předchozí okolí resp. bod volby) Důsledky:
- samostatná práce s každou částí aktivačního záznamu (optimalizace)
- alokace pouze okolí pro deterministické procedury
- možnost odstranění okolí po úspěšném vykonání (i nedeterministické) procedury (pokud okolí následuje po bodu volby dané procedury)
	- pokud je okolí na vrcholu zásobníku

# $\check{R}$ ez

**Prostředek pro ovlivnění běhu výpočtu programátorem** 

\n- **a**(X) :- b(X), !, c(X). 
$$
a(3)
$$
.
\n- b(1).  $b(2)$ .
\n- c(1).  $c(2)$ .
\n

# **[Rez](#page-0-0)**

**P** Prostředek pro ovlivnění běhu výpočtu programátorem

- $a(X)$  :-  $b(X)$ , !,  $c(X)$ .  $a(3)$ .
	- $b(1)$ .  $b(2)$ .
	- $c(1)$ .  $c(2)$ .
- Rez: neovlivňuje dopředný výpočet, má vliv pouze na zpětný výpočet
- Odstranění alternativních větví výpočtu
	- $\Rightarrow$  odstranění odpovídajících bodů volby
		- tj. odstranění bodů volby mezi současným vrcholem zásobníku a bodem volby procedury, která řez vyvolala (včetně bodu volby procedury s řezem)
	- $\Rightarrow$  změna ukazatele na "nejmladší" bod volby

**Prostředek pro ovlivnění běhu výpočtu programátorem** 

- $a(X)$  :-  $b(X)$ , !,  $c(X)$ .  $a(3)$ .
	- $b(1)$ .  $b(2)$ .
	- $c(1)$ .  $c(2)$ .

■ Řez: neovlivňuje dopředný výpočet, má vliv pouze na zpětný výpočet

- Odstranění alternativních větví výpočtu
	- $\Rightarrow$  odstranění odpovídajících bodů volby
		- tj. odstranění bodů volby mezi současným vrcholem zásobníku a bodem volby procedury, která řez vyvolala (včetně bodu volby procedury s řezem)
	- $\Rightarrow$  změna ukazatele na "nejmladší" bod volby
	- ⇒ Vytváření deterministických procedur
- ⇒ Optimalizace využití zásobníku

Hana Rudová, Logické programování I, 15. května 2013 251 zářídní programování a za prologu za prologu kontrologu

### [Interpret Prologu](#page-0-0)

Základní principy:

- **C** klauzule uloženy jako termy
- programová databáze
	- pro uložení klauzulí
	- má charakter haldy
		- umožňuje modifikovatelnost prologovských programů za běhu (assert)
- klauzule zřetězeny podle pořadí načtení L
	- **O** triviální zřetězení

### [Interpret Prologu](#page-0-0)

Základní principy:

- **C** klauzule uloženy jako termy
- programová databáze
	- pro uložení klauzulí
	- má charakter haldy
		- umožňuje modifikovatelnost prologovských programů za běhu (assert)
- klauzule zřetězeny podle pořadí načtení
	- **O** triviální zřetězení

Vyhodnocení dotazu: volání procedur řízené unifikací

# [Interpret – Základní princip](#page-0-0)

- 1. Vyber redukovaný literál ("první", tj. nejlevější literál cíle)
- 2. Lineárním průchodem od začátku databáze najdi klauzuli, jejíž hlava má stejný funktor a stejný počet argumentů jako redukovaný literál
- 3. V případě nalezení klauzule založ bod volby procedury
- 4. Založ dále okolí první klauzule (velikost odvozena od počtu lokálních proměnných v klauzuli)

# [Interpret – Základní princip](#page-0-0)

- 1. Vyber redukovaný literál ("první", tj. nejlevější literál cíle)
- 2. Lineárním průchodem od začátku databáze najdi klauzuli, jejíž hlava má stejný funktor a stejný počet argumentů jako redukovaný literál
- 3. V případě nalezení klauzule založ bod volby procedury
- 4. Založ dále okolí první klauzule (velikost odvozena od počtu lokálních proměnných v klauzuli)
- 5. Proved' unifikaci literálu a hlavy klauzule
- 6. Úspěch ⇒ přidej všechny literály klauzule k cíli ("doleva", tj. na místo redukovaného literálu). Tělo prázdné ⇒ výpočet se s úspěchem vrací do klauzule, jejíž adresa je v aktuálním okolí.
- 7. Neúspěch unifikace  $\Rightarrow$  z bodu volby se obnoví stav a pokračuje se v hledání další vhodné klauzule v databázi.
# [Interpret – Základní princip](#page-0-0)

- 1. Vyber redukovaný literál ("první", tj. nejlevější literál cíle)
- 2. Lineárním průchodem od začátku databáze najdi klauzuli, jejíž hlava má stejný funktor a stejný počet argumentů jako redukovaný literál
- 3. V případě nalezení klauzule založ bod volby procedury
- 4. Založ dále okolí první klauzule (velikost odvozena od počtu lokálních proměnných v klauzuli)
- 5. Proved' unifikaci literálu a hlavy klauzule
- 6. Úspěch ⇒ přidej všechny literály klauzule k cíli ("doleva", tj. na místo redukovaného literálu). Tělo prázdné ⇒ výpočet se s úspěchem vrací do klauzule, jejíž adresa je v aktuálním okolí.
- 7. Neúspěch unifikace  $\Rightarrow$  z bodu volby se obnoví stav a pokračuje se v hledání další vhodné klauzule v databázi.
- 8. Pokud není nalezena odpovídající klauzule, výpočet se vrací na předchozí bod volby (krátí se lokální i globální zásobník).
- 9. Výpočet končí neúspěchem: neexistuje již bod volby, k němuž by se výpočet mohl vrátit.
- 10. Výpočet končí úspěchem, jsou-li úspěšně redukovány všechny literály v cíli.

### [Interpret – vlastnosti](#page-0-0)

- Lokální i globální zásobník ┙
	- při dopředném výpočtu roste
	- při zpětném výpočtu se zmenšuje

Lokální zásobník se může zmenšit při dopředném úspěšném výpočtu deterministické procedury.

### [Interpret – vlastnosti](#page-0-0)

- Lokální i globální zásobník
	- **●** při dopředném výpočtu roste
	- při zpětném výpočtu se zmenšuje

Lokální zásobník se může zmenšit při dopředném úspěšném výpočtu deterministické procedury.

Unifikace argumentů hlavy - obecný unifikační algoritmus Současně poznačí adresy instanciovaných proměnných na stopu.

### [Interpret – vlastnosti](#page-0-0)

- Lokální i globální zásobník
	- **●** při dopředném výpočtu roste
	- při zpětném výpočtu se zmenšuje

Lokální zásobník se může zmenšit při dopředném úspěšném výpočtu deterministické procedury.

Unifikace argumentů hlavy - obecný unifikační algoritmus Současně poznačí adresy instanciovaných proměnných na stopu.

```
\bullet "Interpret":
```
interpret(Query, Vars) :- call(Query), success(Query, Vars).  $interpret(\_,-)$  :- failure.

dotaz vsazen do kontextu této speciální nedeterministické procedury ■ tato procedura odpovídá za korektní reakci systému v případě úspěchu i neúspěchu Hana Rudová, Logické programování I, 15. kvˇetna 2013 254 Implementace Prologu

## [Optimalizace: Indexace](#page-0-0)

- Zřetězení klauzulí podle pořadí načtení velmi neefektivní  $\bullet$
- **Provázání klauzulí se stejným funktorem a aritou hlavy (tvoří jednu proceduru)** 
	- tj., indexace procedur
- Hash tabulka pro vyhledání první klauzule
- Možno rozhodnout (parciálně) determinismus procedury

## Indexace argumentu

- $a(1)$  :-  $q(1)$ .  $a(a)$  :-  $b(X)$ .  $a([A|T])$  :-  $c(A,T)$ .
- $\bullet$  Obecně nedeterministická
- Při volání s alespoň částečně instanciovaným argumentem vždy deterministická (pouze jedna klauzule může uspět)

## Indexace argumentu

- $a(1)$  :-  $q(1)$ .  $a(a)$  :-  $b(X)$ .  $a([A|T])$  :-  $c(A,T)$ .
- $\bullet$  Obecně nedeterministická
- Při volání s alespoň částečně instanciovaným argumentem vždy deterministická (pouze jedna klauzule může uspět)

#### **O** Indexace podle prvního argumentu

Základní typy zřetězení:

- podle pořadí klauzulí (aktuální argument je volná proměnná)
- **O** dle konstant (aktuální je argument konstanta)
- formální argument je seznam (aktuální argument je seznam)
- **O** dle struktur (aktuální argument je struktura)

# Indexace argumentů II

- Složitější indexační techniky  $\bullet$ 
	- **P** podle všech argumentů
	- podle nejvíce diskriminujícího argumentu
	- **E** kombinace argumentů (indexové techniky z databází)
		- zejména pro přístup k faktům

## [Tail Recursion Optimization, TRO](#page-0-0)

Iterace prováděna pomocí rekurze ⇒ lineární paměťová náročnost cyklů

# [Tail Recursion Optimization, TRO](#page-0-0)

Iterace prováděna pomocí rekurze  $\Rightarrow$  lineární paměťová náročnost cyklů

Optimalizace koncové rekurze *(Tail Recursion Optimisation)*, TRO:

Okolí se odstraní před rekurzivním voláním posledního literálu klauzule, pokud je klauzule resp. její volání deterministické.

Řízení se nemusí vracet:

- v případě úspěchu se rovnou pokračuje
- v případě neúspěchu se vrací na předchozí bod volby ("nad" aktuální klauzulí)
	- aktuální klauzule nemá dle předpokladu bod volby

Rekurzivně volaná klauzule může být volána přímo z kontextu volající klauzule.

## TRO - příklad

Program:

```
append([], L, L).
append([A|X], L, [A|Y]) :- append(X, L, Y).
```
Dotaz:

?-  $append([a,b,c], [x], L)$ .

## TRO – příklad

Program:

```
append([], L, L).
append([A|X], L, [A|Y]) :- append(X, L, Y).
```
Dotaz:

?-  $append([a,b,c], [x], L)$ .

append volán rekurzivně 4krát

- bez TRO: 4 okolí, lineární paměťová náročnost
- s TRO: 1 okolí, konstatní paměťová náročnost  $\bullet$

TRO pouze speciální případ

obecné optimalizace posledního volání *(Last Call Optimization)*, LCO

TRO pouze speciální případ

obecné optimalizace posledního volání *(Last Call Optimization)*, LCO

Okolí (pˇred redukcí posledního literálu)

odstraňováno vždy, když leží na vrcholu zásobníku.

TRO pouze speciální případ

obecné optimalizace posledního volání *(Last Call Optimization)*, LCO

Okolí (pˇred redukcí posledního literálu)

odstraňováno vždy, když leží na vrcholu zásobníku.

#### Nutné úpravy interpretu

disciplina směrování ukazatelů

- $\bullet$  vždy "mladší" ukazuje na "starší" ("mladší" budou odstraněny dříve)
- z lokálního do globálního zásobníku

vyhneme se vzniku "visících odkazů" při předčasném odstranění okolí

TRO pouze speciální případ

obecné optimalizace posledního volání *(Last Call Optimization)*, LCO

Okolí (pˇred redukcí posledního literálu)

odstraňováno vždy, když leží na vrcholu zásobníku.

#### Nutné úpravy interpretu

disciplina směrování ukazatelů

- $\bullet$  vždy "mladší" ukazuje na "starší" ("mladší" budou odstraněny dříve)
- z lokálního do globálního zásobníku

vyhneme se vzniku "visících odkazů" při předčasném odstranění okolí

- "globalizace" lokálních proměnných: lokální proměnné posledního literálu
	- nutno přesunout na globální zásobník
	- pouze pro neinstanciované proměnné

# Warrenův abstraktní počítač, WAM I.

Navržen D.H.D. Warrenem v roce 1983, modifikace do druhé poloviny 80. let

Datové oblasti:

- Oblast kódu (programová databáze)  $\bullet$ 
	- $\bullet$  separátní oblasti pro uživatelský kód (modifikovatelný) a vestavěné predikátý (nemění se)
	- obsahuje rovněž všechny statické objekty (texty atomů a funktorů apod.)
- Lokální zásobník *(Stack)*
- Stopa *(Trail)*
- Globální zásobník n. halda*(Heap)*
- Pomocný zásobník *(Push Down List, PDL)*
	- **P** pracovní paměť abstraktního počítače
	- použitý v unifikaci, syntaktické analýze apod.

# Rozmístění datových oblastí

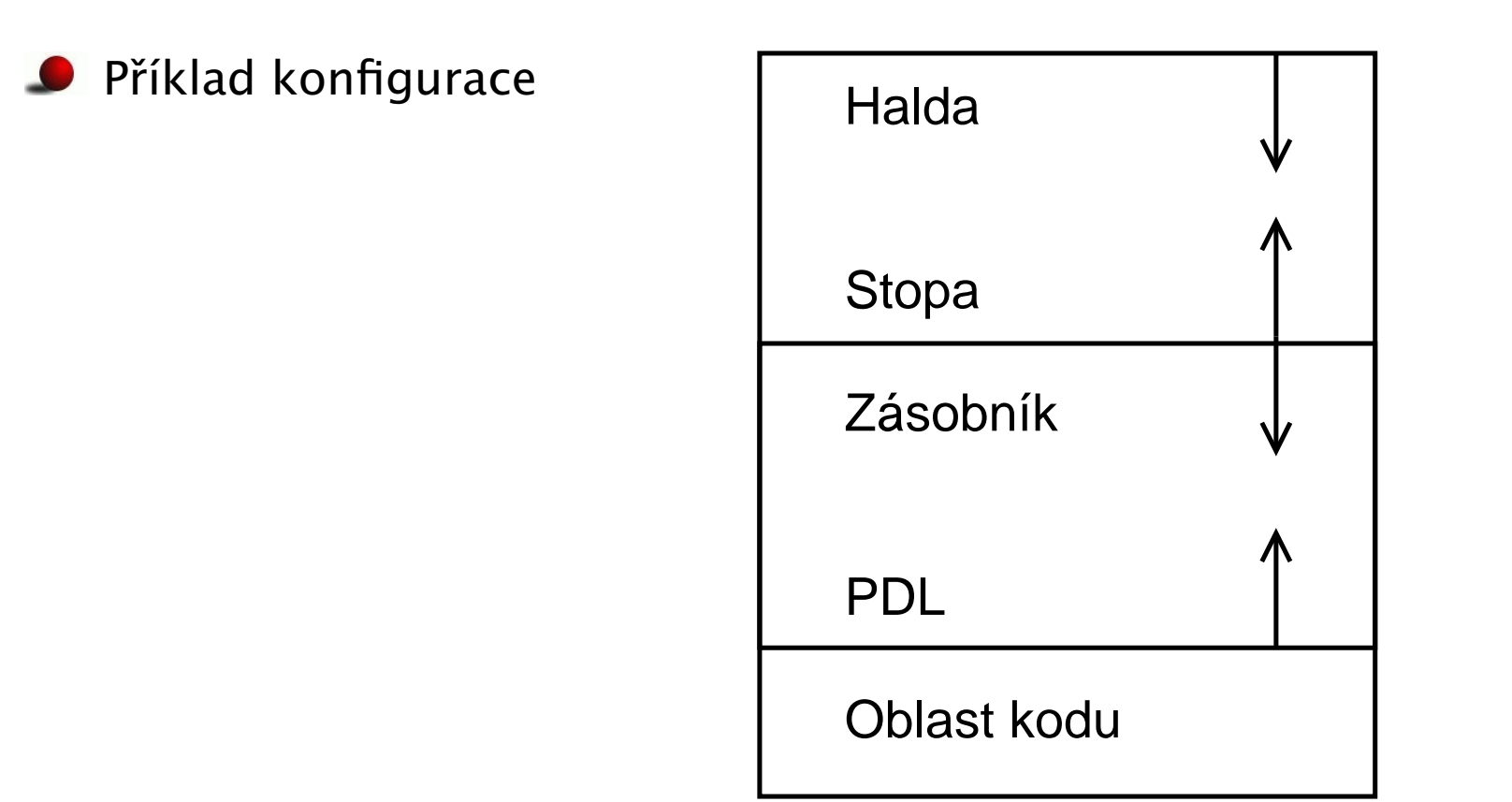

Halda i lokální zásobník musí růst stejným směrem

■ lze jednoduše porovnat stáří dvou proměnných srovnáním adres využívá se při zabránění vzniku visících odkazů

# [Registry WAMu](#page-0-0)

#### Stavové registry:

- P čitač adres (Program counter)
- CP adresa návratu (Continuation Pointer)
	- E ukazatel na nejmladší okolí (Environment)
	- B ukazatel na nejmladší bod volby (Backtrack point)
- TR vrchol stopy (TRail)
	- H vrchol haldy (Heap)
- HB vrchol haldy v okamžiku založení posledního bodu volby (Heap on Backtrack point)
	- S ukazatel, používaný při analýze složených termů (Structure pointer)
- CUT ukazatel na bod volby, na který se řezem zařízne zásobník
- **Argumentové registry**: A1, A2, ... (při předávání parametrů n. pracovní registry)
- Registry pro lokální proměnné: Y1, Y2, ...
	- abstraktní znázornění lok. proměnných na zásobníku

# [Typy instrukcí WAMu](#page-0-0)

**put instrukce** – příprava argumentů před voláním podcíle

■ Žádná z těchto instrukcí nevolá obecný unifikační algoritmus

**get instrukce** – unifikace aktuálních a formálních parametrů

- $\bullet$  vykonávají činnost analogickou instrukcím unify
- obecná unifikace pouze při get\_value
- **unify instrukce** zpracování složených termů
	- **O** jednoargumentové instrukce, používají registr S jako druhý argument
	- počáteční hodnota S je odkaz na 1. argument
	- volání instrukce unify zvětší hodnotu S o jedničku
	- obecná unifikace pouze při unify\_value a unify\_local\_value
- Indexační instrukce indexace klauzulí a manipulace s body volby

#### Instrukce řízení běhu - předávání řízení a explicitní manipulace s okolím

## Instrukce put a get: příklad

Příklad:  $a(X,Y,Z)$  :-  $b(f,X,Y,Z)$ .

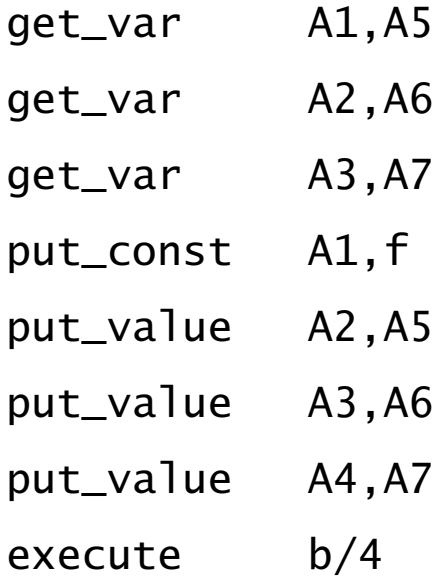

### [WAM – optimalizace](#page-0-0)

- 1. Indexace klauzulí
- 2. Generování optimální posloupnosti instrukcí WAMu
- 3. Odstranění redundancí při generování cílového kódu.

## [WAM – optimalizace](#page-0-0)

- 1. Indexace klauzulí
- 2. Generování optimální posloupnosti instrukcí WAMu
- 3. Odstranění redundancí při generování cílového kódu.
- Příklad:  $a(X,Y,Z)$  :-  $b(f,X,Y,Z)$ .

naivní kód (vytvoří kompilátor pracující striktně zleva doprava) vs. optimalizovaný kód (počet registrů a tedy i počet instrukcí/přesunů v paměti snížen):

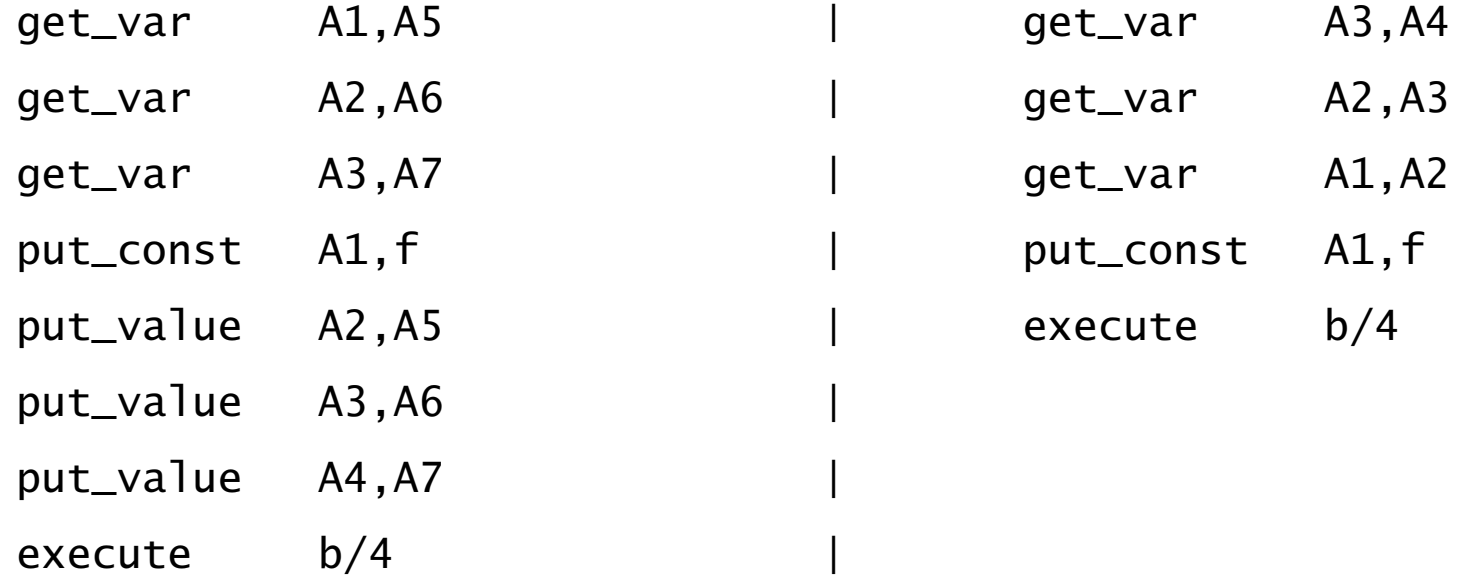

## [Instrukce WAMu](#page-0-0)

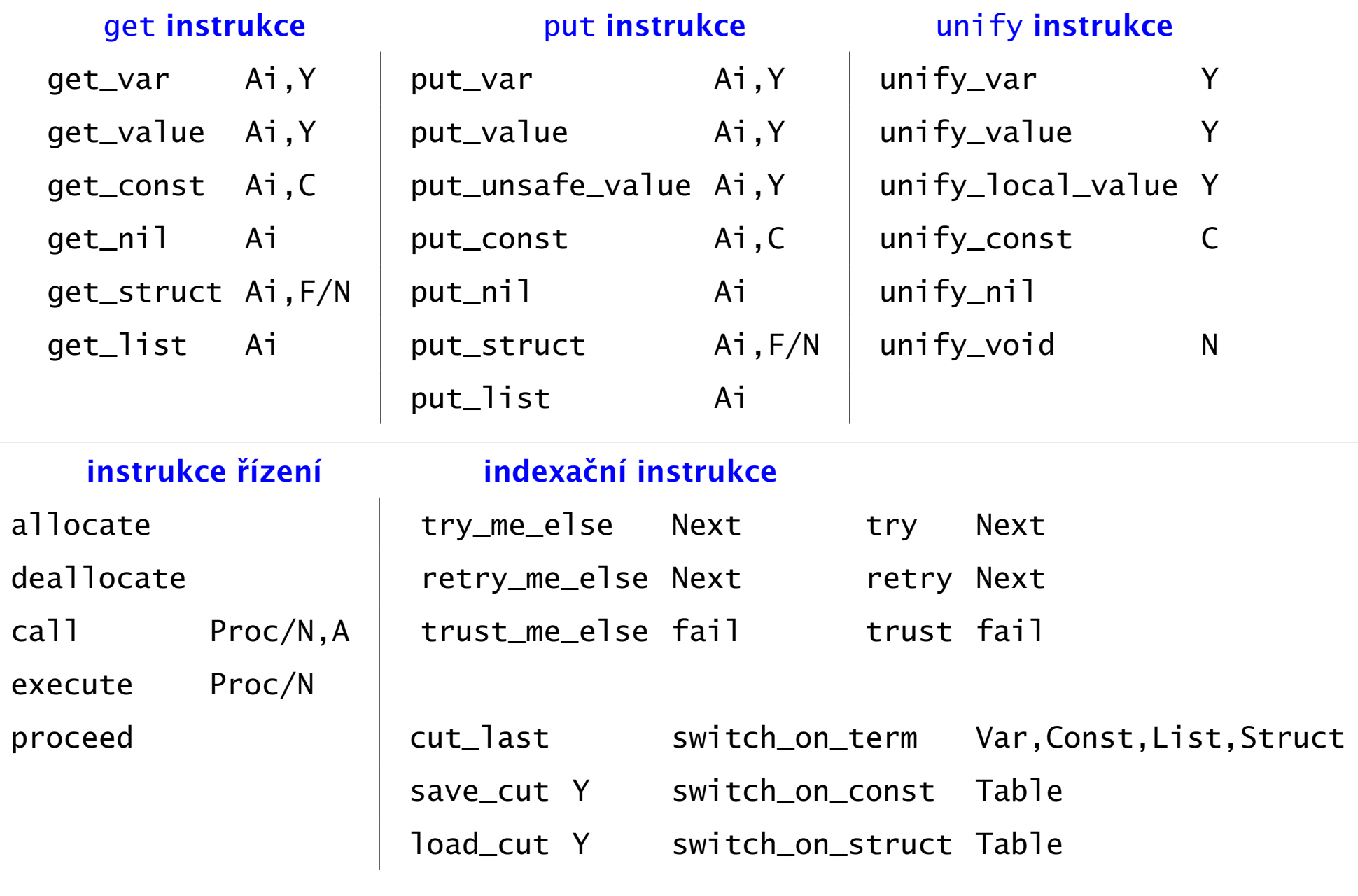

Hana Rudová, Logické programování I, 15. kvˇetna 2013 267 Implementace Prologu

#### [WAM – indexace](#page-0-0)

**Provázání klauzulí: instrukce XX\_me\_else:** 

- první klauzule: try\_me\_else; založí bod volby
- poslední klauzule: trust\_me\_else; zruší nejmladší bod volby
- ostatní klauzule: retry\_me\_else; znovu použije nejmladší bod volby po neúspěchu

#### [WAM – indexace](#page-0-0)

**Provázání klauzulí: instrukce XX\_me\_else:** 

- **P** první klauzule: try\_me\_else; založí bod volby
- poslední klauzule: trust\_me\_else; zruší nejmladší bod volby
- ostatní klauzule: retry\_me\_else; znovu použije nejmladší bod volby po neúspěchu
- Provázání podmnožiny klauzulí (podle argumentu):
	- $f$  try
	- **O** retry
	- $\mathbf{\Omega}$  trust

#### [WAM – indexace](#page-0-0)

Provázání klauzulí: instrukce XX\_me\_else:

- **P** první klauzule: try\_me\_else; založí bod volby
- poslední klauzule: trust\_me\_else; zruší nejmladší bod volby
- ostatní klauzule: retry me\_else: znovu použije nejmladší bod volby po neúspěchu
- Provázání podmnožiny klauzulí (podle argumentu):
	- $f$  try
	- **P** retry
	- $\bullet$  trust
- "Rozskokové" instrukce (dle typu a hodnoty argumentu):
	- switch\_on\_term Var, Const, List, Struct

výpočet následuje uvedeným návěstím podle typu prvního argumentu

switch\_on\_YY: hashovací tabulka pro konkrétní typ (konstanta, struktura)

# [Pˇríklad indexace instrukcí](#page-0-0)

#### Proceduře

- $a(atom)$  :- body1.  $a(1)$  :- body2.
- $a(2)$  :- body3.

#### odpovídají instrukce

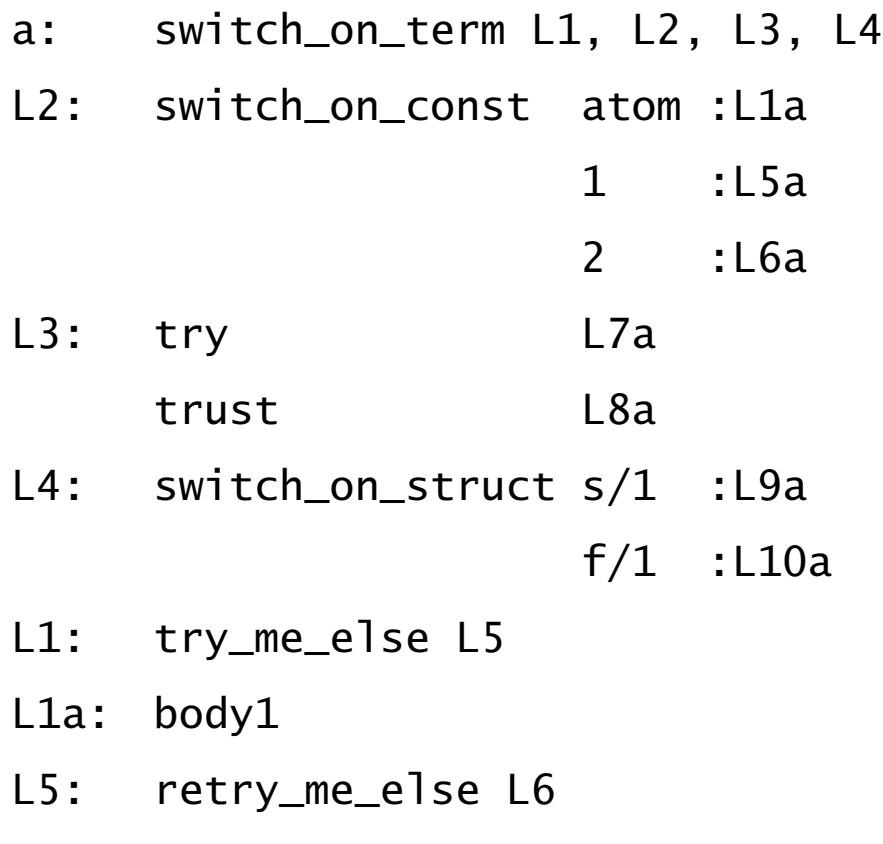

L5a: body2 L6: retry\_me\_else L7 L6a: body3 L7: retry me else L8 L7a: body4 L8: retry me else L9 L8a: body5 L9: retry\_me\_else L10 L9a: body6 L10: trust me else fail L10a: body7

 $a([X|Y])$  :- body4.

 $a([X|Y])$  :- body5.

 $a(s(N))$  :- body6.

 $a(f(N))$  :- body7.

### WAM - řízení výpočtu

execute Proc: ekvivalentní příkazu goto  $\bullet$ 

## WAM - řízení výpočtu

execute Proc: ekvivalentní příkazu goto

**O** proceed: zpracování faktů

# WAM - řízení výpočtu

- execute Proc: ekvivalentní příkazu goto
- **O** proceed: zpracování faktů
- allocate: alokuje okolí (pro některé klauzule netřeba, proto explicitně generováno) ┙

# WAM – řízení výpočtu

- execute Proc: ekvivalentní příkazu goto
- proceed: zpracování faktů
- allocate: alokuje okolí (pro některé klauzule netřeba, proto explicitně generováno)
- deallocate: uvolní okolí (je-li to možné, tedy leží-li na vrcholu zásobníku)
- call Proc, N: zavolá Proc, N udává počet lok. proměnných (odpovídá velikosti zásobníku)

# WAM – řízení výpočtu

- execute Proc: ekvivalentní příkazu goto
- **D** proceed: zpracování faktů
- allocate: alokuje okolí (pro některé klauzule netřeba, proto explicitně generováno)
- deallocate: uvolní okolí (je-li to možné, tedy leží-li na vrcholu zásobníku)
- call Proc, N: zavolá Proc, N udává počet lok. proměnných (odpovídá velikosti zásobníku) Možná optimalizace: vhodným uspořádáním proměnných lze dosáhnout postupného zkracování lokálního zásobníku
	- $a(A,B,C,D)$  :- b(D), c(A,C), d(B), e(A), f.

generujeme instrukce allocate

call b/1,4 call c/2,3 call  $d/1, 2$ call e/1,1 deallocate

execute f/0

Hana Rudová, Logické programování I, 15. května 2013 270 za vyhládní protogramování Implementace Prologu in Ne

### $WAM - \r{rez}$

Implementace řezu (opakování): odstranění bodů volby mezi současným vrcholem zásobníku a bodem volby procedury, která řez vyvolala (včetně bodu volby procedury s řezem) Indexační instrukce znemožňují v době překladu rozhodnout, zda bude alokován bod volby

příklad: ?- a(X). může být nedeterministické, ale ?- a(1). může být deterministické

### $WAM - \r{rez}$

Implementace řezu (opakování): odstranění bodů volby mezi současným vrcholem zásobníku a bodem volby procedury, která řez vyvolala (včetně bodu volby procedury s řezem) Indexační instrukce znemožňují v době překladu rozhodnout, zda bude alokován bod volby

**O** příklad: ?-  $a(X)$ . může být nedeterministické, ale ?-  $a(1)$ . může být deterministické

cut last:  $B := CUT$  save cut Y: Y := CUT load cut Y: B := Y

### $WAM - \r{rez}$

Implementace řezu (opakování): odstranění bodů volby mezi současným vrcholem zásobníku a bodem volby procedury, která řez vyvolala (včetně bodu volby procedury s řezem) Indexační instrukce znemožňují v době překladu rozhodnout, zda bude alokován bod volby

**P** příklad: ?-  $a(X)$ . může být nedeterministické, ale ?-  $a(1)$ . může být deterministické

cut last:  $B := CUT$  save cut Y: Y := CUT load cut Y: B := Y

Hodnota registru B je uchovávána v registru CUT instrukcemi call a execute.

Je-li řez prvním predikátem klauzule, použije se rovnou cut\_last. V opačném případě se použije jako první instrukce save\_cut Y a v místě skutečného volání řezu se použije load\_cut Y.
## [WAM –](#page-0-0) řez

Implementace řezu (opakování): odstranění bodů volby mezi současným vrcholem zásobníku a bodem volby procedury, která řez vyvolala (včetně bodu volby procedury s řezem) Indexační instrukce znemožňují v době překladu rozhodnout, zda bude alokován bod volby

**P** příklad: ?-  $a(X)$ . může být nedeterministické, ale ?-  $a(1)$ . může být deterministické

cut last:  $B := CUT$  save cut Y: Y := CUT load cut Y: B := Y

Hodnota registru B je uchovávána v registru CUT instrukcemi call a execute.

Je-li řez prvním predikátem klauzule, použije se rovnou cut\_last. V opačném případě se použije jako první instrukce save\_cut Y a v místě skutečného volání řezu se použije load\_cut Y.

```
Příklad: a(X,Z) :- b(X), !. c(Z).
a(2, Z) :- !, c(Z).
a(X,Z) :- d(X,Z). odpovídá
save_cut Y2; get A2,Y1; call b/1,2; load_cut Y2; put Y1,A1; execute c/1
get_const A1,2; cut ast; put A2,A1; execute c/1execute d/2
```
Hana Rudová, Logické programování I, 15. května 2013 1271 za vyhládení procesování a se hospodu za hospodu a h